# Burroughs Corporation **m. 2219 0144**

COMPUTER SYSTEMS GROUP SANTA BARBARA PLANT

 $\overline{\phantom{a}}$ 

Bl800/B1700 MCP CONTROL SYNTAX

## **PRODUCT SPECIFICATION**

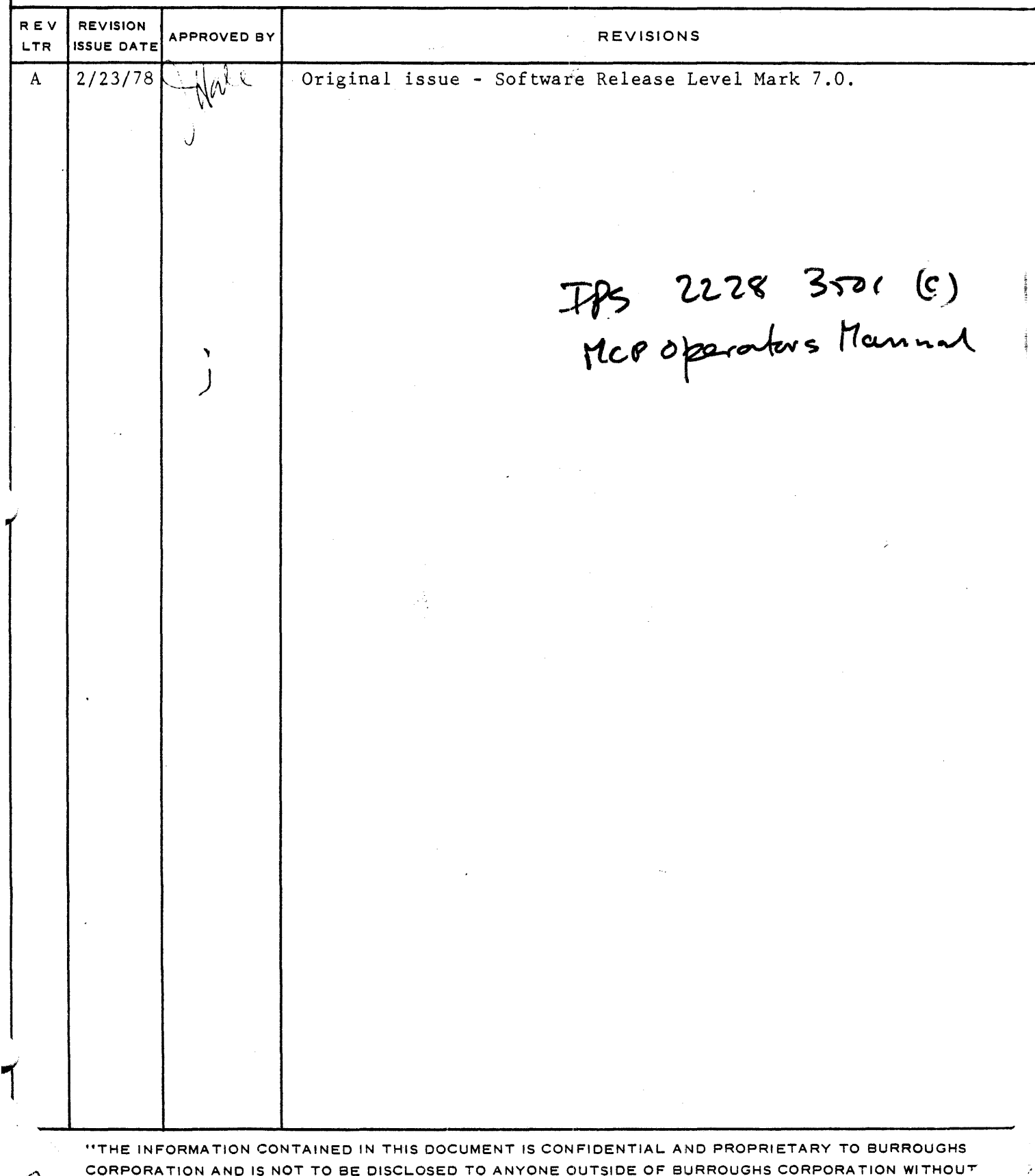

THE PRIOR WRITTEN RELEASE FROM THE PATENT DIVISION OF BURROUGHS CORPORATION''  $\mathbb{Z}/\mathbb{Z}$ 

 $\hat{\boldsymbol{\epsilon}}$ 

 $\bullet$ 

Ň.

## **IABLE OF CONTENIS**

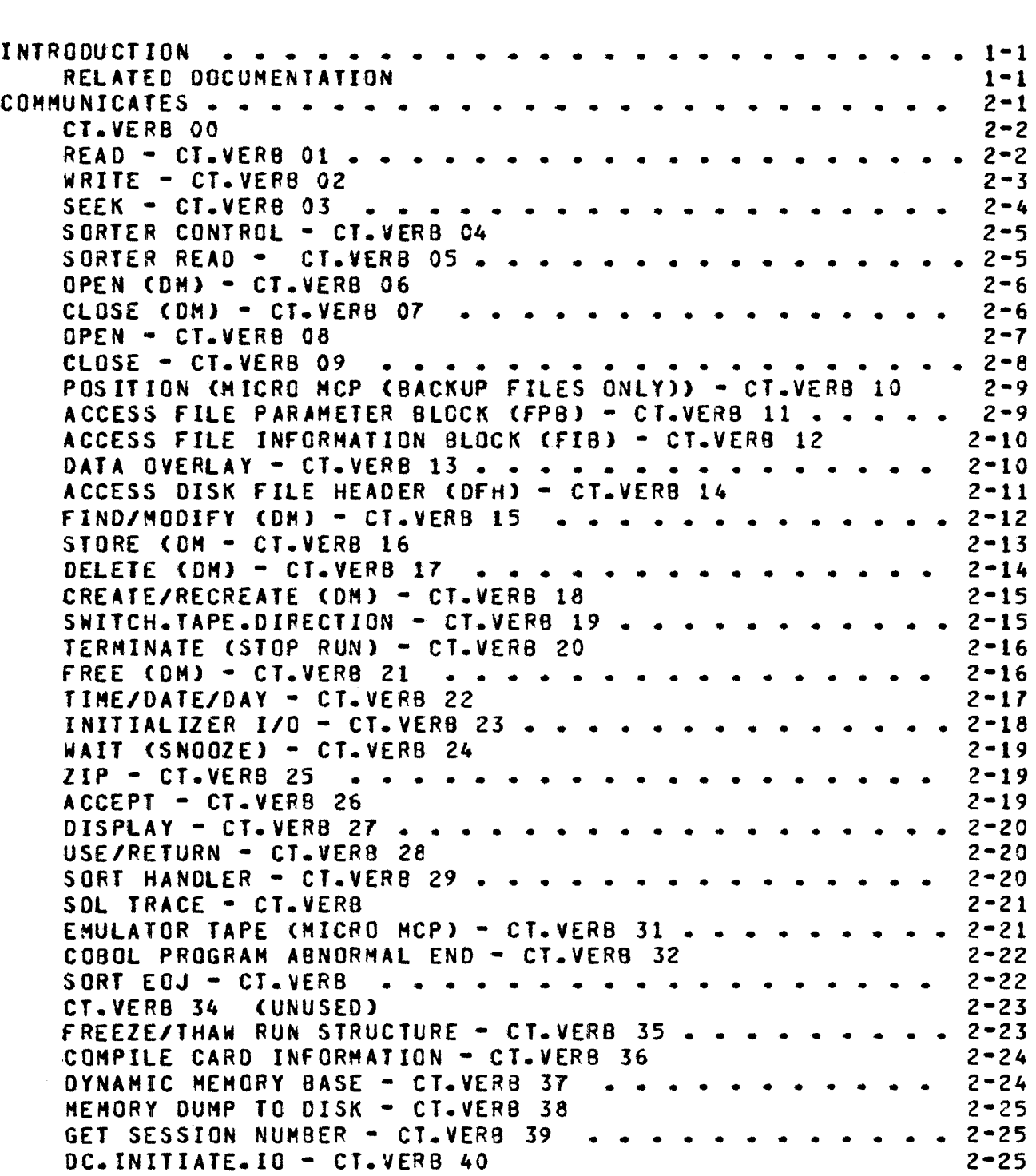

 $\tau_{\rm eff}$  ) gives one (  $\tau_{\rm eff}$  ) .

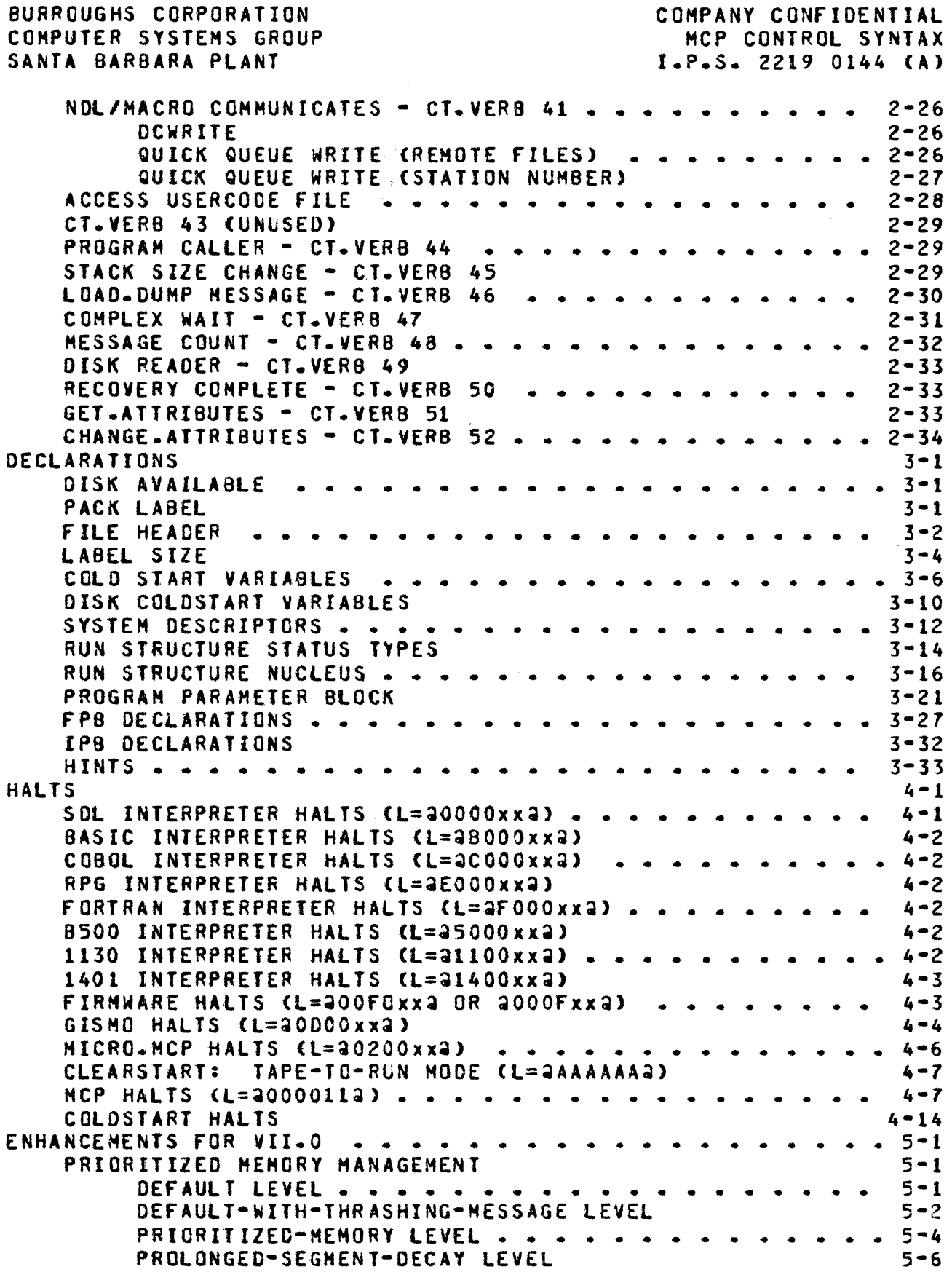

 $\epsilon$ 

 $\hat{\mathcal{L}}$ 

 $\frac{1}{2}$ 

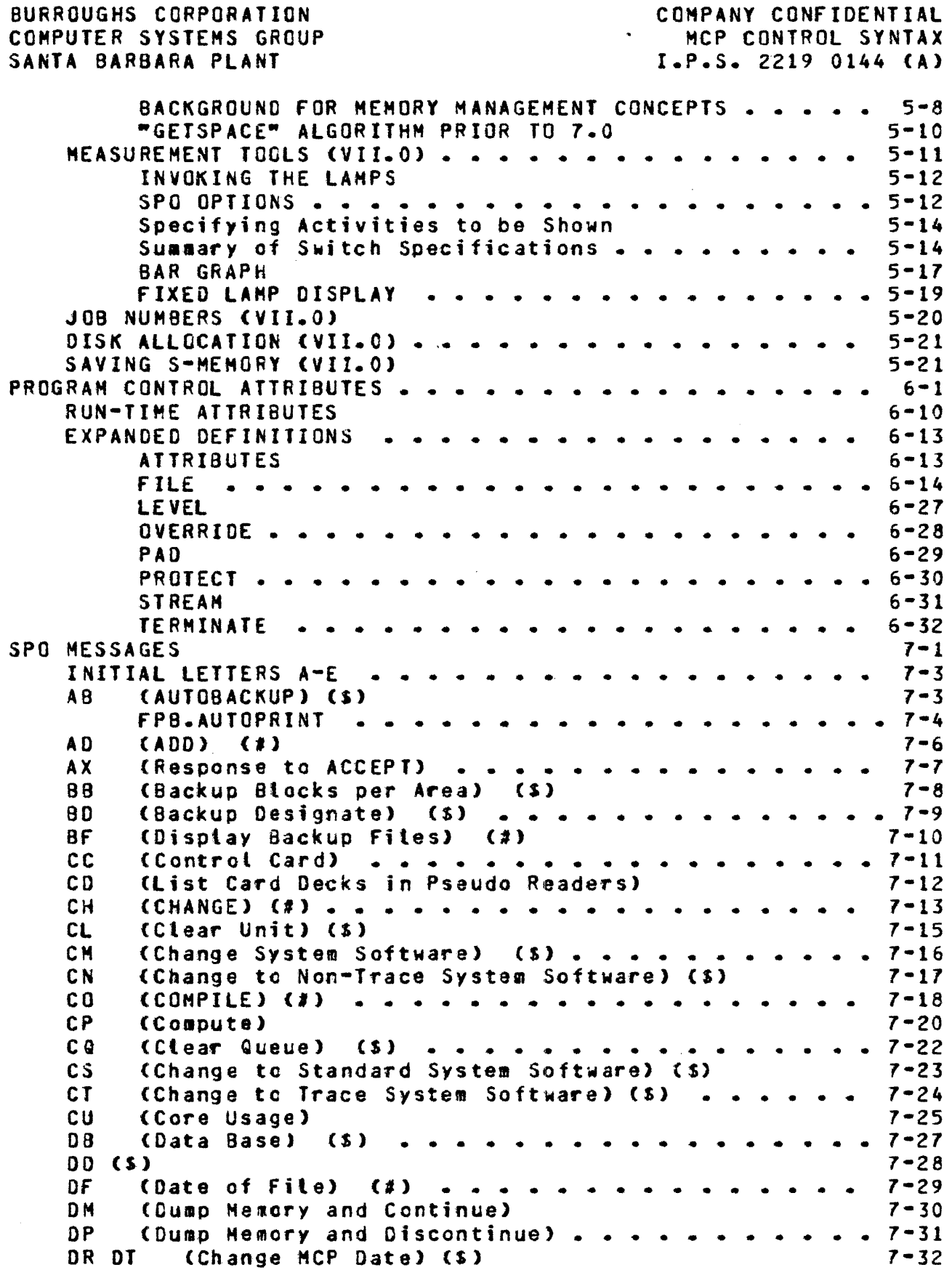

 $\hat{\tau} = \hat{\sigma}$ 

 $\mathcal{L}_{\mathcal{A}}$  and  $\mathcal{L}_{\mathcal{A}}$  are the space of the space of the space of the space of  $\mathcal{A}$ 

 $\hat{\mathcal{A}}$ 

 $\frac{1}{\sqrt{2}}\left( \begin{array}{cc} \frac{1}{2} & \frac{1}{2} \\ \frac{1}{2} & \frac{1}{2} \end{array} \right)$ 

 $\frac{1}{\sqrt{2}}$ 

#### COMPANY CONFIDENTIAL MCP CONTROL SYNTAX I.P.S. 2219 0144 CA>

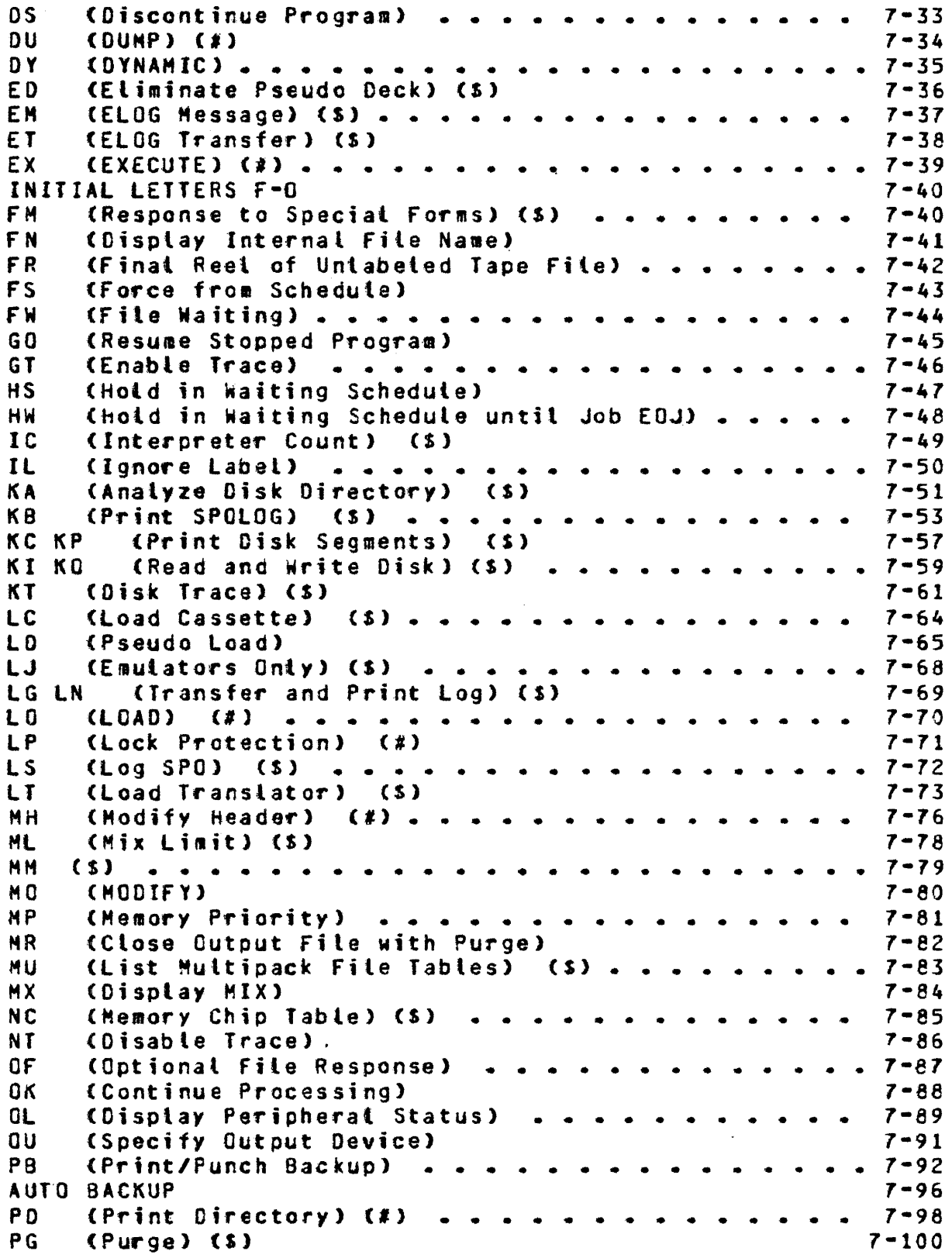

BURROUGHS CORPORATION COMPUTER SYSTEMS GROUP SANTA BARBARA PLANT COMPANY CONFIDENTIAL HCP CONTROL SYNTAX  $I-P-S. 2219 0144 (A)$ PM (Print Nemory Dump) •••••••••••••••••••<br>PO (Power Off) (S) PO (Power Off) (\$)<br>PP (Processor Prio PP CProcessor P~iority> •••••••••••••• 7-103 PR (Change Priority)<br>PS (Prod Schedute) ... PR (Change Priority)<br>PS (Prod Schedule) - ••••••••••••••••••••••••••••••••••<br>PS (Prod Schedule) - ••••••••••••••••••••••••••••••••<br>PC (Puit Contration) (S) <sup>Q</sup>c C Quit Con tf" o t le.- > < s > Qf (Query Fite> <•> ••••••••••••••••• QP (Query Program)<br>QU (Queue) - - - -QF (Query File) (#) . . . . . . . . . . . . .<br>QP (Query Program)<br>QU (QUeue) . . . . . . . . . . . . . . . .<br>RB RF (Remove Backuo Files) (#) RB RF CRemove Backup Files) (#)<br>RC CRecover Database) (\$)<br>RC CRecover Database) (\$)<br>RD CRemove Becudo Card Files) (\$) RO <Remove Pseudo Card Files> CS> RE <REmove> Ct> •••••••••••••••••• RH (Reset Halts) (\$)<br>RL (Reiabai User Pack) RE (REmove) (#) . . . . . . . . . . . . . . . .<br>RH (Reset Halts) (\$)<br>RL (Relabel User Pack) (\$) . . . . . . . . .<br>RM (Remove Duplicate Disk File) RM (Remove Duplicate Disk File)<br>RM (Assign Pseudo Readers) (S) . . . . . . . . . .<br>PO (Pecet Option) (S) RO (Reset Option) (\$)<br>RP (Ready and Purge) ( RP <Ready and Purge> <s> •••••••••••••• 7-119 RS - (Remove Jobs from Schedute)<br>RT - (Remove Multinack File Table) RS (Remove Jobs from Schedute)<br>RT (Remove Multipack Fite Table) (S) ....... 7-122<br>BM (Book Queenide) (C) RV (Pack Override) (S)<br>RX – (Remove excent) (S) RY (Pack Override) (\$)<br>RY (Pack Override) (\$) 7-123<br>RX (Remove eXcept) (\$) . . . . . . . . . . . . . . 7-124<br>PY (Peady Beniphead) (\$) *RY* <Ready Peripheral> CS> INITIAL LETTERS s-z ••••••••••••••••• 7-125 SD (Assign Aoditional System Drives) (S) 7-126<br>SE (Switch Enable) (S) . . . . . . . . . . . . . . . 7-127<br>Sulfah (Set Hedda) (S) . . . . . . . . . . . . . . . 7-127 SH (Set Hatts) (\$)<br>SL (Set LOG) (\$) . SL CSet LOG> CS> ••••••••••••••••• 7-129 SM (Set Database Parameters) (S)<br>SN (Assign a Tape Serial Number) (S) SM (Set Database Parameters) (S)<br>SN (Assign a Tape Serial Number) (S) . . . . . . . . 7-132<br>SN (Set Option) (S) SO (Set Option) (\$)<br>SP (Change Schedute f SP (Change Schedule Priority) . . . . . . . . .<br>SQ (Squash Disk) (\$) SQ (Squash Disk) (\$)<br>ST (Suspend Processinc ST (Suspend Processing) ••••••••••••••••<br>SV (Save Peripheral Unit) (S) SV (Save Peripheral Unit) (S)<br>SW (Set Switch) a a a a a a a a a a SW (Save Peripheral Unit) (\$)<br>
SW (Save Peripheral Unit) (\$)<br>
SW (Set Switch) •••••••••••••••••••••••••••••••••<br>
SZ (Seconion 718) (\$) SZ (Session ZIP) (\$)<br>TD (Time and Date) .. TO <Time and Date> ••••• ~ ••••••••••• 7-142 TG (Trace Gismo) (\$)<br>TI (Time Interrogation) TI (Time Interrogation) . . . . . . . . . . . . . .<br>IL (Transfer LOG) (\$) TL (Transfer LOG) (\$)<br>TO (Display Cotions) ( TO (Display Gptions) (S) ••••••••••<br>TR (Time Change) (S) TR (Time Change) (\$)<br>TS (Test Switches) ... TS (Test Switches) . . . . . . . . . . . .<br>UL (Assign Unlabeled File) UL (Assign Unlabeled rite> UN <UNLOAD> C#) •••••••••••••••••• US (USER)<br>WD (Displa WO (USER)<br>WD (Display MCP Date) •••••••••••••••••••••••••••••••<br>WM (Display MCP Date) •••••••••••••••••••••••••••••••••<br>MM (Display Current MCR and Jotenscates) WM (Display Current MCP and Interpreter)  $7 - 101$  $7 - 102$  $7 - 104$  $7 - 106$  $-7-107$  $7 - 108$ 7-109  $7 - 110$  $-111$  $7 - 112$  $-7-113$ 7-114  $- 7 - 115$ 7-116  $. 7 - 117$ 7-118  $7 - 120$ 7-123 7-126 **(Switch Enable)** (5) . . . . . . . . . . . . . . . 7-127 7-128 7-131 7-134  $-7 - 135$  $7 - 136$  $- 7 - 138$  $7 - 139$ 7-141  $7 - 143$  $7 - 144$  $7 - 145$  $- 7 - 146$  $7 - 149$  $- 7 - 150$ 7•151 (UNLOAD)  $(2)$  ..................7-152  $7 - 153$ 1-155

BURROUGHS CORPORATION COMPUTER SYSTEMS GROUP SANTA BARBARA PLANT WS (Display Schedule> •••••• • • WT (Display MCP Time)<br>WW (List Contents of N WW (List Contents of NAME TABLE) (S) WY (Program Status Interrogation) XM (Remove Hemory From System) (S) XC XD (Remove Segments) (\$) . . . . . . . . . . COMPANY CONFIDENTIAL HCP CONTROL SYNTAX I.P.S. 2219 0144 <A> • • • • .. . . . • • • • • • • . . . . . . . . ZQ Clip Queue> ••••••••••••••••••• 7-156  $7 - 157$ 7-158 7-159  $-7-160$ 7-162 7-164

 $\mathcal{L}_{\mathcal{A}}$  and  $\mathcal{L}_{\mathcal{A}}$  are the set of the set of the set of the set of  $\mathcal{A}$ 

 $\mathcal{L}$ 

COMPANY CONFIDENTIAL MCP CONTROL SYNTAX I.P.S. 2219 0144 <A>

#### INTRODUCTION

HCP CONTROL SYNTAX describes many of the areas of MCPII that change considerably from release to release and is a companion document to the HCP product specification 2212 5462• Master Control Program II. It contains six sections and an appendix. covering MCP communicates, declarations, halts, enhancements for the VII.0 release, program control attributes and SPO messages. Each section contains its own introduction; and entries, where possible• are indexed alphabetically.

#### RELATED DOCUMENTATION

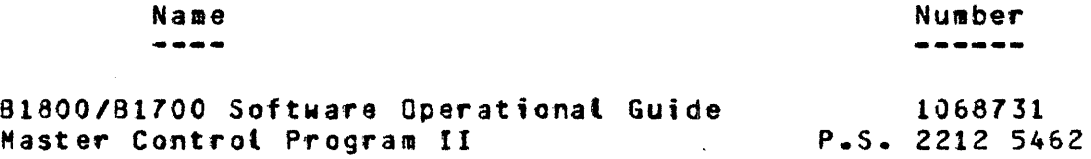

#### COMMUNICATES

This section contains all the MCP communicates that are implemented at the Mark VII.O release of MCPII. The Table of Contents sectionatizes them by number and the Alphabetic Index contains a named page reference for each individual communicate.

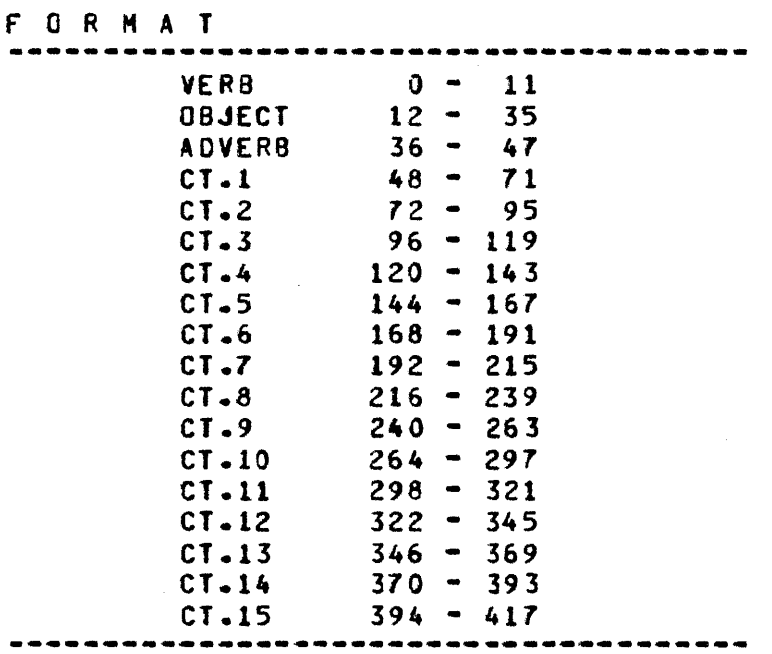

NOTE: All COMMUNICATES RETURN A VALUE OF ~000000000000~ OR ~000018~00000~ IN THE RS.REINSTATE.MSG.PTR UNLESS OTHERWISE SPECIFIED.

 $\mathcal{L}_{\text{max}}$  and  $\mathcal{L}_{\text{max}}$  and  $\mathcal{L}_{\text{max}}$  and  $\mathcal{L}_{\text{max}}$ 

 $\Delta \sim 10^{11}$  m  $^{-1}$ 

 $\sim 10^7$ 

 $\sim 10^{11}$  m  $^{-1}$ 

 $\sim 10$ 

 $\sim 10$ 

## CI.VERB 00

 $\sim 10^7$ 

 $\ddot{\phantom{a}}$ 

CT. VERB 00 ILLEGAL COMMUNICATE

## BEAD = CI\_VERB 21

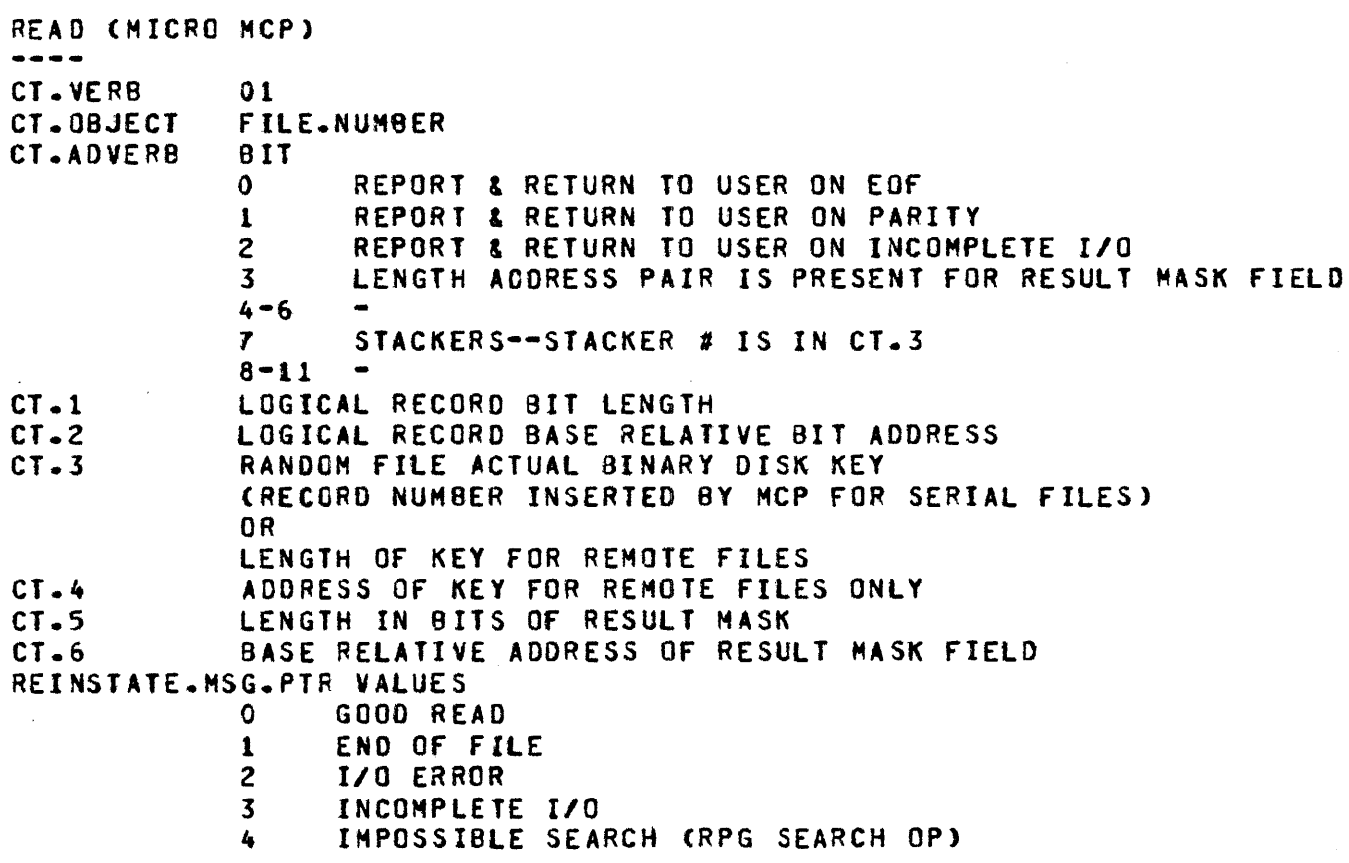

 $\mathcal{L}^{\text{max}}_{\text{max}}$ 

 $\mathcal{L}^{\text{max}}_{\text{max}}$ 

**WRITE - CI-VERB 02** 

```
WRITE (MICRO MCP)
CT.VERB 
CT.OBJECT 
CT.AOVERS 
CT - 1CT.2 
CT - 3CT - 4CT.5 
CT.& 
                 02 
                 FILE.NUMBER 
                 8IT
                 \Omega1 
                 2 
                 3 
                 4-5 
                 6 
                          REPORT & RETURN TO USER ON EOF 
                          REPORT & RETURN TO USER ON PARI7Y 
                          REPORT & RETURN TO USER ON INCOMPLETE I/O 
                          LENGTH ADDRESS PAIR rs PRESENT FOR RESULT MASK f IElO 
                          QUEUE FILES: WRITE TO FRONT OF 
                          QUEUE ("STACK").
                 7 STACKERS--STACKER # IS IN CT.3<br>8-11 PRINTER SPACING (4 BIT VALUE)
                          PRINTER SPACING (4 BIT VALUE)<br>0 NO PAPER ADVANCE
                          0 NO PAPER ADVANCE<br>1 SKIP TO CHANNEL 3
                          1 SKIP TO CHANNEL 1 AFTER PRINTING<br>2 SKIP TO CHANNEL 2 AFTER PRINTING
                          2 SKIP TO CHANNEL 2 AFTER PRINTING<br>3 SKIP TO CHANNEL 3 AFTER PRINTING
                          3 SKIP TO CHANNEL 3 AFTER PRINTING<br>4 SKIP TO CHANNEL 4 AFTER PRINTING
                          4 SKIP TO CHANNEL 4 AFTER PRINTING<br>5 SKIP TO CHANNEL 5 AFTER PRINTING
                          5 SKIP TO CHANNEL 5 AFTER PRINTING<br>6 SKIP TO CHANNEL 6 AFTER PRINTING
                          6 SKIP TO CHANNEL 6 AFTER PRINTING<br>7 SKIP TO CHANNEL 7 AFTER PRINTING
                          7 SKIP TO CHANNEL 7 AFTER PRINTING<br>8 SKIP TO CHANNEL 8 AFTER PRINTING
                          8 SKIP TO CHANNEL 8 AFTER PRINTING 
                             9 SKIP TO CHANNEL 9 AFTER PRINTING 
                          A SKIP TO CHANNEL 10 AFTER PRINTING<br>B SKIP TO CHANNEL 11 AFTER PRINTING
                          8 SKIP TO CHANNEL 11 AFTER PRINTING<br>C SKIP TO CHANNEL 12 AFTER PRINTING
                          C SKIP TO CHANNEL 12 AFTER PRINTING<br>D SKIP TO NEXT CHANNEL AFTER PRINTI
                          D SKIP TO NEXT CHANNEL AFTER PRINTING<br>E SINGLE SPACE AFTER PRINTING
                          E SINGLE SPACE AFTER PRINTING<br>F DOUBLE SPACE AFTER PRINTING
                              DOUBLE SPACE AFTER PRINTING
                 LOGICAL RECORD BIT LENGTH 
                 LOGICAL RECORD BASE RELATIVE BIT ADDRESS 
                 RANDOH FILE ACTUAL BINARY DISK KEY 
                 <RECORD NUMBER INSERTED BY MCP FOR SERIAL FILES> 
                 OR 
                 LENGTH OF KEY FOR REMOTE FILES 
                 ADDRESS OF KEY FOR REMOTE FILES ONLY 
                 LENGTH IN BITS OF RESULT MASK 
                 BASE RElATIVE ADDRESS OF RESULT MASK FIELD
```
 $\mathcal{L}^{\text{max}}_{\text{max}}$  and  $\mathcal{L}^{\text{max}}_{\text{max}}$ 

الصبابيات

 $\mathcal{L}^{\text{max}}_{\text{max}}$  and  $\mathcal{L}^{\text{max}}_{\text{max}}$ 

 $\mathcal{L}^{\text{max}}$  and  $\mathcal{L}^{\text{max}}$  and  $\mathcal{L}^{\text{max}}$ 

 $2 - 4$ COMPANY CONFIDENTIAL HCP CONTROL SYNTAX 2219 0144 <A> SEC. II

 $\sim$   $\sim$ 

REINSTATE.MSG.PTR VALUES<br>0 GOOD WRI 0 GOOD WRITE<br>1 END OF FILE 1 END OF FILE<br>2 I/O ERROR 2 I/O ERROR<br>3 INCOMPLETE *3* INCOMPLETE I/O

SEEK = CI.VERB 03

SEEK (MICRO MCP) CT.VERB 03 FILE.NUMBER CT.OBJECT CT.AOVER0  $\qquad \qquad \blacksquare$  $CT - 1$  $\blacksquare$  $CT - 2$ <br> $CT - 3$  $\bullet$ RANDOM FILE ACTUAL BINARY DISK KEY

 $\sim 10^{-1}$ 

SORIER CONIROL = CI-YERB 04

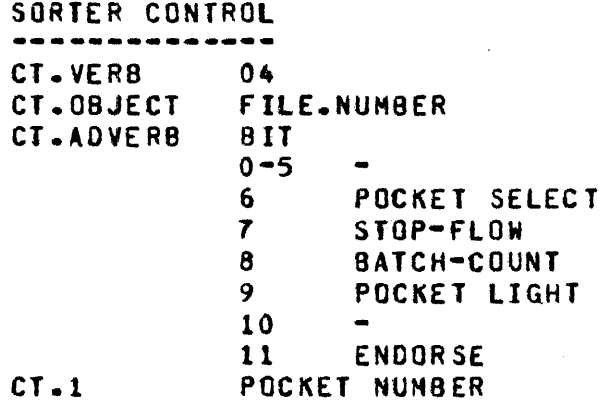

## SORIER READ = CIAVERB 05

 $\sim$   $\sim$ 

 $\Delta \sim 1$ 

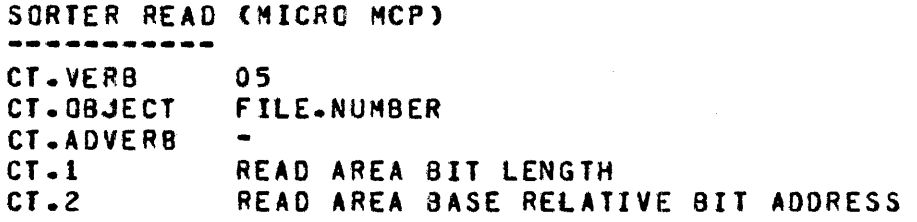

and the contract of the contract of the contract of the contract of the contract of the contract of the contract of the contract of the contract of the contract of the contract of the contract of the contract of the contra

 $\sim$ 

 $\sim 10^{11}$  and  $\sim 10^{11}$ 

OPEN (DM) = CI\_VERB 06

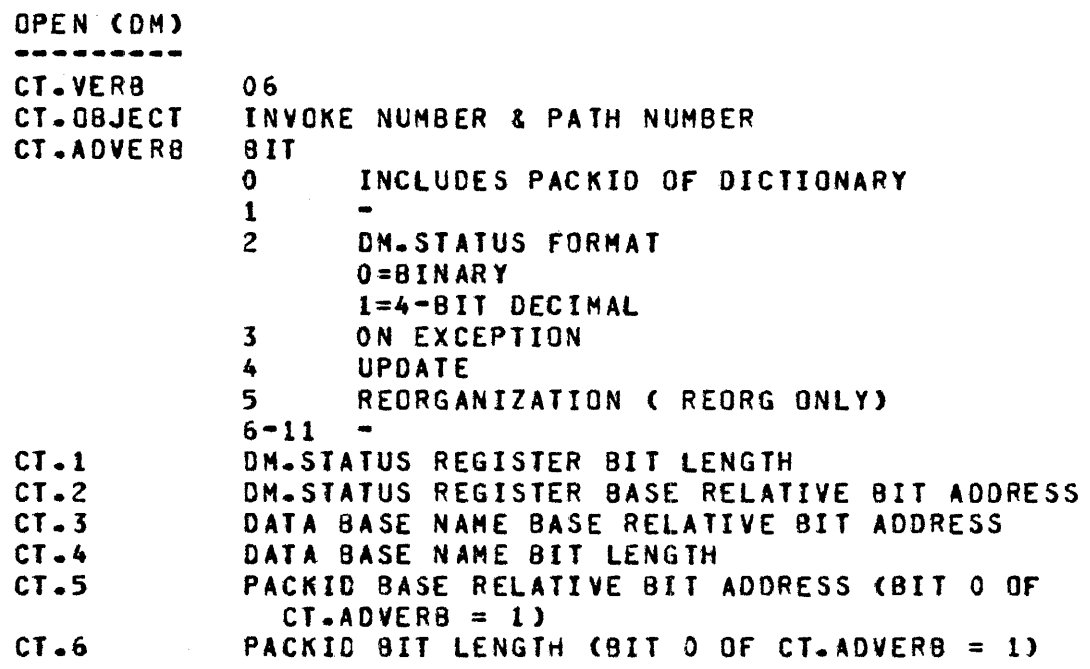

 $\sim 10^7$ 

CLOSE (OM) = CI.VERB OZ

 $\mathcal{L}^{\text{max}}_{\text{max}}$ 

 $\sim 10^{-1}$ 

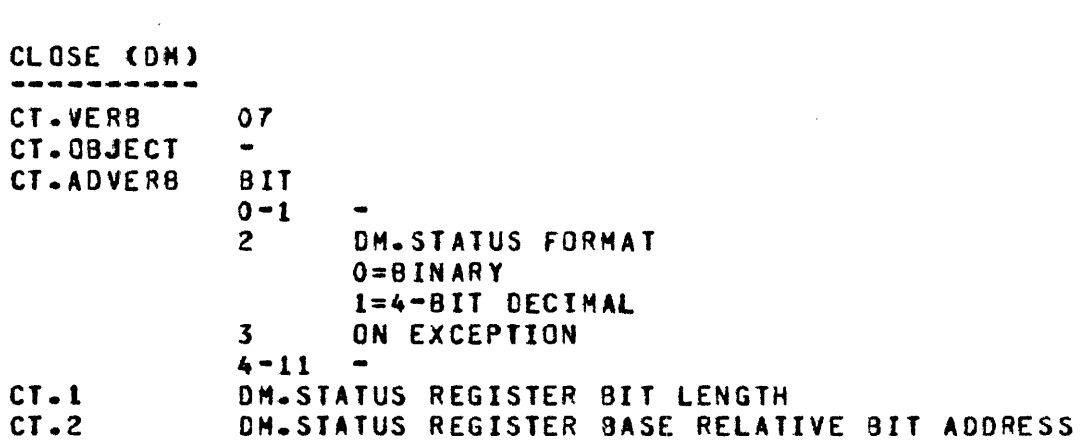

OPEN = CI.VERB 08

OPEN ......

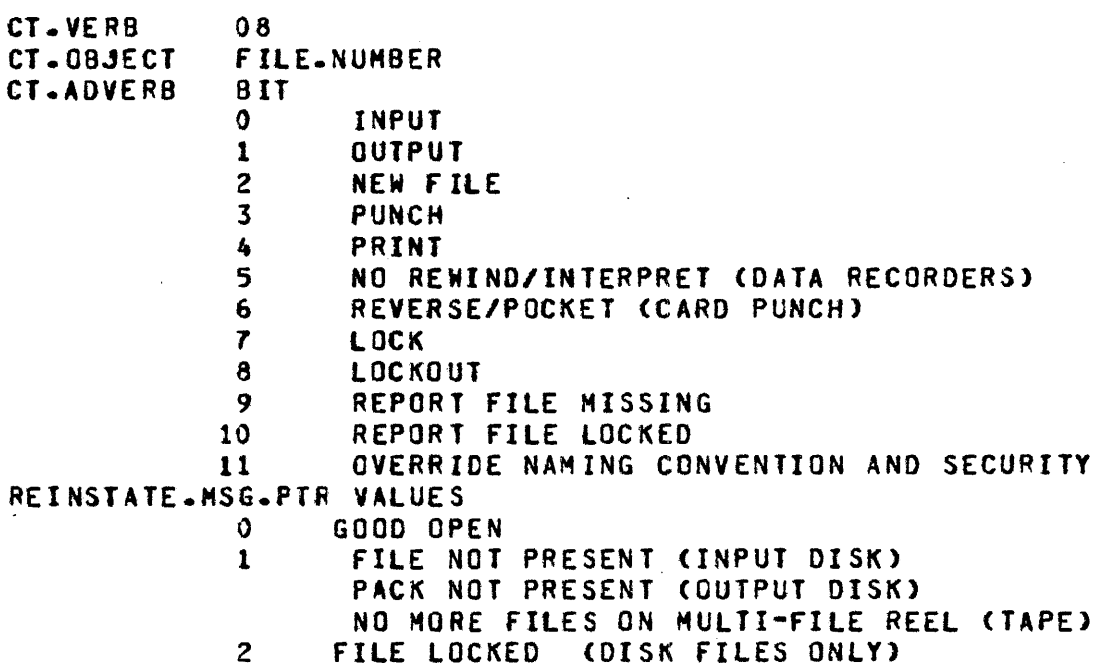

 $\mathcal{L}$ 

CLOSE = CI.VER8 02

 $\sim 10$ 

 $\sim 10^{11}$ 

CLOSE

 $\hat{\mathcal{A}}$ 

CT.VERB CT.OBJECT CT.ADVERB *09*  FILE.NUMBER  $\begin{array}{c} 811 \ 0 \end{array}$ 0 REEL<br>1 RELEA 1 RELEASE<br>2 PURGE 2 PURGE<br>3 REMOVE 3 REMOVE<br>4 CRUNCH 4 CRUNCH<br>5 NO REWI 5 NO REWIND<br>6 OVERRIDEN 6 OVERRIDE NAME CONVENTION AND SECURITY<br>7 LOCK 7 LOCK<br>8 IF NO 8 IF NOT CLOSED<br>9 ROLLOUT 9 ROLLOUT<br>10 AUDIT SY 10 AUDIT SWITCH<br>11 TERMINATE **TERMINATE** 

 $\sim$   $\mu$ 

 $\sim 100$  km s  $^{-1}$ 

#### FOSITION CMICRO MCP (BACKUP FILES ONLY)) = CI.VERB 10

POSITION (MICRO MCP (BACKUP FILES ONLY)) CT.VERB CT.OBJECT CT.ADVERB 10 FILE.NUMBER BIT  $\Omega$ 1 2 *3-1*  REPORT & RETURN TO USER ON EOF REPORT & RETURN TO USER ON PARITY REPORT & RETURN TO USER ON INCOMPLETE I/O 8 POSITION TO END OF FILE<br>9 CT.1 CONTAINS PRINTER C **9 CT.1 CONTAINS PRINTER CHANNEL NUMBER<br>10 CT.1 CONTAINS RECORD COUNT AS A FIXER** 10 CT.1 CONTAINS RECORD COUNT AS A FIXED NUMBER<br>11 CT.1 CONTAINS RECORD NUMBER DESIRED CT.1 CONTAINS RECORD NUMBER DESIRED CT.l DEFINED BY BITS IN CT.ADVERB REINSTATE.HSG.PTR VALUES 0 GOOD POSITION 1 END OF FILE (OR END OF PAGE ON PRINTER)<br>2 I/O ERROR 2 I/O ERROR<br>3 INCOMPLETI 3 INCOMPLETE I/O

ACCESS FILE PARAMETER BLOCK (FPB) = CI.VERB 11

والأناب المستنب الأساس والمناوب والمتواطن والمتواطن والمتواطن والمتواطن

ACCESS FILE PARAMETER BLOCK <FP8> ----------------------------------<br>CT.VERB 11 CT.OBJECT CT.ADVERB  $CT - 1$  $CT - 2$ 11 FILE.NUMBER BIT  $0 - 10$ <br> $11$  $0 = READ$ l=WRITE RECEIVING FIELD BIT LENGTH RECEIVING FIELD BASE RELATIVE SIT ADDRESS

#### ACCESS EILE INEORMATION BLOCK (FIB) = CI.VERB 12

ACCESS FILE INFORMATION BLOCK (FIB) -----------------------------------<br>CT.VERB 12 CT.OBJECT FILE.NUMBER CT.ADVERB BIT  $CT - 1$  $CT - 2$ 12  $0-10$  -<br>11 F FORMAT O=CHARACTER l=BINARY RECEIVING FIELD BIT LENGTH RECEIVING FIELD BASE RELATIVE BIT ADDRESS

DAIA DYERLAY = CIAVERB 13

DATA OVERLAY  $\sim 10^7$ ------------CT. VERB 13 CT.OBJECT BASE RELATIVE BIT ADDRESS Of 76 BIT FIELD IN FORMAT Of : 4 BITS  $\sim$ 24 BITS BEGINNING ADDRESS 24 BITS ENDING ADDRESS 24 BITS RELATIVE DISK ADDRESS

 $\mathcal{L}_{\text{max}}$  and  $\mathcal{L}_{\text{max}}$  and  $\mathcal{L}_{\text{max}}$  are the set of the set of  $\mathcal{L}_{\text{max}}$ 

المساري المتحالفات

 $\Delta$  and  $\Delta$ 

 $\mathcal{L}_{\mathcal{A}}$  , and the contribution of the contribution of the contribution of the contribution of the contribution of the contribution of the contribution of the contribution of the contribution of the contribution of

## ACCESS DISK FILE HEADER (DEH) = CI.VERB 14

ACCESS DISK FILE HEADER <DfH) ........................ CT.VERB 14 CT.OBJECT BASE RELATIVE ADDRESS Of 30 CHARACTER FILE IDENTIFIER : PACK.ID CAT HFID CAT FIO CT.ADVERB BIT  $0 - 5$  $\blacksquare$ IN.SECURE 6  $7 - 8$  $\sim$ 9-11 O=WRITE l=REAO 2=READ & FORMAT IN BINARY 3=REAO & FORMAT IN CHARACTERS CT.1 RECEIVING FIELD BIT LENGTH<br>CT.2 RECEIVING FIELD BASE RELATI RECEIVING FIELD BASE RELATIVE BIT ADDRESS REINSTATE.HSG.PTR VALUES 0 COMMUNICATE COMPLETE<br>1 FILE NOT PRESENT **FILE NOT PRESENT** 

EINDZMODIEY (DM) = CI.VERB 15

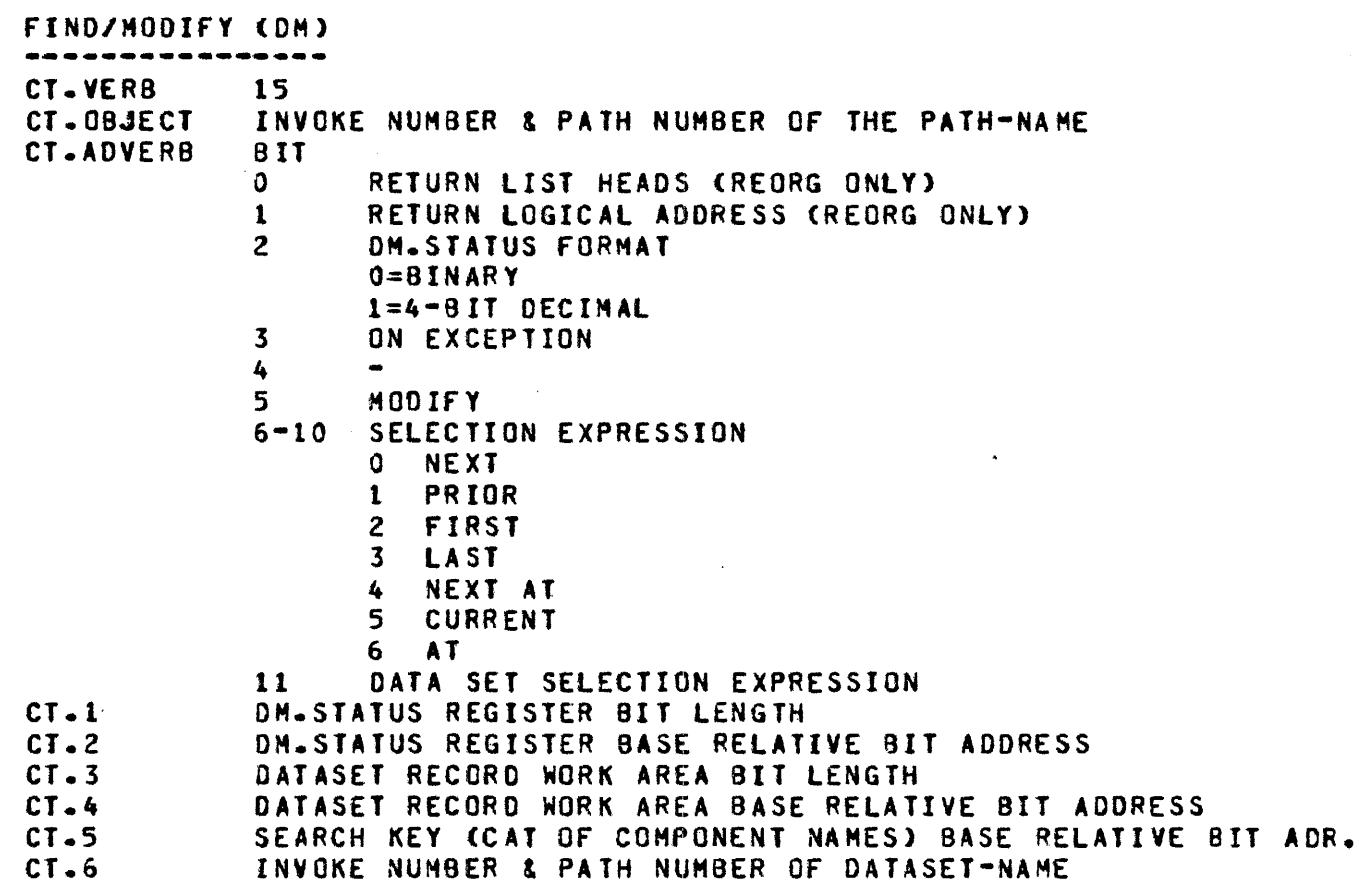

 $\sim 10^7$ 

 $\sim 40$ 

 $\sim 10^{11}$  km s  $^{-1}$ 

SIORE (DM = CI.VERB 16

 $\mathcal{L}^{\mathcal{L}}(\mathcal{L}^{\mathcal{L}})$  and  $\mathcal{L}^{\mathcal{L}}(\mathcal{L}^{\mathcal{L}})$  and  $\mathcal{L}^{\mathcal{L}}(\mathcal{L}^{\mathcal{L}})$  and  $\mathcal{L}^{\mathcal{L}}(\mathcal{L}^{\mathcal{L}})$ 

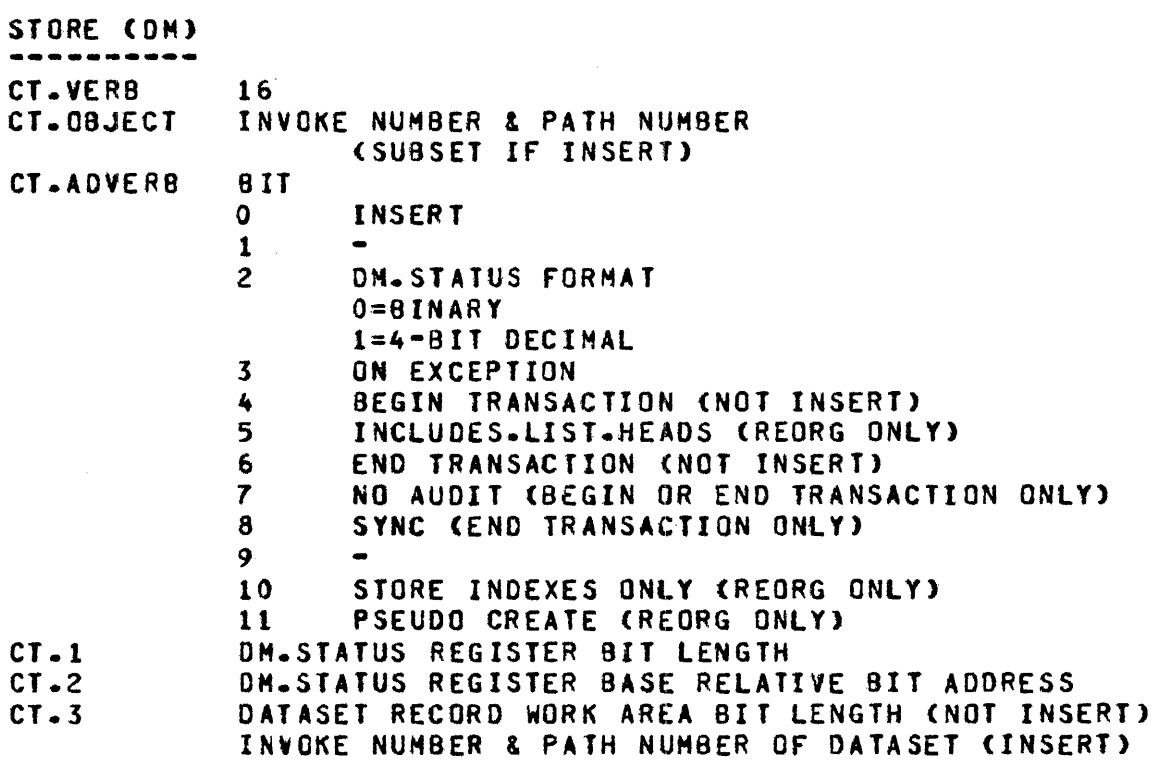

. The construction of the contract of the contract of the contract of  $\sigma$ 

 $\mathcal{L}^{\mathcal{L}}$  .

 $\sim 10^{-10}$ 

DELEIE (DM) = CI-VERB 17

DELETE (DN) -----------CT. VERB 17 INVOKE NUMBER & PATH NUMBER CT .OBJECT <SUBSET IF REMOVE> CT.ADVERB 8 IT  $\mathbf{O}$ REMOVE 1 2 CM.STATUS FORMAT  $0 = B$ INARY 1=4•BIT DECIMAL 3 ON EXCEPTION  $4 - 11$  $\blacksquare$  $CT - 1$ OM.STATUS REGISTER BIT LENGTH  $CT - 2$ OM.STATUS REGISTER BASE RELATIVE BIT ADDRESS CT.3 DATASET RECORD WORK AREA BIT LENGTH (NOT REMOVE) INVOKE NUMBER & PATH NUMBER OF DATASET <REMOVE> DATASET RECORD WORK AREA BASE RELATIVE 8IT ADDRESS  $CT - 4$ CNOT INSERT>

CREATE/RECREATE (DM) = CT.VERB 18

#### CREATE/RECREATE (DM) CT.VERB 18 CT. OBJECT INVOKE NUMBER & PATH NUMBER CT.ADVERB 8 IT  $\mathbf{o}$ 1 2 3  $4 - 11 - -$ RECREATE CM.STATUS FORMAT O=BINARY 1=4-BIT DECIMAL ON EXCEPTION DH.STATUS REGISTER BIT LENGTH CT.1  $CT - 2$ CT.3  $CT - 4$ CM.STATUS REGISTER BASE RELATIVE 8IT ADDRESS DATASET RECORD WORK AREA SIT LENGTH DATASET RECORD WORK AREA BASE RELATIVE SIT ADDRESS

SHIICH-IAPE-DIRECTION = CI-MERB 12

الراكب المساهد والمرادي المتحدث المتحدث

SWITCH.TAPE.DIRECTION ---------------------CT.VERB 19<br>CT.OBJECT FIL FILE.NUMBER CT .ADVERB 8 IT 0•7 NOT USED  $8-11$  O = READ FORWARD  $1 = READ REVERSE$  $4 = \text{WRTTE}$ REINSTATE.HSG.PTR VALUES 0 GOOD SWITCH 1 FILE NOT OPEN<br>2 WRONG DIRECTION WRONG DIRECTION OR NOT A TAPE FILE 3 END.OF FILE

 $\mathcal{A}^{\mathcal{A}}$  , where  $\mathcal{A}^{\mathcal{A}}$  is a subset of  $\mathcal{A}^{\mathcal{A}}$ 

 $\sim 10^{11}$  km s  $^{-1}$ 

 $2 - 16$ COMPANY CONFIDENTIAL HCP CONTROL SYNTAX 2219 0144 (A) SEC. II

IERMINAIE (SIOP RUN) = CI-VERB 20

TERMINATE (STOP RUN) CT.VERB 20

EREE (DM) = CI.VERB 21

 $\sim$   $\sim$ 

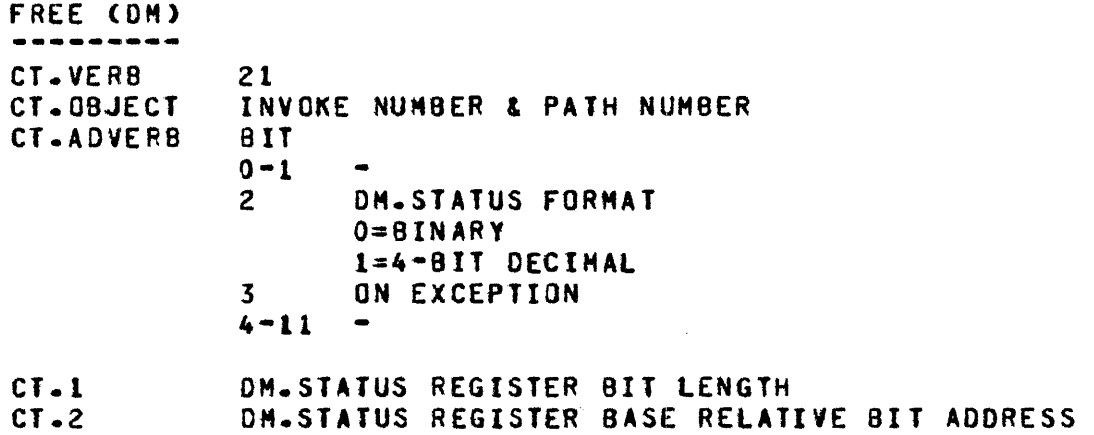

 $\sim 10^7$ 

 $\sim 10$ 

IIME/DAIE/DAY = CI.VERB 22

 $\mathcal{L}(\mathbf{X},\mathbf{X})$  and  $\mathcal{L}(\mathbf{X},\mathbf{X})$  and  $\mathcal{L}(\mathbf{X},\mathbf{X})$ 

والمتفقد والقارب والمرادين

 $\mathcal{L}^{\text{max}}$  and  $\mathcal{L}^{\text{max}}$ 

 $\mathcal{O}(\mathcal{A}^{\mathcal{A}})$  . The set of  $\mathcal{A}$ 

```
TIME/DATE/DAY 
CT.VERB 22 
CT. OBJECT 
            BASE RELATIVE BIT ADDRESS Of WHERE TO PUT THE RESULT 
CT.ADVERB 
            BIT 
            \Omegal=DATE REQUESTED 
            1 - 2FORMAT 
                   0 YY/ODO 
<JULIAN> 
                  1 HM/OD/YY 
                  2 YY/HM/00 
                  3 DO/HH/YY 
            3 - 4REPRESENTATION 
                  0 BINARY 
                  1 4•BIT DECIMAL 
                  2 8•BIT DECIMAL 
            5 
                  1=TU1E REQUESTED 
            6 - 7fORMA T 
                  0 COUNTER 
                  1 HH:MM:ss.s (24-HOUR CLOCK> 
                   2 HH:MM:SS.S IT (12-HOUR CLOCK, TT=AM/PM)
            8-9 
                  REPRESENTATION 
                  0 BINARY 
                  1 4-BIT DECIMAL 
                  2 8•BIT DECIMAL 
                  l=TOOAYS.NAHE REQUESTED 
            10 
            11 
NOTE : TODAYS.NAME RETURNS 9 CHARACTERS LEFT JUSTIFIED 
FORMAT BINARY 4•BIT DECIMAL 8-BIT DECIMAL 
•••••••••••••••••••••••••••••••••••••••••••••••••••••••••• 
YY/000 (JULIAN) 7+9=16
                                 8 +l 2=20 
                                               16+24=40 
HH/00/YY 
                4+5+7=16 
                                8+8+8:24 
                                                16 + 16 + 16 = 48YY/MH/00 
                 7+4+5=16 
                                8+8+8=24 
                                                16+16+16=4800/MM/YY 
                 5•4+7=16 
                                8 + 8 + = 2416+16+16=48 
                                 24 
COUNTER 
                 20 
                                                48 
HH: MM : SS.S
                 5•6•6•4=21 
                                8+6+8+4=26 
                                                16+16+16+8=56 
                  4+6+6+4+16=36 
8+8+8+4•16=44 
16+16•16+8+16=72 
HH:HH:ss.s TT 
TODAYS.NAME 
                                                 72 (9 CHAR• LEFT JUST.)
```
## INITIALIZER IZO = CT.VERB 23

INITIALIZER I/O CT.VERB 23 CT.OBJECT BASE RELATIVE ADDRESS OF 6 BYTE UNIT MNEMONIC OR 1/0 DESCRIPTOR CT.ADVERB VALUE 0 ASSIGN UNIT TO THIS PROGRAM RELEASE UNIT l LINK IN THE I/O DESCRIPTOR BUT DO NOT INITIATE 2  $3<sup>2</sup>$ LINK IN THE I/O DESCRIPTOR AND INITIATE LINK IN. INITIATE. WAIT. AND IGNORE 4 EXCEPTIONS <NON-RELEASE MCPS ONLY> s-11 REINSTATE.HSG.PTR VALUES IF CT.AOVERB=O THEN PORT, CHANNEL ANO UNIT Of DEVICE REQUESTED PORT BIT (3) CHANNEL 8IT (4) FILLER BIT (1) UNIT BIT (4) All OTHER CASES RETURN 0  $\sim 10$ 

 $\sim 10^{-1}$ 

المعاونة والمستعاد والمستعار والمستعار والمستعار والمستعار والمستعار والمستعار

WAII (SNOOZE) = CI-VERB 24

WAIT (SNOOZE) 24 CT.VERB CT.OBJECT LENGTH Of TIME IN lOTHS OF A SECOND FUNCTION PROGRAM IS PUT TO SLEEP FOR SPECIFIED LENGTH or TIME

 $ZIP = CI - VERB 25$ 

ZIP CT.VERB 25 CT. OBJECT CT.ADVERB  $\bullet$ MESSAGE AREA BIT LENGTH cr.z MESSAGE AREA BASE RELATIVE BIT ADDRESS REINSTATE.MSG.PTR VALUES<br>0 NO FRRO 0 NO ERRORS IN ZIP TEXT<br>1 2IPPED INVALIO CONTROL 1 ZIPPED INVALID CONTROL CARO

 $ACCEPT = CI.VERB 26$ 

المستحسن والمنافس والمعادل والمستحيل والمناور والمستحيل والمستحدث والمستحدث

ACCEPT CT. VERB 26 CT. OBJECT  $\bullet$  . BIT CT.ADVERB 0 RETURN IF NO MESSAGE  $1 - 11$ cr.1 MESSAGE AREA BIT LENGTH MESSAGE AREA BASE RELATIVE BIT ADDRESS REINSTATE.MSG.PTR VALUES . 0 MESSAGE OF LENGTH ZERO affffffa NO MESSAGE PRESENT ANY OTHER VALUE LENGTH Of MESSAGE IN BITS

 $\mathcal{L}$ 

DISPLAY = CI.VERB 27

```
DISPLAY
CT.VERB 
CT.OBJECT 
CT. AOVE RB 
CT - 1CT - 227BIT 
            0 - 10<br>110=CRUNCH BLANKS OUT OF MESSAGE
                   l=PRINT MESSAGE AS IS 
            MESSAGE AREA BIT LENGTH 
            HESSAG£ AREA BASE RELATIVE BIT ADDRESS
```
USEZREIURN = CI-VERB 28

USE/RETURN CT.VERB 28

 $\sim$ 

SORI HANDLER = CI.VERB 22

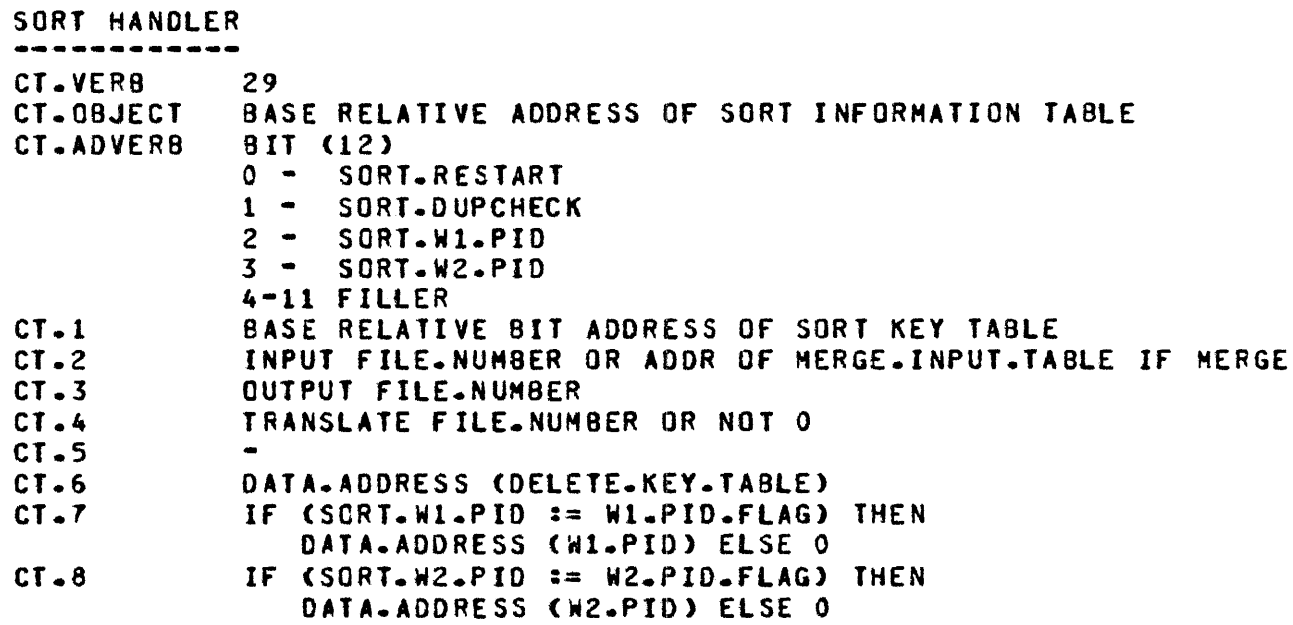

## SOL IRACE = CI.VERB

SOL TRACE ----------- CT.VERB CT.OBJECT TRACE FLAGS 30

 $\sim 10^{11}$  km s  $^{-1}$ 

 $\mathcal{L}^{\mathcal{L}}(\mathcal{L}^{\mathcal{L}})$  . The contribution of the  $\mathcal{L}^{\mathcal{L}}(\mathcal{L}^{\mathcal{L}})$ 

### EMULATOR TAPE (MICRO MCP) - CT.VERB 31

EMULATOR TAPE (MICRO MCP) ------CT.VERB 31 CT.OBJECT FILE.NUMBER CT.ADVERB BIT  $0 - 2$ OP.CODE  $0 = READ$  $1 = WRTTE$  $2 = SPACE$  $3 = RENINO$  $4 = TEST$  $3 - 8$ OP.CODE.VARIANT 3 = REVERSE <READ• SPACE>• ERASE (WRITE>, TEST.WAIT.READY.NOT.REWIND <TEST> 4 = ONE.RECORD <SPACE>• TAPE.MARK (WRITE>• TEST.WAIT.NOT.READY <TEST> 5 *=* ODD.PARITY CREAD, SPACE• WRITE> 6 = NOISE <READ• SPACE>  $7 - 8 = NOT$  USED 9-11 SCHEDULING. VARIANTS 9 = FETCH.RESULT 10 = DONT.WAIT 11 = REPORT ANO RETURN ON IO ERROR CT.1 USER TAPE BUFFER BIT LENGTM USER TAPE BUFFER.BASE RELATIVE ADDRESS  $CT - 2$ USER ERROR MASK <BIT SET IMPLIES USER WILL HANDLE THE  $CT - 3$ CORRESPONDING ERROR> BIT  $\mathbf{0}$ **CHAY NOT USE)** 

والمتواصل والمتعاقلة والمتهاري والمتحدث والمستورين

الفاطات والمتارك والمتاريطين

 $\lambda$ 

 $\mathbb{R}^2$ 

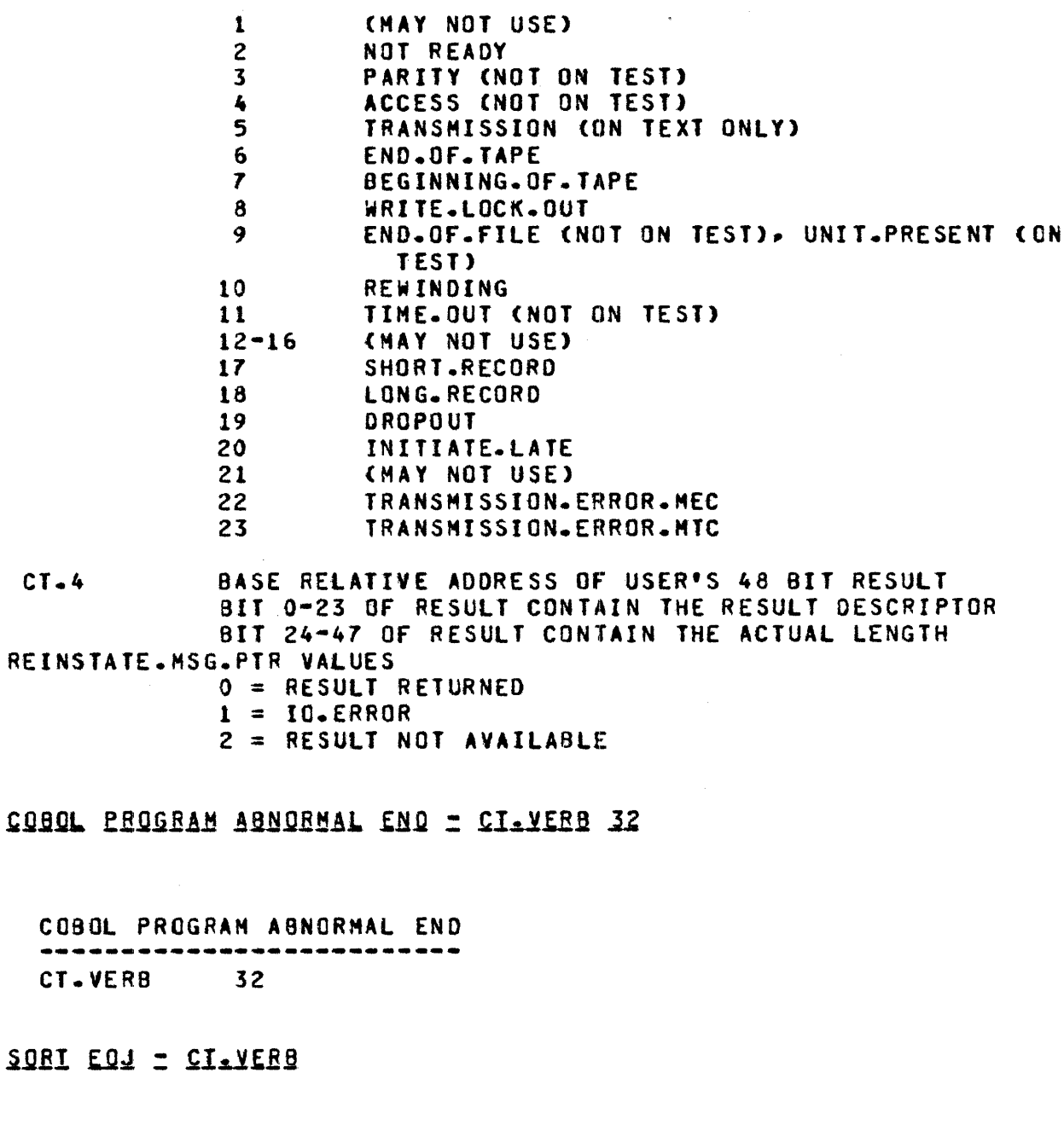

SORT EOJ CT. VE R0 CT.OBJECT CT.ADVERB CT.1  $CT - 2$ 33 FILE.NUMBER CLOSE TYPE ENO-CF-FILE POINTER RECORD SIZE

2-23 COMPANY CONFIDENTIAL HCP CONTROL SYNTAX 2219 0144 <A> SEC. II

 $\bullet$ 

المناسبة والمستعمر والمستعمر والمتعارض والمتعارض والمستعمر والمتعارض والمنافسة والمتعارض والمناسب

## CI-VERB 34 (UNUSED)

EREEZEZIHAN RUN SIRUCTURE = CI-VERB 35

FREEZE/THAW RUN STRUCTURE CT.VERB 35<br>CT.VERB 35<br>CT.0BJECT 8IT 0 CHIGH 0 BIT 0 CHIGH ORDER BIT)  $O = T H A W$ l=FREEZE

 $\hat{A}$  and  $\hat{A}$ 

 $\sim 10^{-1}$ 

 $\sim 10^7$ 

COMPILE CARD INEORMATION = CI.VERB 36

# COMPILE CARD INFORMATION

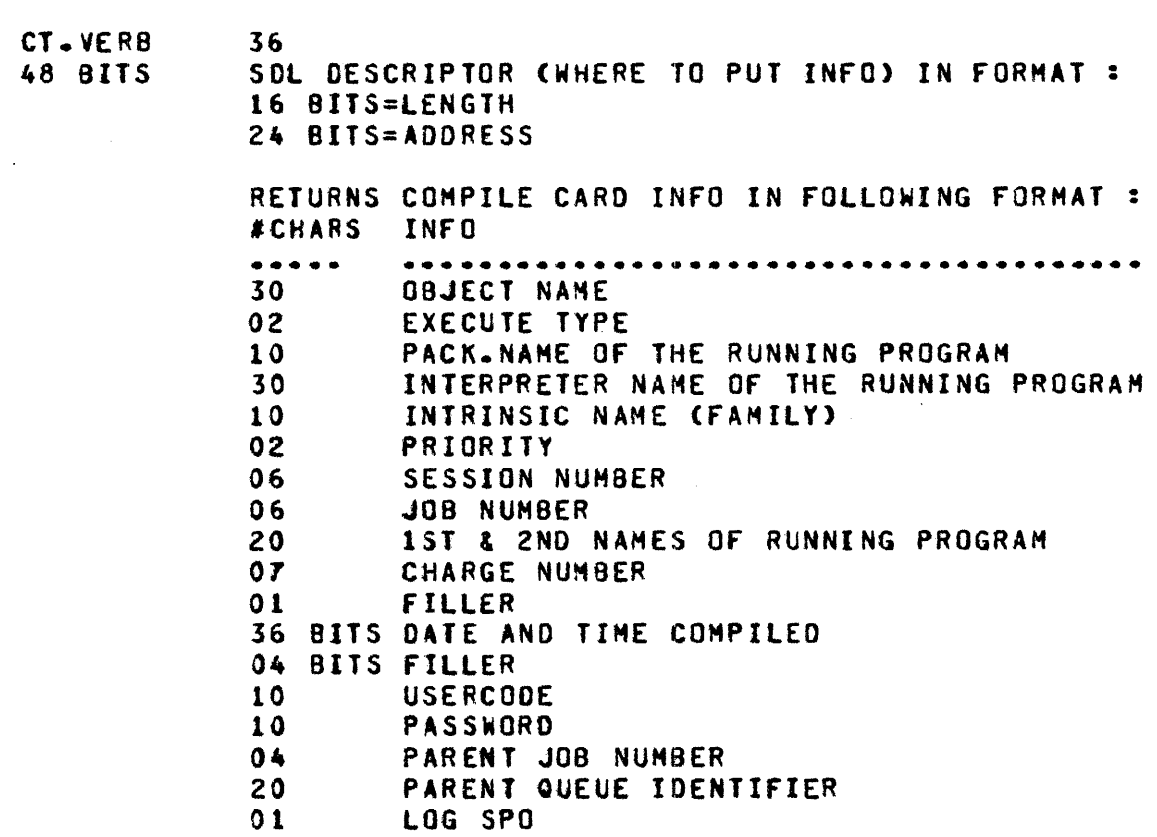

DYNAMIC MEMORY BASE = CI-VERB 37

DYNAMIC MEMORY BASE CT.VERB 37 VALUE IS RETURNED IN COMMUNICATE MESSAGE POINTER AS SELF RELATIVE DESCRIPTOR

2-25 COMPANY CONFIDENTIAL HCP CONTROL SYNTAX 2219 0144 <A> SEC. II

MEMORY DUMP IO DISK = CI-VERB 38

MEMORY DUMP TO DISK .............  $CT = VERB$  38

GEI SESSION NUMBER = CI-VERB 32

GET SESSION NUMBER CT. VE RB 39 SESSION IS PUT INTO RS.REINSTATE.MSG.POINTER

 $\sim 10^{-1}$ 

التحسين مراجع ومساسرا المحتويات السيادوس النابين

DC.INITIATE.IO = CT.VERB 40

المناسب والمستعملة والمنابي والمستعمر والمناسب والمستعمر

 $\sim$ 

DC.INITIATE.IO CT. VE RB 24 BITS 24 BITS 24 BITS 40 PORT CHANNEL BASE RELATIVE ADDRESS OF I/O DESCRIPTOR

NOL/MACRO COMMUNICATES = CI-YERB 41

 $\sim$ 

#### NOL/MACRO COMMUNICATES

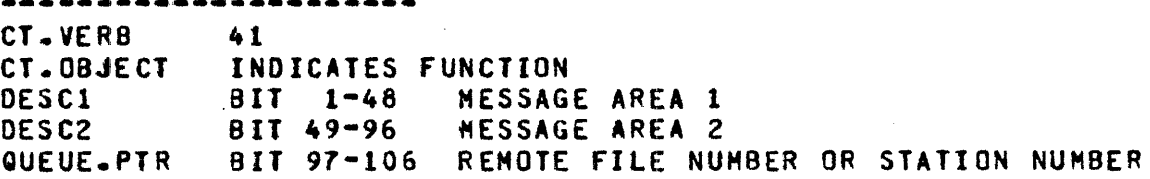

DCHRITE

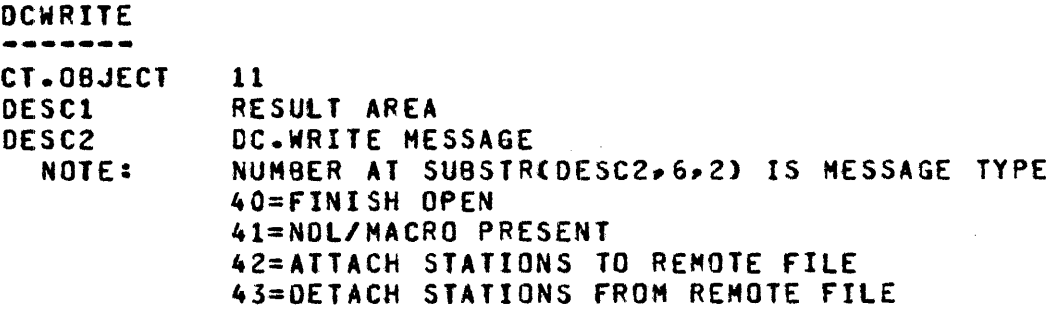

QUICK QUEUE HRITE (REMOTE EILES)

QUICK QUEUE WRITE (REMOTE FILES) CT.0BJECT 12 DESC1 MESSAGE HEADER DESC2 RMT.fl REMOTE FILE TO WHICH THE MESSAGE IS DESTINED MESSAGE

 $\mathbb{R}^2$ 

 $\sim$ 

 $\sim$ 

 $\sim$   $\sim$ 

المتاري والتواريخ والمتواطن والمتعاطي والمستنب

 $\sim$ 

## QUICK QUEUE HEITE (SIAIION NUMBER)

QUICK QUEUE WRITE (STATION NUMBER)

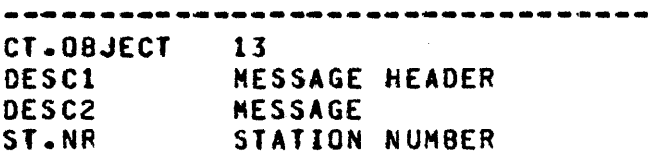

الم السواقيس والتي التي التي تستشرط المعارض المناطق التي تعالى التي تعالى التي تتوارد التي تتوارد المتوارد الم

ACCESS USERCODE EILE

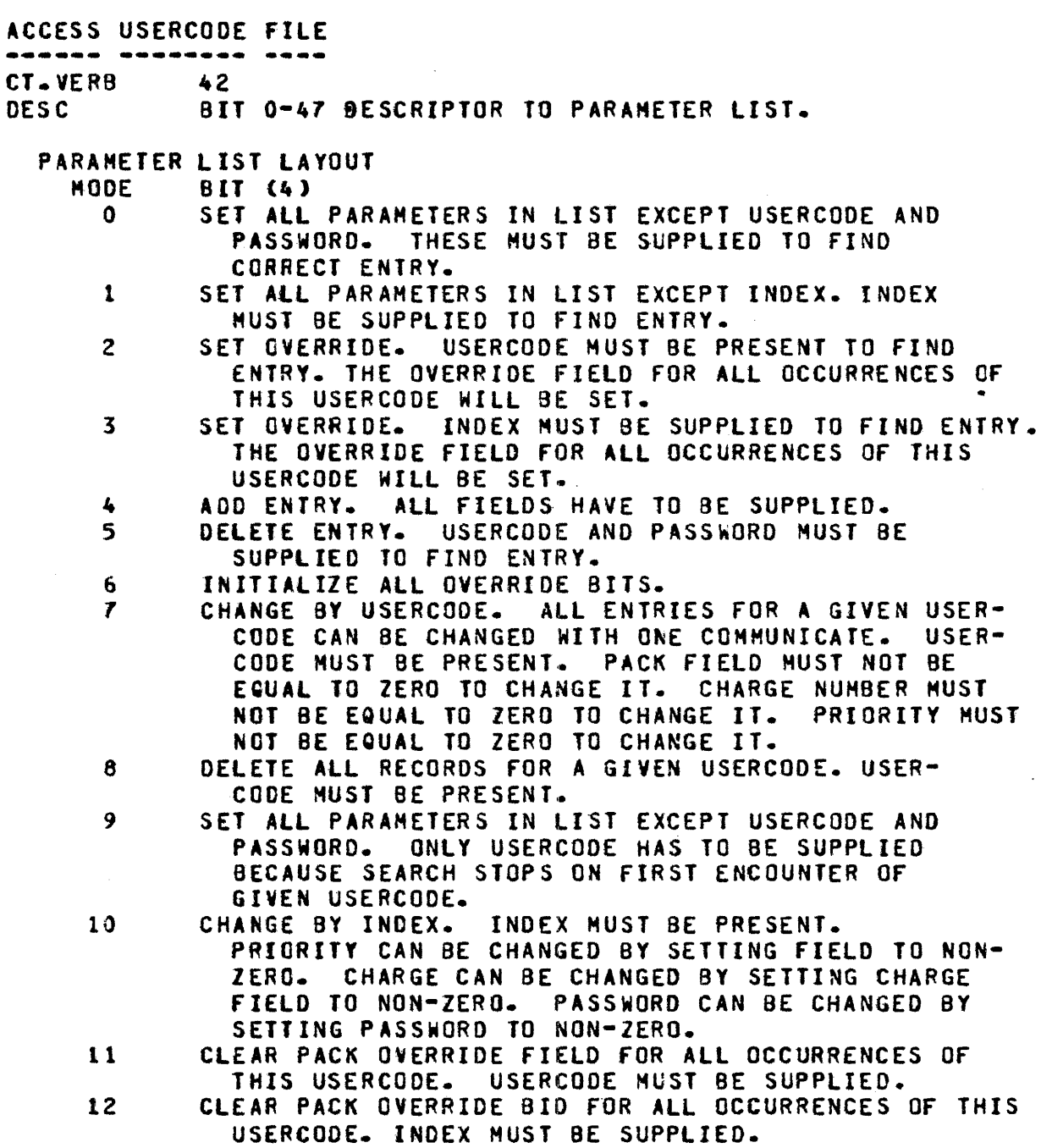

 $\sim 10^{-10}$ 

 $\sim 10^7$
$2 - 29$ BURROUGHS CORPORATION COMPANY CONFIDENTIAL COMPUTER SYSTEMS GROUP MCP CONTROL SYNTAX SANTA BARBARA PLANT 2219 0144 (A) SEC. II **BIT (10) INDEX** USERCODE CHARACTER (10) WHEN SET BY PROGRAM (MODE = 0, 2, 4, 5, 7, 8, 9, 11), THE USERCODE MAY OR MAY NOT CONTAIN PARENTHESES. IF PARENS ARE NOT FOUND, ONLY THE FIRST EIGHT USED. WHEN SET BY NCP (MODE = 1) USERCODE WILL ALWAYS CONTAIN PARENTHESES. PASSWORD CHARACTER (10) PACK NAME CHARACTER (10) CHARGE # 8IT (24) PRIORITY BIT (4) PRIVILGO BIT (1) **QVERRIDE BIT (1)** REINSTATE.MSG.PTR VALUES

O NO ERRORS. 1 ERROR ON INPUT: EITHER INDEX IS WRONG OR USERCODE/PASSWORD IS NOT PRESENT. 2 "(SYSTEM)/USERCODE" FILE NOT IN "US" SLOT.

CI.VERB 43 (UNUSED)

PROGRAM CALLER = CI\_VERB 44

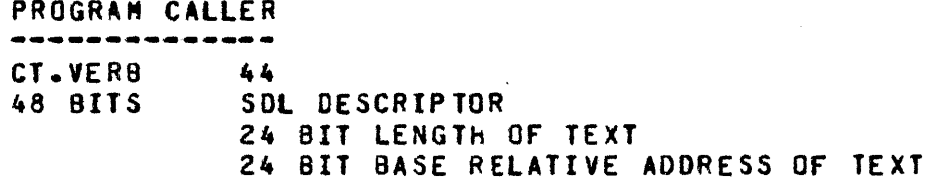

STACK SIZE CHANGE = CI.VERB 45

STACK SIZE CHANGE -----------------CT.VERB 45 CT. OBJECT CODEFILE-RELATIVE DISK ADDRESS OF NEW SPAD

والتوارد التواصل والحوار والمحارب والمراوي الترابي والمتواطن والمتحدث المتحاولات التواصل والمحارب والمتواطن

LOAD-DUMP MESSAGE = CI-VER8 46

LOAD. DUNP MESSAGE -----------------CT.VERB 46 BASE RELATIVE ADDRESS OF MESSAGE  $CT - 00JECT$ **CT.ADVERB BIT** 1=LOADED 0=DUMPED  $\bullet$  $1 - 11 - -$ 

 $\sim 10^7$ 

 $\sim 10$ 

 $\overline{a}$ 

COMPLEX WAIT = CI.VERB 47

.<br>الله المستمركات المستمركات المركز المركز المستمركات المستمركات التي يتوجه المتابع المركز المستمركات المركز

COMPLEX WAIT CHICRO HCP) ~-~-~~- ---~ CT.VERB CT.OBJECT CT.ADVERB CT.l•ETC. 47 NUMBER Of EVENTS FIRST EVENT TO CHECK <CHECKED IN CIRCULAR FASHION FROM THIS POINT). BIT ENCODED EVENTS CNUHBER SPECIFIED BY CT.OBJECT  $MAX=15$ ). O· 3 EVENT TYPE 4• 1 EVENT PARAMl 8•15 EVENT PARAM2 16•24 EVENT PARAH3 EVENT TYPES: 0 - NULL - PARAH1•2•3 *:* NOT USED 1 - SPO INPUT PRESENT - PARAM1, 2,3 : NOT USED  $2 -$  TIME - PARAM1,  $2, 3$  : CONCATENATED BIT 20 FIELD CONTAINING THE LENGTH OF TIME TO WAIT IN lOTHS Of A SECOND 3 - READ OK -PARAMt: NOT USED• PARAM2: FILE NUMBER• PARAM3: HEK8ER NUMBER If FILE IS Q-FILE-FAHILY 4 - WRITE OK - PARAM1,2,3: SAME AS READ OK 5 - QUEUE WRITE OCCURRED - PARAMl: NOT USED-PARAM2: FILE NUMBER OF Q-FILE-FAMILY, PARAM3: NOT USED 6 • DATA COMM IO COMPLETE - PARAH1•2•3: NOT USED RE!NSTATE.HSG.PTR VALUES ZERO RELATIVE INDEX TO THE COMMUNICATE EVENT LIST ELEMENT WHICH IS COMPLETE

 $\mathcal{L}^{\text{max}}_{\text{max}}$  and  $\mathcal{L}^{\text{max}}_{\text{max}}$ 

المنافي والمستفتر الفرسي

التواصل المرادي

MESSAGE COUNI = CI.VERB 48

MESSAGE COUNT CT.VERB CT.OBJECT CT.ADVERB  $CT - 1$  $CT - 2$ FUNCTION 48 **FILE.NUMBER**<br>0 DECIM 0 DECIMAL FORMAT RESULTS IF TRUE  $C0B0L$  ("PIC 999") ELSE BINARY CBIT <24>> 1-11 - RESULT FIELD LENGTH BASE RELATIVE RESULT FIELD ADDRESS RETURN THE COUNT Of THE MESSAGES CONTAINED IN THE QUEUE-FILE SPECIFIED. If THE OBJECT IS A QUEUE-FILE-FAMILY• THE COUNT WILL BE RETURNED AS A LEFT-JUSTIFIED ARRAY Of 24-BIT COUNTS- ONE FOR EACH MEMBER OF THE FAMILY.

 $\sim 10^{-1}$ 

DISK READER = CI\_VERB 42

DISK READER CT.VERB 49 CT.OBJECT BASE RELATIVE ADDRESS OF RECEIVER FIELD CT.ADVERB PORT, CHANNEL AND UNIT OF DESIRED DISK<br>CT.1 DISK ADDRESS cr.1 DISK ADDRESS LENGTH (IN 0ITS) OF RECEIVER FIELD REINSTATE.HSG.PTR VALUES<br>Q READ DOI 0 READ DONE AS REQUESTED 1 READ NOT DONE

RECOVERY COMPLEIE = CI.VERB 50

RECOVERY COMPLETE ................  $\sim 100$ CT.VERB 50 CT.OBJECT DATA BASE GLOBALS BASE RELATIVE BIT ADDRESS

GEI-AIIRIBUIES = CI.VERB 51

 $\mathcal{A}(\mathbf{q},\mathbf{q})$  , and  $\mathcal{A}(\mathbf{q},\mathbf{q})$ 

GET.AfTRI0UTES --------------<br>CT.VERB 51 CT. OBJECT FILE NUMBER CT.ADVERB COMMUNICATE LEVEL <HK 7.0 LEVEL=l>  $CT - 1$  $CT - 2$ 51 TOTAL ATTRIBUTES CMUST BE 1 IN 7.0> BASE RELATIVE ADDRESS Of ATTRIBUTE LIST

 $\mathcal{L}_{\text{max}}$  and  $\mathcal{L}_{\text{max}}$  and  $\mathcal{L}_{\text{max}}$ 

 $\sim 10^{-10}$ 

 $\mathcal{L}(\mathcal{A})$  , and  $\mathcal{L}(\mathcal{A})$  and  $\mathcal{L}(\mathcal{A})$  , and

 $\mathcal{L}^{\text{max}}$ 

 $\sim 100$ 

 $\chi$ 

CHANGE-AIIRIBUIES = CI-VERB 52

CHANGE.ATTRIBUTES ................. CT.VERB  $52 -$ CT.08JEXT FILE NUMBER CT.ADVER8 COMMUNICATE LEVEL (MK 7.0 LEVEL=1)  $CT - 1$ TOTAL ATTRIBUTES (MUST BE 1 IN 7.0)  $CT - 2$ BASE RELATIVE ADDRESS OF ATTRIBUTE LIST

 $\mathcal{L}^{\text{max}}_{\text{max}}$ 

 $\sim 10^{-1}$  km

# DECLARATIONS

# DISK AVAILABLE

DEFINE

 $\sim$ 

DISK.AVAILABLE.DECLARATION AS# **DECLARE** 01 DUNNY REMAPS DISK.AVAILABLE BIT(SEG.SIZE). 02 AVL-FOR-LINK DSK.ADR. 02 AVL-BACK-LINK DSK.ADR. 02 AVL.SELF DSK.ADR. 02 FILLER  $BIT(4)$ 02 AVL. BLOCK(22), 03 AVL.ADDRESS DSK.ADR. 03 AVL.LENGTH WORD;#;

السوميني كالمتعلق المتعلق المنابع الموارد المتحدد المتحدد المستكر المنابع والمنابع والمنافي المنابع المتحدث المتحد

# PACK LABEL

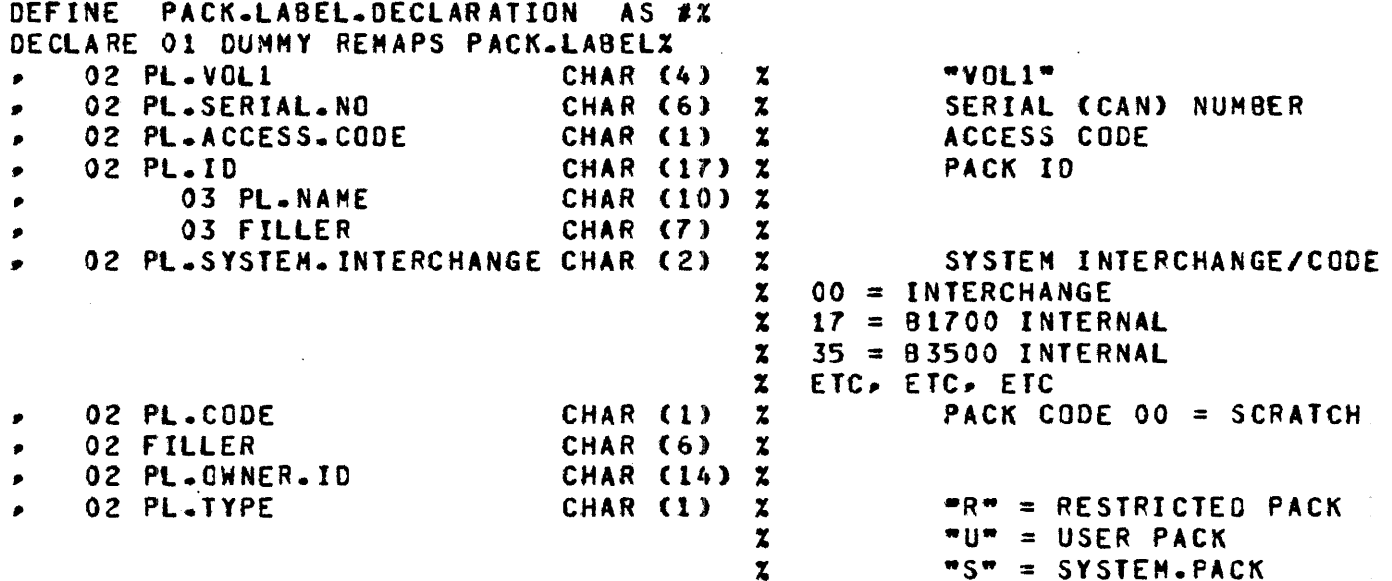

 $\mathcal{L}$ 

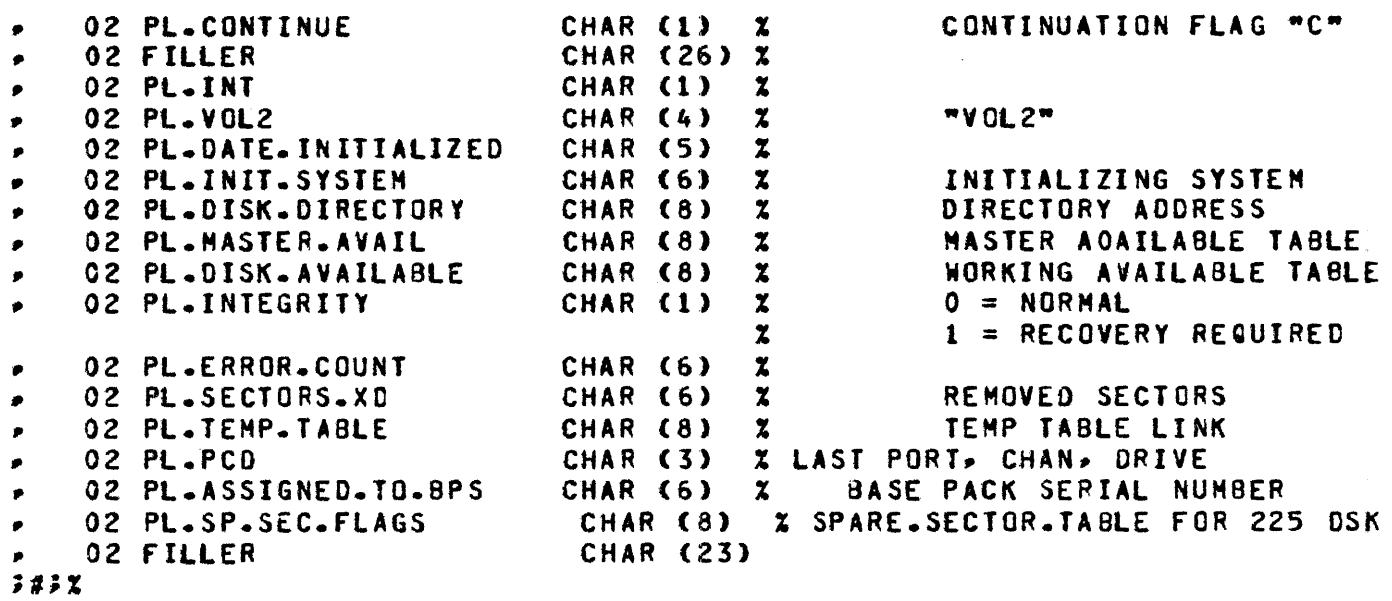

EILE HEADER

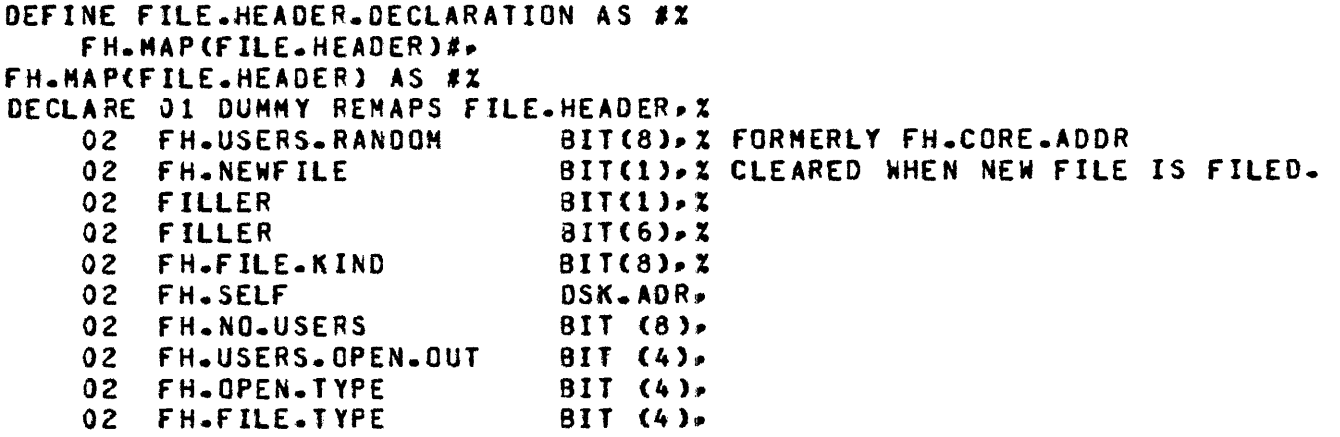

 $\sim 10^{-11}$ 

 $\mathcal{L}^{\mathcal{L}}(\mathcal{L}^{\mathcal{L}}(\mathcal{L}^{\mathcal{L}}(\mathcal{L}^{\mathcal{L}}(\mathcal{L}^{\mathcal{L}}(\mathcal{L}^{\mathcal{L}}(\mathcal{L}^{\mathcal{L}}(\mathcal{L}^{\mathcal{L}})))$ 

 $\sim 400$  km  $^{-1}$ 

 $\label{eq:2.1} \frac{1}{\mathbf{a}}\left(\mathbf{a}^{\dagger}\right)^{2}=\frac{1}{\mathbf{a}}\left(\mathbf{a}^{\dagger}\right)^{2}$ 

and a statement

OZ FH.PERMANENT BIT (4). 02 fH.JOB.WAITING.ON.CLOSE BOOLEAN• 02 FILLER 02 FH.HDR.SIZE 02 FILLER 02 FH.RECORD.SIZE 02 FILLER 02 FH.RCDS.BLOCK BIT(20) 2 02 02 f H.SEGS.AREA WORD• oz 02 fH.AREA.CTR BIT <12>• oz FH.EOF.POINTER WORD• 02 FILLER 02 FH.BPS.NO BIT<20>•% 02 FH.BLOCK.COUNT 02 FH.FORMAT 02 02 FH.OBH.LINK ADDRESS, 02 02 FH.DBM.DFH.NO 02 FH.USER.INfO WORD. 02 O2 FH.CREATION.DATE BIT (16). 02 fH.ACCESS.OATE BITC16>~% 02 FH.SER.NO 02 oz 02 02 BIT(9), X DON'T USE UNTIL 1977 BIT(14), X LENGTH OF MYSELF IN BITS. BIT(4), X DON'T REUSE TILL 1977. BIT(20) . Z LENGTH IN BITS. BIT(4)»% DON'T USE TILL 1977<br>BIT(20)»% FH.BLOCKS.AREA WORD.<br>FH.SEGS.AREA WORD. fH.AREAS.RQST Btl <12>• BIT(4), XOON'T USE TILL 1977<br>BIT(20), X BIT(24) »X DON'T USE TILL 1977. IGNORED 5.1. FH.FORMAT BIT(3), A HITHERTO =0. FOR RELEASE, =1.<br>FH.MPF BIT(1), A HITHERTO 4 BITS. BIT(1) & HITHERTO 4 BITS.<br>ADDRESS. FH.CREATE.TIME BIT(16). X HITHERTO O. HENIGE'S GENEROSITY. BIT(8), X HITHERTO 24 BITS. FH.SAVE.FACTOR BIT <12>• fH.SER.NO BIT<24>•X DON'T REUSE TILL 1977. 5.1 IGNORE DSK.ADR. % OONT REUSE TILL 1977 FILLER BIT<l>• FH.UPDATE.VERSION FH.OMS.WRITE.CONTROL~ 03 FH.DMS.TO.BE.WRITTEN<br>03 FH.DMS.CONTROLPOINT 03 FH.DMS.CONTROLPOINT OZ FH.VERSIGN BOOLEAN• **BOOLEAN** BIT<36>• % YEAR.JOAY•TIME 02 FH.PROTECTION BIT C2>•% HOST RJE

المناول ويستجد الشمريان الرابيل والمناوب والمتسوخ ومتداول المناوب بحرانها المتناوب والمناوب

 $\mathcal{L}_{\text{max}}$  is a simple of the set of  $\mathcal{L}_{\text{max}}$  , and  $\mathcal{L}_{\text{max}}$ 

 $\sim 100$  km s  $^{-1}$ 

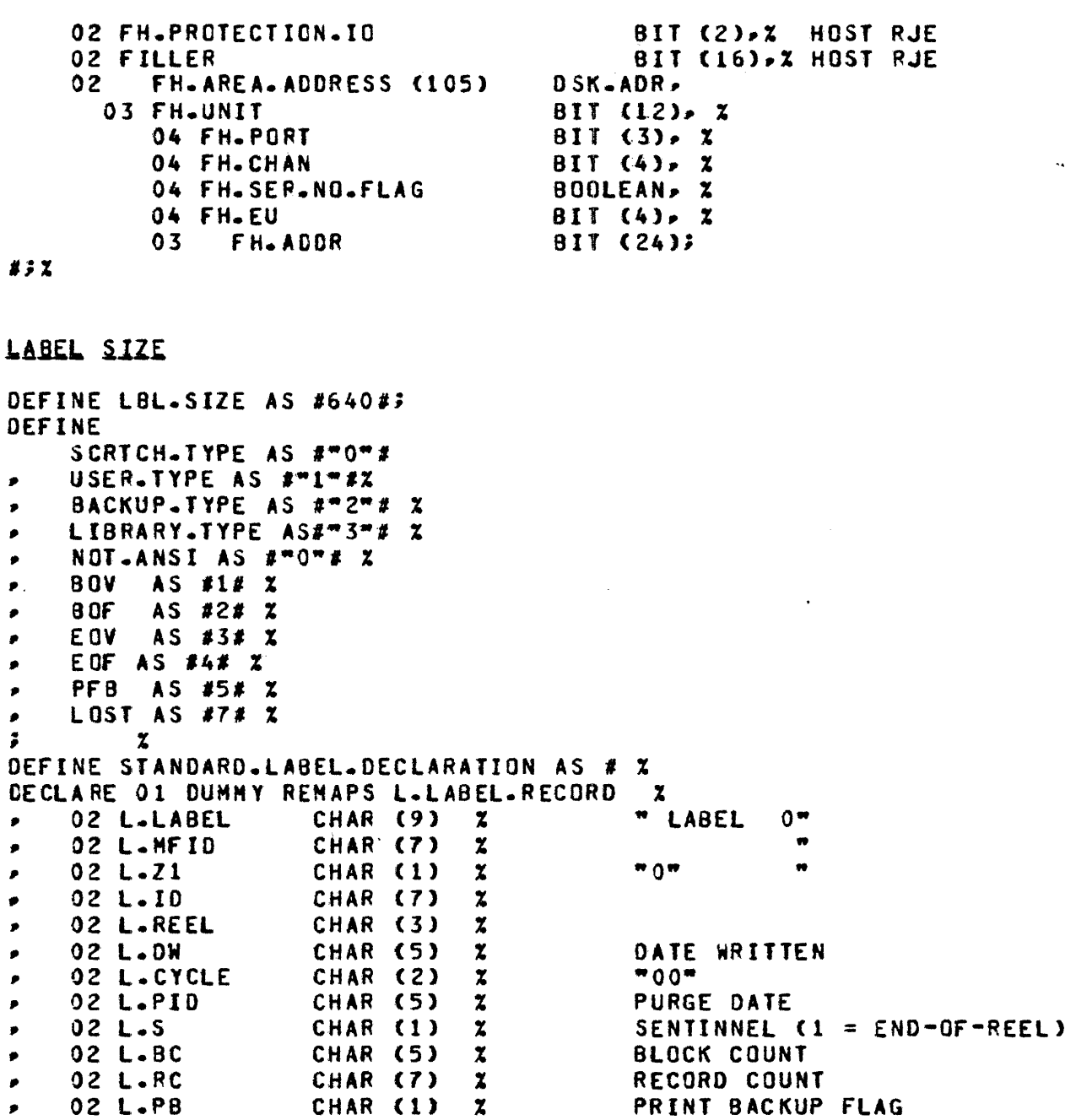

 $\label{eq:2.1} \mathcal{L}(\mathcal{L}^{\text{max}}_{\mathcal{L}}(\mathcal{L}^{\text{max}}_{\mathcal{L}}),\mathcal{L}^{\text{max}}_{\mathcal{L}}(\mathcal{L}^{\text{max}}_{\mathcal{L}}))$ 

 $\mathcal{L}$ 

ال<br>التواقع التي يتم ا<del>لمساعد</del> هذا التي الصابق السيارية والتي التي تتم التي تتم المسجد التي التي التي التي السيار

02 L.SERIAL CHAR (5) X **SERIAL NUMBER**  $\bullet$ 02 L.SYSTEM CHAR  $(5)$   $\chi$ **CREATING SYSTEM**  $\bullet$ 02 L.BUFSIZE  $\mathbf{x}$ NEW FORMAT DECIMAL BLOCK SIZE CHAR(8) ٠ 03 L.BSIZE BIT(24)  $\mathbf{z}$ OLD FORMAT BINARY  $\bullet$ 03 L.RSIZE  $\mathbf{x}$ OLD FORMAT BINARY BIT(24)  $\bullet$  $\mathbf{x}$ 02 L.RECSIZE CHAR(8) NEW FORMAT DECIMAL RECORD SIZE  $\bullet$ 02 L.MODE CHAR(1)  $\mathbf x$ NEW FORMAT RECORDING MODE FOR  $\bullet$  $\mathbf x$ TAPE FILE  $3 + 3 + 3$ DEFINE ANSI. TAPE. DECLARATION AS # DECLARE 01 DUNNY RENAPS ANSI-TAPE-LABEL CHAR(80)% 02 ID.AND.NUMBER CHAR(4)  $\mathbf{z}$  $\bullet$ 03 ID CHAR(3)  $\mathbf{z}$  $\bullet$ 03 NUMBER CHAR(1)  $\mathbf{z}$  $\bullet$ 02 FILLER CHAR (76) X  $\blacksquare$  $5 13 2$ DEFINE VOL.HEADER.DECLARATION AS # DECLAREX **OI DUMMY REMAPS ANSI-TAPE-LABEL X** 02 FILLER CHAR(4) X  $\bullet$ 02 VOL.ID CHAR(6)  $\mathbf{z}$ ٠ 02 ACCESSIBILITY CHAR(1)  $\mathbf{z}$  $\bullet$ 02 RFS CHAR(26) % SUPPOSED TO BE RESERVED BUT WE WILL XUSE IT ANYWAY 03 MFID CHAR(17) X"0" IF NO MULTIPLE FILE ID  $\bullet$ X"X0" FOR 17 IF SCRATCH X"BACKUP" FOR BACKUP CHAR(2)  $x = 17$ 03 SYS.SYMBOL  $\bullet$ 03 TAPE.TYPE CHAR(1)  $20 = SCRATCH$  $x =$  user  $x = BACKUP$  $2 3 = LIBRARY$ 03 FILLER CHAR(6)  $\boldsymbol{z}$ × 02 OWNER.ID  $CHAR(14)$  X  $\bullet$ 02 FILLER CHAR(28)%  $\bullet$ CHAR(1) X 1 FOR THIS STANDARD 02 VERSION  $\bullet$  $3 43$ 

and the contract of the company of the contract of the contract of the contract of the contract of the contract of the contract of the contract of the contract of the contract of the contract of the contract of the contrac

**Contractor** 

 $\sim 100$  km s  $^{-1}$ 

للمتعاد

DEFINE HEADER1.DECLARATION AS# % USE FOR HOR1,EOV1,EOF1<br>DECLARE% **01 DUMMY REMAPS ANSI. TAPE.LABEL** 02 FILLER CHAR(4)<br>02 FILE.ID CHAR(17) • 02 FILE.IO CHAR(17>  $\bullet$  02 FILE.SET.ID • 02 FILE.SECTION.NO CHAR<4> • 02 FILE.SEQ.NO CHAR<4>  $\bullet$  02 GENERATION.NO • <sup>I</sup>02 GENERATION.VERSION.NO CHAR<2> , 02 CREATION.DATE CHAR<&> 02 EXPIRATION.DATE CHAR(6)<br>02 ACCESSIBILITY CHAR(1) • 02 ACCESSIBILITY<br>• 02 BLOCK.COUNT CHAR(6) XHOR1="000000",EOV & EOF = REAL THING<br>CHAR(13) X • 02 SYSTEM.CODE<br>• 02 FILLER • 02 FILLER CHAR(7l % RFS  $3 - 11.5$ DEFINE HEADER2.DECLARATION AS # %HDR2,£0Y2,£0f2 OE CL A RE  $\mathbf{x}$ 01 DUMMY REMAPS ANSI.TAPE.LABEL , 02 FILLER CHAR<4>  $\mathbf x$  $\mathbf{z}$ • 02 RECORD.FORMAT CHAR<l>  $X$   $F = FIXED \rightarrow D = VARI ABLE \rightarrow S = SPANNED$ • 02 BLOCK.LENGTH CHAR<S> %  $\bullet$  02 RECORD.LENGTH % • 02 RESV.SYSTEH.USE CHAR<35)  $\mathbf{x}$ - 03 DENSITY CHAR<l>  $X = 0$  = 800. 1 = 556. 2 = 200. 3 = 1600 • 03 SENTINAL CHAR<t> % 03 PARITY % O= ALPHA<EVEN>•l=BINARY<ODD> % O= UNSPECIFIED - 03 EXT.FORM CHAR<1>  $x = BIMARY$  $x = ASCII$  $x = BCL$ ;<br>;  $\frac{1}{2}$  ;  $\frac{1}{2}$  $x$  4= EBCDIC • 03 FILLER CHAR<31)  $\mathbf{z}$ • 02 FILLER CHAR(28) X RFS COLD START VARIABLES DEFINE CSV.SIZE AS #934#; DECLARE ~OLD.START.VARIABLES TEMPLATE BIT <CSV.SIZE>; DEFINE CSV.ONE AS #•% 02 CLEAR.START.FLAGS BIT (40>• 03 CS.WHICH 9IT<4),. OJ CS.TRACE BIT C4>• 03 CS.INTERP BIT C4>• 03 CS.HCP BIT C4>•

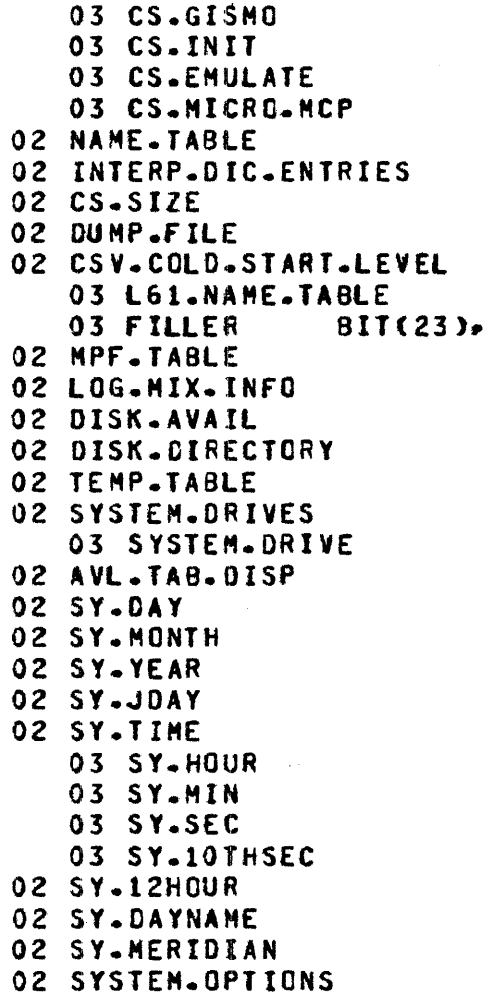

 $\sim 10$ 

النجعاء التوازيع سستمح والرابع المتعارية المتوازية وممطور الاستراكات ومناوح والمنابي المناوح المناور

 $\sim$   $\lambda$ 

COMPANY CONFIDENTIAL HCP CONTROL SYNTAX 2219 0144 (A) SEC. III

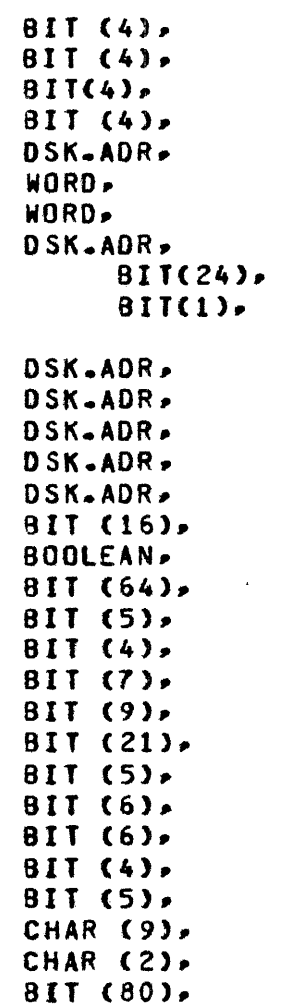

3•7

COMPANY CONFIDENTIAL MCP CONTROL SYNTAX 2219 0144 (A) SEC. III

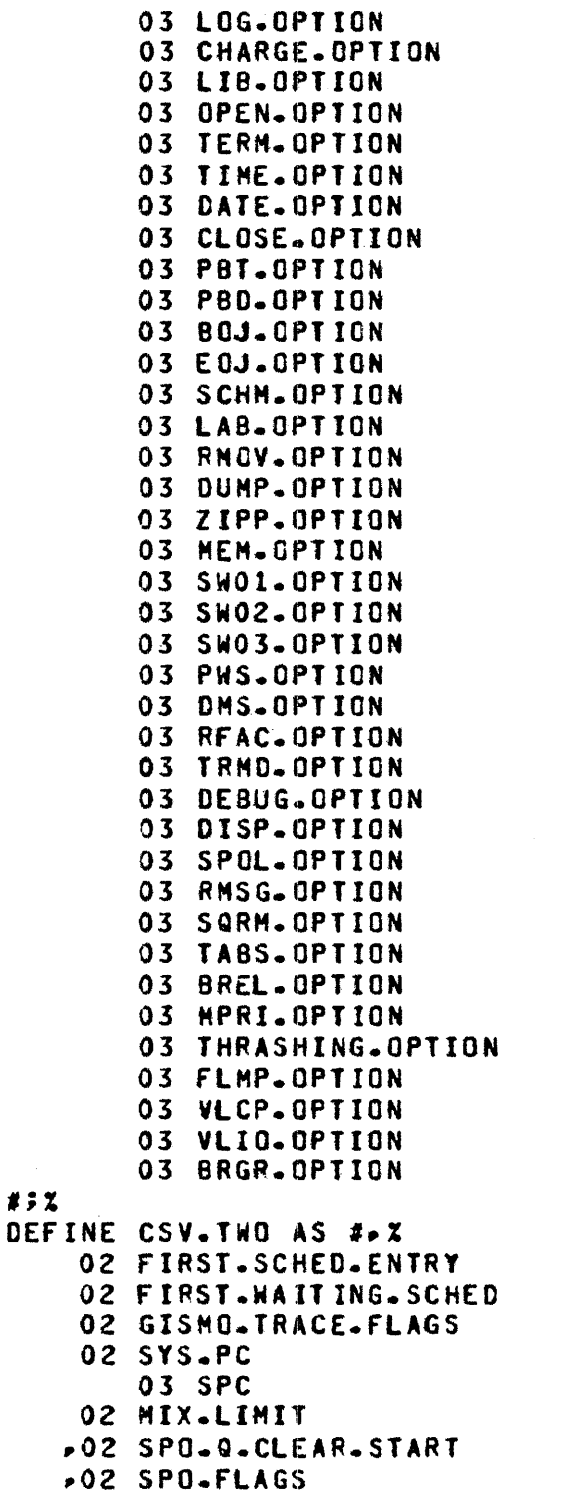

 $1:2$ 

**BOOLEAN BOOLEAN, BOOLEAN BOOLEAN,** BOOLEAN, BOOLEAN. BOOLEAN. BOOLEAN, **BOOLEAN BOOLEAN BOOLEAN** BOOLEAN, BOOLEAN, **BOOLEAN. BOOLEAN**, BOOLEAN. **BOOLEAN. BOOLEAN, X BOOLEAN** BOOLEAN. BOOLEAN. 800LEAN, BOOLEAN. **BOOLEAN** BOOLEAN, BOOLEAN. BOOLEAN, **BOOLEAN**, X **BOOLEAN** BOOLEAN. **BOOLEAN**, **BOOLEAN** BOOLEAN. BOOLEAN. BOOLEAN, BOOLEAN. BOOLEAN. **BOOLEANZ** DSK-ADR.

 $\mathcal{L}$ 

 $\sim 10^{-1}$ 

DSK.ADR. WORD, BIT (28), XARRAY OF SYS PORT, CHAN  $BIT(7)$ . **BIT(8)%** BIT(60)% SPO.Q.POINTER, DOWN TO B  $BIT(3)Z$ 

 $3 - 8$ 

 $\sqrt{2}$ 

COMPANY CONFIDENTIAL HCP CONTROL SYNTAX 2219 0144 <A> SEC. III

• 03 SPO.OISPLAY.tIME BOOLEAN% • 03 CRT.SPO.TRANSL BOOLEAN% • 03 CRT.SPO.DIRN<br>• O2 SPOLOG.LAST.AREA .02 SPOLOG.LAST.AREA 811(1)% SPO.LOG.rULL BIT(1)% IF ON THE DISPLAY ONLY ID<br>BIT(1)% ,02 FILLER<br>,02 SPOLOG.LAST.SECTORS •02 SPOLOG.LAST.SECTORS BIT<2>% NOT USED TILL 6.1 •02 SPOLOG.SIZE BITC16)% 14 SITS ARE ENOUGH •• **BITC36) XNEXT SPOLOG SEGMENT,<br>TH SITC16)X 40 + 32\*#ENTRIES** • *OZ* CSY.CORRECTABLE.ERROR.TA8LE.LENGTH BIT<16>% 40 + 32•#ENTRIES  $.02$  DUMP.FILE.SIZE *11%·*  DEFINE CSV.DECLARATION AS #% DECLARE 01 DUMMY REMAPS COLO.START.VARIABLES CSV.ONE CSV.TWO *11;x* 

التسليل والحوارث والانتهاء سواريك التساريني سواريا ويتوا

القادرات الأرقاطية المتارين والمتحدث فالرابطة

**Contractor** 

### DISK COLDSTART VARIABLES

DEFINE DCSV.SIZE AS #935#; DEFINE DCSV-DECLARATION AS #% DECLARE 01 DUMMY REMAPS DISK.CS. VARIABLES. 02 MASTER.IOAT DSK.ADR. 02 MASTER DISK AVAIL DSK.ADR. 02 NEXT.LOG.REC DSK.ADR. 02 LG.SIZE WORD. 02 NEXT.ELOG DSK.ADR. 02 ELOG.SIZE WORD. 02 JOB.NO WORD. 02 PBD.NO **WORD.** 02 SPO.0.SIZE WORD. 02 CTLDCK.NO WORD. 02 LOG-NO MORD. 02 Q.DISK DSK-ADR-02 TRACE.FPB DSK.ADR. 02 AUTO.MASK BIT(28),X 4 OF 7 EACH=PRT PC 02 AB.NUMBER BIT(3), Z NUM OF SYSTEM/BACKUPS 02 FILLER **AIT(5).Z** 02 PBD-BLCKS-AREA NORD. 02 LG.LAST.AREA BOOLEAN, 02 ELOG-LAST-AREA BOOLEAN, 02 FILLER BIT  $(2)$ 02 PBO.DESIGNATION CHAR(10). 02 SPO.0 DSK.ADR. 02 PROTECTED.UNITS 8IT (256), XARRAY OF 16 16 BIT ENTRIES OF UNITS TO BE PROTECTED THRU C/S X12 BITS FOR PCU **X 2 BITS FOR LABEL TYPE**  $\mathbf{r}$  $0 = ANSTI$  $\mathbf{z}$  $1 = UNLABELED$  $\mathbf{z}$  $2 = BURROUGHS$ % 1 BIT FOR TRANSLATE 0=EBCDIC 1=ASCII X 1 BIT TO INDICATE THAT A C/S HAS HAPPENED ON THIS UNIT 02 SYS.LOG NUMBER 8IT (24), 02 JOB.ACCTING.NUMBER  $BIT(24)$ 02 SESSION.NR 8IT (10), 02 XM.TABLE.DISK.ADDRESS DSK.ADR. 02 DCSV.NSEC.DISABL.THRASH.FAULT BOOLEAN, 02 DCSV-SAMPLING-INTERVAL  $BII(6)$ 02 DCSV.OVERLAY.TARGET 81T (8) 3

 $# 7 1$ 

COMPANY CONFIDENTIAL HCP CONTROL SYNTAX 2219 0144 CA> SEC. III

DEFINE MEMORY.LINK.SIZE AS #179#; DECLARE MEMORY.LINK TEMPLATE BIT(MEMORY.LINK.SIZE); DEFINE MEMORY.LINK.DECLARATION AS # DECLARE 01 OUHHY REHAPS HEHORY.LINK• 2 ML.DISK DSK.ADR. 2 ML.GROUP, 3 ML.POINTER ADDRESS. 3 ML.JOB.NUMBER BITC16>. 3 ML.TYPE  $BII(6)$ , 3 ML.SAVE BITU>• 2 ML.SIZE BIT(24). 2 ML.PRIORITY.FIELD BIT<22>• 3 ML.OK.INTERVAL  $BIT(6)$ 3 ML.CURRENT.OK.INT 8IT<6>• 3 ML.INCOMING.PRIORITY BITCS>• *3* ML.RESIDENCE.PRIORITY 8IT<S>~ 4 ML.RP.WHOLE  $BIT(4)$ 4 ML.RP.FRACTION  $BIT(1)$ 2 Hl .F RCN T BIT< 24 >,. 2 ML.BACK  $BIT(24)$ 2 HL.U SAGE.BITS  $BIT(2)$ 3 ML=PREVIOUS=SCAN=TOUCH BIT(1)+ 3 ML.CURRENT.SCAN.TOUCH  $81T(1); #;$ USEC ML.DISK •ML •. POINTER •Ml.JOB.NUMBER •Ml.TYPE • HL •. SAVE "ML.SIZE •ML.FRONT •Ml. BACK > Of MEMORY.LINK.DECLARATION; DEFINE Q.HL.OECLARATION AS#OECLARE 01 Q.MEHORY.LINK TEMPLATE v2 FILLER BIT<HEMORY.LINK.SIZE>  $\bullet$ 02 Q.HL.F.AVL **ADDRESS** ٠ • 02 Q.HL.8.AVL ADDRESS DEFINE TAKE.LO AStOt \* TAKE.RIGHTMOST<br>\* AS#1# DEF I NE % TYPES FOR "ML.TYPE• CODE AS *10#%*  • AVAILABLE AS *12#%*  RN.S AS #3#%

والمتحاولة والمتحدث والمستند والمحافرات والمتناوب المتناوب والمتناوب

 $\mathcal{L}^{\mathcal{L}}$  and  $\mathcal{L}^{\mathcal{L}}$  are the set of the set of the set of the set of the  $\mathcal{L}^{\mathcal{L}}$ 

**Contract Contract** 

MCP.TEMP AS  $1412$  $\bullet$ USER.FILE AS  $1512$  $\bullet$ SEG.DICTV AS #6#% **MICROCODE**  $1712$ DICT.MASTER AS #8# QUEUE.DIRECTORY.TYPE AS #9# MSG.BUFFERV AS #10# MESSAGE.LIST.TYPE AS #11# TO.BE.FORGOTTEN AS #12#  $\bullet$ **DATA.SEG** AS #13# DBM.BUFFER AS #14# TERMINATING LINK AS #15#X MCP.PERM AS #16#X AS #17#% **PSR.MEM** MCP.IOAT AS #18#X DISK.HEADER AS #19#% AS #20#% **PACK.MEN** AS #21#X SD.CNTNR AS #22#X **SCHED.NEM** SORT.MEN AS #23#X AS #24#X DCH.MEM MICROCODE.NON.OVERLAYABLE AS #25#% QUEUE.AVL.BUF.V AS #26# DNS-DISK-HDR AS#27#% DMS.STRUCTURE AS#28#% DMS.TEMP AS #29#% DMS.GLOBALS AS #30#%  $\bullet$ DMS.TEMP.LOCK.DESCR AS #31# XN.MENORY AS #32#

 $32$ 

# SYSTEM DESCRIPTORS

DECLARE 01 SYSTEM.DESCRIPTOR TEMPLATE BIT(SY.SIZE); DEFINE SY.DECLARATION AS #SY.DECL(SYSTEM.DESCRIPTOR)##% DEFINE SY.DECL(X) AS #DECLAREX  $01$ DUMMY REMAPS X.X X TO HELP MEMORY MANAGEMENT 02 SY.IN.USE  $BIT(1)$ 02 SY.MEDIA  $x$  0=DISK. 1=S-MEMORY  $BIT(1)$ 02 SY-LOCK  $BIT(1)$  $\mathbf{z}$ X TRUE IF THERE IS AN I/O IN 02 SY.IN.PROCESS  $BIT(1)$ *I PROCESS FOR THE INFORMATION* **X REPRESENTED BY THIS DESCRIPTOR. X IF TRUE, "SY.CORE" CONTAINS A X POINTER TO THE I/O DESCRIPTOR.** 

3-13 COMPANY CONFIDENTIAL ~CP CONTROL SYNTAX 2219 0144 CA> SEC. III

 $\rightarrow$ 

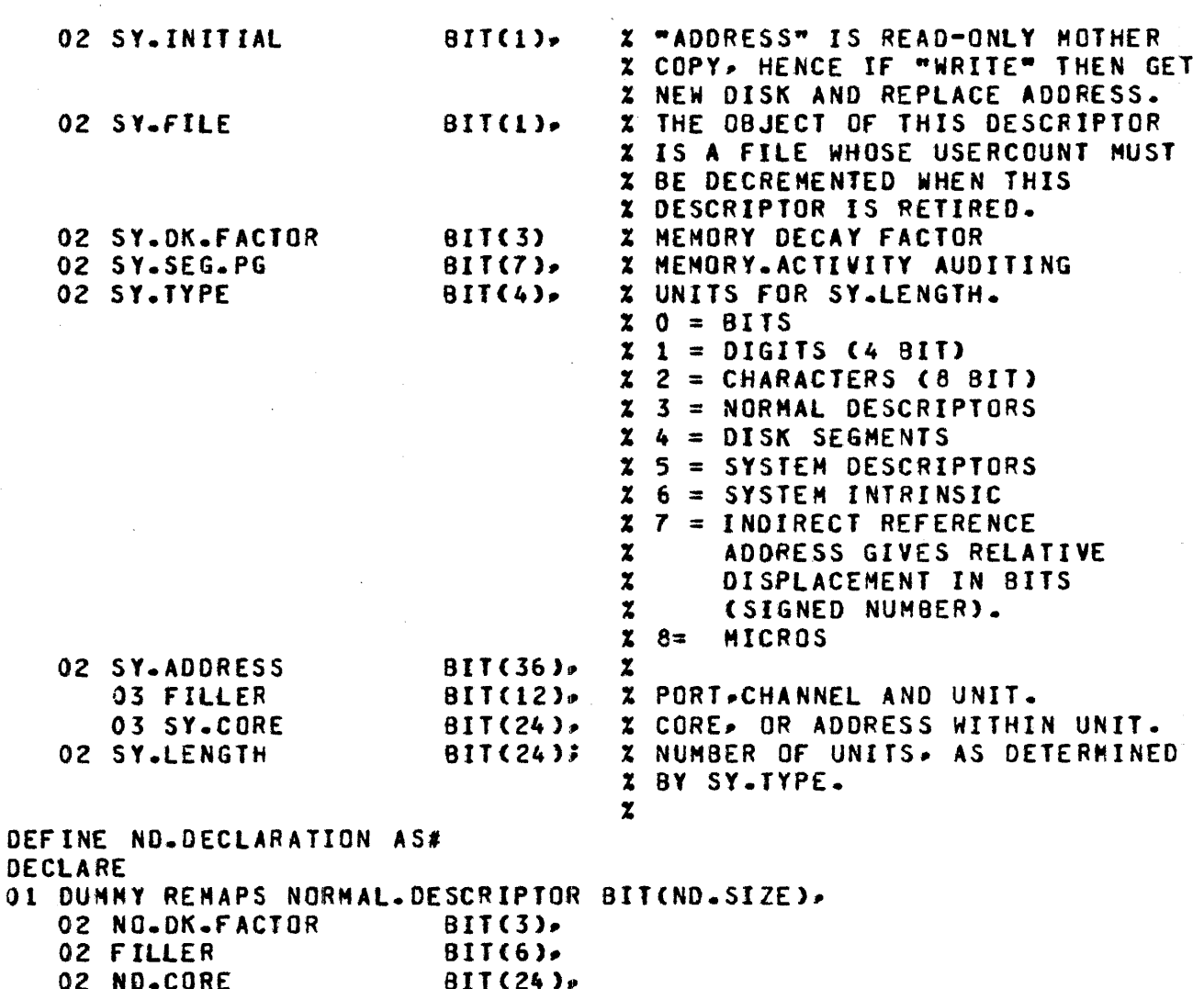

المنادر والمنافي العاري والمنتقل والمتعاري المسلم وساري وسيرتهم كمسكو كالمتعادل والمتفتر والمراد أسرعت أوليكار

 $\bar{\omega}$ 

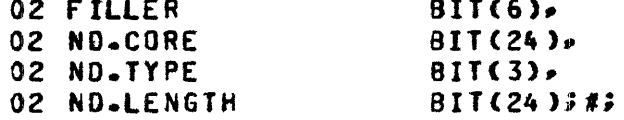

 $\sim 10^4$ 

BURROUGHS CORPORATION COMPUTER SYTEHS GROUP SANTA BARBARA PLANT

 $\mathbb{R}^2$ 

 $\boldsymbol{t}$ 

 $\alpha$ 

 $\sim$   $\sim$ 

# **RUN SIRUCIURE SIAIUS IYPES**

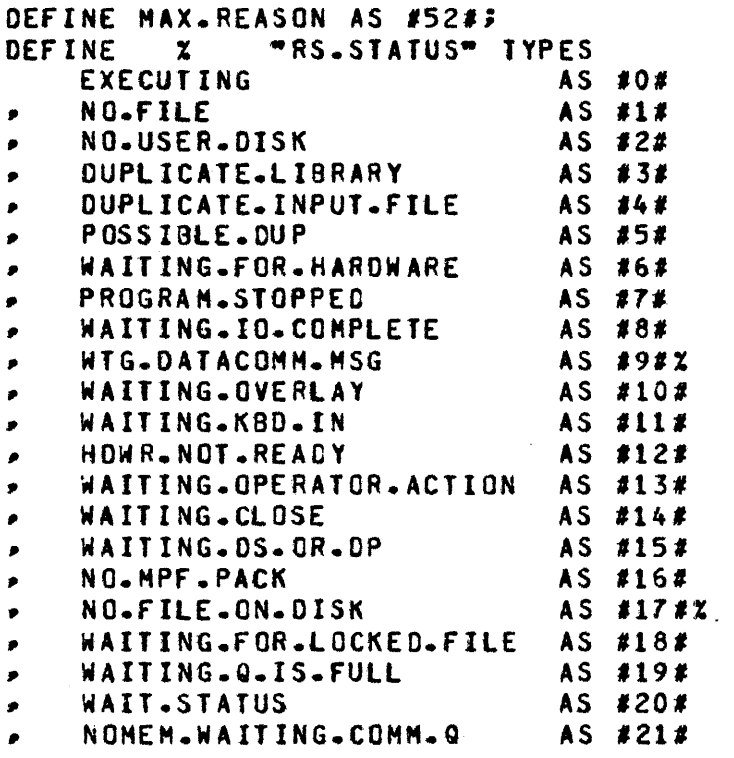

 $\mathcal{L}_{\text{max}}$ 

 $\sim$   $\sim$ 

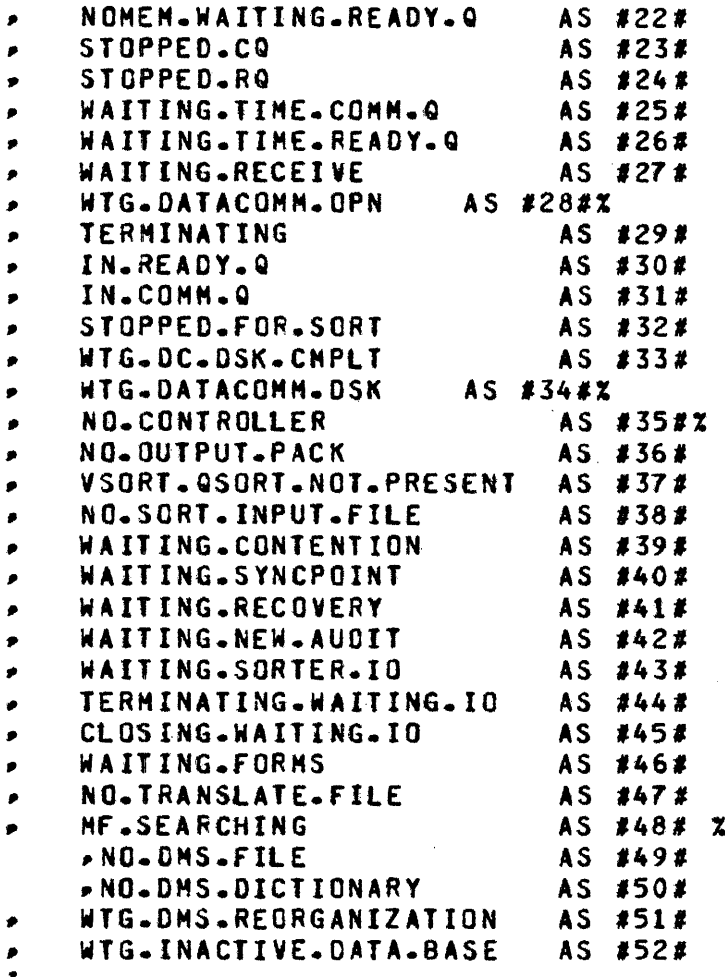

سان والمناب والأساوي وسان الموادية في التولي التي يعا<mark>لا يتوسع ا</mark>لتولي الأول التي التي يونيا والتولي والتي الأول

;

÷

 $\sim 10^7$ 

 $\bar{z}$ 

**RUN SIRUCIURE NUCLEUS** 

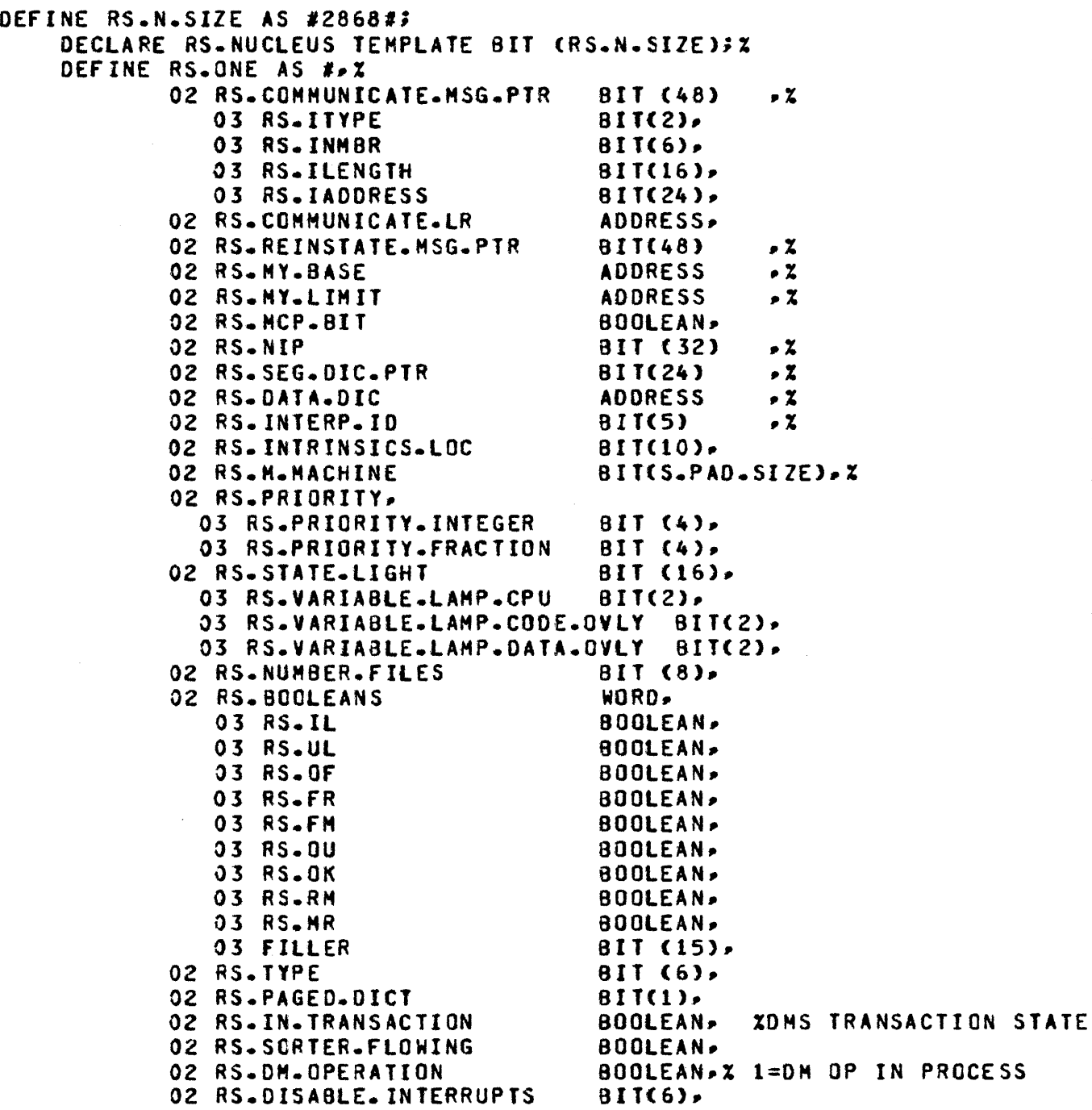

 $\bar{\beta}$ 

 $\sim$ 

 $\label{eq:2.1} \frac{1}{\sqrt{2}}\left(\frac{1}{\sqrt{2}}\right)^{2} \left(\frac{1}{\sqrt{2}}\right)^{2} \left(\frac{1}{\sqrt{2}}\right)^{2} \left(\frac{1}{\sqrt{2}}\right)^{2} \left(\frac{1}{\sqrt{2}}\right)^{2} \left(\frac{1}{\sqrt{2}}\right)^{2} \left(\frac{1}{\sqrt{2}}\right)^{2} \left(\frac{1}{\sqrt{2}}\right)^{2} \left(\frac{1}{\sqrt{2}}\right)^{2} \left(\frac{1}{\sqrt{2}}\right)^{2} \left(\frac{1}{\sqrt{2}}\right)^{2} \left(\$ 

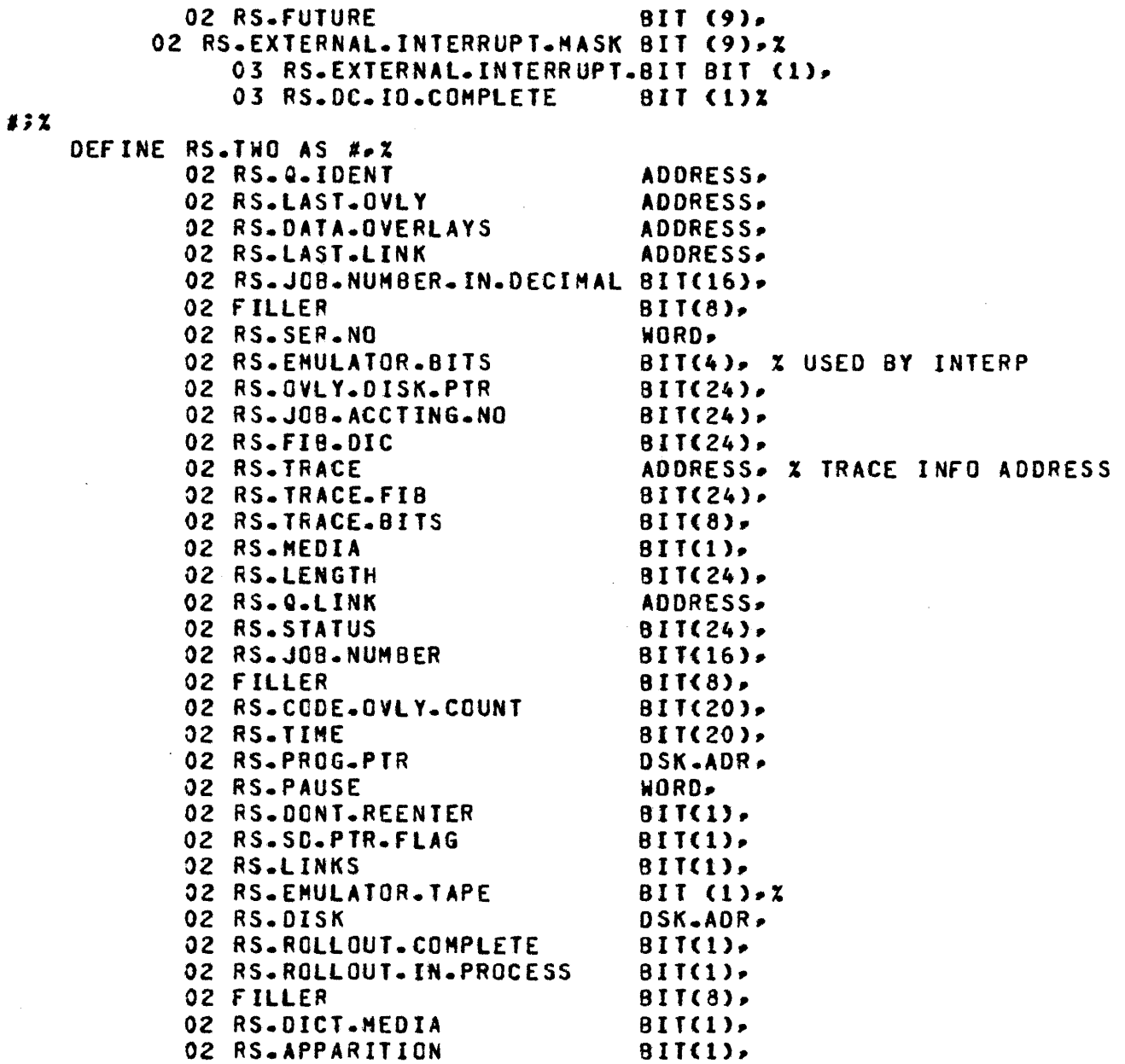

 $\label{eq:2.1} \frac{1}{2} \int_{\mathbb{R}^3} \left| \frac{1}{2} \left( \frac{1}{2} \right) \right|^2 \, d\mu = \frac{1}{2} \int_{\mathbb{R}^3} \left| \frac{1}{2} \left( \frac{1}{2} \right) \right|^2 \, d\mu = \frac{1}{2} \int_{\mathbb{R}^3} \left| \frac{1}{2} \left( \frac{1}{2} \right) \right|^2 \, d\mu = \frac{1}{2} \int_{\mathbb{R}^3} \left| \frac{1}{2} \left( \frac{1}{2} \right) \right|^2 \, d\mu = \frac{$ 

المنتدر التي التي التي التي الت<mark>م مندمش</mark>ور المورد المسجد المناطق لمسسم من الشابع التي التي التي التي التي التي ا

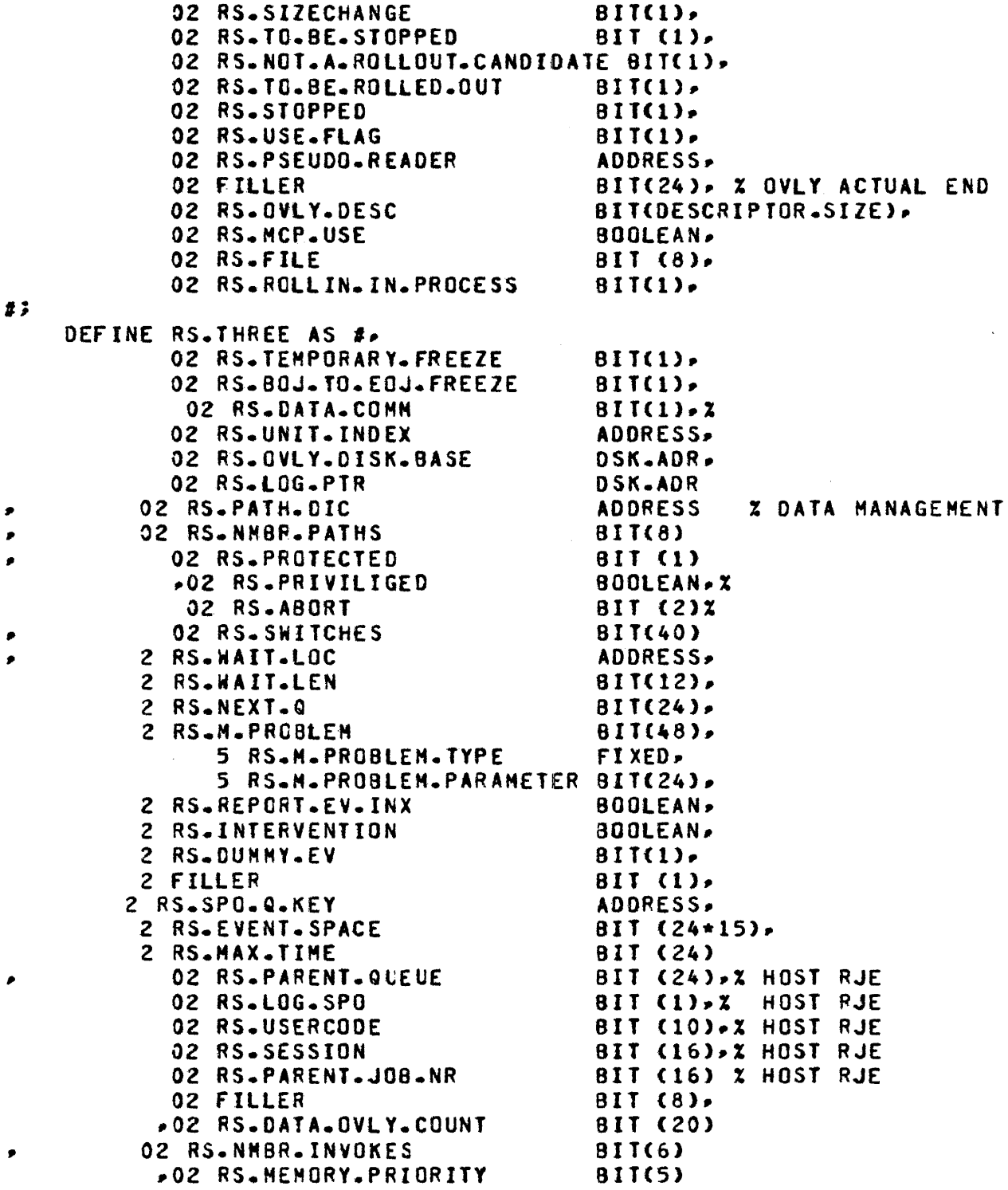

 $\sim 10^{11}$ 

 $\epsilon$ 

COMPANY CONFIDENTIAL HCP CONTROL SYNTAX 2219 0144 <A> SEC. III

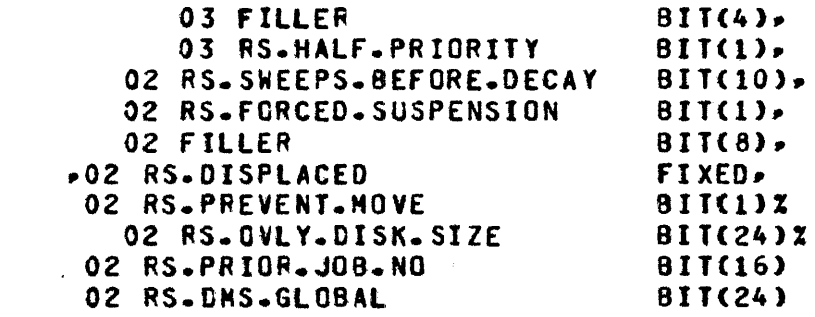

 $\sim 10^7$ 

 $\sim 10^{-1}$ 

 $\sim 100$  km s  $^{-1}$ 

المناصر وبهت المداري المرادي المعقدان وبدواء المناورة والناوية والمتوسطة الجارين الاستعار

 $# 3 X$ 

 $\sim$   $\sim$ 

 $\sim 10^{-1}$ 

 $\sim$   $\sim$ 

 $\label{eq:2.1} \frac{1}{\sqrt{2}}\sum_{i=1}^n\frac{1}{\sqrt{2}}\sum_{i=1}^n\frac{1}{\sqrt{2}}\sum_{i=1}^n\frac{1}{\sqrt{2}}\sum_{i=1}^n\frac{1}{\sqrt{2}}\sum_{i=1}^n\frac{1}{\sqrt{2}}\sum_{i=1}^n\frac{1}{\sqrt{2}}\sum_{i=1}^n\frac{1}{\sqrt{2}}\sum_{i=1}^n\frac{1}{\sqrt{2}}\sum_{i=1}^n\frac{1}{\sqrt{2}}\sum_{i=1}^n\frac{1}{\sqrt{2}}\sum_{i=1}^n\frac$ 

 $\sim 10^6$ 

•

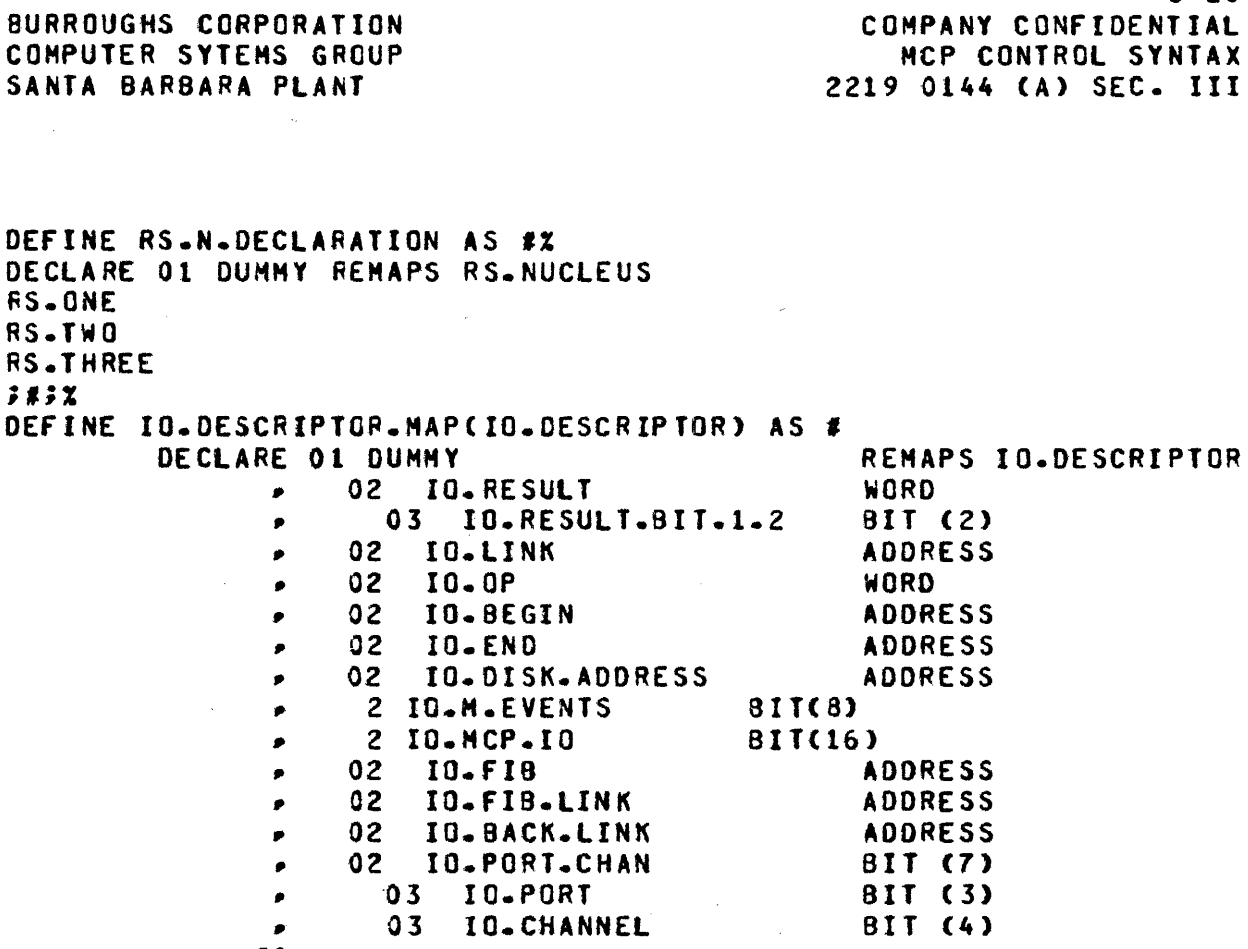

#;<br>DEFINE IO.DESC.DECLARATION AS #IO.DESCRIPTOR.MAP(IO.DESC)#;

 $\sim 10^{10}$  km  $^{-1}$ 

 $\mathcal{L}^{\text{max}}_{\text{max}}$  and  $\mathcal{L}^{\text{max}}_{\text{max}}$ 

3-21 COMPANY CONFIDENTIAL HCP CONTROL SYNTAX 2219 0144 <A> SEC. III

# PROGRAM PARAMETER BLOCK

DEFINE PPB.LEVEL AS #-4#; DEFINE PPB.SIZE AS #3870#; DEFINE WORKING.PPB.SIZE AS #2880#; DEFINE PPB.DECLARATION AS# DECLARE 01 DUMMY REMAPS PPS PPS.MASTER PPB.SPAD PPB.SCHED  $717$ DEFINE MASTER.PPB.DECLARATION AS# DECLARE 01 DUMMY REMAPS MASTER.PPB PPB.MASTER DEFINE SCHED.DECLARATION AS# DECLARE 01 DUMMY REMAPS SCHEO PPB.SCHED DEFINE WORKING.PPB.DECLARATION AS # DECLARE 01 DUMMY REMAPS WORKING.PPB PPB.MASTER PPB.SPAO  $jjj'$ DEFINE MASTER.PPB.SIZE AS #1440#; DEFINE PPB.MASTER AS#• 02 PROG.NAHE CHAR(30), X 03 PROG.CURRENT.OIRECTORY NAME, X % DIRECTORY IN WHICH PROGRAM IS LISTED. 03 PRQG.NAME.FIRST NAME• % % PROGRAMS FIRST NAME

الجار بكار المنتقط والمنازيل بيشجرين شوران شاركان استراز الموسيق بطائفها الوسار فكاستعاد والنابع التاريخ المناس

03 PROG.NAME.SECOND NAME, X % PROGRAMS SECOND NAME  $\boldsymbol{z}$ % FOR COMPILATIONS • IN THE LOG COPY OF THE PPB % PROG.NAME.f IRST = COMPILERS FIRST NAME % PROG.NAME.SECOND = OBJECT PROGRAMS FIRST NAME  $\mathbf x$ 02 ?ROG.INTRINSIC CHAR <20>• 03 PROG.INTRINSIC.DIRECTORY NAME, **X PACK ID FOR INTRINSICS** 03 PROG.INTRINSIC.NAME NAME. % FAMILY NAME FOR INTRINSICS 02 PROG.INTERP.NAHE CHAR<30>• % 03 PROG.INTERP.DIRECTORY NAME, % % PACK ID FOR INTERPRETER 03 PROG.INTERP.NAME.FIRST NAME, % % FAMILY NAME FOR INTERPRETER 03 PROG.INTERP.NAME.SECOND NAME, % **% OFFSPRING NAME FOR INTERPRETER** 02 PROG.PRIORITY BIT <4>• % **% PRIORITY IN THE MIX - COMPILER DEFAULT = 4**<br>BIT (32). **X** OZ PROG.BEGINNING % FIRST INSTRUCTION POINTER 02 PROG.STATIC.CORE WORD, X % LENGTH IN BITS OF MEMORY TO BE ALLOCATED % IMMEDIATELY AFTER THE BASE REGISTER % IF THERE EXISTS A DATA DICTIONARY• THEN THIS FIELD % MUST BE DESCRIBED BY ITS FIRST ENTRY. If A DISK % ADDRESS IS PRESENT THERE THEN THE SPACE WILL NOT % ONLY BE ALLOCATED BUT ALSO FILLED FROM THAT % ADDRESS. 02 PROG.OYNAMIC.CORE WORD• % % CATA OVERLAY AREA IN BITS. 02 PROG.TOTAL.CORE WORD• % X SMALLEST AMOUNT OF MEMORY REQUIRED TO RUN - IN % BITS. **% SHOULD BE EQUAL TO -**% PROG.STATIC.CORE + PROG.DYNAHIC.CORE + X DATA DICTIONARY SIZE + FIB DICTIONARY SIZE 02 PROG.WORKING.SET % AMOUNT OF MEMORY <IN BITS> NEEDED TO % RUN THE PROGRAM EFFICIENTLY 02 PROG.OATA.DIC BIT <NO.SIZE>•% % DATA DICTIONARY 02 PROG.SEG.DIC BIT <ND.SIZE>-% % SEGMENT DICTIONARY

02 PROG.f PS.AODRESS ADDRESS• % % RELATIVE DISK ADDRESS Of THE FIRST FPS IN THE % PROGRAM FILE <RELATIVE TO THE PPB>. ALL FPBS IN **X THE PROGRAM MUST BE CONTIGUOUS.**<br>BIT (8), X 02 PROG.FILES **% TOTAL NUMBER OF FILES - 255 MAX**<br>0 **MORD** 02 PROG. VERSION.NO **% REVISION LEVEL OF PPB AND FPB-S**<br>SEG BIT (10), X 02 PROG.OVLY.SEG 02 PROG.FREEZER 02 PROG.LINKS 02 PROG.TRAC£ % RESERVED FOR THE SOL OVERLAY HANDLER  $BIT(1)$ ,  $X$ %REQUESTS THAT PROGRAM NOT BE RELOCATED.  $BIT(1)$ -  $X$ % TELLS HCP WHETHER OR NOT MEMORY LINKS ARE % DESIRED IN THE DYNAMIC MEMORY AREA BIT  $(8)$ . X % TRACE FLAGS TO ENABLE TRACING FROM THE FIRST % EXECUTABLE INSTRUCTION. 02 PROG.SCHED.PRIORITY BIT (4), X **% PRIORITY FOR SCHEDULING**<br>ISK WORD. *OZ* PROG.VIRTUAL.DISK WORD• % 02 PROG.IPB % NUMBER Of DISK SEGMENTS DESIRED FOR DATA OVERLAY  $X$  IF = 0 AND DATA OVERLAYS ARE REQUIRED MCP WILL % USE 1000. % REQUESTS THAT PROGRAM NOT BE RELOCATED ADDRESS~ % % If THIS IS AN INTERPRETER• THEN THIS IS THE FILE % RELATIVE LOCATION OF THE INTERPRETER PARAMETERS. 02 PROG.DYNAMIC.SPACES BIT (8), X % MAX NUMBER OF SPACES TO BE ALLOCATED IN % PRCG.OYNAMIC.CORE. % USED ONLY IF PROG.LINKS = 1. OZ PROG.M.MACHINES.LOC WORD, % **X FOR CHANGE STACK SIZE COMMUNICATE.**<br>M\_MACHINES BIT (8), X 02 PROG.NUM.M.MACHINES BIT (8), X % ONE FOR EACH CSS COMMUNICATE. 02 PROG.SWITCHES BITC40>• % % FOR RUN-TIME SWITCHES 02 PROG.PERMANENT.FLAGS. 03 PROG.DNS BOOLEAN. % THIS PROGRAM USES OMS. 03 PROG.INTERPRETER.CHECK.OVERRIDE BOOLEAN• % % USE THE ONE I SAID. 03 PROG.INTR.AGGR BIT(1). % THIS PROG CALLS FOR INTRINSIC.AGGREGATE. 03 PROG.PROTECTED 800LEAN, 2 % STOPS OS GT SW ST

 $\sim 100$  km s  $^{-1}$ 

02 PROG.COMPILER.LEVEL BIT(8), X 02 PROG.PROG.PTR DSK.ADR. 2 02 PROG.EXECUTE.TYPE BIT <4>.- % 02 PROG.EOJ.TYPE **X NEW LEVEL MEANS RECOMPILE ROD.**<br>DSK.ADR. X ABSOLUTE ADDRESS Of THE PPB ON DISK  $x = 1$  = EXECUTE<br> $x = 2$  = COMPILE  $2 = \text{COMPILE AND GO}$  $x$  3 = COMPILE FOR SYNTAX  $x =$  COMPILE TO LIBRARY % 5 = COMPILE ANO SAVE  $x$  6 = GO PART OF COMPILE AND GO  $X$   $7$  = GO PART OF COMPILE AND SAVE BIT  $(4)$ -  $x$  $X$  0 = NORMAL EOJ  $X = DS$  OR DP  $x$  2 = ERROR CONDITION IN PROGRAM  $x \quad 3 = \text{ABORIED}$  $x - 4 = RS - ED$ 02 PROG.GENERATOR.NAME CHAR(30), X<br>03 PROG.GENERATOR.DIRECTORY NAME, X 03 PROG.GENERATOR.DIRECTORY % PACK ID FOR COMPILER 03 PROG.GENERATOR.NAME.FIRST NAME, X % FAMILY NAME Of COMPILER 03 PROG.GENERATOR.NAME.SECOND NAME, % % OFFSPRING NAME Of COMPILER 02 PROG.DATE.COMPILED BIT(36) % % COMPILATION DATE • % YEAR MONTH DAY HOUR MINUTE SECOND  $#7X$ DEFINE PPB.SPAD AS *1•%*  BIT (S.PAD.SIZE), % % H-HACHINE 02 PROG.CHARGE.NUNBER WORD, X **X CHARGE NUMBER** 02 PROG.PATH.OIC ADDRESS, % % DATA MANAGEMENT PATH DICTIONARY ADDRESS 02 PROG.PATH.SIZE % LENGTH Of PATH DICT IN BITS 02 PROG.NMBR.PATHS BIT ce>. z % TOTAL NUMBER Of PATHS - HAX=255 02 PROG.NMBR.INVCKES BIT C4>• % % TOTAL NUMBER Of INVOKES - HAX=15 02 PROG.COMPILER.ATTRIBUTES % INTERP HUST HAVE THEM ALL. 02 PROG.BOOLEANS BIT(4), X % JUST LIKE IT SAYS 03 PROG.SORT BOOLEAN. % 1 IF SORT PROGRAM

BURROUGHS CORPORATION COMPUTER SYTEHS GROUP SANTA BARBARA PlANT COMPANY CONFIDENTIAL HCP CONTROL SYNTAX 2219 0144 <A> SEC. III 02 PROG.SORT.OATA DSK.ADR• X **% SORT PARAMETER ADDRESS**<br>T.SIZE BIT(4), 2 PROG.RS.EV.LIST.SIZE BIT<br>• BIT<br>• BROG.MAX.TIME OZ PROG.MAX.TIME **% MAXIMUM PROCESSOR TIME ALLOWED IN MINUTES**<br>INVOKES **RITEG**). 02 PROG.6.0.NMBR.INVOKES % EXPANDED MAXIMUM NUMBER Of OHS INVOKES - MAX = 63 02 PROG.NAME.TABLE **X USED FOR INTRINSIC AGGREGATES FOR NAMES CHECKING.**<br>BLE.ADDRESS BIT(16), % 02 PROG.LAYOUT. TABLE.AODRESS % CODEf ILE-RELATIVE SEGMENT ADDRESS OF SOL LAYOUT TABLE 02 PROG.LAYOUT. TABLE.SIZE **X SOL LAYOUT TABLE SIZE IN SEGMENTS<br>NTRIN-AGGR-USED BIT(2).X** 02 PROG.INTRIN.AGGR.USED BIT(2<br>PROG.MEMORY.PRIORITY BIT(4). OZ PROG.MEMORY.PRIORITY % PRIORITY FOR CODE SEGMENTS - SYSTEM DEFAULT = 4 02 PROG.SECONDS.BEFORE.DECAY BIT(10), % NUMBER Of FRACTIONAL SECOND INTERVALS AFTER A SEGMENT % IS LAST ACCESSED BEFORE THAT SEGMENTS MEMORY PRIORITY % IS LOWERED. 02 FILLER BIT(330) % RESERVED FOR HORE COMPILER GENERATED DATA *#;%*  DEFINE SCHED.SIZE AS #990#3% DEFINE PPB.SCHED AS #.X. 02 PROG.SCHED.LINK OSK.ADR. 2 % SCHEDULE IS A LINKED LIST 02 PROG.SCHED.PR.COPY BIT (4), X **% SCHEDULE PRIORITY<br>E** WORD, OZ PROG.SCHED.SIZE WORD, X % TOTAL MEMORY REQUIRED FOR THIS JOB % PROG.TOTAL.CORE<br>
02 PROG.JOB.NUMBER 9IT(16), % % JOB NUMBER • LIVES FROM SCHEDULE TO EOJ 02 FILLER BIT(8), X 02 PROG.FLAGS~ % 03 PROG.UNCONOITIONAL BIT(1). X % If TRUE THEN RUN JOB EVEN IF PREDECESSOR ABORTS. 03 PROG.DONT.REENTER BIT(1), % % HY SEGMENT DICTIONARY IS NON.STANDARD. 03 PROG.NODIF % IF SPAWNED• CONTINUE IF SPAWNER GOES AWAY 03 PROG.WAIT.OPERATOR BOOLEAN• X **% WAITING FOR OPERATOR TO FS OR RS THIS JOB**<br>NAME **CHAR(30), %** 02 PROG.EX.AFTER.NAME % THE FOLLOWING NAMES ARE USED WHEN AN EX AFTER % IS ENTERED AFTER THE FIRST PROGRAM IS ALREADY % IN THE HIX 03 PROG.EX.AfTER.OIRECTORY NAME• %

% PACK IO FOR THE EX AFTER

COMPANY CONFIDENTIAL MCP CONTROL SYNTAX 2219 0144 (A) SEC. III

03 PROG.EX.AFTER.NAME.FIRST **NAME.** z *X FAMILY NAME OF THE EX AFTER* 03 PROG.EX.AFTER.NAME.SECOND NAME,  $\mathbf{z}$ **X OFFSPRING NAME OF THE EX AFTER** 02 PROG.REMOTE.JOB.STN **BIT(8)**,  $\mathbf{z}$ X STATION NO. OF RJE JOB. 02 PROG.REMOTE.JOB  $\mathbf x$ **BOOLEAN** X FLAGS RJE (REMOTE) JOB 02 PROG.SORT.JOB.NO  $BIT(24) - 2$ X JOB NO OF SORT INTRINSIC 02 PROG.SPAWNER  $BII (1) - 2$ X THIS PROGRAM SPANNED ANOTHER ONE. 02 PROG.SEG.DECAY.SET  $BIT(1)$ X THIS PROGRAM HAS HAD ITS ND.DK.FACTORS SET. 02 FILLER  $BIT(1)$ . **% 1 BIT AVAILABLE** 02 PROG.JOB.ACCTING.NO  $BIT(24) - Z$ **I THIS PROGRAMS UNIQUE ACCOUTING NUMBER** 02 FILLER 81T(8). 02 PROG.PRIOR.JOB.NO BIT(16), Z **X PROGRAM CALLERS JOB NUMBER** 02 FILLER  $BIT(8)$ ,  $\chi$ 02 PROG.SCHED.DATE  $BIT(36)$ ,  $x$ X YEAR MONTH DAY HOUR MINUTE SECOND. 02 PROG.BOJ.DATE  $BIT(36)$ - 2 **X YEAR NONTH DAY HOUR MINUTE SECOND.** 02 PROG.EOJ.DATE  $BIT(36) \mathbf{z}$ **X YEAR MONTH DAY HOUR MINUTE SECOND.** 02 PROG.PROCESS.TIME  $BIT(24)$   $Z$ **X TOTAL PROCESSOR TIME** 02 PROG.CODE.OVLY.COUNT  $BIT(24)$ ,  $Z$ X NUMBER OF CODE (USER, INTERP + MICRO.MCP) OVERLAYS FOR % THIS PROGRAM. USED BY THE LOG. 02 PROG.OBJ.NAME  $CHAR(30)$ ,  $x$ 03 PROG.0BJ.DIRECTORY NAME.  $\boldsymbol{z}$ X PACK ID FOR OBJECT CODE COMPILES ONLY 03 PROG.OBJ.NAME.FIRST  $\mathbf{z}$ **NAME** COMPILES ONLY **X FAMILY NAME FOR OBJECT CODE** 03 PROG.OBJ.NAME.SECOND **NAME** z **X OFFSPRING NAME FOR OBJECT CODE** COMPILES ONLY 02 PROG.PSEUDO.READER ADDRESS, % PSEUDO.READER TABLE ADDRESS **BIT (7)** 02 PROG.PORT.CHAN X PORT AND CHANNEL OF THE DISK ON WHICH X THE MOTHER COPY RESIDES 02 PROG.NE.FACTOR FIXED X O2 PROG.PARENT.JOB.NR BIT(16) % X JOB NR OF WHO ZIPPED THIS ONE D2 FILLER  $BIT(8)$  X 02 PROG.PARENT.QUEUE BIT (24)X

BURROUGHS CORPORATION

COMPUTER SYTEMS GROUP

SANTA BARBARA PLANT

BURROUGHS CORPORATION COMPANY CONFIDENTIAL COMPUTER SYTEHS GROUP ~CP CONTROL SYNTAX SANTA BARBARA PLANT 2219 0144 <A> SEC. III % PRESENCE INDICATES JOB SPAWNED. SPECIAL BOJ. EOJ AND BACKUP % FILE PRESENT MESSAGES Will BE INSERTEO INTO THIS QUEUE. % GENERAl SPO MESSAGES WILL BE PUT INTO THIS QUEUE If % PROG.LOG.SPO IS ON. • 02 PROG.lOG.SPO BIT (1)% • 02 PROG.USER.CODE BIT <10)% % THIS WILL BE A RECORD POINTER• RELATIVE TO ZERO• INTO A DISK % FILE LABELED SYSTEM/USERCODES. 02 PROG.SESSION BIT (16)Z % UNIQUE NUMBER ASSIGNED BY RJE. IT IS TO BE INSERTED INTO ANY % MESSAGES PASSED BACK THRU THE PARENT QUEUE. • 02 PROG.PRJVILIGED BOOLEAN% *X* PROGRAM RUNNING WITH A PRIVILIGED USERCODE<br>CHGD **BIT (2)%** • 02 PROG.Hf ID.CHGO BIT <2>% • 02 PROG.PKIO.CHGO BIT <1>% - 02 PPOG.OSJ.HFIO.CHGD BIT <2>%  $-02$  PROG.0BJ.PKID.CHGD X SET IF NAME CHANGED RY RJE. USED IN IDENTIFY MIX AND ECT.<br>BIT (9)2 • 02 FILLER BIT <9>% ,, OZ PROG.DATA.OVLY.COUNT BIT <24> % % NUMBER Of DATA OVERLAYS DONE BY THIS PROGRAM % USED BY THE LOG  $\boldsymbol{1}$ **FPB DECLARATIONS** DEFINE FPB.SIZE AS #1263#; X DEFINE FPS.DECLARATION AS *1%*  DECLARE 01 OUMHY REMAPS fPBu2 FPS.FILE.NAME NAME• % INTERNAL FILE NAME 02 FPS.NAMES CHAR C3Q},, 03 FPB.PACK.ID NAME, % PACK NAME 03 FPB.HULTI.FILE.IO NAME,. % fAMILY NAME 03 FPS.FILE.ID NAME. X OFFSPRING NAME % OMS 10 FILLER CHARACTER<S>• 10 FPB.AUCITFILE.NUHBER CHARACTER(5). % OMS 02 FPB.HDWR BIH6>• % HARDWARE TYPE 02 f PB.MOOE BIT  $(4)$ % RECORDING HOOE 03 FPS.EVEN.PARITY BOOLEAN•  $x = EVEN$  $x = 0$  DD 03 FPS.CODE.TYPE BIT  $(3)$ .  $x = 000 = EBCDIC$ 

and the company of the company of the

and the company of the company of the company

 $\label{eq:2.1} \mathcal{L} = \mathcal{L} \left( \mathcal{L} \right) \mathcal{L} \left( \mathcal{L} \right) \mathcal{L} \left( \mathcal{L} \right) \mathcal{L} \left( \mathcal{L} \right)$ 

**Contractor** 

 $X = 001 = ASCII$ <br> $X = 010 = BCL$  $X$  011 = BINARY 02 FPS.BUFFERS BIT C24>• XNUMBER OF BUFFERS REQUESTED-MAX=16•777.215 02 FPB.BACKUP BIT <2>,  $x$  00 = INVALID CASE  $X$  01 = TAPE ONLY  $X$  10 = DISK ONLY % 11 = EITHER TAPE OR DISK 02 FPB.BACKUP.OK %SENO TO BACKUP IF NECESSRY 02 FPB.HOWR.OK BOOLEAN• % SEND TO HARDWARE IF POSSIBLE 02 FPS.BOOLEANS BIT (24>• 03 FPB.FORMS % OUTPUT FILE REQUIRES SPECIAL FORMS 03 FPS.OPTIONAL BOOLEAN• **% THIS IS AN OPTIONAL FILE<br>RIABLE 600LEAN,** 03 FPB.VARIABLE % THIS FILE CONTAINS VARIABLE LENGTH RECORDS 03 FPB.LOCK BOOLEAN, **% LOCK THIS FILE AT TERMINATE TIME**<br>BOOLEAN. 800LEAN. 03 FPB.COBOL % CO&OL FILE - IMPLIED OPEN NOT ALLOWED 03 FPB.EOP BOOLEAN. % INCICATES PRESENCE OF END-OF-PAGE ACTION LABELS 03 FPB.DEFAULT BOOLEAN. % BLOCK.SIZE RECORD.SIZE ETC. TO BE FILLED IN BY THE HCP % FOR DISK FILES ONLY 03 FPB.PSEUDO BOOLEAN. **XFLAGS CTLDCK AND PSEUDO READER FILES**<br>IT.KEY 800LEAN, 03 FPB.RMT.KEY *X KEY FIELD HAS BEEN ASSIGNED FOR NDL* 03 FPB.NO.LABEL BOOLEAN, % If SET USE FPB.UNIT.NAHE AND IGNORE LABEL 03 FPB.WORK.FILE % FORCE JOB NO. INTO THE MIDDLE Of THE MFIO 03 FPB.QUEUE.FILE % IF 0 THEN SINGLE QUEUE IF 1 THEN MULTIPLE QUEUES<br>S.FLAG BOOLEAN. 03 FPB.DMS.FLAG % OHS AUDIT FILE 03 FPB.LOOMP BOOLEAN. %THIS WILL BE A LIBRARY TAPE 03 FPB.EMULATOR.TAPE % NO HCP TAPE SERVICES PROVIDED 03 FPB.HEADER BOOLEAN.X % USERS REMOTE READS ANO WRITES WILL INCtUDE THE HEADER 03 FPB.TRANSLATE 800LEAN. % TRANSLATE ALL RECORDS USING FPS.TRANSLATE.NAME FILE

BURROUGHS CORPORATION COMPANY CONFIDENTIAL COMPUTER SYTEHS GROUP MCP CONTROL SYNTAX SANTA BARBARA PLANT 2219 0144 <A> SEC. III 03 FPB.USER.BACKUP.NAME BOOLEAN. **X USE USER PRINT FILE NAME FOR NAME OF PRINTER BACKUP FILE** % RATHER THAN HCP GENERATED NAME. 03 FPB.ATTRIBUTE.ERROR BIT(1), % INDICATES WHETHER ERROR OCCURRED ON LAST % FILE ATTRIBUTE REQUEST 02 FPB.RECORO.SIZE WORD• **X MAX LOGICAL RECORD SIZE IN BITS**<br>DS.PER.BLOCK WORD, 02 FPB.RECORDS.PER.BLOCK % NUMBER OF LOGICAL RECORDS PER PHYSICAL RECORD 02 FPB.HAX.BLOCK.SIZE WORD. **X HAX PHYSICAL RECORD SIZE IN BITS FOR VARIABLE** % LENGTH RECORDS ONLY. NOT CONSULTED IF  $X$  FPB. VARIABLE = 0 02 FPS.ADVERB BIT <12>• 03 FPS.INPUT BOOLEAN• % 03 FPS.OUTPUT BOOLEAN, x 03 FPS.NEW BOOLEAN•  $\mathbf{z}$ 03 FPS.WITH.PUNCH BOOLEAN•  $\mathbf{z}$ 03 FPS.WITH.PRINT BOOLEAN•  $\mathbf{z}$ 03 FPB.NO.REWIND BOOLEAN• % DOUBLES WITH "WITH.INTERPRET". 03 FPS.REVERSE BOOLEAN• % DOUBLES WITH wwITH STACKERS•. 03 FPS.OPEN.LOCK BOOLEAN• % 03 FPS.OPEN.LOCKOUT BOOLEAN•  $\mathbf x$ 03 FPS.REPORT.NO.FILE BOOLEAN ..  $\mathbf{z}$ 03 FPS.REPORT.LOCKED.FILE BOOLEAN•  $\mathbf{z}$ 03 FPB.OPEN.CODE  $\sim 10^{-11}$ BOOLEAN• % ADVERB USED FOR IMPLIED OPENS 02 FPB.LABEL BIT (48>• % DESCRIPTOR POINTING TO LABEL IN MEMORY 03 FPB.LABEL.LENGTH X SIZE OF LABEL IN BITS 03 FPB.LABEL.ADDRESS ADDRESS. X AOORESS OF LABEL 02 FPB.LABEL.USE BIT (32). % SEGMENT ANO DISPLACEMENT OF LABEL USE ROUTINE 02 FPB.LABEL.TYPE BIT (4).  $x$   $0$  = DEFAULT ANSI LABEL

COMPANY CONFIDENTIAL HCP CONTROL SYNTAX Z219 0144 CA> SEC. III

 $X = UNLABELED$ X 2 = 7 CHAR BURROUGHS STANDARD 02 FPB.SAVE % SAVE FACTOR FOR HAG TAPE ANO DISK 02 FPB.REEL % REEL NUMBER 02 FPB.EXCEPTION.MASK WORD.X<br>02 FPB.UNIT.NAME CHAR (6). 02 FPB.UNIT.NAME X MNEMONIC Of DESIRED UNIT 02 FPB.NUMBER.STATIONS **% NUMBER OF REMOTE STATIONS ASSIGNED TO THIS FILE**<br>OUTINE BIT (32), 02 FPB.USE.ROUTINE % SEGMENT ANO DISPLACEMENT Of THE FIRST INSTRUCTION % IN THE USE ROUTINE 10 fPB.OKS.AUOIT.SERIAL.NUMBER BIT<32>• % OHS **% SERIAL NUMBER OF FIRST AUDIT IN CURRENT AUDIT FILE**<br>REA 02 FPB.USE.AREA % A 24 BIT LENGTH AND 24 BIT ADDRESS % Qf THE USE ROUTINE WORK AREA 02 FPB.SR.STATION BIT (4). % READ STATION FOR READER/SORTER 02 FPB.ACCESS  $20 = SERTAL$  $X$   $1 =$  RANDOM % 6 = DELAYED.RANDOM 02 FPB.AREAS % MAX AREAS DESIRED WORD.  $X$  LIMIT = 40 NOW LATER IT WILL BE EXPANDED TO 740<br>-AREA WORD. 02 FPB.BLCKS.AREA % NUMBER OF PHYSICAL RECORDS PER AREA 02 FPB.EU.DRIVE BIT (4). % SPECIAL EU OR DRIVE.NO USED WITH % FPS.INC.EU AND FPS.SPECIAL.EU 02 FPB.ALL.AT.OPEN **X ALLOCATE ALL AREAS AT OPEN TIME**<br>GUNDARY **BOOLEAN** 02 FPB.CYL.BOUNDARY % ALLOCATE AREAS ON A CYLINDER BOUNDARY 02 FPB.MULTI.PACK.FILE BOOLEAN, **% FILE CAN GO ON MULTI-PACK<br>AL.EU BOOLEAN,** 02 FPB.SPECIAL.EU % FILE MUST GO ON EU OR DRIVE SPECIFIED BY FPS.EU.DRIVE 02 FPB.INC.EU % INCREMENT EU OR DRIVE FOR EACH AREA OZ FPB.RESTORE.IMAGE % RESTORE FPS IMAGE ON CLOSE RELEASE LOCK REMOVE ECT 02 FILLER FPB.CONTINUE.1#•% FPS.CONTINUE.1 AS #•% 02 FPB.AUTOPRINT BIT (1). % O=AUTOPRINTABLE
BURROUGHS CORPORATION COMPUTER SYTEMS GROUP SANTA BARBARA PLANT 3-31 COMPANY CONFIDENTIAL HCP CONTROL SYNTAX 2219 0144 <A> SEC. III 02 FPB.SYSTEM.BACKUP.BIT BIT <1>• % TO IDENTIFY AUTO BACKUP PROGRAM• SYSTEM/BACKUP 02 FPB.REPETITIONS BIT(6). 02 FPS.OPEN % NUMBER Of COPIES OF BACKUP FILE WORD, %LAST TIME THIS FILE WAS OPENED 02 FPB.1ST.OPEN %1ST TIME FILE WAS OPENED 02 FPB.RECORD.COUNT %NUMBER Of RECORDS ACCESSED SINCE LAST OPEN *OZ* FPS.BLOCK.COUNT WORC, %NUMBER OF BLOCKS ACCESSED SINCE LAST OPEN 02 FPS.NO.OPEN.AND.CLOSE BIT (16), %NUMBER Of OPENS ANO CLOSES 02 FPB.CUHULATIVE WORD, %TOTAL OPEN TIME 02 FPB.ERRORS WORD• %NUMBER Of IRRECOVERABLE ERRORS 02 FPB.MCPDATA DSK.ADR. 02 FPB.MCPINTERNAL BOOLEAN,  $\boldsymbol{z}$ 02 FPB.BACKUP.ALREAOY BOOLEAN• %THIS IS A BACKUP FILE - 00 NOT PUT TO BACKUP AGAIN 02 FPB.NEW.FORMAT WORO  $x$ THIS WILL =  $a$ FFFFFFa FOR THE NEW FORMAT % 02 FPB.FILE.TYPE BIT (4),  $X$  FILE TYPE TO BE USED AT CLOSE ON DISK FILES.<br> $X$  0 = DATA  $\begin{array}{ccc} x & 0 & = & \text{DATA} \\ z & 3 & = & \text{PSFU} \end{array}$  $x = 3 =$  PSEUDO CARD<br> $x = 7 = 1$ NTERPRETER  $\begin{array}{ccc} x & y & = & \text{INTERPREF} \\ z & 8 & = & \text{CDF} \end{array}$  $x = 8 = 000$ <br> $x = 9 = 0$ ATA  $x = 9 = 0$  ATA<br> $x = 12 = 1$ NTR  $12 = INTRINSEC$ % FILE TYPES 7.8 OR 12 CAUSE CLOSE TO MODIFY THE CLOSE % ADVERB TO CLOSE LOCK.CRUNCH 02 FPB.PSEUOO.ROR ADDRESS• % PSEUDO READER FOR THIS FILE 02 FPB.SAVE.HDWR BIT(6), SAVE HOWR TYPE IF FILE % EVER CHANGED BY OPEN 02 FPB.INV.CHARS BIT(2).X % 0 = REPORT All INVALID CHARACTER LINES  $x = 1$  = REPORT ALL AND STOP AT THAT LINE x 2 = REPORT FIRST ONE ONLY % 3 = OONT REPORT ANY INVALID CHARACTERS 02 FPS.SERIAL %ALPHA•NUHERIC TAPE SERIAL IO 02 FPB.Q.f AHILY.SIZE % If FPS.QUEUE.FILE IS SET• THIS FIELD IS NUMBER Of Q•S. 02 FPB.Q.MAX.HESSAGES CHAR (6) . 2 BITC8>• BIT(8)

**Contract Contract** 

المحاسبات

 $\Delta$   $\Delta$   $\sim$   $\Delta$   $\Delta$ 

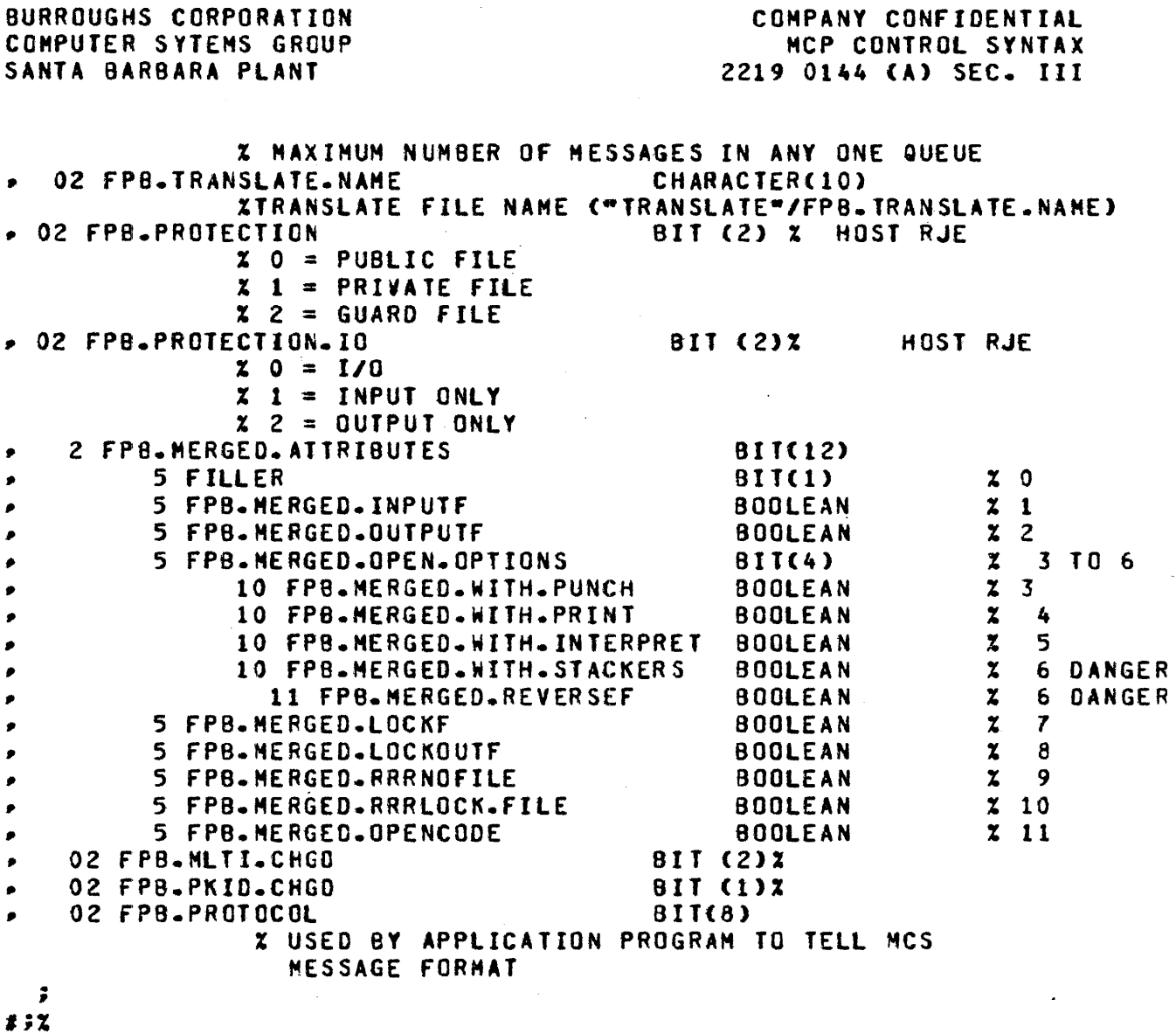

 $3 - 32$ 

IPB DECLARATIONS

DEFINE IPB.SIZE AS #1440#; DEFINE IPB.DECLARATION AS# DECLARE 01 DUMNY REMAPS IPB BITC1440). 02 FILLER BIT(1192), 02 !PS.HARDWARE CHAR<l>• 02 IPB.ARCHITECTURE.NAHE CHAR<10>• 02 IPB.COMPILER.LEVEL BIT(8), OZ IPB.MCP.LEVEL BIT(8), 02 IPB.GISMO.LEVEL BIT(8). 02 IPB.ARCHITECTURE.ATTRIBUTES BIT(80>• 02 FILLER BIT(56);

••

## **HINIS**

X THE FOLLOWING DECLARATIONS MUST ALWAYS REMAIN IN THE BEGINNING AND **X THEIR ORDER MUST NOT BE CHANGED. THE FIRST THREE ARE RESERVED FOR THE** X SOL INTERPRETER, THE REST ARE FOR THE DUMP ANALYZER. X THE FOLLOWING DECLARATIONS MUST ALWAYS REMAIN IN THE BEGINNING AND X THEIR ORDER MUST NOT BE CHANGED. THE FIRST THREE ARE RESERVED FOR THE % SOL INTERPRETER, THE REST ARE FOR THE DUMP ANALYZER.  $\mathbf{z}$ BIT(2047); DECLARE **HINTS DEFINEX** DISK. TRACE. BLOCK. ADDR AS #SUBBITCHINTS, 0048, 024)#Z HFX. 030 LOCN.MAKE.MCP.BE.HERE AS #SUBBITCHINTS.0096.033)#% **HEX** 060 LOCN-INTERP.DICT AS #SUBBITCHINTS, 0129, 024) #X HEX. 081 KI.KO AS #SUBBIT(HINTS, 0153, 001)#X HEX. 099 NO.REINSTATES AS #SUBBITCHINTS, 0154, 001) #X HE X 09A  $09B$ FIRE.UP.CONTROLLER AS #SUBBITCHINTS, 0155, 001) #Z HEX. N.SECOND.COUNTER AS #SUBBITCHINTS, 0156, 002)#Z HEX.  $0.9C$ **MCP-LINIT** AS #SUBBIT(HINTS, 0158, 024)#% HEX. 09E HINTS.LAST.OVLY AS #SUBBITCHINTS, 0182, 024)#X HEX. 086 MICR.DEBUG.BIT AS #SUBBITCHINTS.0206.1) #I **HEX** 0 CE AS #SUBBITCHINTS, 0207, 001)#X Q.NOT.LOCKED **HEX** 0 CF DFH.DIR.AD AS #SUBBITCHINTS, 0208, 024)#X HEX  $0D<sub>0</sub>$ AUTO.GUARD AS #SUBBITCHINTS, 0232, 003) #Z **HEX** 0E8 AS #SU8BITCHINTS, 0235, 003)#% FIRE.SYSTEN.BACKUP HFX OF B FOUND.BACKUP.DESIGNATION AS #SUBBITCHINTS.0238.001)#% **HEX** 0EE TRACE.WORD AS #SUBBITCHINTS, 0243, 024)#Z HEX.  $0F3$ TRACE.FLAG AS #SUBBITCHINTS, 0261, 0033#% **HEX** 105 AS #SUBBITCHINTS, 0264, 003) #Z TRACE.OPT **HEX** 108 HINTS.FIRST.QUEUE AS #SUBBITCHINTS, 0267, 024) #Z **HEX** 108 ADDR.OF.COLD.START.VAR AS #SUBBIT(HINTS, 0291, 024)#% **HEX** 123 AS #SUBBITCHINTS, 0339, 004)#X **HEX** 153 MAXM ELOG-FULL AS #SUBBITCHINTS, 0343, 001) #% HEX. 157 NON.RELEASE.MCP AS #SUBBITCHINTS, 0344, 001)#X HEX. 158 GISMO-LEVEL AS #SU8BITCHINTS, 0345, 008)#% **HEX** 159 AS #SUBBITCHINTS, 0354, 001)#% PSR.CHANGE.BIT **HEX** 162 **RELEASE.LEVEL** AS #SUBBITCHINTS, 0355, 008)#X **HEX** 163 **FIRST.LINK** AS #SUBBIT(HINTS, 0363, 024)#% HEX. 168 AS #SUBBITCHINTS-0391-020)#% **SYCOUNTER** HEX. 187 SY.CNTR.MSK AS #SUBBIT(HINTS, 0411, 020)#X **HEX** 198 AS #SUBBITCHINTS=0431-020)#X SY.PRIOR.TIME **HEX**  $1AF$ AS #SUBBITCHINTS, 0471, 024) #% **HEX**  $1D7$ SYSTEM.PACK.INFO AS #SUBBITCHINTS, C502, 012)#X **HEX 1F6** SYSTEM.UNIT AS #SUBBITCHINTS, 0502, 007)#X  $1F<sub>6</sub>$ SYSTEM-PORT-CHAN **HEX** AS #SUBBITCHINTS, 0502, 003)#X SYSTEM.PORT HEX.  $1F<sub>6</sub>$ AS #SUBBITCHINTS, 0505, 004)#X **HEX**  $1F<sub>9</sub>$ **SYSTEM.CHANNEL SYSTEM.UNIT.EU** AS #SUBBITCHINTS, 0510, 004)#X **HEX** 1FE CONSOUL.SWITCHES AS #SUBBIT(HINTS, 0514, 028)#% **HEX** 202 MICRO.TRACE.FLAG AS #SUBBITCHINTS, 0542, 001) #X **HEX** 21E

المناطق العامة.<br>التي تحت العام التي هذا المناطق التي تتم التي تتم مهم التي التي المساحة التي تتم التي التي المناطق التي التي

 $\sim$ 

COMPANY CONFIDENTIAL MCP CONTROL SYNTAX 2219 0144 (A) SEC. III

 $\sim$ 

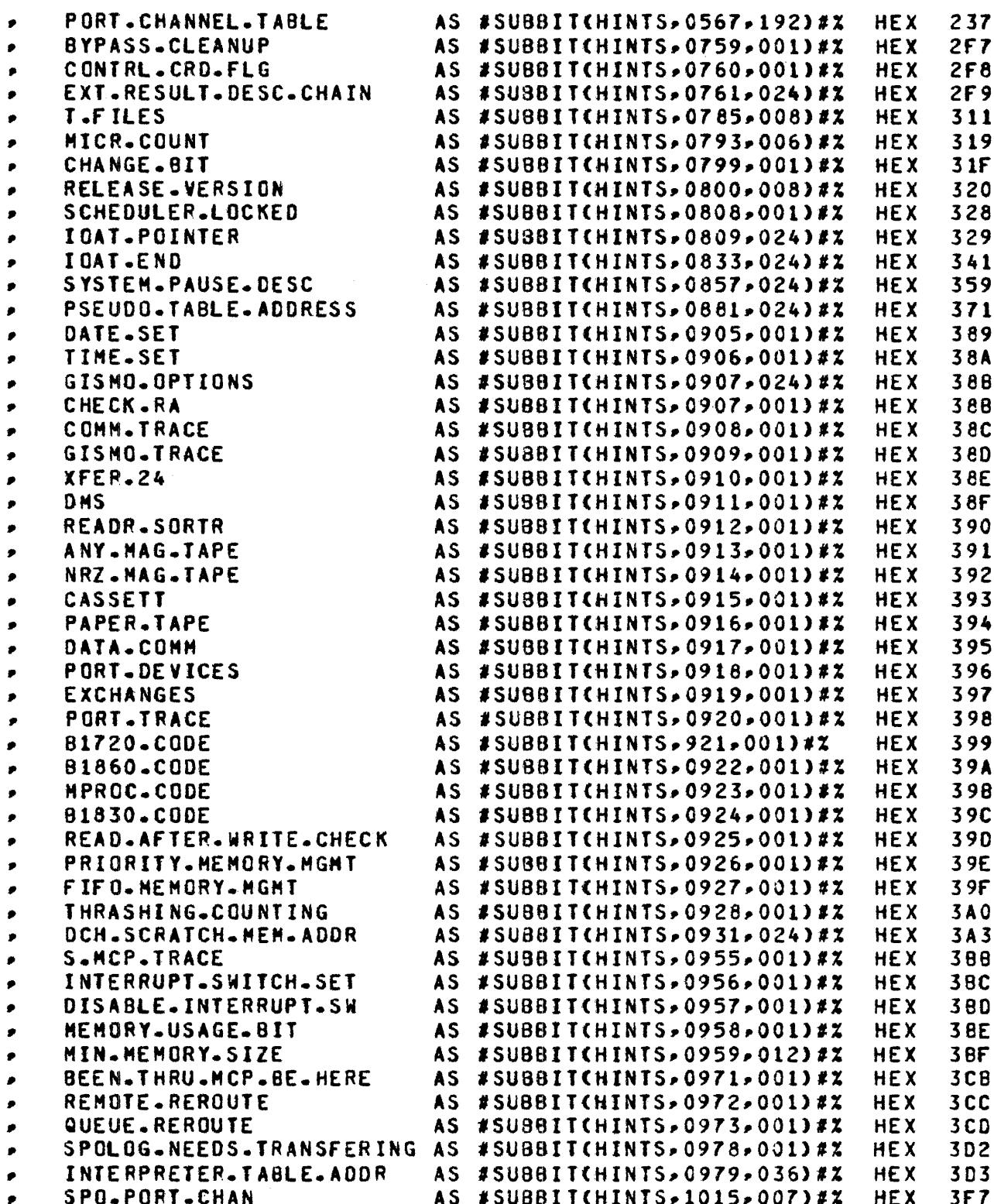

COMPANY CONFIDENTIAL MCP CONTROL SYNTAX 2219 0144 (A) SEC. III

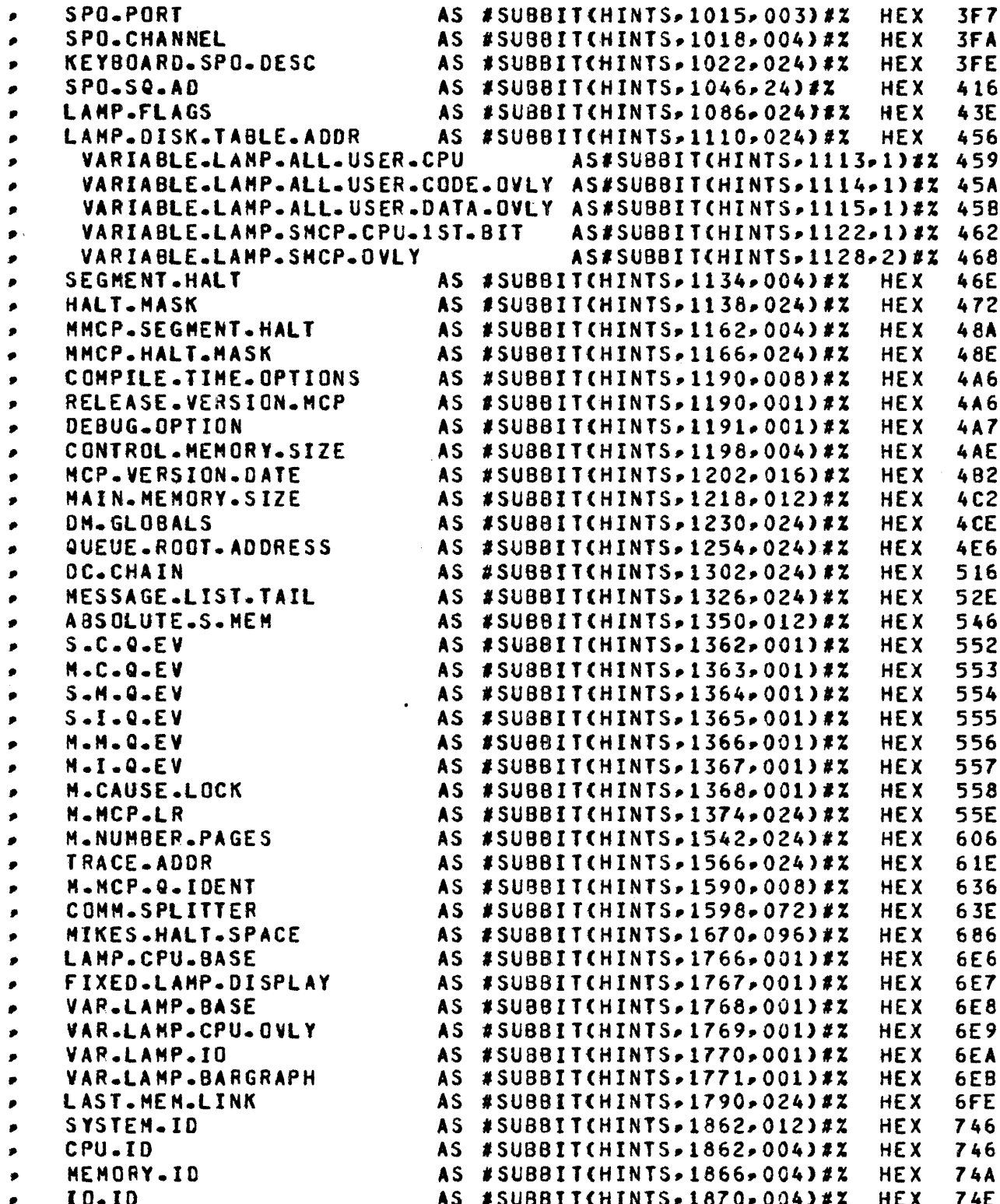

 $\mu$  , and  $\mu$  , and  $\mu$  , and  $\mu$ 

 $\sim$   $\sim$ 

 $\mathcal{L}_{\mathbf{A}}$  ,  $\mathcal{L}_{\mathbf{A}}$  ,  $\mathcal{L}_{\mathbf{A}}$  ,  $\mathcal{L}_{\mathbf{A}}$ 

المنابذ الفارد

 $\sim$ 

بالمناد

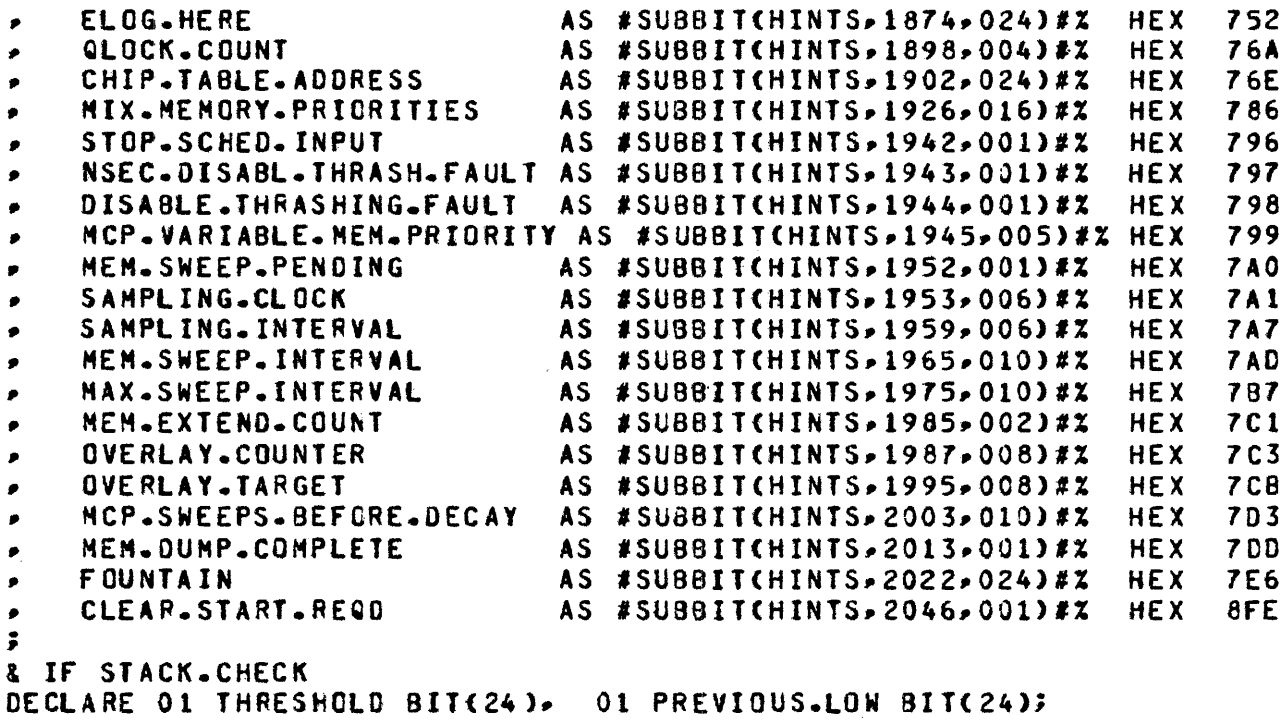

 $\Delta\sim 10^4$ 

 $\sim$ 

& END

 $\sim 10$ 

 $\pmb{\ast}$ 

 $\sim$  100  $\mu$ 

 $\sim 10^{-11}$ 

 $L = 1$ COMPANY CONFIDENTIAL MCP CONTROL SYNTAX 2219 0144 (A) SEC. IV

## **HALIS**

 $\mathcal{L}^{\mathcal{L}}$  $\mathcal{L}$ 

When a software-controlled halt occurs on a 81800/81700 system. various registers are used to display information about the halt. The most important of these is the L REGISTER, which is<br>considered the primary halt definition. Some halts display further descriptive information in other registers (usually X, Y and  $I$ ).

The REGISTER is functionally divided into two portions.

(1) The left-most 16 bits (bits 0-15) describe the specific program or routine that halted, as follows:

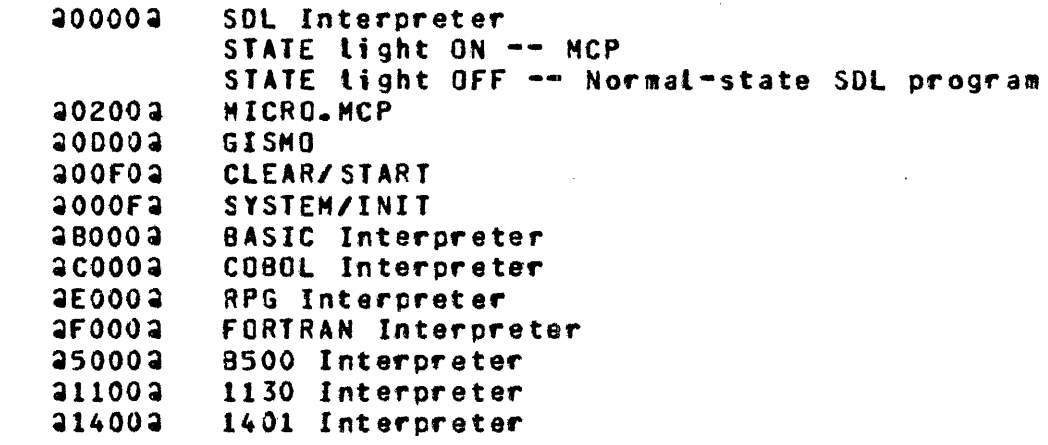

(2) The rightmost 8 bits (bits 16-23) give the halt identification. This portion of the halt code is<br>dependent upon the specific routine that halted (given in bits 0-15).

## SOL INIERPREIER HALIS (L=20000xx2)

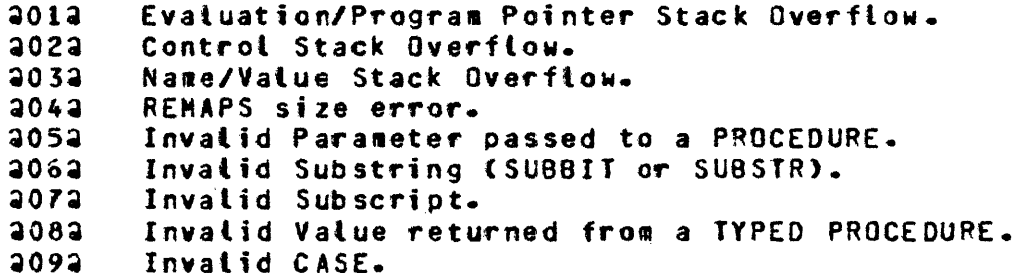

عشار والتواريد الويانية ووالتواري العظمة على السابق السيدس والتي <mark>تكرسم منظر والمنت</mark>ابية والمطحل التي والتي المداري

COMPANY CONFIDENTIAL MCP CONTROL SYNTAX 2219 0144 (A) SEC. IV

 $20A2$ Divide by Zero. 2082 Invalid Index. a0Ca Invalid Operator. Invalid Parameter in VALUE.DESCRIPTOR. **20E2** Console Halt (INTERRUPT switch). **a10a** HALT Operator (T REGISTER contains further  $3113$ definition of the halt). Complete information on MCP hatts is given below.  $2122$ Write Out-of-Bounds. No memory for MCP TRACE.  $2132$ Invalid Parameter in DYNAMIC Declaration.  $41E2$  $a$ Invalid TRANSLATE. 2352 1860 Console Cassette Data Error a37a 1860 RWOAM detected

### BASIC INTERPRETER HALTS (L=3B000xx3)

a10a Console Halt (INTERRUPT switch)

## COBOL INTERPRETER HALIS (L=3COOOXX3)

a10a Console Halt (INTERRUPT switch)

## RPG INTERPRETER HALTS (L=3E000xx3)

2102 Console Halt (INTERRUPT switch)

## FORTRAN INTERPRETER HALIS (L=3F000xx3)

Console Hatt (INTERRUPT switch)  $2102$ 

## B500 INTERPRETER HALIS SL=35000xx31

2102 Console Hait (INTERRUPT switch)

## 1130 INTERPRETER HALIS (L=21100xx2)

2102 Console Halt (INTERRUPT switch)

 $4 - 3$ COMPANY CONFIDENTIAL MCP CONTROL SYNTAX 2219 0144 (A) SEC. IV

 $\mathbf{r}$ 

# 1401 INIERPREIER HALIS SLEA1400xxa)

2102 Console Halt (INTERRUPT switch)

# EIRMNARE HALIS (LEADOEDXXA OR ADDOEXXA)

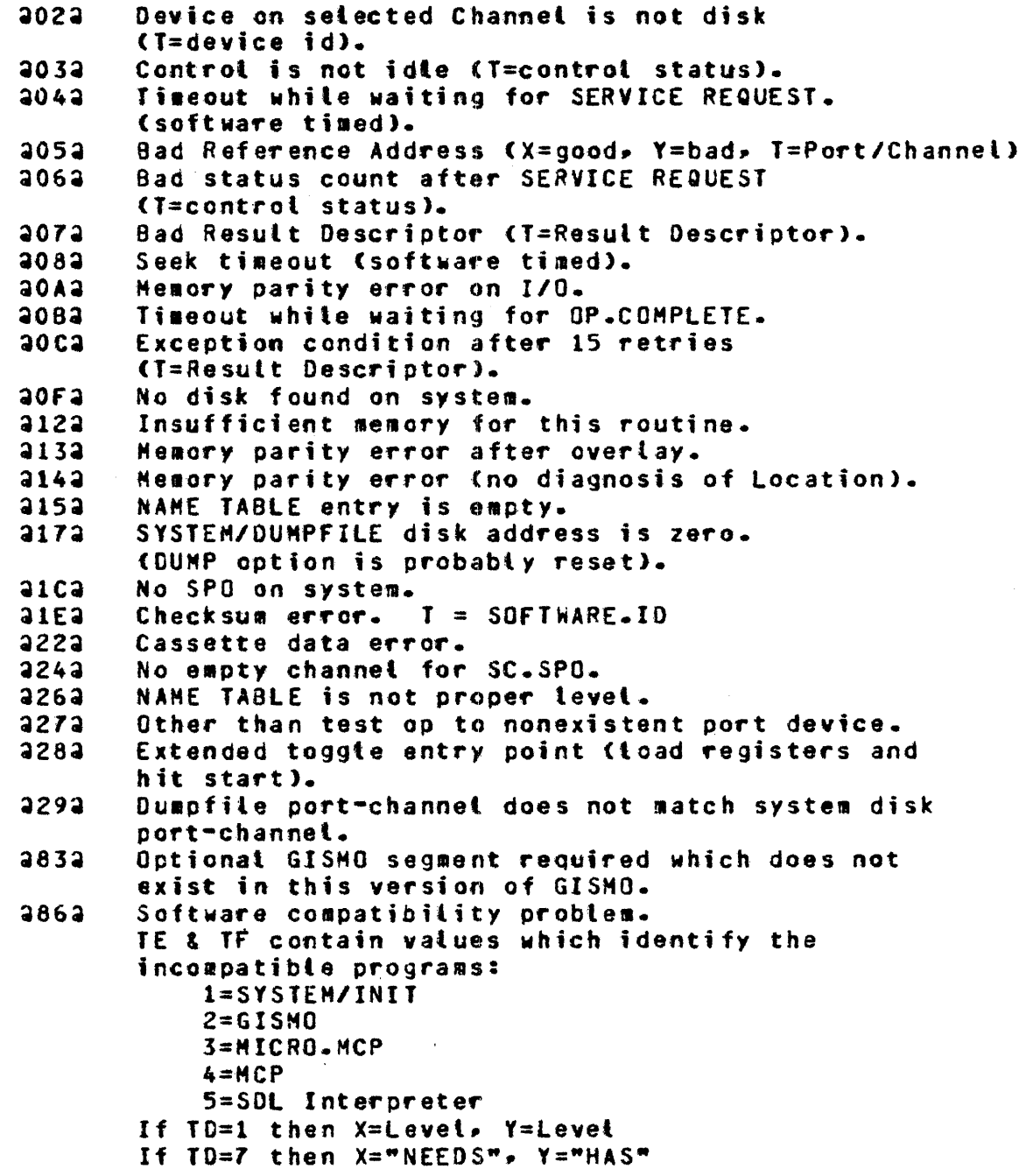

کی قرار کا اگر کوئی ای**س س**وم**ا** کوئی است. این این این این این موجود کردن از کار کوئی کار از این این کشکش از ۱۳

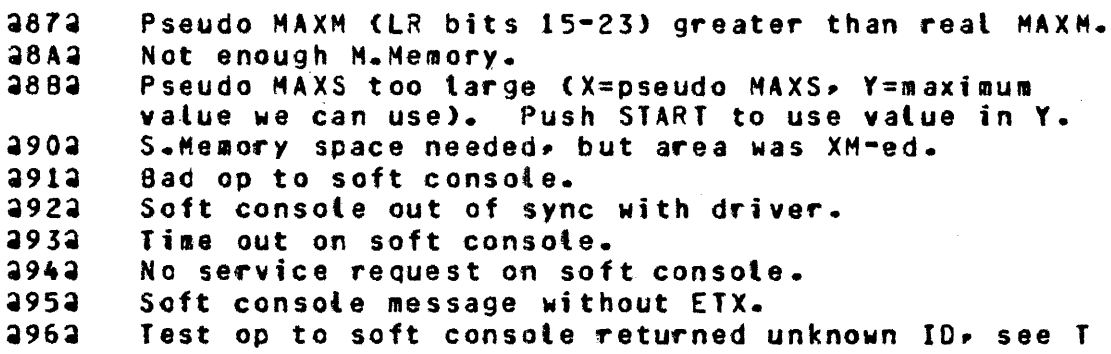

GISMO HALIS (L=30000xx3)

 $\ddot{\phantom{a}}$ 

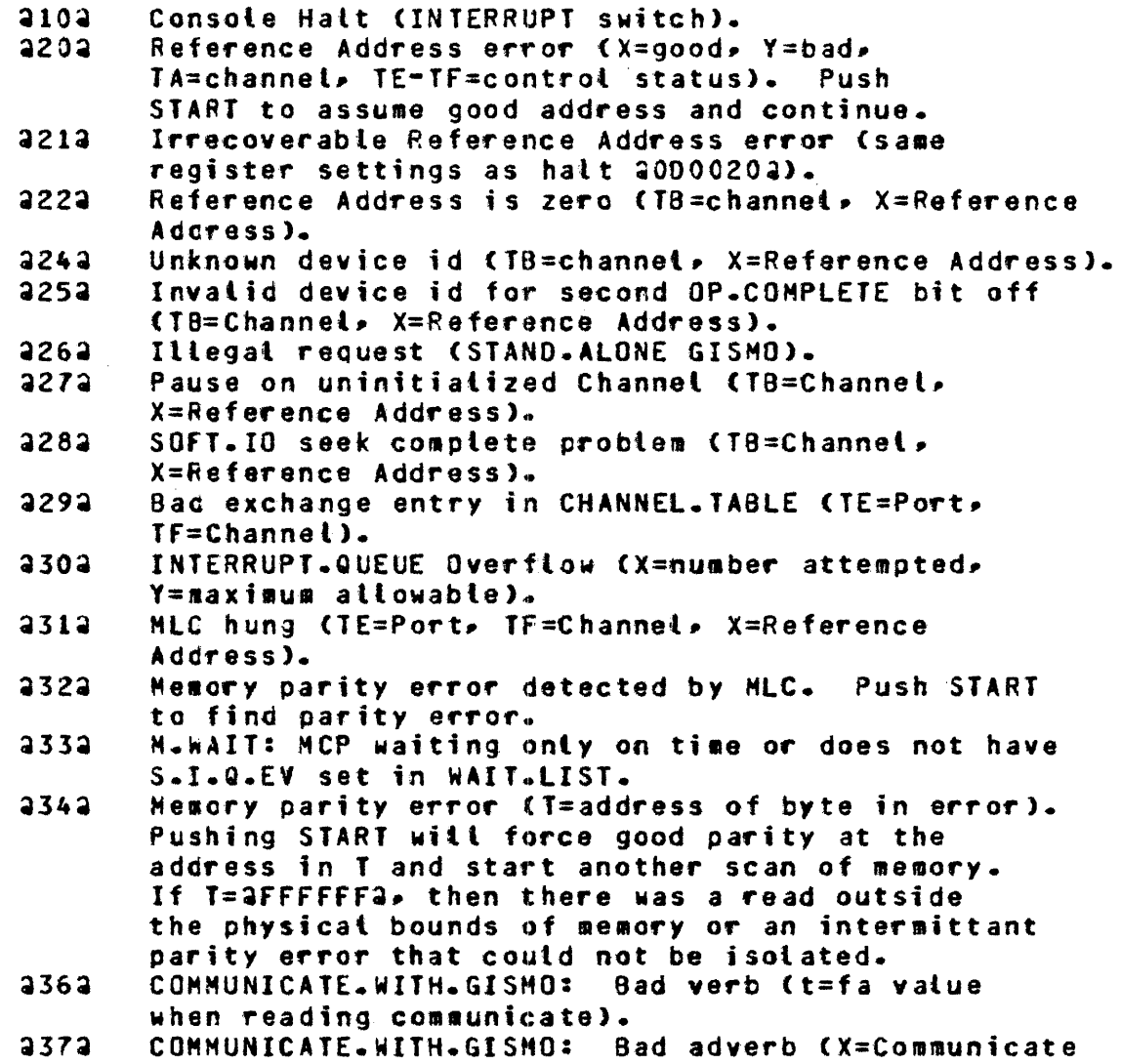

الی ہے۔<br>ان سے اپنے اپنے اور منسوخ اور سے انسان مسلم میں اس کا انتہائی اور ان کے اس سے مستقیم کے اس

 $f$  function,  $I = FA$  value when reading Communicate).  $3382$ COMMUNICATE.WITH.GISMO/GISHO.COMHUNICATE: Parameter list tength error (T=FA address). GISHO.COMHUNICATE: Bad verb <X=verbl.  $2392$  $2402$ COMHUNICATE.WITH.GlSHO/GISMO.COMMUNICATE: Catt by non-MCP (T=LIMIT.REGISTER). USE.COMMUNICATE: Code not present. 441~ a42~ Deteted function (T=LIMIT.REGISTER, X=SWAPPER value). a43a HI.PRI: MCP not in REAOY.Q. a444 NCP clobbered RS field (TB=Channel, X=Reference Address>• or a Reference Address error halt because RFAC option was reset. 2462 Disk exchange EU.BUSY from non-busy EU. Hi-priority Interrupt request from MLC on  $2472$ DISPATCH.READ <T=Port/Channel• X=Reference Address+24>. SOFT.IO: Hi-priority reQuest for a non-sorter  $2482$ device <T=Channel, X=Reference Address, Y=RS field). **asoa** Attempt to reinstate non present RS Part• Data Transfer on Disk Pack  $3513$ T=Ro, X=Reference Address  $2532$ 1860 Cass Data error at entry to GISMO. Y=STATE.FLAGS• X=LR 1860 CPU multiple (parity). T=ELOG,  $2542$ Y=STATE.FLAGS, X=LR  $2552$ 1660 RWOAH detected. T=Q, Y=STATE.FLAGS• X=LR 2562 1860 RWOAH during memory scan to check location of parity error. Probably indicative of CPU failure. T. X. and *Y* are as they would have been had we halted for parity.  $2572$ 1860 NON-CPU parity. T=ELOG, Y=Nothing, X=LR. If error was detected via port int (rather than ELOG> we wait for awhile to get ELOG. It **\*\*\*\*\*** *•***ay** never be reported, and T will not have ELOG. NON.CPU~HULTIPLE on.  $3582$ In STAND. ALONE GISMO. 1860 correctable error in S aemory. T=ELOG. Push START to continue processing; to suppress further reports• modify T Register prior to pushing START. **as9a** Itlegat op with verify variant. TB=CHANNEL• X=REF.AOR  $3602$ Service req from missing or ignored CHANNEL. TB = CHANNEL IQ: Queue empty but an MCP count not equal to zero. aaoa IQ: Queue empty but an IQ event is set. aa1a ae2a IQ: Queue not empty but total count is zero. IQ: Queue not empty but sub-queue count is zero. as3a IQ: Queue not empty but event is reset. aa4a

and the construction of the con-

 $\sim$ 

2852 COMM: ITYPE=00, COMM=59. Q. OUT: On READY. Q. not called by SCHEDULER.  $3862$  $4872$ Q.OUT: An MCP COMMUNICATE.Q not empty but event bit is reset. 2882 HANG.RS: On time only, but clock is zero.  $2892$ LRU: Old, presence bit reset. ADJUST. INTERP: RS not MCP.  $2902$  $3912$ USE: See code. USE: Not MCP who tried to transfer to USE.  $2922$  $2932$ USE: See code.  $2942$  Bad event descriptor  $(T=RS)$ .

MICRO-MCP HALIS (L=30200xx3)

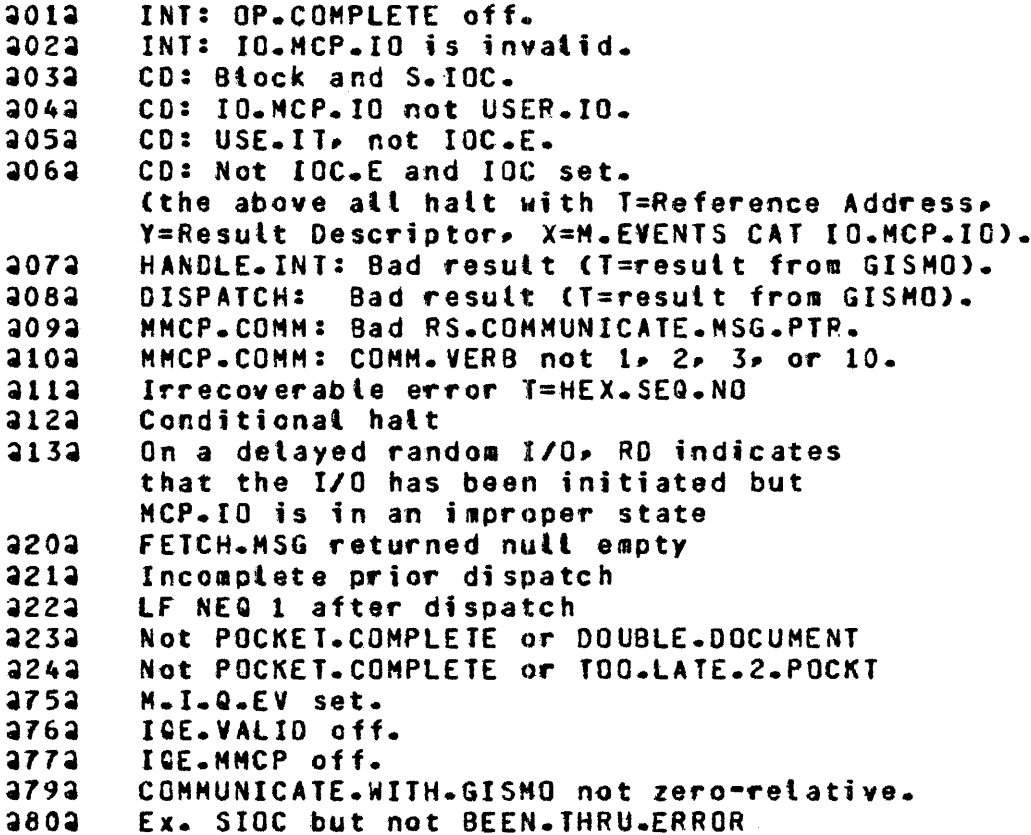

## CLEARSTART: TAPE-TO-RUN MODE (L=QAAAAAAA)

Toggle entry point load registers, select run mode, start. X = Dist port and channel Y = Printer port and channel  $T = Toaates$  $0 =$  Memory dump  $1 =$  Standalone program  $2 =$  Unused 3 = TRACE.SWITCH 4 = Experimental HCP 5 = Experimental Init  $6 =$  Experimental Interpreter 7 = Experimental GISHO  $8 =$  Experimental MMCP  $9 - 11 =$  Standalone program number <sup>12</sup>*=* Halt at setected points in Init with l=HEX.SEO.NO 13 = Override the XH Table  $14 =$  Unused 15 = Halt a second time for more entries  $BR = GISMO$  trace flags. overrides those in Coldstart Variables. LR = Pseudo HAXS• Pseudo HAXM FA = Ignore soft IO channels  $FB = Keep$  specific GISMO segments, overrides discarding rutes. ~26a Second Halt for more entries <LOAD and START>:  $X =$  Location to be temporarily  $X^*$ -ed.  $Y =$  Length to be temporarily XM-ed.

 $FB = More GISMO segments to be kept.$ 

MCP HALIS (L=30000113)

When the MCP executes an explicit HALT instruction, the L REGISTER is set to 20000112 and a parameter is loaded into the T REGISTER to further define the nature of the halt. Usually• this parameter is the first six digits of a sequence number in the MCP itself; however, some halt conditions occur at more than one place in the MCP. These are given a common identifier, as follows:

سترات والتواصيل وفاست المتراسي المتنازل المرابي المتشاور المستحيل والمتواطن والمنازل

T REGISTER REASON  $- - -$ 

•111111• *Ho* •e•ory

4•7

acxxxxxa anxxxxx2 41Exxxxxa Disk I/0 Error

aooocxxa Systems Software Compatibility Error The low-order eight bits of the T REGISTER contains two 4-bit numbers identifying the two programs that are incompatible, as follows:

- 1 SYSTEM/INITIALIZER
- 2 GISMO<br>3 MICRO.
- 3 MICRO.MCP<br>4 SDL MCP
- 4 SOL MCP<br>5 SOL Inte
- 5 SOL Interpreter

All other halts point to a specific sequence number in the MCP. Unless otherwise noted. atl halts are irrecoverable; a memory dump should be taken and submitted with supporting documentation and a 91700 Field Trouble Report.

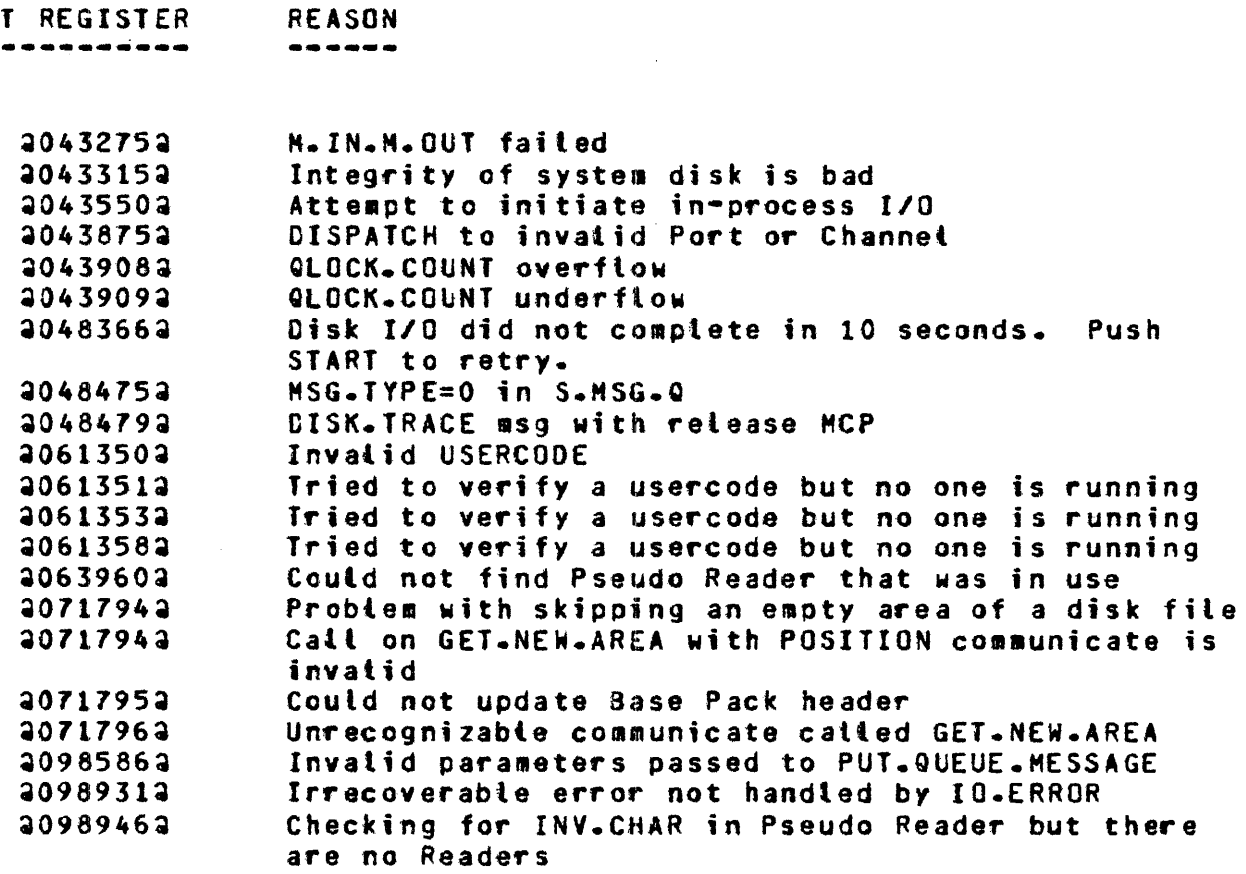

الحوارة والمنافعة المناوبة وكالمتحدثة وسنرا

 $\sim$  1000 metric and  $\sim$  1000 metric metric matrix  $\sim$ 

20996722 Invalid parameters passed to PUT.QUEUE.MESSAGE 20999482 Invalid parameters passed to PUT.QUEUE.MESSAGE 21006682 Incorrect interface between Q.DRIVER & Q.FILES 21007252 Incorrect interface between Q.DRIVER & Q.FILES 21009382 Fite not open not screened off by R.W.CALLER 21009392 File positioning not screened off by R.W.CALLER Enhanced I/O not allowed 21009462 CISPATCH to invalid port or channel 21015522 MCP is lost during Punch Check Recovery 21015552 21015582 DISPATCH to invalid Port or Channel 21019612 Got an INTERRUPT from the MMCP 21020152 Memory parity on DISPATCH (Interrupt from Channet 15) Invalid  $10.7YPE = 24$ 21026032 In IOCOMPLETE procedure and I/O in question is not 21026912 complete Invalid  $IO.$  TYPE - 32 21026922 21027592 Begin address of I/O higher than MCP.LIMIT DISPATCH to invalid Port or Channel 21027742 21029282 Invalid USERCODE DISK.ADDR not part of Q.DISK 21097252 RETURN.Q.DISK - space atready returned 21097952 Self-checking in Q.DISK.DRIVER 21122282 I/O Descriptor not complete a112299a  $31123942$ No message found 21127402 No message found 21136752 Queue memory link data structure broken 31138802 Queue must be emoty here No disk passed to RETURN.DISK  $21140572$ 21140852 Incorrect use of CLOSE.QUEUE parameters Cueue FIB not in memory 21154702 21202682 Invalid return from CLOSE.QUEUE a123305a Invalid parameters passed to OPEN.QUEUE Invalid parameters passed to OPEN.QUEUE a123905a 31254653 Invatid parameters passed to CLOSE.QUEUE Invalid parameters passed to PUT.QUEUE.MESSAGE 21306352 21306532 Invalid value returned from PUT.QUEUE.MESSAGE Failed to Open QUEUE for AUTOBACKUP<br>Failed to Open QUEUE for AUTOBACKUP 21357922 21357932 Failed to Open QUEUE for AUTOBACKUP 21357942 Failed to Open QUEUE for AUTOBACKUP 21357952 Failed to QUEUE a message for AUTOBACKUP 21357982 Failed Receiving Msg from OUEUE for AUTOBACKUP<br>Failed Receiving Msg from OUEUE for AUTOBACKUP<br>Failed Receiving Msg from OUEUE for AUTOBACKUP 21358082 21358122 21358132 Faited Receiving Msg from QUEUE for AUTOBACKUP 21358142 21358172 Failed closing QUEUE for AUTOBACKUP No such job scheduled a140330a Scheduled a job that does not exist on disk a140535a 21415722 Invatid USERCODE Cannot handle type INDIRECT in a Code Dictionary **a146050a** 

المواردة والتواصل والمتعادل والمتعارض والمستعار المناصب وستقام والتواصل والمستوية

 $L = Q$ 

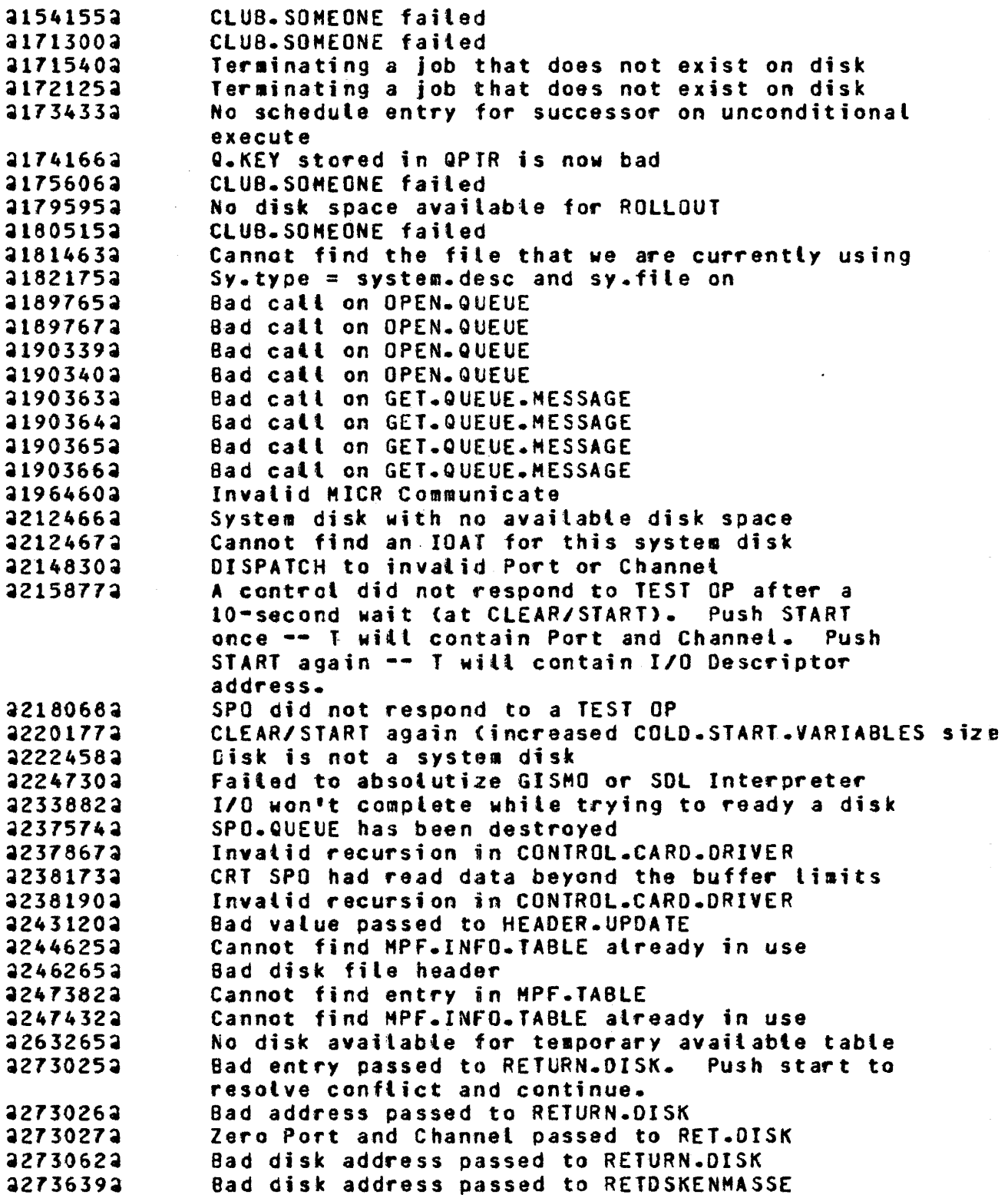

 $\mathcal{L}(\mathcal{A})=\mathcal{L}(\mathcal{A})=\mathcal{A}(\mathcal{A})=\mathcal{A}(\mathcal{A})$ 

 $\mathcal{L}$ 

# COMPANY CONFIDENTIAL MCP CONTROL SYNTAX 2219 0144 (A) SEC. IV

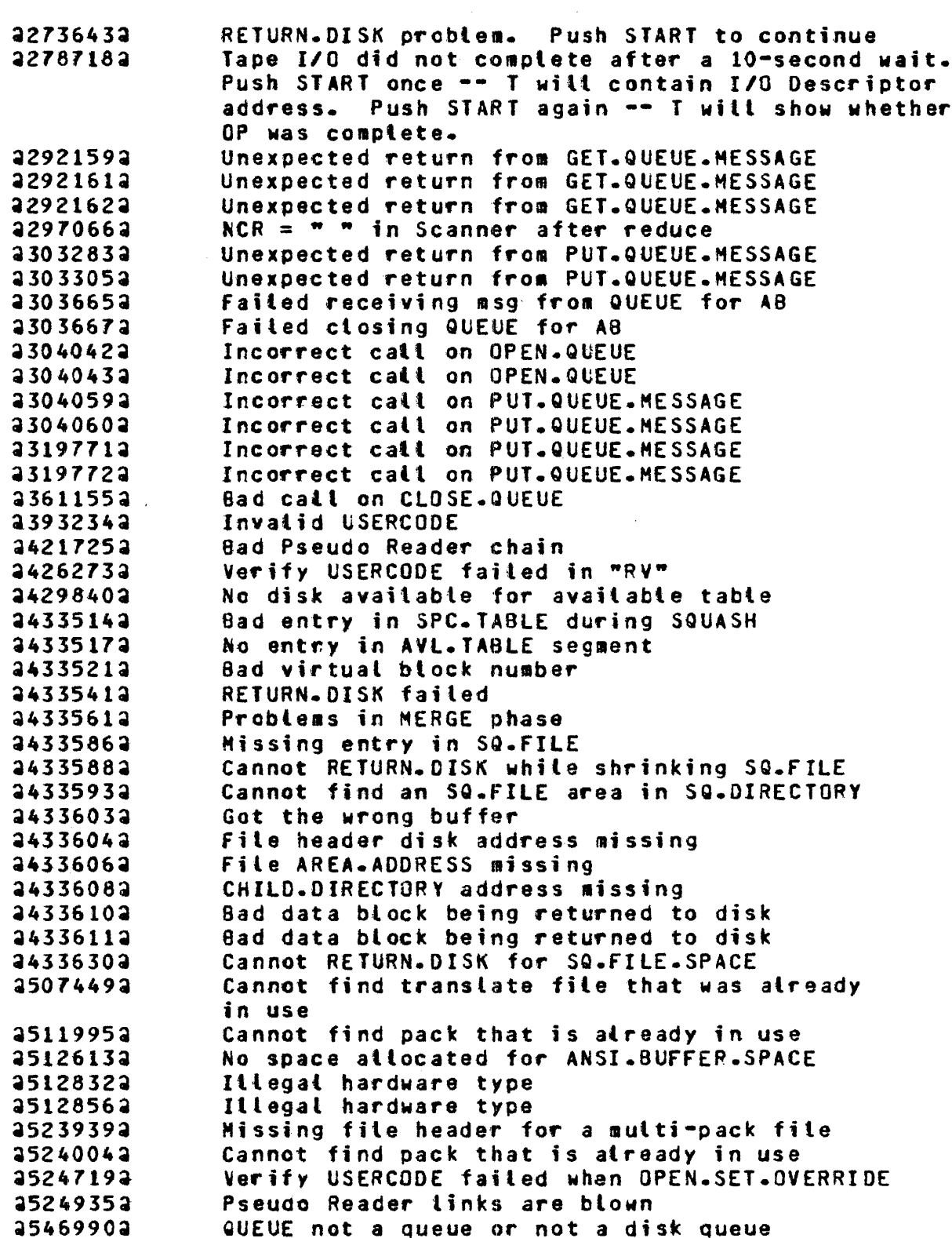

 $\mathcal{L}^{\text{c}}(\mathcal{L}^{\text{c}})$  , where  $\mathcal{L}^{\text{c}}$  is the contract of

 $\mathcal{L}_{\mathcal{A}}$  and  $\mathcal{L}_{\mathcal{A}}$  are the set of the set of the set of the set of the set of  $\mathcal{A}$ 

 $\bar{\mathcal{A}}$ 

 $\sim 10^6$ 

 $\mathbf{r}$ 

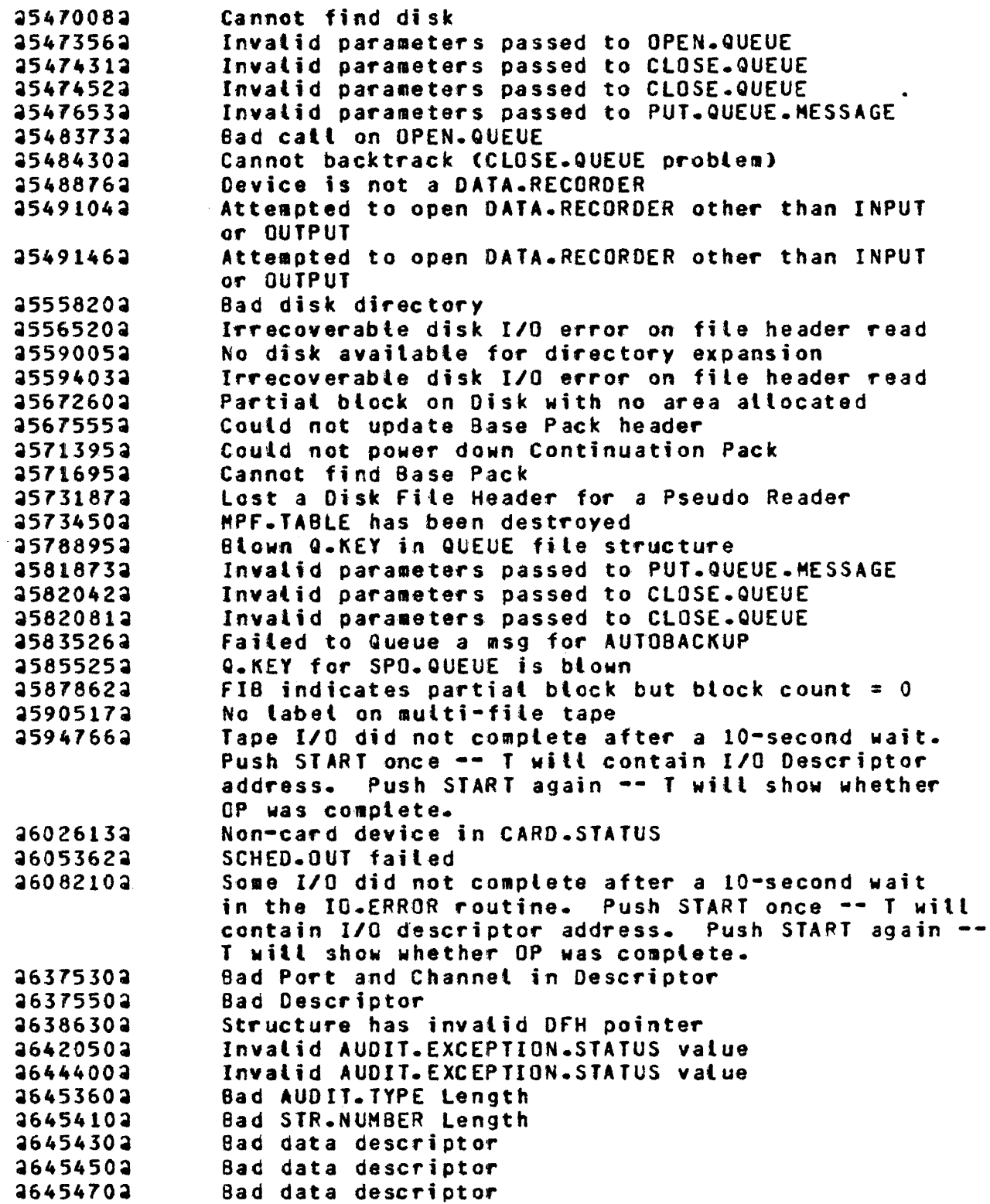

 $\mathcal{L}(\mathbf{A})$  is a set of  $\mathcal{L}(\mathbf{A})$  . In the  $\mathcal{L}(\mathbf{A})$ 

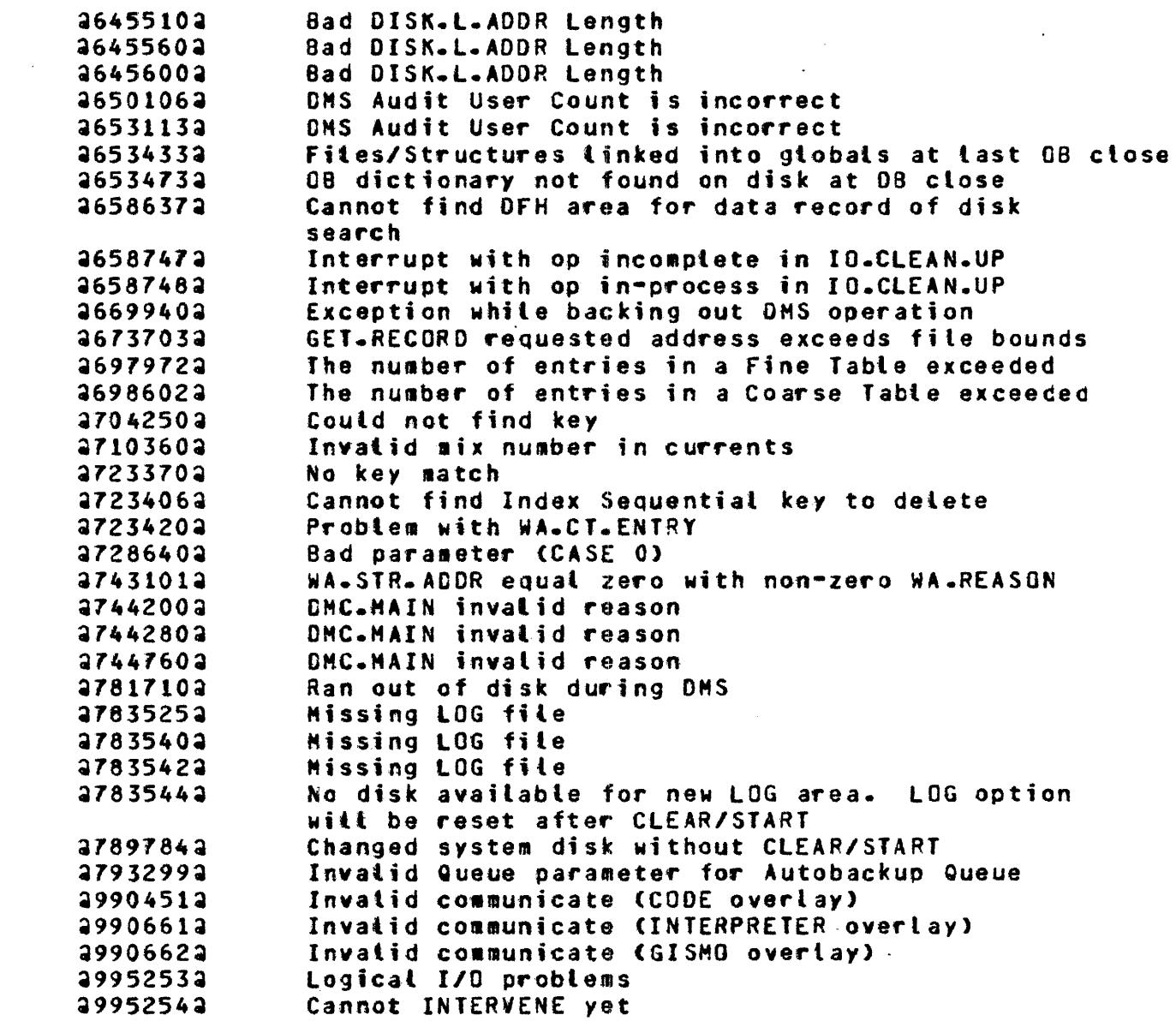

الموارد والمناطق الأوليس الأوليس المناطق المتعارفة المتحدة المتفهس<del>ت والمناطق المستو</del>ري المتحدة

## COLDSTART HALTS

## HALI CODE DESCRIPTION

- 1 Disk 1/0 error. descriptor. hit Start once to get result
- <sup>2</sup>Tape 1/0 error. descriptor. hit Start once to get result
- 3 Unexpected data or result descriptor from tape.
- 4 No tape control on svstem.
- 5 No disk control on system.
- 6 Disk not initialized in MARK 3. 3 format.
- *7* Trying to coldstart user pack or cartridge.
- 8 Hissing system tape. Hake available and hit Start.
- 9 Missing files from tape. Hit Start until 20000092 is displayed again to obtain list of missing file numbers:
	- $l = MCFII$ 1 = SOL/INTERP1S  $3 =$  SDL/IN TERP1M  $4 = 615M0$  $5 =$  SYSTEM/INIT <sup>6</sup>= MCPI I/MICRO. HCP *<sup>1</sup>*= SYSTEH/LOAO.OUHP  $a =$  FILE LOADER
- A. Mfssing device on dispatch.
- a. Insufficient disk for COLOSTART.
- c. Went past tape mark.
- o. Missing tape mark.
- E. No SPO control on system <Non-released>.
- F. SPO not ready (Non-released).

COMPANY CONFIDENTIAL MCP CONTROL SYNTAX 2219 0144 (A) SEC. V

## ENHANCEMENTS FOR VII.0

### PRIORITIZED MEMORY MANAGEMENT

Prioritized Memory Management, as it is implemented in the Mark VII.0 devel of MCPII, can be defined as an automatic mechanism for detecting and eliminating thrashing on 81800/81700 systems. Thrashing, as it exists in the B1800/B1700 environment, is an overcommittment of memory that results in a degradation, sometimes very serious, of the system's peformance. Prioritized memory management is designed to eliminate thrashing by automatically notifying the operator when thrashing occurs,  $i$ f the THRashing option is set, and by allowing the operator a range of recourses to address the problem that has been identified.

No single memory management system is ideal for all situations. Consequently, the VII.0 memory management system is implemented on four separate levels of sophistication to minimize the possible impact of memory management on those who do not need or want it. Those who are satisfied with Lower Levels of this system need not be concerned with the details of higher levels. This approach also allows users to ease into the more sophisticated aspects of the new system smoothly without being forced into an all-or-nothing situation.

This section discusses the implementation of Prioritized Memory Management and also provides background information on general approaches to memory management and the GETSPACE routine as it has been implemented in MCPII prior to the VII.0 release.

## DEEAULI LEYEL

The first (default) level of memory management implements the old "GETSPACE" algorithm (see "GETSPACE" ALGORITHM PRIOR TO 7.0 below) with the exception that the "victim selector" routine, which decides which piece of memory to de-allocate next, is microcoded. This change was made for ease of implementation with the higher levels of the new memory management system, and not for increased speed of operation. No increase in speed should be expected.

 $\hat{\mathcal{L}}_{\text{max}}$  and  $\hat{\mathcal{L}}_{\text{max}}$  are also as a set of

COMPANY CONFIDENTIAL HCP CONTROL SYNTAX 2219 0144 <A> SEC. V

### Advantages

The advantages of this implementation are that:

- 1. Most users who are happy with the old "GETSPACE" algorithm shoutd not notice any change when using this level of the new algorithm.
- 2. It requires the least amount of memory of any of the new memory management levels.

### Disadvantages

The disadvantages are that:

- 1. All the disadvantages of the old "GETSPACE" algorithm listed below are still there; i.e., no mechanism to detech thrashing. relative activity not know. job priority not considered, etc.
- 2. It requires 50 more bytes of non-overlayable memory than the old implementation of this algorithm, though the performance appears approximately eQual.
- 3. Memory links are one byte larger. A rough estimate of the number of memory links in a system is one per thousand bytes of physical memory.

SPO Messages

There are no SPO messages associated with the Level One implementation of VII.0 memory management.

## DEEAULI=HIIH=IHBASHING=MESSAGE LEVEL

The second level of the new memory management algorithm implements thrashing detection. The "victim selector" of the Default Level is still used. When GISHO, which is monitoring overlay activity. decides that thrashing is occurring which is not a temporary phenomenon. it sends a communicate to the S-MCP. The S-MCP does the following two things:

5-3 COMPANY CONFIDENTIAL HCP CONTROL SYNTAX 2219 0144 <A> SEC. V

- a. Stops any more jobs from being automatically started. This can be overridden by using the "PS" SPO message to prod the schedule. Otherwise the schedule will not be automatically restarted until some job goes to to EOJ.
- b. Sends the following message to the SPO: "\*\*\*SYSTEM IS THRASHING, SCHEDULE STOPPED\*\*\*". This message is repeated every N.SECOND if thrashing continues. however, there is a SPO message (see below) to cause the thrashing warning to only be repeated once per job entered into or removed from the mix.

When the system is shifting from one-working set to another,<br>memory is often overcommitted for a short period of time. This memory is often overcommitted for a short period of time. condition is acceptable provided it does not persist for long. However, one instatiation may be willing to tolerate an overcommittment of aeaory for tonger time intervals than another. Therefore, a mechanism is provided to adjust the sensitivity of the memory management system's thrashing detection mechanism. (See •HM o.r• SPO aessage below>·

#### Advantage

The advantage of this level is that users will now know when their memory is overcommitted and therefore, be able to do a much better job of maintaining *a* mix of jobs which utilizes most of memory but does not cause thrashing to occur.

#### Disadvantage

The only disadvantage of this level is that 140 more bytes of non•overlayable mesory *are* reQuired. beyond the reQuireaent of levet One.

### SPO Messages

SPO messages associated with level Two are the following:

SO THR Invokes level Two of the new memory management system after the next Clear/Start. If the THR option is set• the initializer binds into GtSHO the code to detect thrashing.

MM THRASH ON MM THRASH Off When THRASH is on, the thrashing message witl

والمرواد وفتعر التعاد ومتكسون الرباع ششار الرازان الكراويس والنشر المرواد عرفيته فيشرب والشمير وسهولوس المروودان

COMPANY CONFIDENTIAL HCP CONTROl SYNTAX 2219 0144 (A) SEC. V

be redisplayed on the SPO once per N.SECONO as tong as thrashing continues. This is the when THRASH is off the thrashing warning message is displayed only each time a job is added to or removed from the aix as long as thrashing continues.

<Jobl>ST EOJ This •essage wi\t stop the progra~ indicated by <Job#> and automatically restart it when another program goes to EOJ. ST EOJ is useful when the system gets into a thrashing state. The operator can then use the "ST EOJ• message to stop jobs until the mix is not thrashing. These jobs will then be automattcatty resumed after other jobs go to EOJ. Of course a "<Jott>GO• message will restart a stopped job right away.

MM O.T <decimal #> Sets the overlay target to <decimal #> which may vary between 4 and 31. The default vatue is 8. These vatues denote the number of overlays per item interval. One time interval, in this instance, is equivalent to<br>800 milliseconds, Higher values will make 800 •illiseconds. Higher values wilt make the thrashing detector less sensitive and tower values wilt make it more sensitive.

## PRIORITIZED-MEMCRY LEVEL

The third levet of the new memory management system implements the thrashing detection of Level Two with a new "victim selector" based on job priority and segment usage. The Prioritized-Memory Level is invoked by simply setting the "MPRI" option and Clear/Starting which causes the initializer to incorporate a different "victia selector" into GISMO.

In a "flat mix", one with all priorities equal, those segments which are actively in use will tend to stay in memory while those segments which are no longer being used will tend to be overtayed. This cannot be made an absolute policy in a memory management scheme based on segmentation due to problems of •geography•. A very small 1nactive segment which has been atlocated between two active segments may remain in memory longer than it otherwise would because of its location.

COMPANY CONFIDENTIAL HCP CONTROL SYNTAX 2219 0144 (A) SEC. V

In a mix with varying priorities, those segments of high priority jobs which are actively in use will be protected from segments of lower priority jobs. When a high priority segment is not accessed for a period of time (equal to 1.2 seconds on the average) it is lowered to the priority of the next lower priority job in the system and is again protected at that priority for the same period of time, etc. If a segment is accessed at any time before being overlayed it is restored to its original priority. In this way segments of high priority jobs are protected from low priority jobs<sup>\*</sup> segments and yet unused segments of any job tend to be overtayed.

#### Advantages

There are two advantages to Level Two implementation:

- 1. Changes in Job priority will protect active segments of higher priority jobs from being overlayed by segments of lower priority jobs.
- *z.* Atl the advantages of Level Two listed above.

Disadvantages

The disadvantages are that:

الموارد وكالمحارب المتواطع والمناوب المتواطن والمتراكب المراسين

- 1. 150 more bytes of non•overlayable memory than that required by Level Two are required.
- 2 If jobs are run at varying priorities fragmentation of me•ory is increased.

SPO Messages

- SO MPRI Invokes Prioritized-Memory Level of *the* new memory management system after the next Clear/Start. If the HPRI option is set the initializer binds into GISHO the code to detect thrashing as welt as the prioritized ·~ictim setector•.
- <Job#>PR <decimal #> Sets both the processor priority and the memory priority of the indicated job to <deciaat #> which must be > O and < 15. Default value is 4.
- <JobJ>MP <decimal #> Sets only memory priority of the indicated job to <decimal #> which must be > 0 and <

الفصائل موازن التسار فسترتبأ والتاريان

s-s

15. Default value is 4. <The muttipack SPO command which used to be \*MP\* is now •Mu•.)

<Job #>PP <decimal #> Sets only the processor priority of the indicated iob to <decimal #> which must be > O and < 15. Default value is 4.

## PROLONGED-SEGMENT-DECAY LEVEL

The fourth level of the new memory management algorithm implements the protection of segments from overlay by segments of lower priority Jobs for an extended period of time after they were last accessed. Level Four was devised primarily for datacomm users who had no way of insuring that key segments of their handlers and other jobs remained in memory. As a result response time suffered when low priority background jobs caused datacomm segments to be overtayed. It was not advisable to permit users to mark their segments as "save", however, the system discussed below is only a little short of that.

There are two aspects to protecting key segments. First, those segments which are to be protected for a prolonged period must be marked. The mechanism for accomplishing this task is a normal state program called •sYSTEM/HARK.SEGS•. Below is *a* sample dect for marking three segments of the program "CANDE/HANDLER" as important and one segment which had previously been marked important as unimportant.

?EX SYSTEM/MARK.SEGSi ?FILE CODE NAME CANDE/HANOLERJ ?FILE NEWCODE NAME CANOE/HNO.MARKED; ?DATA CARDS co.1> 1 % MARK PAG£ 0 SEGMENT 1 AS IMPORTANT  $(0-3)$  1  $(1-7)1$ <0•5> *0* % HARK PAGE 0 SEGMENT 5 AS UNIMPORTANT ?ENO Note 1: For one level segment dictionaries only the segment number would be specified. Note 2: A free format is used in specifying segments as important or unimportant.

•svsTEH/HARK.SEGS· copies CANOE/HANDLER to CANDE/HNO.HARKEDupdates the disk copy of the segment dictionaries of CANDE/HND.MARKED, and produces a listing of all of the segments

of that program as they are currently marked. If no data cards are contained in the input file "CARDS", then a listing of the current status of segments of the object program is produced.

The second requirement for protecting key segments is to specify ing second redurrement is proceduring may segments to completely attribute SECONDS.BEFORE.DECAY (abbreviated SB) to a value from 0 to 600. The priority of segments which have been marked as important will not be degraded until and unless those segments are not accessed for SB seconds. It should be noted that if SB = are new accessed for 50 secured it showed as incredibility of the extending of the particular job then both segments marked as important and unimportant will be treated the same. furthermore. SECONOS.BEFORE.OECAY is comptetety subserviant to memory priority. A segment with a higher memory priority can overlay *a*  segment with a lower memory priority no matter what the lower priority segment's SECONDS.BEFORE.DECAY is set to. SB simply determines how long after a segment was last accessed it will be able to retain a given priority.

In order to facilitate the use of SB where all segments of a particular program are to be considered important (i.e., a datacomm handler), SB should be set to a non-zero value and none of its segments should be marked as important. Under these conditions, all of the program<sup>e</sup>s segments are protected from decay of its memory priority for SB seconds after it was last accessed.

## Advantages

The advantages of Level Four are that:

- l. Oatacom• users will be able to guarantee that key segments of their handlers and other programs will not be overlayed by lower priority jobs for any fixed period of tiae between 0 and 600 seconds after they are last accessed.
- 2. Uses the same amount of memory and runs at the same speed as Level Three.

سند وبالمنادر والسميان المشعبة مستسلم والمنادر والمنادر السسيسم وسطروهم النادية النياب والمنادر والمتنادر

#### <u>Disadvantages</u>

The disadvantage of Level Four is that users of extended segment decay can lock up more memory than they really need and thereby degrade the performance of background jobs more than necessary.

COMPANY CONFIDENTIAL HCP CONTROL SYNTAX 2219 0144 <A> SEC. V

## SPO Messages

SECONDS.BEFORE.DECAY A new program attribute, abbreviated as SB. which can be used with "MO" or "DY" or in an "EXECUTE" statement to set the seconds before decay for a program which has some segments marked as important. The value aust be GEQ 0 and LEQ 600.

Examples:

MO <jobt> SB 10; DY <*iob I>* SB 15; EX CANDE/HANDLER SB 53

## BACKGROUND FOR MEMORY MANAGEMENT CONCEPTS

## Memory Fragmentation

This is the failure to allocate all of memory for useful purposes. Two varieties of fragmentation, internal and external, occur depending on whether a system uses a paging or segmentation me ch ani sm.

## Paging vs. Segmentation:

In a paging system all of memory is divided into equal sized pages. Therefore 100% of memory is assigned to a usable page and there is 0% external fragmentation. However- since memory requests are typically of varying sizes• the last page reQuired to fulfill a memory request is usually not full. This is internal fragmentation.

In a system based on segmentation, segment sizes are variable so that only enough memory to satisfy a request is allocated. Therefore, no internal fragmentation exists in a segmented memory management system. However, some memory is required for a memory link to describe each segaent. This is something less than 25 bytes per segaent. A more serious problem is that areas of memory too smatt for anyone to use become available between two pieces of memory which are being used. This is external fragmentation.

5•8

COMPANY CONFIDENTIAL MCP CONTROL SYNTAX 2219 0144 (A) SEC. V

Neither paging or segmentation is clearly superior to the other. Each has adYantages and disadvantages. The priaary advantage of paging is that it is straightforward from a memory management point of view. Segmentation, on the other hand, causes •geog~aphv• proble•s because external frag•entation checkerboards memory. However, segmentation provides a much more reasonable structuring of memory since only the space logically required for a given function is provided. Therefore, programmers need not be concerned with trying to structure their memory requirements into mod <page size> requests. And the less unnecessary details prograamers have to think about the aore quickly and accurately they can complete their actual tasks.

Burroughs has traditionally opted to use segmentation in its approach to memory management and the B1800/B1700 are no exception to this rute. Therefore, prioritized memory management is concerned with memory management schemes based on segmentation.

## **HORKING SET**

This term refers to the set of all memory pages or segments which are accessed during a specific time interval. Using Denning's terminology the "working set" at time T. W(T. t), is the set of all segments accessed in the time interval from  $T - t$  to  $T$ . The working set for a specific job then is the set of segments which that job can use during the last time interval. The working set for the entire system is simply the sum of the working sets of all currently active jobs. The working set for a program and especially for the system as a whole can and and often does change over successive time intervals as jobs go from one phase to another.

#### **THRASHING**

This is the condition which exists when the "working set" of the ints is the condition which exists when the working set of the<br>system does not fit in real memory. In order to bring in the approve about the system has to overlay a currently active segment. Then that segment has to be brought back in and another active segment must be overlayed, etc. System performance suffers tremendously when "thrashing" occurs. Throughput degradation of 100% is not unusual. In fact• in the worst case absolutely nothing except overlays gets done.

المناخ والأوام والمرادي المنادي والمنادي والمحاكمة فيمهل والمنادي المنحوب والمنادي والمنادي والمنادي

5-9

 $\mathcal{L}^{\mathcal{L}}(\mathcal{L}^{\mathcal{L}}(\mathcal{L}^{\mathcal{L$ 

### "GETSPACE" ALGORITHM PRIOR TO Z.0

## Description

In order to understand the new memory management system and under what circumstances it might be useful, some familarity with the old •GETSPACE• algorithm is ~equired. The old algorithm is basically a round robin or first-in first-out memory management scheme. Overlayable memory is allocated starting from a •teft-off pointer• which is then updated to· point to the next lower segment in memory. Thus, the left-off pointer sweeps from high to low memory addresses untit it hits the first link, at which time it starts from the last link again.

Save memory, which cannot be reassigned until it is explicitly forgotten. is allocated at the high end of memory so that it will tend to be pushed together. thereby cutting down the external fragmentation which save memory inherently creates.

#### Advantages

- 1. External fragmentation of memory is minimized since small available chunks of memory tend to be swept up and used as the left-off pointer sweeps through memory.
- 2. Although a simptistic decision about who to deallocate is made, this decision is made quickly. This is a very iaportant feature. If enough memory is available to contain the working set of the currently active jobs contain the movining set of the convenity active yous is to get that working set in as quickly as possible.
- 3. Current users are accustomed to the old algorithm and •any are satisfied with it either because they have learned to avoid its pitfalls or because it suits their needs welt.

## Disadvantages

1. The most serious flaw of the old "GETSPACE" algorith is that there is no mechanism to detech thrashing. Users have no clean way of determining when they have overcommitted their memory. They instead have to rely on elapsed time to tett them after the fact that their

5-11 COMPANY CONFIDENTIAL HCP CONTROL SYNTAX 2219 0144 (A) SEC. V

system was performing poorly and eyen then thrashing is just one of severat possible causes.

- 2. The relative activity of a segment or whether or not it is currently in use is not considered or even known when deciding to overlay that segment. Therefore. segments which are no longer in use may be retained while active segments are overlayed.
- 3. The priority of a job using a segment is not considered when deciding to overlay that segment. Therefore, segments of high priority jobs are not protected from being overlayed by segments of lower priority jobs. High priority datacomm jobs are a prime example of jobs which sometimes suffer because their segments are not protected from background jobs (notably compiles and LOAO.OUMPs>.

## SPO Messages

There are no special SPO messages associated with the old •GETSPACE• algorithm.

MEASUREMENT TOOLS (VII.0)

The VII.O release of HCPII provides measurement toots through a facility called Console lamps and through additional inforaation in the System Log and in displays on the SPO. The debug version of GISMO turns the console lights into "lamps" by using the tights to represent various system activities. Through these cights to represent various system activities. Through these<br>console lamps, it is possible to determine when a selected disk unit is busy or when the MCP is performing a code overlay for a selected program specified by Job number.

Through the lamps, users may monitor:

IIO activity by channel or unit on a given channel

المرابعات النصار فتحسن لتوب وسننف بالموب كمستشر المرابعسسكسم الواود المساريات والمرابعة والمناوب

Subsets of CPU activity that include:

 $\sim 100$ 

- Idle time
- MNCP and scheduler time
- SMCP time

 $-$  User time (by job number or total user time)

- Overlay activity of:
	- SHCP interpreter segments, SMCP segments, and MMCP segments
	- User code segments and user interpreter segments
	- User data

In terms of lamps, the 81700 and 81800 have the same console. The console contains 24 main exchange lights. 24 switches, and the state light. Users make monitor requests through the consote switches on either console. However, the two processors do not have the same capabilities for disptaying information through the lights. The 81700 allows only the state tight to be controlled by the software. For this implementation, there is only one tamp. If *anv* of the requested activities is in process, then the light is on. Otherwise, it is off.

The 81800 has two additional capabilities that may be used to enhance the display. The processor allows software control of the 24 exchange tights and it contains a hardware timer that can be used to accumulate a reasonably accurate account of the time involved in the activity. In this implementation, the 24 exchange lights are divided into two groups of lamps. The left 16 lamps are used as a "bar graph", and the right six are used as a "fixed" display of various activities. The remaining two are not used.

### INVOKING THE LAMPS

The lamps are made active under the following conditions:

- A 7.0 debug GISHO dated 8/1/77 or tater aust be used.
- Appropriate SPC options must be set.
- Appropriate console switches must be set.

SPO OPIIONS

5-13 COMPANY CONFIDENTIAL HCP CONTROL SYNTAX 2219 0144 (A) SEC. V

The implementation for the lamps adds six discardable segments to GISMO. Four system options control which of these segments are kept at Clear/Start time. and thus which of the lamp features may<br>be used. The following two options are available to either The following two options are available to either processo~. They control the segments which use only the state light for a lamp. These options are:

- Vl IO Allows specification and display of activity on the IO subsystem.
- VLCP Displays CPU usage and overlay activity.

Setting of either of these options does not, in itself, cause any activities to be displayed; they only control which segments are to kept at Clear/Start time.

The following options are used only for the 81800 to control the main exchange lights:

- BRGR The activities displayed on this graph are the same, at any given moment, as the ones being shown on the state<br>lamp. Setting this option does not, by itself, cause Setting this option does not. by itself, cause anything to be shown; the console switches are used in the same manner described for the state lamp. This end came manner adderibed for the state tamps finds both VLIO and VLCP are reset, this option is also considered reset.
- FL MP When this option is set. the discardable segments of<br>GISMO used in console-lamp displays are kept at GISMO used in consote-tamp displays are kept Clear/Start time. Since there are no further options in this lamp group. keeping the code at Clear/Start time is all that is necessary to cause the display described later.

The following caveats should be noted about these options. If *a*  system has been Clear/Started with the debug GISMO and any of the options have been set~ the main exchange lights behave Quite differently from normal. This behavior may foot the operator into believing that the system has broken down, but that, ordinarily is not the case. Another problem retated to the options occurs if any of the options is set and the system is Clear/Started with a non-debug GISHO. The initializer will look for the segments requested by the options, will not find them, and will halt the system with 200F0832 in the L register. Though the halt is an encumbrance, it may be pushed through in order to Clear/Start.

المتدار المنفسط الجامع من الأمام التي يستنبأ التسجد المناطق التي تم التوارد التي تناطق التي تسجد القرار التي ي

5-14 COMPANY CONFIDENTIAL MCP CONTROL SYNTAX 2219 0144 <A> SEC. V

Specifying Activities to be Shown

Specifying an activity to be shown implies that whenever that activity is "in process", the STATE LAMP will be ON, and whenever that activity is not "in process", the STATE LAMP will be OFF.

Given that the appropriate discardable segments have been kept at Clear/Start time, the specifications for what is to be shown may be changed at any tiae. If the discardabte segments supporting the activity specified have not been kept, specifications from the switches will be treated as "null"• and no activities wilt be shown.

Activities are selected on the console switches from one of three groups: 10. CPU and Overlay. In order to make these setectionsthe switches must first be "enabled" for GISMO; this is done<br>with the SPO message "SF4" (Switch Fnable 4 (GISMO)), The with the SPO message "SE4" (Switch Enable 4 (GISMO)). switches then have these meanings (numbered left to right, 0 thru 23):

- 0 and 1 Are always the B1820 scale factor (see B1820, below).
- 2 When set, flags specifications for IO activity, and 3 through 23 are interpreted as discussed below- IO ACTIVITY.
- 3 When 2 is reset and 3 is set. the specificattons are for CPU usage and 4 through 23 are interpreted as discussed below. CPU USAGE.
- 4 Mhen 2 and 3 are reset and 4 is set. specifications are for overlay activity• through 23 are interpreted as discussed OVERLAY ACTIVITY. the and S below.

When  $2_{\rho}$  3 $_{\rho}$  and 4 are reset $_{\rho}$  the specifications are treated as "null" and no activities are shown (the STATE LAMP is always Off).

Summary of Switch Specifications

 $\sim$ 

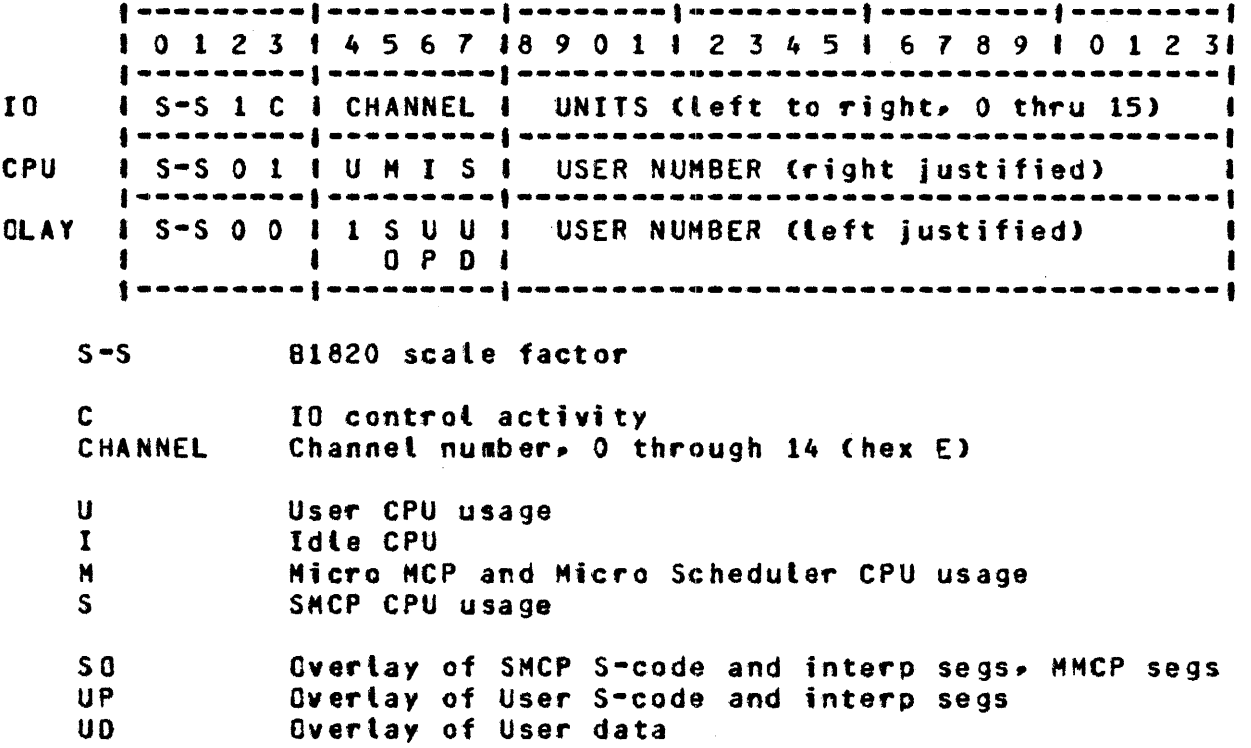

IO ACTIVITY

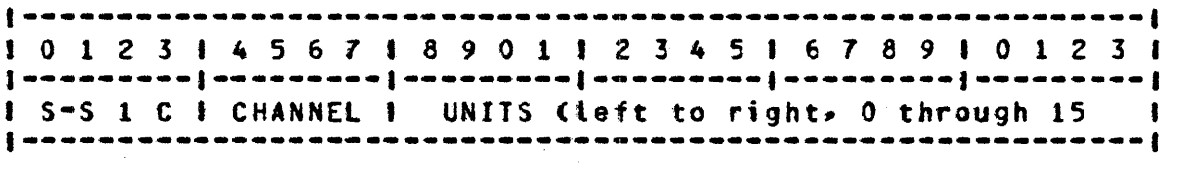

Here it is specified that the STATE LAMP is to be ON when there is IO in process on the selected channet. The C bit <Control activity) and the Unit bits (Unit activity) have meaning dependent on the device bit as discussed below.

For channels other than DISK and HAG TAPE. the unit bits *are*  ignored. Selecting the channel and setting the C bit witt cause all activity through the channel to be shown.

For HAG TAPE• selecting the channel and setting the C bit will show all activity through the channel, regardless of which unit is involved. If the C bit is reset. then activity only for the unit(s) selected in the unit mask will be shown.

for DISK which does not have overlapped seeks <HPT• FLOPPY>• the

المدهن ستعاد والانتقاض الرازان واستبع الليمسسطينيات استعشامها فالراب ويمدن التي المنادر

5-16 COMPANY CONFIDENTIAL HCP CONTROL SYNTAX 2219 0144 (A) SEC. V

specification is as for HAG TAPE.

for DISK that does have overlapped seeks (CARTRIDGE, PACK), it is possibte that the channel will be •idle• when there is IO •in process<sup>\*</sup>; that is, when a unit(s) is seeking. The C bit, when<br>set, specifies that the STATE LAMP is to be on only when the specifies that the STATE LAMP is to be on only when the channel is busy (will typically exclude seek time). When a unit(s) is selected in the unit mask. the STATE LAMP will be on whenever there is an IO "in process" for the unit(s). including the time the unit is seeking.

For exchanges. if the primary (lowest) channel is selected. all activity to the selected units will be shown. regardless of what channel in the exchange actually does the IO. The C bit will<br>cause activity only on the selected channel to be shown. If a cause activity only on the selected channel to be shown. secondary channel is selected, then the unit mask is ignored (and no unit activity shown); the C bit will show activity through the selected channel.

Note: TEST operations (including TEST&WAITs) and PAUSE operations are never shown.

CPU USAGE

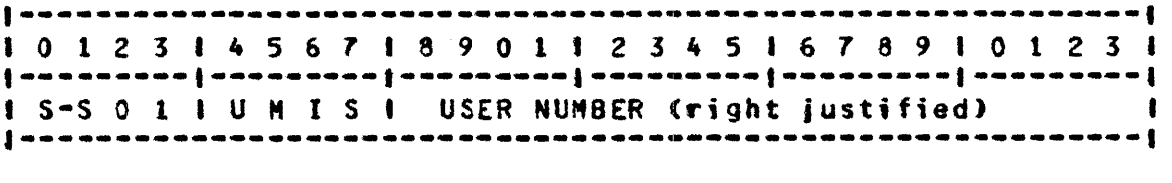

In this group are specifications that the STATE LAMP is to be ON during the execution on the CPU of:

- USER code
- Micro MCP and Micro Scheduler code
- IDLE CPU  $\blacksquare$
- SMCP code

Any combination of the four may be specified; if all four are specified together, the STATE LAMP is always ON. If the USER bit is set. then if the user number field is zero, then the STATE LAMP is ON when any USER is running; if the user number field is cant is on their any oben is funningly if the user humber freed is<br>non-zero. then the STATE LAMP is ON. during user time, only when the selected user is running. for example, if IDLE CPU and USER are selected, and the user number field is zero, then the STATE<br>LAMP will be on when any user is running or the CPU is IDLE; if LAMP will be on when any user is running or the CPU is IDLE; the user number field is non-zero, then the STATE LAMP will be on when the selected user is running or the CPU is IDLE.
Note: SOFTIO time (in GISMO) is not isolated and will appear as CPU tiae used by whoever was running when SOFTIO was invoked.

#### OVERLAY ACTIVITY

I 0 1 2 3 I 4 5 6 *1* I 8 9 0 l I 2 3 4 5 I 6 7 8 9 I 0 1 2 3 I 1-~-----~-1-~-~-~~-~1----~-~--1---~--~-~1--~----~-1--~~-~-~-1 I S•S Q 0 I 1 S U U I USER NUMBER <right justified> I I 0 P C I  $\blacksquare$ 

This group specifies that the STATE LAHP is to be ON when overlay is •in process•; that is, from the time that the overlay request is recognized by the SHCP until the overlay is complete (including any disk operations) and the requestor returned to the REA DY Q.

There are three types of overlay which may be shown:

- MCP overlays, including SMCP S-code overlay, SDL Interpreter segments requested for the SMCP. and Micro MCP overlays.
- User code overlays, including user s-code and Interpreter segments reQuested for a user.
- User data overlays.

When user code or user data overlays are requested• and the user number fietd is zero. then all user code and/or user data overlays are shown; if the user number field is non-zero, then user code and/or user data overlays are shown only for the selected job. For example• if HCP overlays and user code overlays are selected and the user number fietd is zero- then the STATE LAMP will be on when MCP overlay or any user code overlay is in process; if the user number field is non-zero then the STATE LAMP wilt be on when HCP overlay or user code overlay for the selected user is in process.

استاد الروابطة الكحرابين الترابيب والمتوازن والمتحدث كساويا والمرابط والمنابين

**BAR GRAPH** 

5-18 COMPANY CONFIDENTIAL HCP CONTROL SYNTAX 2219 0144 (A) SEC. V

Again, the activities that are currently being shown on the STATE<br>LAMP, are, the, ones, that, are displayed on the Bar Graph. The LAMP are the ones that are displayed on the Bar Graph. hardware timer is used to accumulate the time involved in the selected activities. At each internal N Cits duration is discussed below>• this tiae ts converted to a percentage of N• and shown on the Bar Graph. Each lamp in the Bar Graph group represents 1/16th of the interval N <left to right• 0 to 100%>• with these two restrictions:

- If the activity(s) occurred at all in the interval  $N \rightarrow$ regardless of how tittte time it accumulated• at least the teftaost lamp witt be on for the succeeding interval N.
- If the activity<s> did not occupy 100% of .the interval Nthe rightmost tamp witt not be on for the succeeding int er val N.

BAR GRAPH SCALE FACTOR (INTERVAL N)

The interval N acquires its duration from the SCALE FACTOR field. in the console switches (leftmost two switches) according to the fottowing tabte: .

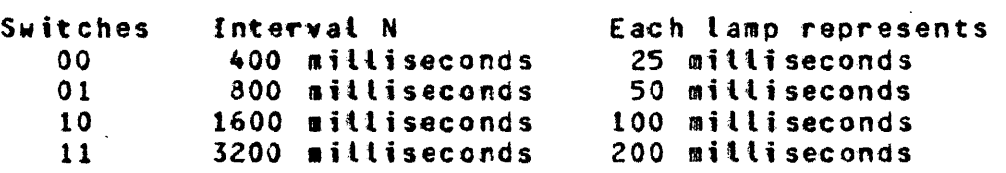

For an example of what might be seen on the Bar Graph, assume that some particular user's CPU Usage is being shown on the STATE LAMP. Further assume that the SCALE FACTOR Switches are set at 01 (800 milliseconds).

Every 800 milliseconds the 16 lamps in the Bar Graph group of the console lamps will be changed to show what percentage of the just-ended 800 millisecond interval that user was executing on the CPU.

If the 24 tamps are (where  $1=ON-0=0$ FF $-$  X=does not apply):

llll 0000 0000 0000 xxxx xxxx

then the user was executing on the CPU 25% of the previous 800 milliseconds <that is. 200 milliseconds>.

5-19 COMPANY CONFIDENTIAL HCP CONTROL SYNTAX 2219 0144 (A) SEC. V

القارب والمتعاطين والمتعادل

If •the lamps are:

1100 0000 0000 0000 xxxx xxxx

then the user was executing on the CPU  $12.5\%$  of the previous 800 milliseconds (that is, 100 milliseconds).

As another example, assume that activity on DPA and DPB are being shown on the STATE LAMP, and that the SCALE FACTOR is at 00 (400 •itliseconds>.

If the lamps are:

1111 1111 1111 0000 xxxx xxxx

then there was IO in process on either DPA or DPB 75% of the previous 400 mittiseconds (that is. 300 mittiseconds).

# EIXED LAMP DISPLAY

The rightmost six console lamps form the  $"$ fixed" display group. On these tamps six activities are shown exactly as they woutd have appeared• if selected• on the STATE LAMP. This group is completely independent of whatever is being shown (if anything) on the STATE LAMP and Bar Graph. There are no optional displays; setting the appropriate MCP option and Clear/Starting (thus causing the necessary segments to be kept) is sufficient to "turn on" this display. None of the other three options need be set.

The six activities displayed are (lamps numbered left to right, 0 through 23>;

- 23 All user CPU Usage. The same as is shown on the STATE LAMP when user CPU usage is selected and the user number field is zero.
- 22 Micro HCP and Micro Scheduter.
- 21 IDLE CPU.
- 20 SMCP CPU Usage.

 $\sim 10^6$ 

19 Any overlay in process. The same as is shown on the STATE

المتواصل والمناسب والمستحدث والمستحدث والمستحدث والمستحدث والمستحدث

COMPANY CONFIDENTIAL HCP CONTROL SYNTAX 2219 0144 (A) SEC. V

LAMP when all three of the overlay options are selected and the user number field is zero.

18 Any disk IQ in process. Has no equivalence on the STATE LAMP. Here activtty is shown for att disk channels and units on the system, whereas on the STATE LAMP only one channet may be shown at a time.

Lamps 20 through 23 are mutua\ly exclusive. No two wilt be ON at the same time, and together they make up 1CO% of the CPU usage.

# JOB NUMBERS (VII-0)

Mix numbers have been replaced by job numbers. From schedute time to end-of-job, any reference to a job must be through one number--the job number. Job numbers begin with 0001 and continue th~ough 9999, at which time the HCP wilt recycle back to 0001. A new number, Job Accounting Number, has been added to aid TABS and other log-handling programs. The Job Accounting Number can only be reset by COLOSTARTing. Previously, if a job called a sort, the sort came into the mix as the same mix number. If that job was DS-ed, all jobs with that mix number were DS-ed. By definition, job numbers must be unique, so sorts can no longer be hidden as they once were. Now, if a job calls a sort, the sort comes into the aix with its own job number and it is identified by the following message:

SORT/VSORT=38 BOJ. C#37> PR=4 TIHE=18:38:17.&

where (#37> identifies the job number of the calling program.

Its corresponding end message is:

SORT/VSORT=38 EOJ. (#37) TIME=18:55:t3.0

If• white the sort was running, either #37 or #38 were DS-ed, both would be terminated.

All occurrences of job numbers in the HCP have been cut in size to 16 bits or 4 characters, depending on its use.

5-20

COMPANY CONFIDENTIAL HCP CONTROL SYNTAX 2219 0144 (A) SEC. V

DISK ALLOCATION (VII.0)

In order to allow users to selectively allocate their disk storage, a new file attribute is being implemented in the VII.0 HCP. This attribute is used only by the DISK/ALLOCATOR utility program. which is discussed in the UTILITIES section below. The attribute allows the utility routine to allocate areas of user disk to specifted fites *by* djsk address.

# SAVING STMEMORY (VII.0)

Users can now mark selected memory locations as unusable through the "XM" SPO message. This feature is implemented as a function of the SYSTEH/INIT program and takes effect during Clear/Start. XM. without parameters. lists all entries in the XM Table and reports whether or not each entry is currently active, will be active upon the next Clear/Start, or could not be activated at the last Clear/Start. Any temporary XM entered through the toggtes at Clear/Start is also listed• along with its temporary status.

At the transition from Tape to Run mode• toggtes 13 and 15 in the **T** register, respectively, may be used to override the XM Table or<br>to cause a second halt so that more entries may be added. When to cause a second halt so that more entries may be added. toggle 15 is set in T, more entries may be added through:

```
X = TENPORTX XM LOCATION (in addition to table)
Y = TENPORTARY XM LENGTH
```
The XM Table provides a complete list of all areas of memory which the initiatizer witl attempt to remove from use at the next Clear/Start. Note. however. that the XM Table may be incomplete in describing current memory since deletions from the table are merely removed from the table. In the current design of this function, no attempt is made to prevent overlapping or duplicate entries. The advantage of this structure is that the users can reverse any entries they have made by entering the same entry preceded by a •·•· e.g., XH· <previous entry>. Otherwise- users wishing to reverse entries would have to consider carefully how to return the tabte to its prior state.

The XM table, maintained in sorted order from low-to-high address, may contain a maximum of 28 entries. One entry is required as a terainator to the serial list of entries• and the

والمناوب والمستحدث والمستحدث والمستحدث والمستحدث والمستحدث والمستحدث

5•21

s-22 COMPANY CONFIDENTIAL MCP CONTROL SYNTAX 2219 0144 (A) SEC. V

last entry in the tab\e is reserved for a temporary XM entry if it was entered at Ctear/Start time.

The initializer has the responsibility of resolving XM Table entries which describe overlapping space and for maintaining the current status of att the entries in the table. The disk address of the table is contained in the disk cold start variables.

 $\overline{\phantom{a}}$ 

COMPANY CONFIDENTIAL MCP CONTROL SYNTAX 2219 0144 (A) SEC. VI

 $\sim 10^{11}$  mass  $^{-1}$ 

# PROGRAM CONTROL ATTRIBUTES

Program Control Attributes are used to inquire about the attributes of a compiled program (object code file) or to control the execution or compilation of such programs. The syntax of such requests, including that for FILE statements which are part of compilations and executions. is given below. Some attributes,<br>such as COMPILE, are described here only briefly since they are defined more fully in another section of this document.

Unless otherwise noted, each command is presumed to apply to both the library copy and the working copy of the program, as the syntax in figure 6.1 shows. If individual messages are restricted, e.g., LEVEL is only permitted with inquiry (QF or QP), the restriction(s) are noted. Except for SPO input. semicolons are required as terminators.

Each command, unless defined otherwise, is allowed with the syntax:

>================== EX ========== <program=name> ======>>  $> - -$  ?  $>$  } { {-----  $C0$  ---->}}  $\mathbf{I}$  $11 - 1 - 1$  $\mathbf{I}$  $11$  ----- QF ---->1  $\mathbf{r}$  $\mathbf{I}$  $\mathbf{I}$ i------- abquiring ciop-unper> ----->  $1 - - - - 0Y - - - > 1$ 

 $\label{eq:subproblem} \begin{minipage}{0.033\textwidth} \centering \begin{minipage}{0.033\textwidth} \centering \centering \end{minipage} \begin{minipage}{0.033\textwidth} \centering \centering \begin{minipage}{0.033\textwidth} \centering \centering \end{minipage} \end{minipage} \begin{minipage}{0.033\textwidth} \centering \centering \begin{minipage}{0.033\textwidth} \centering \centering \centering \end{minipage} \end{minipage} \begin{minipage}{0.033\textwidth} \centering \centering \centering \end{minipage} \begin{minipage}{0.033\$  $1 - - 2 - -31$ 

Figure 6.1 Program Control Attribute Syntax

Attributes in figure 6.1 fat1 into two classes, depending on which copy of the program the user wishes to modify: the library copy or the working copy. After a code file has been compiled to tibrary, its attributes can be queried and/or permanently modified. Executing programs, i.e., working copies, can be queried or modified also. Any changes made to this copy of the program, however, affect only the working copy of the program. Modifications can be made to non-library code files in a<br>compile-and-go situation through the OBJ (object) attribute. These modifications also affect a single execution of a program only.

COMPANY CONFIDENTIAL MCP CONTROL SYNTAX 2219 0144 CA> SEC. VI

The execution of a program causes the MCP to create a working copy of the library file which can also be queried or modified. but onty through the job number under which it is executing. Any changes to this copy of the program do not affect the library copy.

Valid program-control commands are developed from following the path of the arrow from its beginning (>) to its termination (#). In general, those commands which involve inquiry (QF, QP) do not require a control attribute value because the operating system witt inform the user as 'to what the value is and those which invotve modification, execution, or compilation ordinarily require a control-attribute value to be supplied. although there are some exception to this<sub>\*</sub> as noted below. The attributes<br>**listed** below are given in alphabetical order and any given in alphabetical order and any restrictions. in terms of the syntax in Figure 6.1. are noted. Those which are explained more fully in the SPO MESSAGES section of this document are only briefly defined in this section.

and the company of the

# ABBR PROGRAM AIIRIBUIE

# **EUNCTION**

- AT ATTRIBUTES Queries the interpreter requirements of a compiled program (object code file>. See ATTRIBUTES in EXPANDED DEFINITIONS.
- CG CHARGE Assigns a charge number into the tog record for a program. CHARGE must be followed by an integer of seven digits or less (leading zeros assumed). If the CHRG option is set in the MCP. the CHARGE statement must be used before the program will be scheduled. The CHARGE number is entered in the MCP tog file and is available for subsequent analysis.
- OS DYNAMIC.SPACES Assigns the maximum number of overlays that witl ever be present in a program's dynamic memory. The command reserves space in dynamic memory for memory links that will be associated with the overlayable data within a program. At run time. the MCP assigns a value of 10 to DYNAMIC.SPACES if the vatue is zero.
- FI FILE Interrogates the file attributes of a compiled program or overrides these compiled attributes at run See FILE in EXPANDED DEFINITIONS.

FR FREEZE Prohibits rolling a program out to disk at any tfme during its execution, thereby remaining in the same memory location, regardless, until EOJ.

 $\mathcal{L}_{\text{max}}$  and the contract of the contract of the contract of the contract of  $\mathcal{L}_{\text{max}}$ 

ABBR PROGRAM AIIRIBUIE

COMPANY CONFIDENTIAL HCP CONTROL SYNTAX 2219 0144 (A) SEC. VI

#### **EUNCTION**

- ID INTRINSIC.DIRECTORY Used to specify the name of the pack on which the program's intrinsics are located. That information is used by the MCP. INTRINSIC.DIRECTORY must then be fottowed by the <disk-pack-id> of the dist on which the referenced intrinsic files reside.
- IN INTERPRETER Assigns a specified interpreter for use by a program. The attribute is followed by the <file-identifier><br>of the interpreter which the of the interpreter which the<br>operator wishes to use. Also wishes to use. abbreviated INTERP.
- IT INTRINSIC.NAME Assigns another muttifile-id to the intrinsic file requested by a<br>program. Note-that-the-file-name Note that the file-name portion of the intrinsic-file-id may not be changed--it must remain as **"AGGREGATE"**.
- LE LEVEL Reports on the level of the<br>compiler used to compile the compiler used to program. This option can be used See LEVEL in EXPANDED DEFINITIONS.
- ME MEMORY Assigns a non-default dynamic memory size to a given program. HEMORY is foltowed by an <integer> which describes, in bits, the<br>amount of memory requested. When amount of memory requested.<br>MEMORY is used with C MEMORY is used with COMPILE the dynamic memory<br>reserved for the requested is reserved coapiter. not the program compiled. This attribute cannot be modified dynamically (DY) in the working copy of the program.

#### ABBR **PROGRAM ATTRIBUTE**

MP MEMORY.PRIORITY

 $\mathcal{A}$  and  $\mathcal{A}$  are  $\mathcal{A}$  . The set of the set of  $\mathcal{A}$ 

#### **FUNCIION**

Assigns the priority with which segments of an executing progran are overlaid in memory. Lower-priority jobs are overlaid before ones with higher priorities. See also PR betow and HP in the SPO MESSAGES section of this document.

When a MEMORY.PRIORITY of nine or greater is specified. the following action occurs in multiprogramming environment:

- a. If necessary, jobs which are running and which have a lower priority are "rotted out" of memory to disk in order to<br>create space for the create space for the<br>higher-priority iobs. This higher-priority jobs. action is called "crashout".
- b. A high-priority job entered in the schedule wilt not automatically susoend any other high-priority Job running in memory. However, the system operator may stop (ST) them.
- c. Upon termination of the high-priority job, suspended programs witt automatically be reinstated to meno-ry.
- d. Maximum priorities for remote jobs that run under the security mechanism are determined by the maximum priority established for the<br>particular usercode in the particular usercode in the  $\overline{\text{c}}$  system)/usercode Attempts to ignore that priority cause the operating systea to display an error message at the remote terainat.

بوبو ساخان المنادي المنافس والمستقل والمنافس والمنافس والمستقل والمستقل

ABBR PROGRAM ATTRIBUTE

COMPANY CONFIDENTIAL HCP CONTROL SYNTAX 2219 0144 CA> SEC. VI

#### **FUNCTION**

MS HEMOAY.ST4TIC Assigns a non-default static memory size to a program.

av OVERRIDE Bypasses the compatibility check normally made between a program and its interpreter. Compatibility is checked *by* the HCP for the fottowing:

- a. HARDWARE.TYPE (Up Sp or M)p depending on the processor.
- b. HCP.LEVEL
- c. GISMO.LEVEL
- d. COMPILER.LEVEL
- d. ARCHITECTURE (i.e., correct interpreter attributes.> name and

Assigns new scratchpad settings in the program. See PAD in EXTENDED DEFINITIONS.

pp PROCESSOR.PRIORITY Specifies the priority with which programs in a multiprogramming environment are given access to the processor. The defautt value is four. See also PR below and PP in the SPO MESSAGES section of this document.

PR PRIORITY Specifies the operational priority (MP and PP) assigned to a given<br>program in order to maximize order to maximize<br>When the VII.0 output. When the VII.0<br>memory-management system is not memory-management system is invokad (MPRI=0), the operational priority specified is assigned to PROCESSOR.PRIORITY only. When the memofy-management option is set

PA PAO

# ABBR PROGRAM ATTRIBUTE

COMPANY CONFIDENTIAL HCP CONTROL SYNTAX 2219 0144 <A> SEC. VI

# **EUNCTION**

<HPRl=l>• PR sets both HP and PP to the same value. (Memory management is discussed in the ENHANCEMENTS section of this document).

Priorities range in value from zero to fifteen <0-15). where zero is the lowest and fifteen is the highest. Jobs which are run at priorities of less than eight are governed by a mix-limit (see ML in SPO MESSAGES) which specifies the<br>total number of active jobs total number of <priority 8 or less> in *a* multiprogramming mix. When the mix is full, any new jobs must wait for an executing job to go to EOJ before it may begin processing.

Jobs which users wish to run at the higher priorities (9-15) in a multiprogramming mix of jobs $\rightarrow$  e.g. $\rightarrow$ a text-editing program which allows remote editing, are not governed by the restrictions of the mix limit. They may enter the schedule at any time and begin processing.

PT PROTECT

Prevents accidental tampering with the executing program by causing the HCP to reject SPO commands that would impair jts execution. The designated commands are: CL, DP, DS. QC. ST. and SW.

If a protected program reaches an abnormal termination, the MCP unlocks it automatically so that it may be DS-ed or D?-ed. The PROTECT attribute may not be specified in a DYNAMIC control instruction. It is allowed only<br>with EXECUTE and COMPILE with EXECUTE statements. See also PROTECT in EXPANDED DEFINITIONS and LP in SPO

# ABBR PROGRAM ATTRIBUTE

#### **FUNCTION**

Specifies the minimum time, in

#### MESSAGES.

SB SECONDS.BEFORE.DECAY

- seconds, before the memory priority <MEMORY.PRIORITY> of a program's code segment wilt be downgraded to the next lower priority. See also SB in SPO COMMANDS and PRIORITIZED MEMORY MANAGEMENT , in the<br>Enhancements section of this ENHANCEMENTS section of doc uaaen t.
- SC SCHEDULE.PRIORITY Assigns priorities to programs in the schedule (i.e., awaiting execution). The maximum number for this attribute is 14. Jobs in the active schedule having the same assigned priority are further discriminated by the actual time the jobs have been in the schedule. Note: Once the program has been placed in the schedute, the SP consote message must be used to change the scheduled priority.
- $SW$  SWITCH = Allows the operator to set or reset any or all program switch(es) to the <value> specified. Ordinarily. switches are set to an integer value. but character values are permitted if the language in which the program is written-permits.<br>character value. Users must character value. consult specific language manuals for the format of these respective declarations. If a particular switch is not referenced, then all<br>(40 bits) are implied. This (40 bits) are implied. command requires an  $"="$ .

After a program has gone to  $BOLr$ any Queries *or* changes to the program's switches in the working copy of the program must be done

BURROUGHS CORPORATION COMPANY CONFIDENTIAL COMPUTER SYSTEMS GROUP HCP CONTROL SYNTAX SANTA BARBARA PLANT 2219 0144 <A> SEC. VI ABBR PROGRAM ATTRIBUTE **FUNCTION** through the SPO COMMANDs "TS" and •sw•. respectively. TC TRACE <integer> Activates the tracing features of the interpreter, provided the conditions for a trace have been met. See also GT and NT in the SPO MESSAGES section of this document. Tl TIME Specifies the maximum allowable<br>processor time a iob may processor time a job accumulate. When a program exceeds the maximum run time specified by this attribute, it is OS-ed after a message is displayed on the console CRT. The integer specifies minutes in processor time, not elapsed ti me. UF UNFREEZE Removes the FREEZE option. thus nemoves the rheeze options thus<br>permitting it to be rolled out to disk when it is in an interrupted state.

UV UNOVERRIDE Resets the compatibility-check bypass caused by OVERRIDE.

YI VIRTUAL.DISK Changes the number of disk segments assigned by the compiler for saving data overlays during execution. The default size is 1000 segments.

 $\Delta\sim 10^{11}$ 

 $\mathcal{L}(\mathcal{A})$  and  $\mathcal{L}(\mathcal{A})$  and  $\mathcal{L}(\mathcal{A})$  and  $\mathcal{L}(\mathcal{A})$ 

المستحقق والمنابي والمتعاون والمتعارض والمستعين والمستعار والمتعارض

COMPANY CONFIDENTIAL HCP CONTROL SYNTAX 2219 0144 (A) SEC. VI

# RUN-TIME ATTRIBUTES

The following attributes are also used in program control but onty during a single execution or compilation. They are therefore specified as a separate ctass. lllegat uses of these attributes are reported on the SPO by the operating system.

>----------------- EX ---------- <program-name> --------->><br>>-- ? -->1 1 1--- co--->1 1

l<-----------------------------------------------------1 >>-- <condit•l·attr> ---------------------------------------->• 1----------- <attribute-value> --->I I----------- <attribute-value> --->!<br>I-- = -->I

figure 6.2 Conditicnal Control Attribute Syntax

ABBR AIIRIBUIE

#### **FUNCIION**

- AF AFTER <program-name> Schedules a program  $(e.g., BETA)$  by program-name, not job-number, for execution or compilation after the termination of another program <e.g.. ALPHA>. When ALPHA reaches EOJ, BETA is placed in the active schedule for execution as soon as memory resources are available. If AlPHA was neither executing nor scheduled when BETA is scheduled, SETA remains in the waiting schedule until ALPHA is executed and reaches EOJ *or* until SETA is fS-ed by the system operator.
- AN AFTER.NUMBER <number> Schedules a program (e.g., BETA) for execution or compilation after the termination of a particular job (e.g., 238). The value required, <number>• refers to the assigned job-number of an executing or scheduled program. Whan the job specified by job-number reaches EOJ• BETA is placed in the active schedute for execution as soon as

COMPANY CONFIDENTIAL HCP CONTROL SYNTAX 2219 0144 <A> SEC. VI

memory resources are available. If <number> was only scheduted when BETA is scheduled. BETA remains in<br>the uaiting schedule until the waiting schedule until the specified job (e.g., 238) is executed and reaches EOJ or until BETA is fS-ed by the system operator.

Inhibits a program from being executed untess its predecessor successfully reaches ECJ. CONDITIONAL is the system default and is implied in every AFTER, AFTER.NUMBER• and THEN scheduling of jobs. This attribute does not require a <value>.

A unique <attribute-value>, not a <control-attribute>• which marks the beginning of a oseudodeck. The CTLDCK-vatue must follow the DATA-attribute (?DATA) and becomes a <file-id> under DATA (see DATA below and also LD in SPO MESSAGES).

DA DATA <file-id> Identifies to the program that an input file is coming from a card reader with an externat fite name of <file-id>. The <fite-id> value must conform to 81800/81700 file-naming conventions.

> Harts the end of a datafile, ordinarily, a card file.

A unique <attribute-value>, not a <control-attribute>• which marks the end of a pseudodeck. The<br>ENDCTL-value must follow the  $ENDCTL-value$  must follow END-attribute <?END> and becomes a special <attribute-value> for END that is used only with pseudodecks. See also LO in SPO MESSAGES.

and the state of the state of

 $\sim 10^7$ 

CA CONDITIONAL

CTLDCK

END

ENDCTL

المستحدث

المستردد والمتعارض والمتعارض والمتعارض

COMPANY CONFIDENTIAL HCP CONTROL SYNTAX 2219 0144 CA> SEC. VI

Allows the system operator to ptace a program into the waiting schedule until it is forced (FS-ed) into the<br>active schedule. This attribute active schedule. may not be used with MODIFY or DYNAMIC control statements and does not require a <value>.

Modifies an object code file after compilation and before execution in a COMPILE and GO This attribute does not require a <value>.  $\epsilon_{\bullet}$  ... situation).

STAEAH <fite•id> Identifies- by name• the beginning of a punched card fite. See STREAM in EXPANDED DEFINITIONS.

TERMINATE <file-id> Identifies, by name, the end of a STREAM input file. Sae TERMINATE in EXPANDED DEFINITIONS.

TH THEN <file-id> Schedules one program in retation to another, in same fashion as<br>AFTER. THEN and AFTER (or AFTER. THEN and AFTER Cor<br>AFTER.NUMBER) are mutually AFTER.NUMBER) are mutualty<br>exclusive attributes, i.e., both exclusive attributes, i.e., cannot be used in the same execute string. The <value> of <file-id><br>must not violate 81800/81700 must not violate file-naming conventions.

UC UNCONDITIONAL Forces a program to be executed its predecessor successfully reached EOJ or not. unconoitional must be specified; default condition.<br>it is not a default condition. This attribute does not require a whethe•r <value>.

OBJ

HO HOLD

BURROUGHS CORPORATION COMPUTER SYSTEMS GROUP SANTA BARBARA PLANT

EXPANDED DEEINITIONS

#### **ATTRIBUTES**

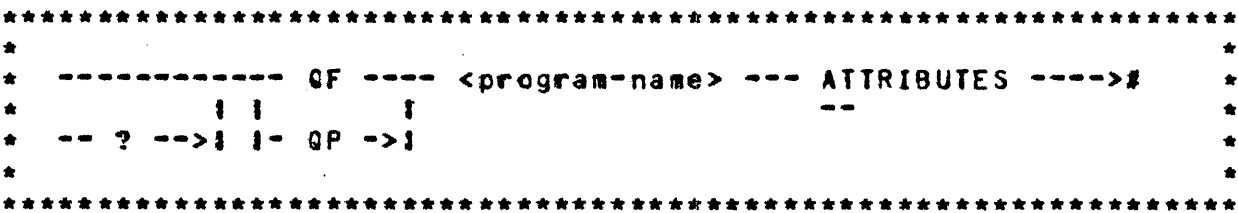

ATTRIBUTES makes it possible to query the compiler attributes of a program. The ATTRIBUTES statement may only appear after a GF or QP statement.

Compiler attributes is an 80-bit field in the Program Parameter Block (PPB). This field is used by the compiler to indicate that the compiled program requires special features in its interpreter. This may be a special feature which is not in the normal interpreter, i.e., the COBOL MICR interpreter. **This** feature might also be a new S-op which has been added since the last S-machine level change (see LEVEL) as in the SDL EXTENDED ARITHMETIC ops. Generally, each bit indicates a special feature.

At BOJ time, the MCP will insure that the interpreter has all the attributes required by the object program. If the object program<br>and interpreter are not compatible, the MCP will display a message containing a bit string of the missing attributes.

The compatibility check may be skipped by using the OVERRIDE control attribute.

المسافرات الصطاعي والمالات

 $\sim 100$  and  $\sim 100$ 

the company of the control of the control of the

المرادات والمراد ومساعمتين

**FILE** 

Format:  $\bullet$  .  $\ddot{\phantom{a}}$  $\mathbf{1}$ ò.  $\bullet$ \* >== FILE == <name> == <attribute>==================================  $1 - - - - - - - - 5$  $\star$  2-1 --÷  $1 - - 2 - -51$ ė 

The FILE statement may be used to query or override various file attributes. Each element within the statement must be separated by at least one space, and the statement must be terminated by a semicolon or and end-of-text (ETX). If more than one card is required for a FILE statement. each of the continuation cards may have a question mark (?) is column one.

The FILE statement can be used with COMPILE, EXECUTE, MODIFY, OYNAMIC, QF, or QP statement. If the FILE statement follows a MODIFY statement, the MCP will modify the information in the program<sup>+</sup>s File Parameter Block (FPB). If the FILE statement<br>follows a COMPILE, EXECUTE or DYNAMIC statement, the MCP will modify the information in a working copy of the program's FPB so that the change will be in effect for only that run. If the FILE statement follows a QF or QP statement, the MCP will display the current setting of the FILE attributes listed.

The internal-file-id used in the FILE statement must refer to the name used in the program that opens the file. For example, if the external file-id is to be changed for this run only, the FILE statement would be as follows:

? EXECUTE <program-name> ? FILE <internal-file-id> NAME <file-id>;

 $\sim 10$ 

ABBR EILE AIIRIBUIE

 $\sim 10$ 

# **FUNCTION**

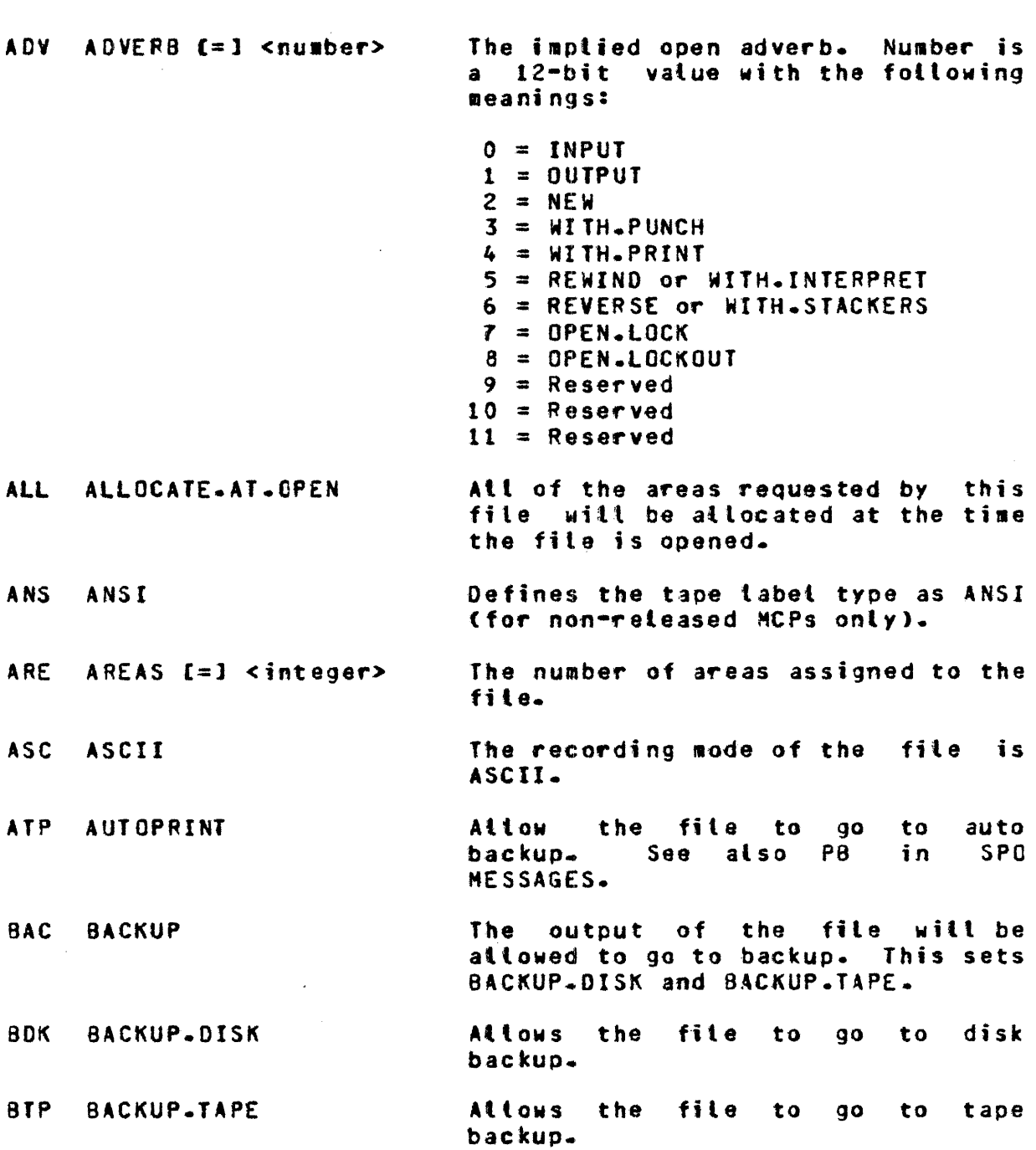

العام التي يتعاون التي يستمر التي يتعاون التي يتعاون التي يتعاون التي يتعاون التي يتعاون التي يتعاون التي يتعاون

COMPANY CONFIDENTIAL MCP CONTROL SYNTAX 2219 0144 (A) SEC. VI

#### ABBR FILE AIIRIBUTE **EUNCTION BCL** The recording mode of the file is **BCL** BCL. The recording mode of the file is BIN BINARY BINARY.  $B - A$ BLOCKS.AREA The number of blocks (physical  $[-]$   $\langle$  integer> records) to an area. The number of buffers assigned to BUF BUFFERS [=] <integer> the file. The integer must be a positive number from 1 to 255. CAS CASSETTE Identifies that the file to be processed is located on a cassette. CPC CARD.PUNCH Identifies the device to which an output file is to be sent. CPY COPY The entire File Parameter Block. except the internal file-id, will be copied to the receiving file's FPB and the internal file-id is not The syntax for COPY is changed. given below:

 $\bullet$ -------------- COPY --- <file=id> ---------------------->>  $\bullet$  $\frac{1}{2}$  $\sim$  11  $\bullet$  $-$  ?  $-$ >1 1- $-$  CPY  $-$ ->1  $\bullet$  $\bullet$  $\bullet$ >>====== JOB.NUMBER == <job=number> ===================>#  $1 - - 1N - - - - - - > 1$  $\mathbf{I}$  $\bullet$  $\int$   $\int$  ==  $\int$  =========>{  $\bullet$  $\mathbf{1}$  $\bullet$  $\bullet$  $\bullet$ - $\bullet$  $\bullet$  $\bullet$ i-- PROGRAM.NAME -- <program-name> i  $\bullet$  $\bullet$  $1 - 2N$  --------->1 

ABBR EILE AIIRIBUIE

COMPANY CONFIDENTIAL HCP CONTROL SYNTAX 2219 0144 <Al SEC. VI

# **FUNCIION**

- CRD CARO.READER Identifies the device on which an input file is located.
- CYl CYLINOER.BOUNCARY Each area of the disk file will start at the beginning of a CYLINDER when the file is directed to a disk pack or a disk cartridge. Not implemented yet.
- OCG DISK.CARTRIDGE Identifies that the file to be processed is located on a"disk cartridge.
- Dfl DISK.FILE Identifies that the file to be processed is located on disk.
- DEF DEFAULT Overrides the record length and blocking factor declared for an input fite. The input file's external label directs the MCP to use the record tength and blocking factor that it finds in the file header for that <filename>. Note: if the input file is a disk file and the original input-file declaration was CARDS, DISK or DSK must be declared as the input hardware device; otherwise- the MCP is unable to locate the file. This is the only case in which *a*  hardware dectaration is also required.
- DPC DISK.PACK Indicates that the file to be processed is located on a disk pack.

O.R DELAYED.RANDOM The file is to be accessed as DELAYED.RANDOM.

DRC DATA.RECORDER.80 Indicates the device on which the input file is to be found or where to output the file.

المناب ستبدى المنابي المنابي والمنابي المنابي والمتعارف والمتفق والمتساكن والمناسب والمنابي وسنسا والمنابي

ABBR

**EILE ATTRIBUTE** 

COMPANY CONFIDENTIAL HCP CONTROL SYNTAX 2219 0144 CA> SEC. VI

#### **FUNCTION**

- ORI OPIVE C=l <integer> The file will be directed to the DRIVE or EU specified by the integer. The drive must be *a*  system disk. The integer must be a positive numter from 0 to 15.
- OSK DISK The input or output file is located on disk, regardless of the compiled program declaration.
- EBC EBCDIC The recording mode of the fite is EBCDIC.
- EMT EMULATOR.TAPE States that the program witl do atl of its own I/Os on tape and will use the emulator-tape communicate.
- EOP EOP Allows the ON ENO-OF-FILE branch to be taken if the ENO-Of-PAGE is sensed.
- EU EU C=J <integer> Same as ORIVE.

EVN EVEN The file will use EVEN parity.

EXT EXTEND Allows I/O sequential <disk> files to be extended beyond end-of-file. When a seQuentiat file is opened I/O EXTEND. the current record pointer is incremented on successive writes and writes are attowed past end•of•fite.

> Without the EXTEND option, successive writes do not increment the current record pointer and writing past end-of-file is not allowed. If an attempt is made to write past end-of-file on an I/O sequential file which has opened under the default method (NO EXTEND), a "DS" or "DP" condition is displayed in the SPO message: <file-name> DECLARED FILE EXCEEDED.

If an attempt is made to open an

COMPANY CONFIDENTIAL MCP CONTROL SYNTAX 2219 0144 (A) SEC. VI

# **BURROUGHS CORPORATION** COMPUTER SYSTEMS GROUP SANTA BARBARA PLANT

# ABBR FILE AITRIBUIE

#### **FUNCTION**

I/O sequential file NEW without also specifying EXTEND, a "DS" or "DP condition is displayed in the SPO message: <program=identifier> OPEN FILE IO ATTEMPTED TO SEQUENTIAL NEW WITHOUT EXTEND.

FTP FILE.TYPE An output disk file will be assigned the specified type when it is closed and has been entered in the disk directory.

\*\*\*\*\*\*\*\*\*\*\*\*\*\*\*\*\*\*\*\*\*\*\*\*\*\*\*\*\*\*\*\*\*\*\* ż  $FTP$  ======>{ |== = ->} |===  $C00E$  ========>{  $1 - -$  INTERPRETER  $-$ ->1  $\bullet$  $1 1 - - INTERP - - - > 1 1$  $11-- INI$  ------>1 1  $\bullet$  $\bullet$  $1---$  INTRINSIC  $-- 1--P$   $PSR$ -DECK  $---$ FMS FORMS The program will be suspended and the MCP will display a message for the operator to load special forms in the device (printer or punch) before the file is opened. A printer or punch file will be HAR HARDWARE allowed to go to the hardware device assigned. First 50 characters of message read HOR HEADER will be header information. If a file is opened with HEADERS. the program becomes an MCS.

INC INCREMENT.DRIVE Each area of a disk file will start **INCREMENT.EU** on the next disk drive (pack or cartridge) or EU (head-per-track). When the last system drive has been used, it will start over from drive

 $\label{eq:4} \frac{1}{\sqrt{2\pi}}\frac{1}{\sqrt{2\pi}}\left(\frac{1}{\sqrt{2\pi}}\left(\frac{1}{\sqrt{2\pi}}\right)^2\right)^{1/2} \left(\frac{1}{\sqrt{2\pi}}\right)^{1/2} \left(\frac{1}{\sqrt{2\pi}}\right)^{1/2} \left(\frac{1}{\sqrt{2\pi}}\right)^{1/2} \left(\frac{1}{\sqrt{2\pi}}\right)^{1/2}$ 

and the state of the

ABBR EILE ATTRIBUTE

INV INVALID.CHARACTERS C=l <integer>

INP INPUT

 $\sim$ 

COMPANY CONFIDENTIAL HCP CONTROL SYNTAX 2219 0144 (A) SEC. VI

# **FUNCTION**

zero. Not yet implemented.

IMP IMPLIED.OPEN IHPlIEO.OPEN denial set. known as FPS.COBOL>. <Also

Implied open is INPUT.

The <integer> may contain the value of  $0 \cdot 1 \cdot 2$  or  $3 \cdot 3 \cdot 1$  determines the course of action for invalided action for invalid character output to a train printer.

 $0 =$  Report all lines that contain<br>invalid characters. The invalid characters.<br>following message message witt be displayed for each occurrence:

> FILE <file-name> IS PRINTING INVALID CHARACTERS ON LP<x>.

- 1 = Report att tines that contain invatid characters and stop the program at that point. Not yet implemented.
- 2 = Report once that the file is printing invalid characters. The following message will be displayed:

FILE <file-name> IS PRINTING INVALID CHARACTERS ON LP<x>. <ONE TIME WARNING>

3 = Do not notify operator of invalid character output.

ISL INPUT.SELECTIVITY Reads from remote files will return only messages from the station specified in the key portion of the read. Not yet impleaented.

COMPANY CONFIDENTIAL HCP CCNTROL SYNTAX 2219 0144 <A> SEC. VI

# BURROUGHS CORPORATION COMPUTER SYSTEMS GROUP SANTA BARBARA PlANT

 $[-]$  <integer>

**EILE AITRIBUTE** 

LAB LABEL. TYPE

LOC LOCK

A B B R

#### **FUNCTION**

The integer value and associated label types are as follows:

- $0 = ANSI$  $1 =$  Untabeled  $2 =$ Burroughs
- The file will be LOCKED• if still open at program termination <OS *or*  normal EOJ>. This bit may be modified dynamically. if the user desires. regardless of the open status of the fite.
- MAX HAXIHUM.BlOCK.SIZE  $[ = ]$   $\langle$  integer> fixed block size to be used for variable length records.

be used.

SYSTEH/lOAD.OUMP.

Implied open is NEW.

MCPDATA <number>

MUL MULTI.PACK

The file will be considered a aultipack file. acceptable abbreviation for MULTI .PACK. HP<mark>F is also an</mark><br>eviation fo<del>r</del>

The external pack-id and file-id. If only the disk pack-id is to be changed. the PACK.IO attribute may

Used to pass the address of a list of files to be loaded or dumped to

NAM NAME [=] <file-id>

NEW NEW.FILE

NO <tile-attribute> NOT

When this option is used, it will negate the file-attribute following the word NO or NOT. For example, a file assigned to go to a backup could be changed to go to the printer by entering a NO BACKUP princed by entering a no-sackul list of file attributes that the NO or NOT statement w1tl negate.

وقدم كسيسس التوط فالمنتاج الرابات والترابيب ومناطق والمناسب المساريات والمساريات المناطقين

AUTOPRINT OPEN.LOCK

COMPANY CONFIDENTIAL HCP CONTROL SYNTAX 2219 0144 CA> SEC. YI

BURROUGHS CORPORATION COMPUTER SYSTEMS GROUP SANTA BARBARA PlANT

!il:B EIU !II.Bl~lUl:

## **FUNCTION**

ALLOCATE.AT.OPEN **BACKUP** BACKUP.DISK BACKUP. TAPE CYLINDER.BOUNDARY DEFAULT EOP FORMS **HARDWARE** HEADER INCREMENT.DRIVE INCREMENT.EU IMPlIED.OPEN INPUT I NP UT • SELE C. TI VI TY LOCK HUL TI.PACK NEW

OPEN.LOCK OUT OPTIONAL OUTPUT QUEUE. OLD RE VERSE REWIND TRANSLATE USER.BACKUP.NAME VARIABLE WITH. INTERPRET WITH.PRINT WITH.PUNCH WITH.STACKERS WORK.FILE

#### NOD IF

An option that altows jobs executed (spawned) from a remote terminat to continue processing even when the MCS goes down. The output is<br>routed to some other location, routed to some other location.<br>e.g., SPD or printer. When set.  $e.g.,$  SPO or printer. this option cannot be modified.

NST NUMBER.STATIONS Maximum number of stations with

#### ODD

OLK OPEN.LOCK

- OLO OPEN.LOCKOUT
- OPT OPTIONAL
- OUT OUTPUT
- PID PACK.ID  $[=]$ disk-pack• id

which this file is to communicate.

The file wilt use ODO parity.

Implied open is OPEN.LOCK.

Implied open is OPEN.LOCKOUT.

Select OPTIONAL file.

Implied open is OUTPUT.

The name of the disk pack on which<br>the file(s) is (ocated. The the file(s) is located. identifier can be reset with a null string  $(*")$ , e.g.,  $P1D$   $**$ .

COMPANY CONFIDENTIAL HCP CONTROL SYNTAX 2219 0144 (A) SEC. VI

# **FUNCTION**

- PTL PROT OCOl The means by which a remote file tells a HCS whether or not it can accept a specified range of message formats.
- PTP PAPER.TAPE.PUNCH Specifies output to a paper-tape-punch device.
- PTR PAPER.TAPE.READER Specifies input from a paper-tape-reader device.
- PRT PRINTER The output file is to be sent *to* an availabte printer.
- PSE PSEUCO Hakes a file pseudo type.

BURROUGHS CORPORATION COMPUTER SYSTEMS GROUP SANTA BARBARA PLANT

ABBR EILE ATTRIBUTE

QFS Q.FAHILY.SIZE

QMX Q.MAX.MESSAGES

QUE QUEUE

C=l <integer>

C=l <integer>

- PTN PROTECTION DEFAULT  $I = 1$  PUBLIC PRIVATE If a NEW file is created, it will have the protection specified. DEFAULT for running with a usercode is set by SYSTEM/MAKEUSER. Without a usercode, the default is PUBLIC. See also the MH input command.
- PIO PROTECT.IO 1.0 C=J INPUT OUTPUT If a NEW file is created, it will have the input/output orotection specified. Default is I.0. See also the MH SPO command.
- QF0 QUEUE. OLD Identifies an old Queue as opposed to a new Queue.

 $\mathcal{L}_{\mathcal{A}}$  and  $\mathcal{L}_{\mathcal{A}}$  are the set of the set of the set of the set of  $\mathcal{L}_{\mathcal{A}}$ 

- The number of families (sub-queues) in this queue (maximum =  $255$ ).
	- The maximum depth to which the queue is allowed to grow before queue is accomed to give before<br>suspending the writer (maximum =  $255$ ).

Identifies the file as a queue file.

 $\mathcal{L}^{\mathcal{A}}$  , where  $\mathcal{L}^{\mathcal{A}}$  is the contribution of the contribution of  $\mathcal{L}^{\mathcal{A}}$ 

COMPANY CONFIDENTIAL HCP CONTROL SYNTAX 2219 0144 (A) SEC. VI

#### **FUNCTION**

R96 READER.96 Identifies input from a 96-column card reader.

Defines the access mode as random.

- The number of logical records per block for fixed-record•tength files.
- The value of the integer will determine the number of the first reel.
- REM REMOTE
- REP REPETITIONS  $[-]$  <integer>

ReQuests that <integer> copies of an individual printer backup be<br>printed. The information is information permanently stored as part of the file header but can be overridden (see PB in SPO MESSAGES). If the <integer> is greater than one. the output print file is automatically sent to backup disk or tape.

Declares a file as *a* remote fite.

REV REVERSE Implied open is REVERSE.

REW REWINO Implied open is REWIND. Tape will not be rewound before being opened.

- RPP READER.PUNCH.PRINTER Assigns an input or an output file to this hardware device.
- RS2 READER.SORTER.2 Assigns an input file to this noovgno<br>hardware device.

RSR READER.SORTER Assigns an input file to this hardware device.

RST READER.SORTER.STATIONS Declares the number of read heads on the allowable range is one to three  $(1-3)$ . reader-sorter. The

ABBR EILE ATTRIBUTE

- 
- RAN RANDOM
- R.8 RECORDS.BLOCK C=1 <integer>
- REE REEL [=] <integer>
- 

COMPANY CONFIDENTIAL HCP CONTROL SYNTAX 2219 0144 (A) SEC. VT

# **FUNCTION**

RSZ RECORD.SIZE <integer> Declares that the record length of an input or an output file is of size <integer> bytes.

BURROUGHS CORPORATION COMPUTER SYSTEMS GROUP SANTA BARBARA PLANT

ABBR EILE AITRIBUTE

- SAV SAVE  $[=]$  <integer> Only used by programs which remove she, used by programs which remove date. The <integer> specified by save factor is added to the creation date to determine the last •retative• access date.
- SER SERIAL File is to be accessed sequentially.
- SNO SERIAL.NUMBER The volume serial number of the tape to be used. Not yet implemented.
- TAP TAPE Declares an output file is to be w~itten on this hardware device (most general type of reference).
- TPN TAPE.NRZ Declares that an output file is to be written in Non•Return•to•Zero <NRZ> tape mode only.
- TP7 TAPE.7 Dectares an output file for 7-track tape only.
- TP9 TAPE.9 Declares that an output file is to be written in 9-track tape mode ont *y.*
- T PE TAPE .PE Declares that an output file is to be written in Phase-Encoded (PE) tape mode only.
- TRN TRANSLATE Soft translation is to be performed on each record as it is being transferred to or from the user's buffer.
- TNH TRANSLATE.NAME C=] <file-id> Associates a translate table file with a file to be translated.

سواقت والمناسب الشمسيان والمنفس التعاطف المتعارف والمناسب

والمستجان والمراجل

 $\mathbf{r}$ 

# UNI UNIT.NAME C=l <unit-mnemonic>

BURROUGHS CORPORATION COMPUTER SYSTEMS GROUP SANTA BARBARA PlANT

ABBR EILE AIIBIBUIE

The file will be directed to the device specified by unit-mnemonic<br>if opened output.

**FUNCTION** 

- UNL UNLABELED There are to be no labels on this file.
- U.N USER.BACKUP.NAME Overrides the default naming<br>convention for backup print or convention for backup print *or*  punch files (e.g.. BACKUP.PRT/<number>> and atlows the user to name (U.N NAM <file-id>)<br>the file. Also abbreviated as Also abbreviated as USER.NAME.
- VAR VARIABLE The fite to be processed contains variable-length records.
- WIN WITH.INTERPRET Implied open is WITH.INTERPRET. Punched cards will be interpreted.
- WPR WITH.PRINT Implied open is WITH.PRINT. Punched cards will be printed from buffer #2.
- WPC WITH.PUNCH Implied open is WITH.PUNCH. Cards will be punched from buffer  $#1-$
- WST WITH.STACKERS Implied open is WITH.STACKERS. Cards witt be stacker selected.

Wfl WORK .f ILE Assign a uniaue external file name based upon the combination of the name and the job-number. Allows multiple copjes of the same program to run at the same time, with no •DUPLICATE-FILE" erro~ condition existing.

# LEVEL

Format:

----------------- QF <program-name> ------- LEVEL ---->#  $\mathbf{I}$  $\mathbf{I}$  $\bullet$  $\sim$   $\sim$  $--- 2 --- 1 --- 9P$  <iob-number> --->!  $\bullet$  $\bullet$ 

The LEVEL attribute makes it possible to query the compiler level of a program. The LEVEL statement may appear only after a QF or QP statement.

The compiter LEVEL is an indication of what S-OPs generated by the compiler mean. If the meaning of an S-OP is changed or an S-OP is removed from the interpreter. the LEVEL is increased by 1 and the user is required to recompile his programs. The compiler LEVEL is not affected by the addition of a new S-OP as it is usually added as a new feature in the compiler ATTRIBUTES.

At BOJ the MCP will insure that the program and its interpreter are the same LEVEL. This check may be bypassed with the OVERPIDE control attribute.

مساجد و العدد العدد العدد العدد العدد العدد العدد العدد العدد العدد العدد العدد العدد العدد العدد ا

COMPANY CONFIDENTIAL MCP CONTROL SYNTAX 2219 0144 (A) SEC. VI

#### **OVERRIDE**

Format:

------------------- <program-name>----- OVERRIDE ---->#  $\bullet$ ٠  $111$  $\mathbf{I}$  $\sim$   $\sim$  $\bullet$  $-$  ?  $-$ >1 1 1  $-$  MO  $-$ >1  $\bullet$  $\mathbf{I}$ ė  $1 - 0F - 1$  $\bullet$  $\bullet$  $\hat{\mathbf{r}}$  $\bullet$  $\bullet$ ÷  $1 - - - 0$   $P - - - - 1$  (ob-number) -->1  $\bullet$ ÷  $\bullet$ OVERRIDE attribute makes it possible to bypass The the compatibility check normally made between a program and its interpreter. BOJ time the MCP will perform a compatibility check of a At . program and its interpreter unless OVERRIDE is specified. The compatibility check consists of the following: Interpreter HARDWARE TYPE is "U" (Universal) or matches the type of the processor it is running on. Interpreter's MCP LEVEL matches the MCP's level. Interpreter's GISMO LEVEL matches GISMO's level. Interpreter\*s COMPILER LEVEL matches the program\*s LEVEL. Interpreter's ARCHITECTURE (language) matches the program's INTERPRETER FIRST NAME. Interpreter has at least every ATTRIBUTE required by the program. OVERRIDE will not bypass the MCP's name generation process. OVERRIDE may be reset with UNOVERRIDE (see UNOVERRIDE  $below$ . thus causing the compatibility check to be performed.

 $\mathcal{O}(\mathcal{A} \bullet \mathcal{A})$  and  $\mathcal{O}(\mathcal{A})$  is a set of the set of  $\mathcal{O}(\mathcal{A})$ 

# PAD

Format:

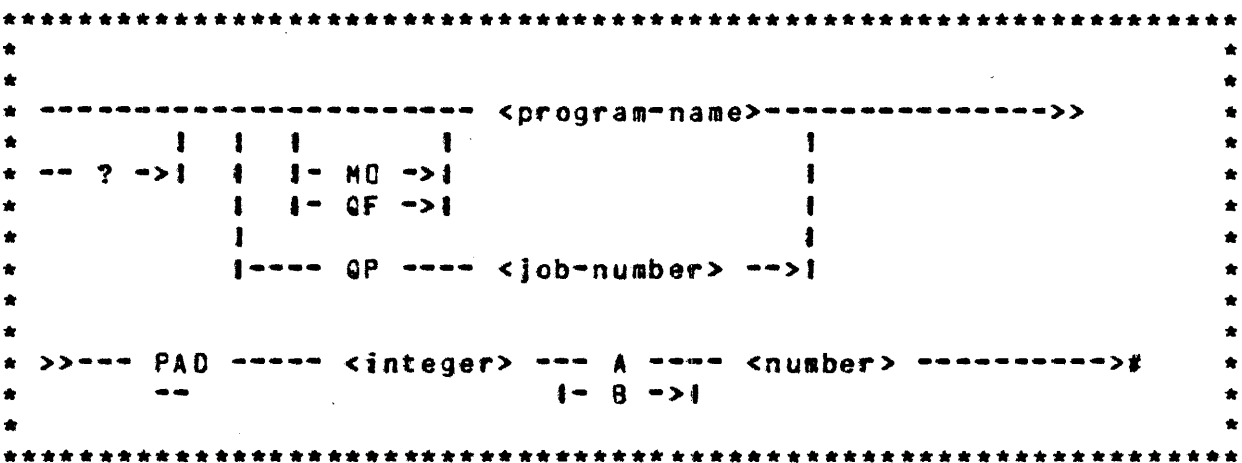

The PAD attribute makes it possible to query or alter the program<sup>e</sup>s initiat scratch pad settings. The <integer> must be a positive number from 0 to 15 and specifies which scratch pad is<br>to be accessed. The following letter (A or B) specifies which hemisphere is to be accessed. The <number> must be not more than 24 bits in length.

 $\sim 10$ 

المستحقق والمنابي والمناور والمناور والمتناور والمستحدث والمستحدث

#### **PROTECT**

Format:

----------------- QP --------- <brogram-name> -- PT --># ÷  $\mathbf{I}$  $\mathbf{I}$  $\mathbf{1}$ ٠ **Contract**  $--- 2 --- 21$  $I - EXECUTE - > 1$  $\bullet$ ÷  $\sim$   $\sim$ ÷ 

The PROTECT attribute protects the job from certain input messages. The PROTECT control statement may appear only after an EXECUTE or QP statement.

The following input messages are disallowed if the PROTECT flag is set:

CL, DS, DP, GT, ST or SW.

These messages may be entered from the remote console which spawned the job if the PROTECT flag is set.

If the job goes to DS or DP. the PROTECT flag is automatically reset to allow the DS or DP. See also the LP input message.
**SIREAM** 

Format:

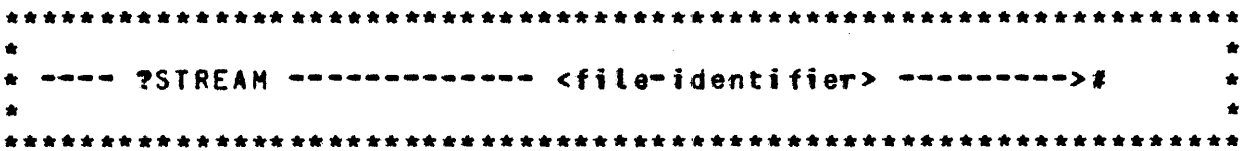

The STREAM attribute informs the MCP to treat the sequence of cards that occurs between the STREAM and the TERMINATE as a data deck, regardless of the control instructions that actually occur on the cards. In this way, for example, compile and execute decks can be passed from a remote system to a host system for compilation or for execution. STREAM cannot be abbreviated.

A stream of data consists of all data cards contained between the stream beginning and the stream end, as delimited by the STREAM and TERMINATE control instructions. The <file-identifier> on the TERMINATE card gust be the same as the <file-identifier> on the corresponding STREAM card in order to properly terminate the data stream; otherwise, the card reader will be left open.

STREAM and TERMINATE are somewhat anatogous to DATA CTLDCK and ENDCTL used in pseudoreader loading, but are more generalized.

When reading a data stream. the exception branch is taken any time a card with a question mark (invalid character) occurs in column one of a card read. The MCP replaces column one of that card image with binary zeros (2002), prior to passing the card image to the reading program. The program receives the EOF branch only when the proper terminate card has been read.

 $\mathcal{L}^{\mathcal{L}}$  . The contract of the set of the set of the set of  $\mathcal{L}^{\mathcal{L}}$ 

Example

 $\sim 100$  km s  $^{-1}$ 

 $\mathcal{L}^{\mathcal{L}}$  . The contract of the contract of the contract of  $\mathcal{L}^{\mathcal{L}}$ 

**2STREAM CARDS ?COMPILE TEST WITH COBOL LIBRARY 2CHARGE 123456 2FI CARDS NAME SOURCE/TEST DISK; PEX TEST CHARGE 123456 ?DA CARDIN**  $---$  data cards  $---$ **PEND CARDIN ?TERMINATE CARDS** 

 $\sim$ 

 $\bullet$ 

### **IERMINATE**

Format:

 $\sim 10$ 

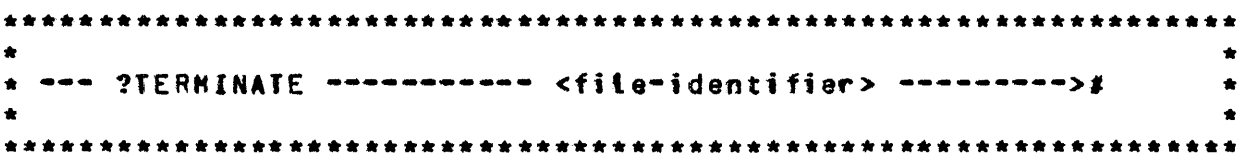

The TERMINATE attribute informs the MCP that the stream input file has reached an end-of-file (EOF). TERMINATE cannot be abbreviated.

The <file-identifier> specified on the terminate card must be the same as the one specified on the corresponding stream card in order to clear the card reader that has been assigned to the data stream. See STREAM above.

COMPANY CONFIDENTIAL HCP CONTROL SYNTAX 2219 0144 CA> SEC. VII

#### SPO MESSAGES

This section contains an alphabetized list of all the console printer or CRT (SPO) input messages implemented at the VII.0 release level of MCPII. Each message is syntaxed and exptainedusuatly with examples inctuded. Messages are indexed by the two-tatter abbreviation that the user would normally use in a request to the MCP.

Messages are formatted for SPO application (CRT or TTY). If a message is to be entered through a card reader, it must be preceded by an invalid character (?) and terminated by a processes of the concerned and the concerned as long as individual messages are delimited by semicolons. Maximum length for any message. or series of commands. is 160 characters. for SPO apptication.

Messages are evaluated, also, from the standpoint of the HOST/RJE application- since remote users are not atlowed the futl complement of SPO commands~ Following the expansion of the two-tetter command, and in the index, each message is designated as illegitimate, restricted, or legitimate where HOST/RJE usage is concerned. Restrictions are placed within parentheses. If the parentheses contain a dollar sign (S), the command is invalid from a remote terminal; if the character is a pound sign  $(2)$ . the command must be preceded by a usercode and password to be legat; and if the command is followed by neither of these, it is tegal as it is defined.

The syntax of each SPO message is shown in raitroad syntax, which implies the followjng assumptions:

A valid HCP command is devetoped from following the main tine of syntax from its beginning  $(>)$  to its termination point  $(*)$ . Where optional entries are concerned, the direction of flow proceeds down on the left-hand line and up on the right. Unless otherwise noted, optionat entries are expected by the program in the order (top to bottom) in which they are presented. When no ~eturn tine (<----1 is given- the user •ust choose one of the options presented.

المتواصل والمتفاد والمتناوب والمتواطن والمستشر والمتناول والمناور

 $\sim 10^{11}$  m  $^{-1}$ 

COMPANY CONFIDENTIAL  $\mathcal{L}_{\rm{max}}$ HCP CONTROL SYNTAX 2219 0144 CA> SEC. VII

Required entries occur on the main line of devetopment; optional ones below the tine. Required keywords appear in upper-case unes becom the criter inequired reywords appear in upper case<br>detters; variables in lower-case letters. Underlined portions<br>of required keywords are acceptable abbreviations for the key of required keywords are acceptable abbreviations for the key<br>words. Other abbreviations used are:

 $\sim 10^7$ 

 $\mathcal{L}_{\text{max}}$  and  $\mathcal{L}_{\text{max}}$ 

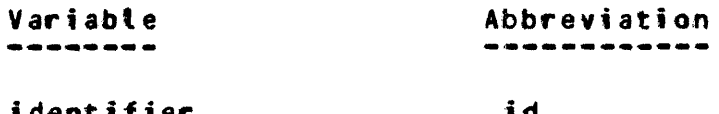

identifie~ •ultifite-identiffer id mfid

COMPANY CONFIDENTIAL MCP CONTROL SYNTAX 2219 0144 (A) SEC. VII

## INITIAL LETTERS A-E

#### AB CAUTOBACKUP) (\$)

 $\star$  AR  $\star$ \*\*\*\*\*\*\*\*\*\*

Format:

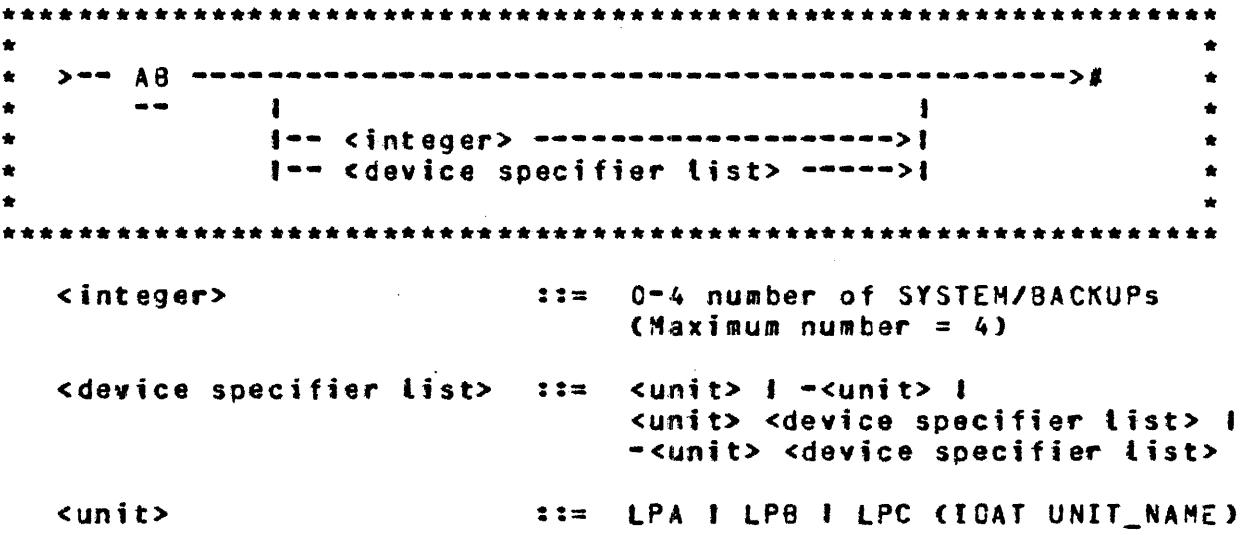

#### **AUIOPRINI**

The AUTO BACKUP mechanism retrieves backup disk files and prints them automatically, directing the output to designated<br>printer(s). The function will not relieve the operator of the responsibility for matching jobs with their printer listings but the printing procedure will be automated. When AUTO BACKUP is invoked, a designated number of SYSTEM/BACKUPs will be executed. The names of "candidate" backup disk files are entered in a<br>community queue file named "AUTOPRINT". Each SYSTEM/BACKUP in<br>turn reads an entry in the queue file, maps the name on to an output printer file's FPB. and prints the file as in the case of a simple PB (FPB.REPETITIONS are honored). The backup files are removed after printing.

SYSTEM/BACKUPs remain in the mix as long as there are backup files to be printed and terminates when the AUTOPRINT queue is

 $\mathcal{O}(\mathcal{A})$  and  $\mathcal{O}(\mathcal{A})$  are  $\mathcal{O}(\mathcal{A})$  .

 $\mathcal{O}(\mathcal{O}(n^2))$  and  $\mathcal{O}(\mathcal{O}(n^2))$  . The set of the set of  $\mathcal{O}(\mathcal{O}(n^2))$ 

COMPANY CONFIDENTIAL HCP CONTROL SYNTAX 2219 0144 (A) SEC. VII

empty. A bit in the FPB. FPB.SYSTEM.BACKUP.BIT. gives SYSTEM/BACKUP special privileges in acquiring designated printers.

All backup disk files with an FPB.MULTI.FILE.ID equal to BACKUP.PRT (usercode for HOST/RJE) will be candidates for AUTO BACKUP. To bypass AUTO BACKUP, when the option is set, the user must specify a USER.BACKUP.NAME with an fPB.HULTI.FILE.10 not equal to BACKUP.PRT.

AUTO BACKUP is initiated by the HCP control string "AB•. AB has three forms which are:

AB <integer> allows <integer> number of copies of SYSTEM/BACKUP to be executed, if or when appropriate.

> Note: •AB 0" purges the AUTOPRINT queue and causes the program to terminate.

- 48 without parameters causes a display of the AS <integer> value and identification of the printers reserved for AUTO BACKUP.
- AB <UNIT.NAME> reserves printers for AUTO BACKUP. •<UNIT.NAHE>w resets the option.
- NOTE: It is the operator's responsibility to match the number of printers reserved for AUTO BACKUP with the number of SYSTEH/BACKUPs specified by AB <integer>. It woutd not be desirable, for example, to specify a multiple number of SYSTEM/BACKUPs white reserving a singte printer for AUTO BACKUP. Likewise, nothing is gained from reserving more printers than SYSTEM/BACKUPs specified.

#### FPB.AUTOPRINT

An FPB bit called FPB.AUTOPRINT has been added to attow avoidance of the AUTO BACKUP mechanise. If this bit is set <default is reset) the backup file created will not be retrieved by AUTO BACKUP.

The FPB.AUTOPRINT bit may be set/reset using file eQuation. NO ATP or NO AUTOPRINT sets the bit. Omitting NO resets the bit.

BURROUGHS CORPORATION COMPANY CONFIDENTIAL COMPUTER SYSTEMS GROUP MCP CONTROL SYNTAX SANTA BARBARA PLANT 2219 0144 (A) SEC. VII -------- AUTOPRINT --------># >------ FILE -- <filename> --------- $\mathbf{1}$   $\mathbf{1}$   $\mathbf{1}$   $\mathbf{1}$  $\blacksquare$ 

# $1 - N0$  -->1 1 ----- ATP -----1

المرادات المراد الأرابط الشاريسي المساريط

Note: The AUTOPRINT bit may be DY-ed while the file is open.

 $\sim 10^7$ 

 $\mathbf{a} = \mathbf{a} \times \mathbf{a}$  .

المن المساري العديد المساوية وسيري المساري العديد العديد العديد العديد

 $\mathbb{R}^2$ 

#### COMPANY CONFIDENTIAL MCP CONTROL SYNTAX 2219 0144 (A) SEC. VII

AD (ADD) (#)

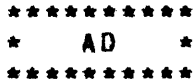

Format:

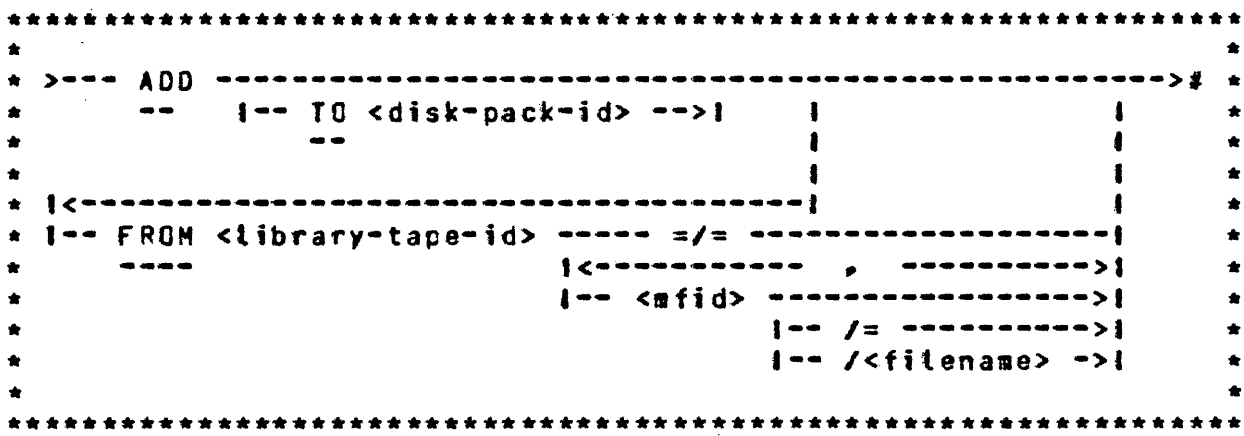

 $\sim 10$ 

 $\sim 10^7$ 

The AD (ADD) statement will cause a file or files on a library tape to be placed on disk only if the file is not already on disk. The =/= option causes every file on the tape to be added. The <mfid>/= option causes every file with the specified <mfid> to be added.  $\mathbf{r}$ 

Example:

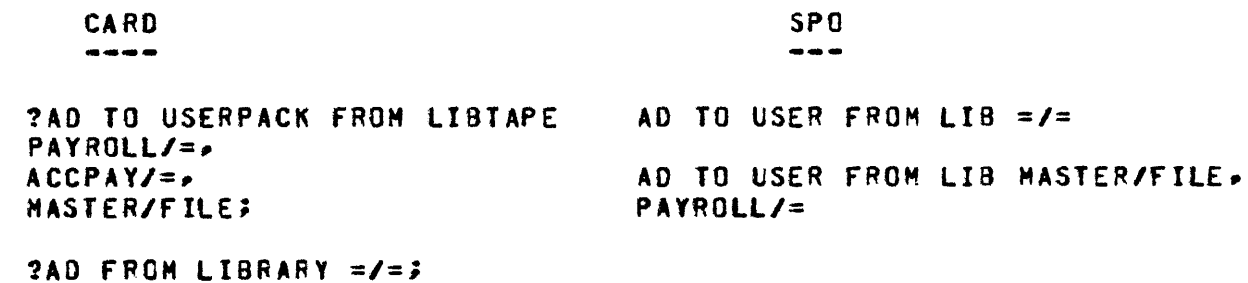

 $\sim 10^7$ 

AX (Response to ACCEPI)

\*\*\*\*\*\*\*\*\*\*  $\star$   $AX$   $\star$ \*\*\*\*\*\*\*\*\*\*

Format:

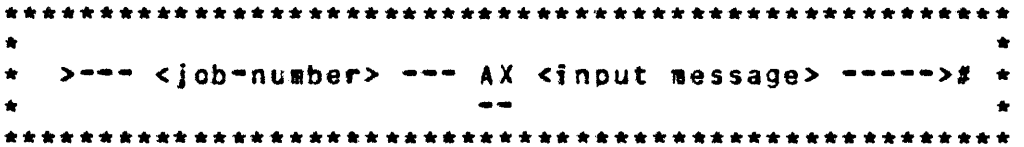

The AX message is a response to an ACCEPT message requested by an object program through the MCP.

All responses are assumed to be alphanumeric format. The input message starts in the first position after the AX on the input line, and continues until the END OF MESSAGE button is pressed.

If the End-of-Message is depressed immediately after the AX, the MCP fills the area in the requesting program with blanks.

Example:

632AX CHECK VOID IF OVER 500 DOLLARS

Input messages shorter than the receiving field in the program will be padded with trailing blanks. Longer messages will be truncated on the right.

The AX message has an unsolicited console feature in that the operator may enter as many AX message responses as needed for a given program prior to the actual ACCEPI. The AX messages must be entered in the crder they will be used, since the queue is structured on a first-in, first-out basis.

The queue is automatically cleared at program EOJ or an abort.

ومتطلقهم والتوازي وماري ستدعو وبالمناصب والمستحيل المتحول سدوا والمتناز والمرادين

 $\sim 10^{-11}$ 

 $\mathcal{L}^{\text{max}}_{\text{max}}$  ,  $\mathcal{L}^{\text{max}}_{\text{max}}$ 

### BB (Backup Blocks per Area) (\$)

\*\*\*\*\*\*\*\*\*\*  $\star$  98  $\star$ \*\*\*\*\*\*\*\*\*\*

Format: The Contract of the Contract of the Contract of the Contract of the Contract of the Contract of the Co

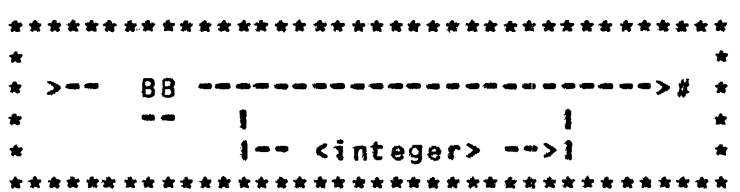

The 88 input message allows the operator to specify the number of blocks to assign each area of a printer or punch backup disk file.

 $\sim 10^{-11}$ 

The value of the backup blocks per area is set to 200 by COLDSTART, and if the <integer> entered in the BB message is less than 5, a value of 200 is assigned by default.

If an <integer> is not entered with the 88 message, the MCP displays the current setting of the backup blocks per area. At OPEN time, the MCP will use this number or the blocks per area specified in the file declaration, whichever is larger.

 $\sim 10^{-1}$ 

Examples:

**Contract** 

88

88 350

COMPANY CONFIDENTIAL MCP CONTROL SYNTAX 2219 0144 (A) SEC. VII

## BD (Backup Designate) (\$)

\*\*\*\*\*\*\*\*\*\* 80  $\bullet$ 

Format:

\* >== 80 ==============================># \*  $\blacksquare$  $\ddot{\phantom{a}}$ l-- <disk-pack-id> -->1  $\bullet$  $\bullet$ 

The BD input message allows the operator to designate a specific disk pack or disk cartridge for backup files.

When the BD message is entered without the <disk-pack-id> the MCP will cause the current setting of the default backup disk to be displayed.

If a nuit string ("") is entered as a <disk-pack-id>, the default backup disk is changed to the SYSTEM disk.

Examples:

BD (Responses: P8D DESIGNATION = SYSTEM DIRECTORY) **BD USERPACK** 

 $\mathcal{L}^{\mathcal{L}}(\mathcal{L}^{\mathcal{L}})$  and  $\mathcal{L}^{\mathcal{L}}(\mathcal{L}^{\mathcal{L}})$  and  $\mathcal{L}^{\mathcal{L}}(\mathcal{L}^{\mathcal{L}})$  and  $\mathcal{L}^{\mathcal{L}}(\mathcal{L}^{\mathcal{L}})$ 

 $BD$   $***$ 

المواقعة فالمسترد والمراجع والمستعدد والمستعدد والمستعدد والمستعدد والمستعدد والمستعدد والمستعدد والمستعدد

CONPANY CONFIDENTIAL MCP CONTROL SYNTAX 2219 0144 (A) SEC. VII

## BE (Display Backup Files) (#)

\*\*\*\*\*\*\*\*\*\*  $BF +$ \*\*\*\*\*\*\*\*\*\*

Format:

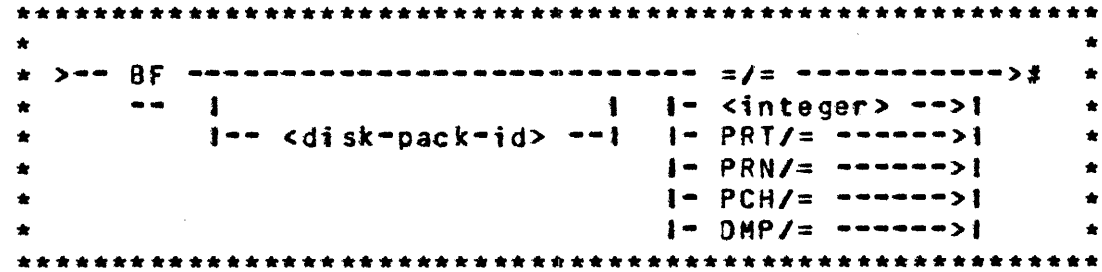

The BF input message lists disk backup files and dumpfiles on the console printer. PRT/=> PCH/=> and DMP/= list all printer<br>backup, punch backup, and dumpfiles on disk, respectively.

The  $=$  / $=$  option lists all printer backup, punch backup and dumpfiles that are stored on system disk.

PRN and PRT are both to be assumed to mean printer backup files. That is, PRN and PRT are equivalent. The pack-identifier option designates backup files on a removable disk cartridge or pack<br>which is specified by name (not by unit-id). Default specification is system disk, as mentioned above.

COMPANY CONFIDENTIAL MCP CONTROL SYNTAX 2219 0144 (A) SEC. VII

CC (Control Card)

\*\*\*\*\*\*\*\*\*\*  $\star$  CC  $\star$ \*\*\*\*\*\*\*\*\*\*

Format:

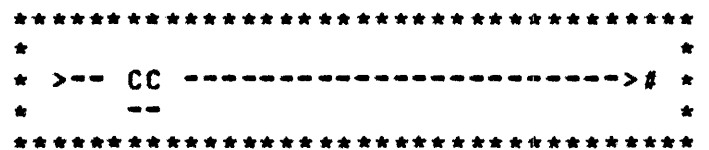

The CC input message is solely for the purpose of those who are former 83500 users. On the 83500, all control strings had to be preceded with CC. The B1800/B1700 systems ignore this message.

 $\sim 10$ 

فالمراد والمتوارد والمتداري والمتوارد والمرادي والتواصيل فسيس والمسارد والمتوارد والمنادي

**COMPANY CONFIDENTIAL** MCP CONTROL SYNTAX 2219 0144 (A) SEC. VII

 $\mathcal{O}(\mathcal{O}(\log n))$  .

# CD (List Card Decks in Pseudo Readers)

\*\*\*\*\*\*\*\*\*\*  $CD +$  $\star$  . \*\*\*\*\*\*\*\*\*\*

Format:

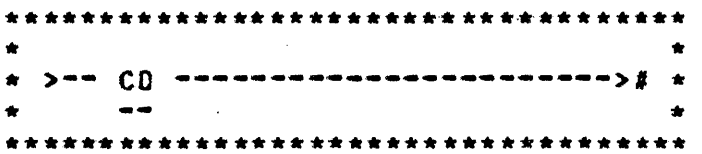

The CD input message allows the system operator to obtain a list of the pseudo card files and their file numbers that have been previously placed on disk by SYSTEM/LDCONTRL.

The MCP displays the number of each pseudo deck and the first fifty (50) characters of the first card in the deck.

If a deck is in use, its name and the program using it are displayed.

COMPANY CONFIDENTIAL MCP CONTROL SYNTAX 2219 0144 (A) SEC. VII

#### CH (CHANGE) (#)

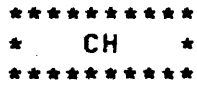

#### Format:

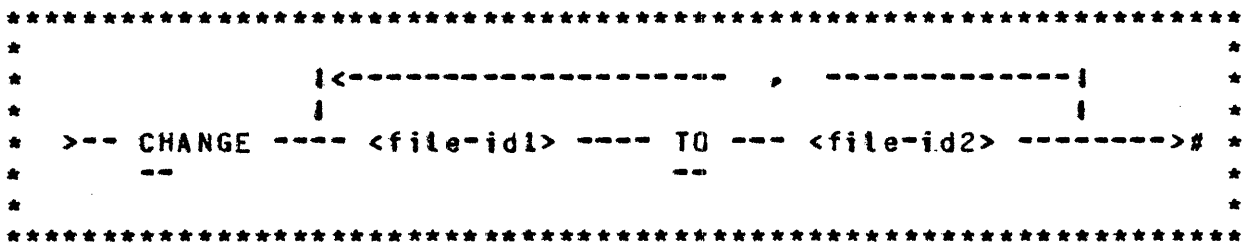

The CH input message chances the file identifier of a disk file, causing the file to be referenced by the new file identifier.

Any CHANGE statement affecting more than one file must have the file identifiers separated by commas.

The CHANGE statement will cause the MCP to change the file identifier of specified disk files from one name to another. If the file referenced in the CHANGE statement resides on a removable disk. the diskpack-id must precede the file identifier in order for the MCP to locate the proper file to change. The CHANGE statement is not allowed on a multipack file.

#### Example:

CH may consist of additional cards (or lines on a SPO) for multiple changes. Iermination will occur when a semicolon is detected. For example:

?CH A/B/C B/C/C, A/B/ C/D/, X Y, Z Q, ABC DEF;

المناصر والمتناوب والمتساد وخصور والهاشا والعقالات المناسب

If the CHANGE statement is entered and the MCP cannot locate the file or if the file is in use, the following message is displayed on the console printer (SPO):

and the state of the

COMPANY CONFIDENTIAL<br>- HCP CONTROL SYNTAX 2219 0144 <A> SEC. VII

--<file identifier> NOT CHANGED • • • (reason) • • •

Error conditions (e.g., <fite-identifier> NOT CHANGED . . .) that the MCP encounters are reported whether the LIB(RARY) option is set or not; however, the LIB(RARY) option must be set before the results of CH are displayed.

COMPANY CONFIDENTIAL MCP CONTROL SYNTAX 2219 0144 (A) SEC. VII

 $\sim$ 

المنابعة المنادين وبالمتاح والمقارب ستسفير المقطعان المتحدة والمنابع

CL (Clear Unit) (\$)

 $CL \rightarrow$  $\bullet$ \*\*\*\*\*\*\*\*\*\*

Format:

>== CL ===== <unit=mnemonic> =====># \*  $\bullet\bullet$ 

The CL input message allows the operator to clear a unit on the system because of an apparent system software toop or hardware malfunction. Any program using the unit that has been cleared using the CL message will be discontinued (DS-ed).

The CL message cannot be used with disk devices (DCx, DKx, DPx).

Examples:

CL LPA

المسهلون المنفس ساليان والمستحدث والمتعاطي المستعرف المستعرف والمتناوب

#### CM (Change System Software) (\$)

\*\*\*\*\*\*\*\*\*\*  $\star$  CM  $\star$ \*\*\*\*\*\*\*\*\*\*

Format:

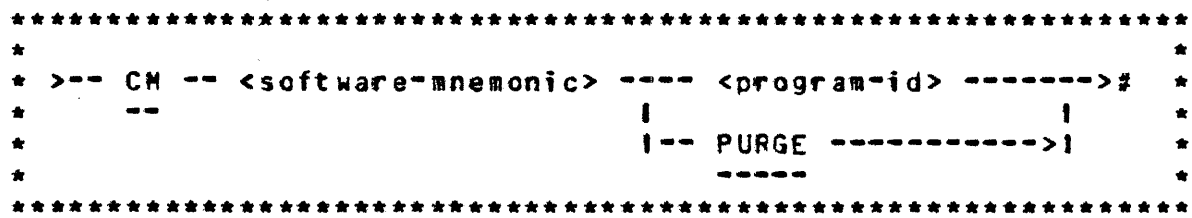

The CM input message allows the operator to identify programs to the system for subsequent usage. The purpose of the CM message is to identify a file that contains the program to be used for a designated function as part of the system<sup>4</sup>s software.

The resultant action of the CM message does not take affect until the next Clear/Start, except for Network Controllers and usercode files. For them, the effect is immediate.

The PURGE option removes the file from the designated NAME TABLE  $entry -$ 

Refer to the Clear/Start procedure in the Software Operational Guide for a list of the system software mnemonics that are used in the NAME TABLE.

```
Example:
```
Delayed Immediate ----------------

CH MX MCP/XYZ

CM C CANDE/HANDLER

The CM message at the next Clear/Start makes the program MCP/XYZ the experimental MCP. CANDE/HANDLER becomes the current Network Controller, providing no system software controller is active.

 $\sqrt{2}$ 

COMPANY CONFIDENTIAL MCP CONTROL SYNTAX 2219 0144 (A) SEC. VII

 $\sim 10^{11}$  km  $^{-1}$ 

 $\label{eq:2} \mathcal{L} = \mathcal{L} \left( \mathcal{L} \right) \left( \mathcal{L} \right) \left( \mathcal{L} \right) \left( \mathcal{L} \right) \left( \mathcal{L} \right) \left( \mathcal{L} \right)$ 

الموارد سال والموارد والموارد والمتواطن والمتواطن والمستعمر والمستعمر والمستعمر

## CN (Change to Non-Irace System Software) (1)

 $\mathcal{L}^{\text{max}}_{\text{max}}$ 

(DEBUG Only) \*\*\*\*\*\*\*\*\*\* **CN**  $\rightarrow$ \*\*\*\*\*\*\*\*\*\*

Format:

 $\sim$ 

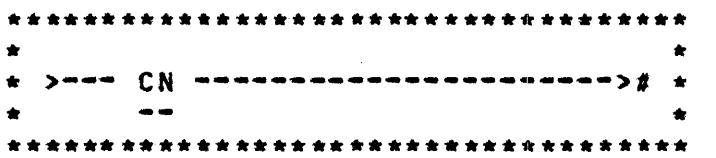

 $\mathcal{L}^{\mathcal{L}}$  and  $\mathcal{L}^{\mathcal{L}}$  are the set of the set of the set of the set of the set of the set of the set of the set of the set of the set of the set of the set of the set of the set of the set of the set of the s

The CN input message attows the system operator to change the operating environment to non-trace system software after the next Clear/Start (if the DBUG option is set).

 $\frac{1}{\sqrt{2}}\sum_{i=1}^{n} \frac{1}{\sqrt{2}}\sum_{i=1}^{n} \frac{1}{\sqrt{2}}\sum_{i=1}^{n} \frac{1}{\sqrt{2}}\sum_{i=1}^{n} \frac{1}{\sqrt{2}}\sum_{i=1}^{n} \frac{1}{\sqrt{2}}\sum_{i=1}^{n} \frac{1}{\sqrt{2}}\sum_{i=1}^{n} \frac{1}{\sqrt{2}}\sum_{i=1}^{n} \frac{1}{\sqrt{2}}\sum_{i=1}^{n} \frac{1}{\sqrt{2}}\sum_{i=1}^{n} \frac{1}{\sqrt{2}}\sum_{i=1}^{n}$ 

#### CAUIION

The CN input message is "strictly" for system software<br>development and debugging. It should not be used in the standard operating environment.

COMPANY CONFIDENTIAL MCP CONTROL SYNTAX 2219 0144 (A) SEC. VII

## CO (COMPILE) (#)

\*\*\*\*\*\*\*\*\*\*  $CD +$ \*\*\*\*\*\*\*\*\*\*

Format:

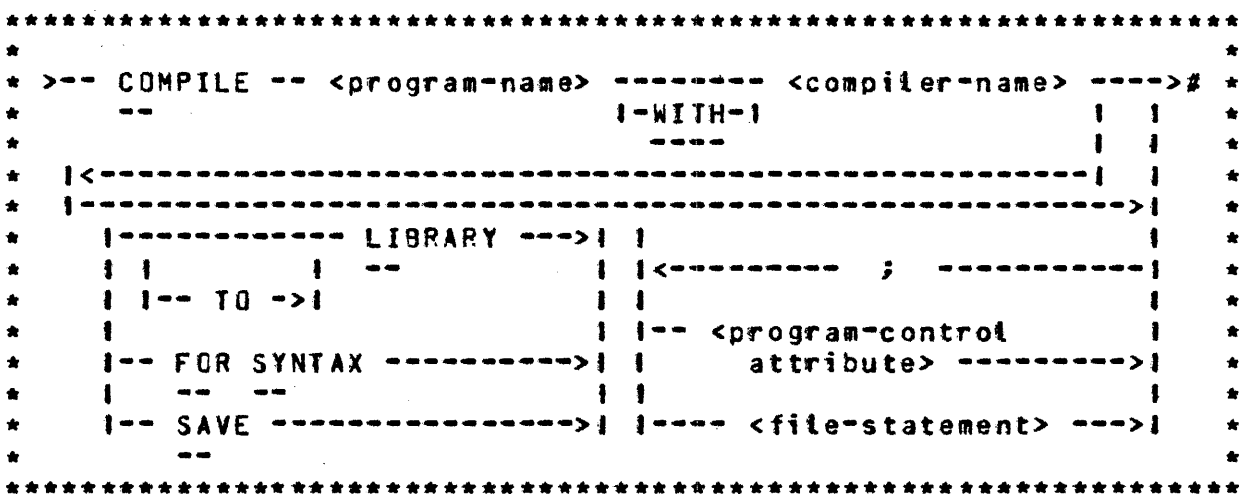

The COMPILE statement must be the first statement in a set of control statements. CO has four options:

> 1. COMPILE 2. COMPILE TO LIBRARY 3. COMPILE SAVE 4. COMPILE FOR SYNTAX

CO is a "compile and go" operation. Providing the compilation is error-free, the MCP schedules the object program for execution. The program witt not be entered into the disk directory, and must be recompiled to be used again. The "compile and go" is the default option of the CO statement.

CO TO LI will leave the program object file on disk and will enter the program-name into the disk directory after error-free compilation. The program is not scheduled for execution.

COMPANY CONFIDENTIAL HCP CONTROL SYNTAX 2219 0144 CA> SEC. VII

CO and SA combines the execute and library options. The MCP will enter the program-name into the disk directory, and will leave the object program file on disk, as well as schedule the program for execution after error-free compilation. The program remains in the disk directory.

CO FO SY provides a diagnostic listing as the onty output. This option does not enter the program-name into the di si< directory or leave the program object file on disk. Some uses are as a debugging tool, first time compilation, or a new source listing.

Program-control attributes and file statements are discussed in Section Seven of this document.

 $\mathcal{L}(\mathcal{A})$  and  $\mathcal{L}(\mathcal{A})$  and

 $\mathcal{O}(\mathcal{O}(n^2))$  . The contract  $\mathcal{O}(\mathcal{O}(n^2))$  is the contract of the  $\mathcal{O}(\mathcal{O}(n^2))$ 

المنتسب وساديته والواود والانتقاء والمتحدث والمتواطن المناوب

COMPANY CONFIDENTIAL MCP CONTROL SYNTAX 2219 0144 (A) SEC. VII

CP (Compute)

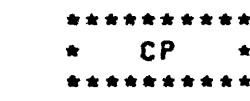

Format:

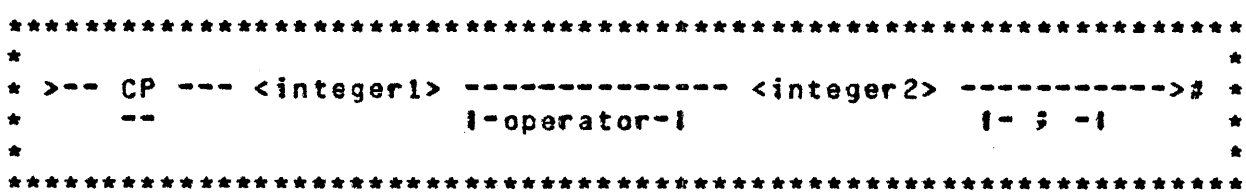

The CP input message allows the operator to perform simple arithmetic functions on the console printer, as well as decimal/ hexadecimal conversion.

The valid operators recognized by the CP messages are as follows:

- addition  $\bullet$
- $\blacksquare$ subtraction
- multiplication  $\bullet$  .
- division  $\mathcal{L}$
- MOD (remainder divide) M.

The semicolon (;) terminates the expression and must be the last entry when entered from a card reader.

The CP message will evaluate an arithmetic expression strictly on a left-to-right basis. Therefore, quantities contained in parentheses or brackets are invalid. Spaces are not used as delimiters and are ignored. Operands and intermediate results are considered positive integers, and overflow beyond 16777215 will be truncated.

The response is displayed in both decimal and hexadecimal formats.

 $\epsilon$ 

BURROUGHS CORPORATION COMPUTER SYSTEMS GROUP SANTA BARBARA PLANT

COMPANY CONFIDENTIAL HCP CONTROL SYNTAX 2219 0144 <A> SEC. VII

 $\label{eq:2.1} \frac{1}{\sqrt{2}}\left(\frac{1}{\sqrt{2}}\right)^{2} \left(\frac{1}{\sqrt{2}}\right)^{2} \left(\frac{1}{\sqrt{2}}\right)^{2}$ 

### Examples:

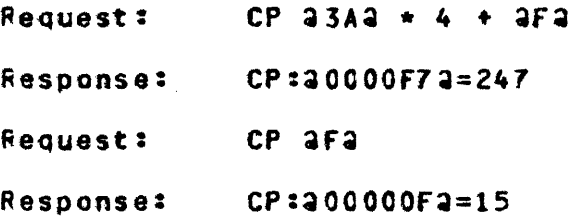

 $\frac{1}{2}$ 

 $\mathcal{L}^{\text{max}}_{\text{max}}$  ,  $\mathcal{L}^{\text{max}}_{\text{max}}$ 

 $\mathcal{L}^{\text{max}}_{\text{max}}$  , where  $\mathcal{L}^{\text{max}}_{\text{max}}$ 

 $\sim 10^{-11}$ 

and the state of the state

المنتدر التي تتناول الكفر والتي ال<del>تكريمي</del>ة التي والتهار سوران والتي والتواصل <mark>لمحمد</mark> في المدكان المر

COMPANY CONFIDENTIAL MCP CONTROL SYNTAX 2219 0144 (A) SEC. VII

# CQ (Clear Queue) (\$)

\*\*\*\*\*\*\*\*\*\*  $\star$  CQ  $\star$ \*\*\*\*\*\*\*\*\*\*

 $\sim 10^{11}$  km s  $^{-1}$ 

Format:

 $\sim 10$ 

 $\sim 10^{-1}$ 

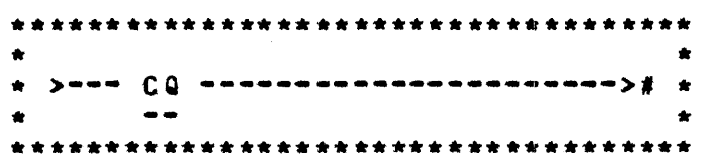

 $\mathcal{L}(\mathbf{z})$  and  $\mathcal{L}(\mathbf{z})$  . The set of  $\mathcal{L}(\mathbf{z})$ 

 $\sim 10^7$ 

The CQ input message causes all messages stored in the console printer queue to be cleared.

COMPANY CONFIDENTIAL MCP CONTROL SYNTAX 2219 0144 (A) SEC. VII

 $\mathcal{L}(\mathcal{L}(\mathcal{$ 

# CS (Change to Standard System Software) (\$)

والمتعادل والمتعاون والمتعارضة والمتعارض والمتعارض والمتعارض

(DEBUG Only) \*\*\*\*\*\*\*\*\*\*  $\star$  CS  $\star$ \*\*\*\*\*\*\*\*\*\*

Format:

 $\ddot{\phantom{a}}$ 

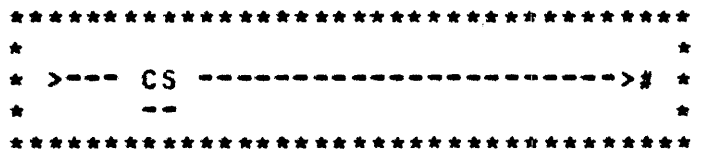

The CS input aessage allows the system operator to insure that during the next Clear/Start MCPII system software and firmware will be loaded on the system (if the DBUG option is set).

 $\mathcal{L}^{\text{max}}_{\text{max}}$ 

 $\mathcal{L}^{\text{max}}_{\text{max}}$ 

**COMPANY CONFIDENTIAL** MCP CONTROL SYNTAX 2219 0144 (A) SEC. VII

## CI (Change to Trace System Software) (\$)

 $\label{eq:2.1} \frac{1}{\left|\mathcal{F}_{\text{max}}\right|}\leq \frac{1}{\left|\mathcal{F}_{\text{max}}\right|}$ 

(DEBUG Only) \*\*\*\*\*\*\*\*\*\*  $\star$  CT  $\star$ \*\*\*\*\*\*\*\*\*\*

Format:

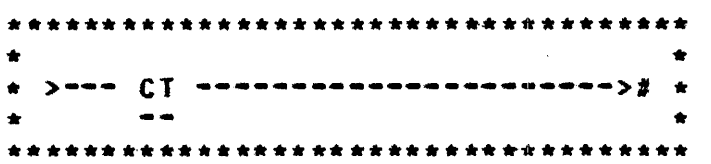

 $\sim 100$ 

The CT Input message allows the system operator to change the operating environment to trace system software after the next Clear/Start (providing the DBUG options has been set).

#### CAUIION

The CT input message is strictly for system software development and debugging. It should not be used in the standard operating environment.

COMPANY CONFIDENTIAL MCP CONTROL SYNTAX 2219 0144 (A) SEC. VII

#### CU (Core Usage)

\*\*\*\*\*\*\*\*\*\*  $\star$  CU  $\star$ \*\*\*\*\*\*\*\*\*\*

Format:

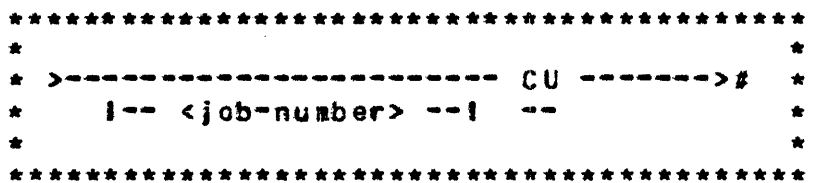

CU (Core Usage), with a job-number, displays the amounts of save and overtayable memory (in bytes) in use by a program. and CU without a lob-number displays system totals and the core usage for all programs in the mix. If the D8UG option is set. an analysis of linked memory, certain run structure fields, total user code space, and size and location of user files will also be displayed. The examples below show printouts with both the D8UG option reset (0) and set (1).

Examples:

 $CU$  (DBUG=0) -----------

```
CORE USAGE : 19:40:33.4
 SAVE = 29367 BYTES
 OVERLAYABLE = 232275 BYTES
MATE = 89860 BYTES
 DUMP/ANALYZER = 34 SAVE = 6020 BYTES, OVERLAYABLE = 24625 BYTES
 SOL = 32, SAVE = 708 BYTES, OVERLAYABLE = 0 BITS, CROLLED CUT).
 DMPALL = 31, SAVE = 3347 BYTES, OVERLAYABLE = 724 BYTES
```
**31CU** 

DNPALL = 31 SAVE = 3347 BYTES. OVERLAYABLE = 724 BYTES

32 CU

SDL = 32 SAVE = 708 BYTES. OVERLAYABLE = 0 BITS (ROLLED OUT).

المراجان والمعارض المحاربين والمتراز الرازيل الموارد والمربوع سمسور المتشوق والمناسبس الراجان التوسيس سيتوارس

BURROUGHS CORPORATION COMPANY CONFIDENTIAL COMPUTER SYSTEMS GROUP MCP CONTROL SYNTAX 2219 0144 (A) SEC. VII SANTA BARBARA PLANT **34CU** DUMP/ANALYZER = 34 SAVE = 1003 BYTES, OVERLAYABLE = 16150 BYTES **CU**  $CDBUG = 11$ CORE USAGE : 19:37:11.2 SAVE =  $33500$  BYTES **OVERLAYABLE = 228768 BYTES** AVAIL = 118390 BYTES WITHIN LINKED HEMORY: IN USE =  $129257$  BYTES LARGEST OVERLAYABLE = 182572 BYTES LARGEST AVAIL =  $76921$  BYTES SAVE SPACE = 18880 BYTES **LINKED MEMORY = 247648 BYTES**  $FIRST.LINK = 20181EE2$  $LAST-LINK = 21FECF12$  $FENCE = 202040A2$ NUMBER OF LINKS = 196 **613CU**  $C080L = 613$  $PR = 4$ COBOL = 613 LR = a1EE820a, BR = a1DE9B4a, LENGTH = 8680 BYTES.  $C080L = 613$ MEDIA, STOPPED, INTERVENTION, DUMMY.EV = 1,0,0,1  $C080L = 613$ ROLLOUT.COMPLETE, IN.PROCESS, TO.8E, ROLLIN-IN-PROCESS =  $1*0*0*0$  $C0BOL = 613$  $RS = Q = IDENT$ ,  $RS = NEXTS = HATE = Q$ ,  $READY = Q$  $CDBOL = 613$  RS\_STATUS =10  $C080L = 613$  $RS = DISPLACED = 20000002 = 00000000$  $C080L = 613$  $RS = CODE = OVLY = COUNI = 16$  $C080L = 613$  $RS = DATA = OVLY = COUNT = 0$  $C080L = 613$ CODE SPACE = 10701 BYTES.  $C080L = 613$  $FILES = 17$  $-6$  AT a10050Ea SIZE = 330 BYTES EXCLUDING DFH ON DISK  $C0BOL = 613$ AT 2F200004AC2.  $-5$  AT  $4100F612$  $C0B0L = 613$ SIZE = 330 BYTES EXCLUDING OFH ON DISK AT 2F200004942  $C0BOL = 613$  $-4$  AT 21DB1F02  $SIZE = 312$  BYTES EXCLUDING DFH ON DISK AT 2F200004B72  $-2$  AT 31DC7D82  $C0BOL = 613$ SIZE = 422 BYTES INCLUDING DFH AT 31002882 COBOL =  $613$  -- TOTAL-FILE-SPACE = 1395 BYTES COBOL = 613 SAVE = 10864 BYTES, OVERLAYABLE = 10664 BYTES.

 $\mathcal{L}^{\text{max}}_{\text{max}}$  and  $\mathcal{L}^{\text{max}}_{\text{max}}$ 

 $\label{eq:2.1} \mathcal{L}_{\mathcal{A}}(\mathbf{r}) = \mathcal{L}_{\mathcal{A}}(\mathbf{r}) \mathcal{L}_{\mathcal{A}}(\mathbf{r}) = \mathcal{L}_{\mathcal{A}}(\mathbf{r})$ 

COMPANY CONFIDENTIAL MCP CONTROL SYNTAX 2219.0144 (A) SEC. VII

DB (Data Base) (\$)

\*\*\*\*\*\*\*\*\*\*  $\star$  DB  $\star$ \*\*\*\*\*\*\*\*\*\*

 $\sim 100$  km s  $^{-1}$ 

Format:

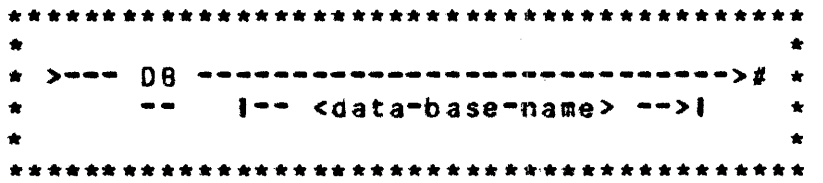

DB gives the user the ability to interrogate the status of an active data base (if <data-base-name> is specified), or to get a list of the currently active data bases. If there are no active data bases, the MCP responds with:

#### NO ACTIVE DATA BASES

If a <data-base-name> is specified and that data base is not active, the MCP responds with:

DATA BASE <data=base=name> IS NOT ACTIVE

If the <data-base-name> is active, the MCP identifies the current status of the data base with:

DATA BASE <data-base-name> ACTIVE ---<integer> OPERATIONS, <integer> READS, <integer> WRITES, <integer> EXCEPTIONS IN <time>

 $\mathcal{L}(\mathcal{L})$  and  $\mathcal{L}(\mathcal{L})$  . In the  $\mathcal{L}(\mathcal{L})$ 

If no <data=base=name> is specified and any data bases are active, the MCP responds with a list of the active data bases.

> ACTIVE DATA BASES ARE <data-base-name-1> [,<data-base-name-2>{...]]

وتحتف فتحتف وقدار والحارب والمتاري والمتعارف والمتحارب والمتحاول والمتحارب المتاريخ

COMPANY CONFIDENTIAL MCP CONTROL SYNTAX 2219 0144 (A) SEC. VII

 $DD$   $I$   $D$ 

(DEBUG Only) \*\*\*\*\*\*\*\*\*\*  $\star$  00  $\star$ \*\*\*\*\*\*\*\*\*\*

 $\sim 10^{11}$  km  $^{-1}$ 

 $\sim 10^{-11}$ 

Format: The Communication of the Communication of the Communication of the Communication of the Communication of the Communication of the Communication of the Communication of the Communication of the Communication of the

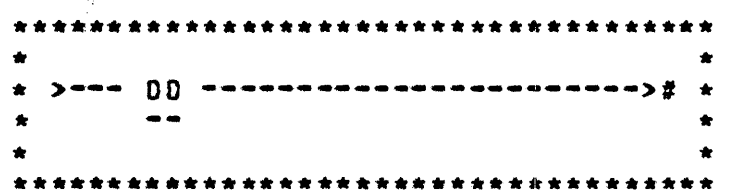

 $\sim 100$ 

Note: Requires a special MCP and special firmware.

 $\mathcal{L}^{\text{max}}_{\text{max}}$  , where  $\mathcal{L}^{\text{max}}_{\text{max}}$ 

 $\mathcal{L}^{\text{max}}_{\text{max}}$  and  $\mathcal{L}^{\text{max}}_{\text{max}}$ 

Information to be supplied.

COMPANY CONFIDENTIAL MCP CONTROL SYNTAX 2219 0144 (A) SEC. VII

DE (Date of File) (#)

 $DF \star$ \*\*\*\*\*\*\*\*\*\*

 $\mathcal{L}^{\mathcal{L}}$  and  $\mathcal{L}^{\mathcal{L}}$  and  $\mathcal{L}^{\mathcal{L}}$  are the set of the set of  $\mathcal{L}^{\mathcal{L}}$ 

and a state of

Format:

\* >-- OF --------------- <file=id> -----------------># \*  $\frac{1}{2}$  $\blacksquare$  $\blacksquare$  $\bullet$  $|$ ------------------------ <mfid>/= --->|  $\bullet$  $\bullet$  $1 - -$  <br />
spack-id>/ -->1  $\pmb{\ast}$  $\bullet$  $\bullet$ 

المنهجة وستعمل المناسب والمتواطن المتعارف المتعقلة والمناسبة والمناسب المتحدث والمناسب

The DF input message allows the operator to display on the console printer the compilation data and time for code and interpreter files, and the creation date for all other types of files.

DM (Dump Memory and Continue)

 $\star$  DN  $\star$ **. . . . . . . . . .** .

للمستعملين

Format:

 $\leftarrow$  <iob-number> --> $\leftarrow$  $\Delta \mathbf{r}$  and  $\mathbf{r}$  $\bullet$ 

 $\label{eq:2.1} \frac{1}{\sqrt{2}}\sum_{i=1}^n\frac{1}{\sqrt{2}}\left(\frac{1}{\sqrt{2}}\sum_{i=1}^n\frac{1}{\sqrt{2}}\sum_{i=1}^n\frac{1}{\sqrt{2}}\sum_{i=1}^n\frac{1}{\sqrt{2}}\sum_{i=1}^n\frac{1}{\sqrt{2}}\sum_{i=1}^n\frac{1}{\sqrt{2}}\sum_{i=1}^n\frac{1}{\sqrt{2}}\sum_{i=1}^n\frac{1}{\sqrt{2}}\sum_{i=1}^n\frac{1}{\sqrt{2}}\sum_{i=1}^n\frac{1}{\sqrt{2$ 

The DM input message allows the system operator to dump the contents of a program<sup>i</sup>s memory space to disk for subsequent<br>analysis by DUMP/ANALYZER. When the DEBUG option is not set (DBUG = 0), DM without a job-number produces an error message.

Processing automatically continues when the dump is finished.

The DM message will create a file called DUMPFILE/<integer>. The integer will be incremented by one each time a DM is performed in order to make each DUMPFILE unique.

The DUMPFILE may be printed by the DUMP/ANALYZER program. Refer to the "PM" message.

Example:

 $x$  DBUG = 0<br> $x$  DBUG = 1  $2$  DN D<sub>M</sub>

When the DBUG option is set, DM without a job-number produces a SYSTEM dump and places it in the SYSTEM/DUMPFILE. The DUMPFILE may be printed with MCPII/ANALYZER via the PM message.

COMPANY CONFIDENTIAL MCP CONTROL SYNTAX 2219 0144 (A) SEC. VII

### DP (Qump Memory and Discontinue)

\*\*\*\*\*\*\*\*\*\*  $DP$   $\star$  $\bullet$ \*\*\*\*\*\*\*\*\*\*

Format:

\*\*\*\*\*\*\*\*\*\*\*\*\*\*\*\*\*\*\*\*\*\*\*\*\*\*\*\*\*\*\*\*\*\*\*\*\*\* \* >--- <jcb-number> ---- DP -----># \*  $\bullet\bullet$ 

الله المسلم التي يتم التي يتم التي يتم التي يتم التي يتم التي يتم التي يتم التي يتم التي يتم التي يتم التي يتم<br>التي يتم التي يتم التي يتم التي يتم التي يتم التي يتم التي يتم التي يتم التي يتم التي يتم التي يتم التي يتم ال

The DP input message allows the system operator to initiate a memory dump during a program<sup>e</sup>s execution, and then abort that program.

The input of the DP message signals the MCP to halt program execution, dump memory out to disk, and abort the program as though a DN message had been entered immediately followed by a DS message.

 $\mathcal{L}_{\mathcal{A}}$  , where  $\mathcal{L}_{\mathcal{A}}$  is the contribution of  $\mathcal{A}$ 

 $\omega$  ,  $\omega$  ,  $\omega$  ,  $\omega$ 

Exampte:

1347 DP

COMPANY CONFIDENTIAL MCP CONTROL SYNTAX 2219 0144 (A) SEC. VII

## DR DI (Change MCP Date) (\$)

\*\*\*\*\*\*\*\*\*\*  $DR +$  $\bullet$  $\mathbf{D}$  $\rightarrow$ \*\*\*\*\*\*\*\*\*\*

Format:

>--- DR ------- <mm/dd/yy> ---># \*  $\bullet$  $\blacksquare$  $\bullet$  $\bullet$  $\frac{1}{1}$   $\frac{1}{1}$  $\bullet$  $\bullet$  $1 - 0I - 1$  $\bullet$  $\bullet$  $\sim$   $\sim$  $\bullet$ 

The DR. DT input message allows the system operator to change the<br>current date maintained by the MCP. For inquiry about the<br>current date and time. the ID message is used (see ID in this  $section$ .

The MCP will accept only valid dates. The month entry must be between one and twelve, the day must be between one and thirty-one, and the year must be valid numeric digits. An invalid date or alphabetic input will produce an error message.

With the TABS option set, the date cannot be changed if there is a job in the schedule or in the mix.

 $\rho \sim \frac{2\pi}{3} \rho$ 

**COMPANY CONFIDENTIAL** MCP CONTROL SYNTAX 2219 0144 (A) SEC. VII

## DS (Discontinue Program)

\*\*\*\*\*\*\*\*\*\*  $DS \star$  $\mathbf{z}$  , and  $\mathbf{z}$ \*\*\*\*\*\*\*\*\*\*

 $\sim 0.00$  and  $\sim 1$ 

 $\sim 100$ 

Format:

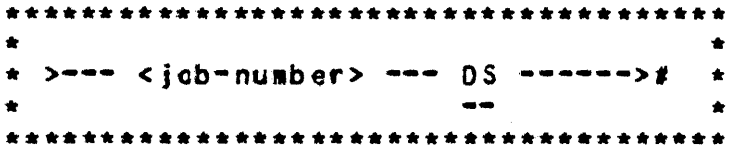

 $\frac{1}{2} \sum_{i=1}^{n} \frac{1}{2} \sum_{j=1}^{n} \frac{1}{2} \sum_{j=1}^{n} \frac{1}{2} \sum_{j=1}^{n} \frac{1}{2} \sum_{j=1}^{n} \frac{1}{2} \sum_{j=1}^{n} \frac{1}{2} \sum_{j=1}^{n} \frac{1}{2} \sum_{j=1}^{n} \frac{1}{2} \sum_{j=1}^{n} \frac{1}{2} \sum_{j=1}^{n} \frac{1}{2} \sum_{j=1}^{n} \frac{1}{2} \sum_{j=1}^{n} \frac{1}{2} \sum_{j=1}^{n$ 

The DS input message permits the system operator to discontinue the execution of a program.

The DS message may be entered at any time after the 80J and prior to EOJ.

The DS message signals the MCP to stop the program<sup>e</sup>s execution and return the memory the program occupied to the system. Any files not previously entered into the disk directory are lost and the disk area occupied is returned to the disk available table. All other files are closed.

المتراكبة والمستكار الرازيل ومتشر المرابعين والمتحركات المروح وكالمتحاولة الترازير المراري

COMPANY CONFIDENTIAL MCP CONTROL SYNTAX 2219 0144 (A) SEC. VII

DU (DUMP) (#)

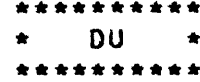

Format:

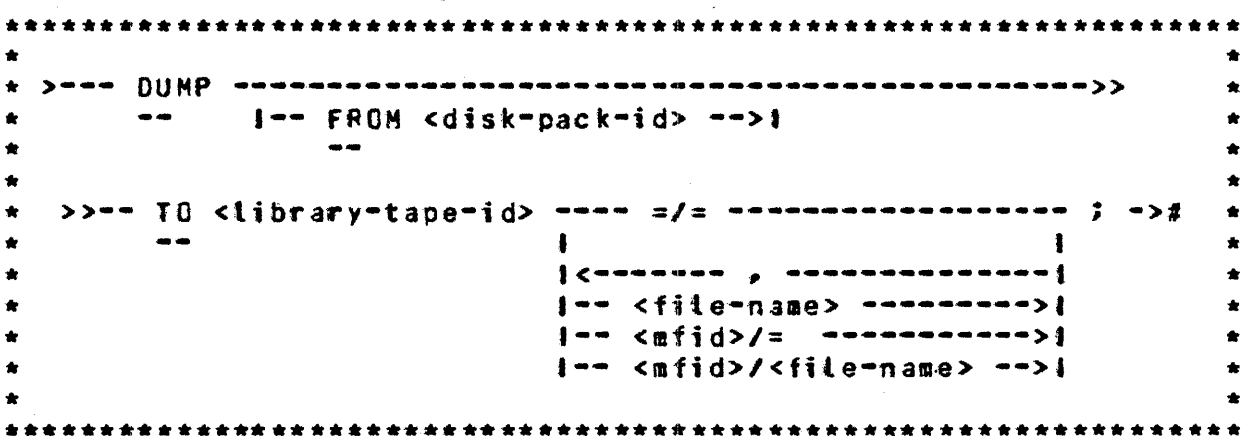

The DUMP statement will cause one or more disk files to be placed on a library tape. The file is not removed from disk by the dump. The  $=$  /= option causes every file on the specified disk to be dumped. The <afid>/= option causes every file with the specified family-name to be dumped. A maximum of 2248 files can handled with one DUMP statement.

Example:

**2DU TO SYS. TAPE**  $PAYROLL/z$  $ACCPAY/z$ **MASTER/FILE;** 20U FROM USER TO BACKUP=/=;
### DY (DYNAMIC)

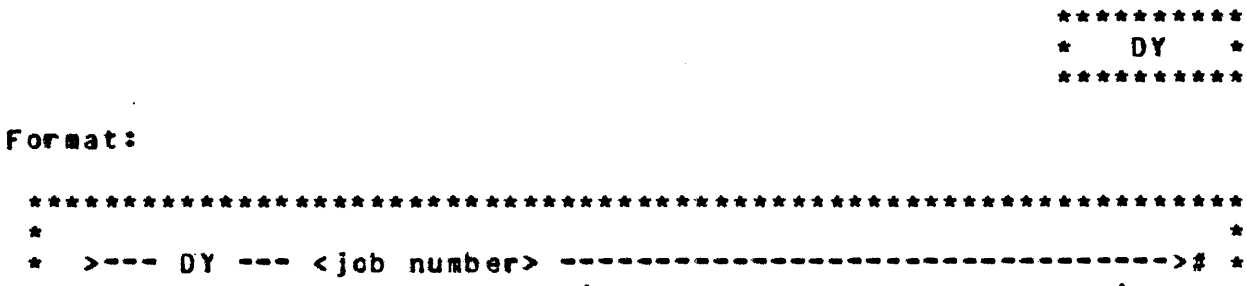

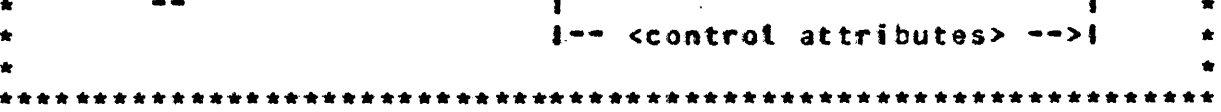

The DY input message allows modification of the working copy of a program that is already in the mix or scheduled for execution.

With one exception. DY will accept any statement that can be made with a MO (MODIFY), and only the working copy of the program wilt be altered. If the control attribute, however, involves FI (FILE) modifications, the user cannot modify it if the file is currently open. The file must have been closed with RELEASE, LOCK, PURGE, or REMOVE before dynamic modifications are allowed.

العادات العطيشة ومعاري فالمناد التعشان المحاويات والمحتمل والحكور المحسور التناولات

COMPANY CONFIDENTIAL MCP CONTROL SYNTAX 2219 0144 (A) SEC. VII

## ED (Eliminate Pseudo Deck) (\$)

\*\*\*\*\*\*\*\*\*\*  $ED \rightarrow$  $\bullet$  . \*\*\*\*\*\*\*\*\*\*

Format:

\*\*\*\*\*\*\*\*\*\*\*\*\*\*\*\*\*\*\*\*\*\*\*\*\*\*\*\*\*\*\*\*\*\*\*\*\*\*  $\bullet$  $\star$  ==== ED ====== <integer> ======># \*  $\bullet$  $\bullet\bullet$ 

The ED input message allows the system operator to eliminate a deck from a pseudo reader. This is equivalent to flushing the reader and then performing an RY message.

The deck will be eliminated from the pseudo reader and from the disk directory by the ED message.

COMPANY CONFIDENTIAL MCP CONTROL SYNTAX 2219 0144 (A) SEC. VII

 $\sim$ 

## EM (ELOG Message) (\$)

 $\sim 10^7$ 

\*\*\*\*\*\*\*\*\*\*  $\star$  EM  $\star$ \*\*\*\*\*\*\*\*\*\*

Format:

.<br>★ →--- EM --- <input-message> ----># \*  $\bullet\bullet$  $\bullet$ 

 $\sim 100$ 

الحكم والمواردة والرادا والمرجون وساموا والتسكس والممكن ومتعاشرها والتستكسي والرادي والأراد والمرادا والشرارين

 $\mathcal{L}^{\mathcal{L}}$ 

The EM input message allows the operator to place a message into the ELOG.

The input-message starts in the first position after the EM on the input tine and continues until the END OF MESSAGE is pressed.

 $\sim 10^7$ 

COMPANY CONFIDENTIAL MCP CONTROL SYNTAX 2219 0144 (A) SEC. VII

### EI (ELOG Transfer) (\$)

\*\*\*\*\*\*\*\*\*\*  $\star$  ET  $\star$ \*\*\*\*\*\*\*\*\*\*

Format:

 $\sim 10^7$ 

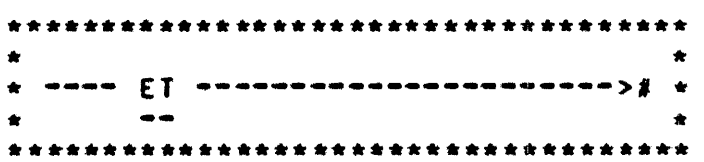

 $\sim$ 

The ET input message transfers the information in the file SYSTEM/ELOG to the file ELOG/#integer. The program SYSTEM/ELOGOUT is then executed label equating ELOG/#integer and prints the file.

**COMPANY CONFIDENTIAL** MCP CONTROL SYNTAX 2219 0144 (A) SEC. VII

### EX (EXECUTE) (#)

\*\*\*\*\*\*\*\*\*\*  $\star$   $EX$   $\star$ \*\*\*\*\*\*\*\*\*\*

Format:

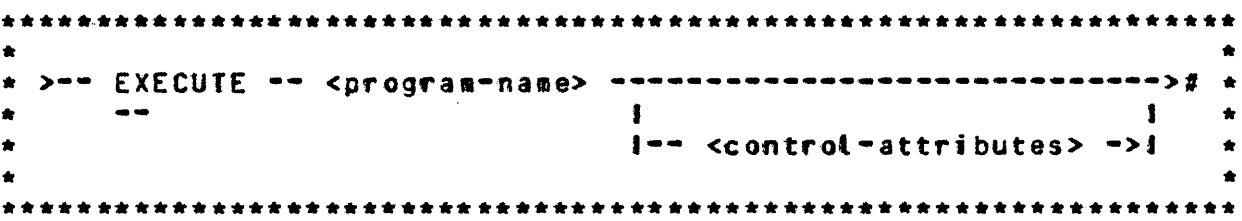

The EXECUTE statement instructs the MCP to call a program from the library for subsequent execution. EX must be the first statement in a set of control statements pertaining to the execution of a program.

If the program referenced in the EXECUTE statement resides on a removable disk cartridge or pack, the disk-pack-id must be part of the program name in order for the MCP to locate the correct<br>file. If a disk-pack-id is omitted, the file is presumed to reside on system disk.

Sample Card Deck:

**Service** Service

? EX TEST ? DATA <file-identifier> ---data cards---2 END

 $\mathcal{L}^{\mathcal{L}}$  , where  $\mathcal{L}^{\mathcal{L}}$  is the contribution of the contribution of  $\mathcal{L}^{\mathcal{L}}$ 

The program named TEST is called out of the library on system disk and executed. The execution is from cards and the sample presumes that a card file is expected as input.

**Contractor** 

**COMPANY CONFIDENTIAL** MCP CONTROL SYNTAX 2219 0144 (A) SEC. VII

# INITIAL LEITERS E=0

### EM (Response to Special Eorms) (\$)

 $\sim 100$  km s  $^{-1}$ 

\*\*\*\*\*\*\*\*\*\*  $\star$  FM  $\star$ \*\*\*\*\*\*\*\*\*\*

Format:

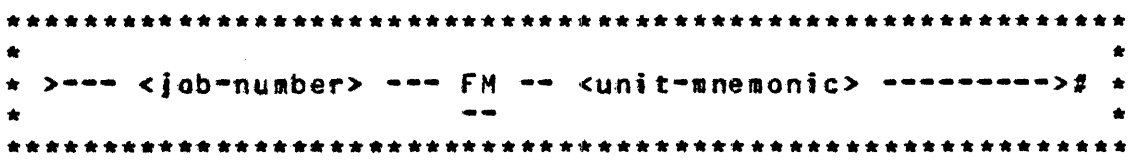

The FM input message is a response to the "SPECIAL FORMS REQUIRED" message.

The unit-mnemonic designates which unit is to be assigned to the file.  $\sim 100$  km s  $^{-1}$  $\sim 100$  km  $^{-1}$ 

The message

 $\gamma$  <br  $\gamma$  =  $\gamma$  =  $\$ 

is displayed on the console printer requiring that a FM message be submitted by the system operator before the file can be opened. Should FM specify a backup device, tape or disk, a backup file will be created.

Exampte:

93 FM LPA **94 FM DPB** 

**COMPANY CONFIDENTIAL** MCP CONTROL SYNTAX 2219 0144 (A) SEC. VII

 $\sim 10^7$ 

### EN (Display Internal File Name)

 $\sim 10^7$ 

\*\*\*\*\*\*\*\*\*\*  $\star$  FN  $\star$ \*\*\*\*\*\*\*\*\*\*

Format:

\* >=== FN == <program=name> == <external=file=id> ==========># \*  $\frac{1}{2}$  and  $\frac{1}{2}$  . The set of  $\mathcal{O}(\mathbb{R}^d)$  $\sim$   $\sim$ 

 $\sim 100$ 

The FN input message allows the system operator to display the internal file names of an object program.

The MCP lists on the console printer all the internal-file-names the object program which have the specified of a external-file-identifier in the following format:

Example:

 $\sim 10^{11}$  mass  $^{-1}$ 

 $\mathcal{L}$ 

 $FN =$  <internat-file-identifier-1>  $FN =$  <internat-file-identifier-2>  $FN = ...$ 

### ER (Final Reel of Unlabeled Tape File)

\*\*\*\*\*\*\*\* FR \* \*\*\*\*\*\*\*\*\*\*

Format:

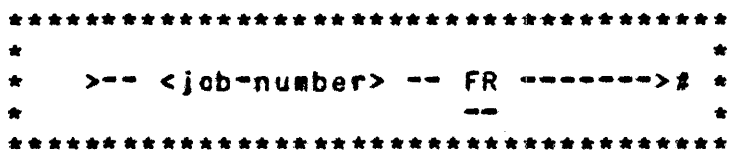

The FR input message gives the operator the ability to notify the MCP that the last reel of an unlabeled tape file has completed processing, and there are no more input reels to be read.

The FR message is a response to the message:

<job-number> NO FILE

This message is the result of an unlabeled tape file reaching the End-of-Reel; the FR message notifies the program that the file has reached EOF.

The FR message is also allowed labeled tape files in order to signat EOF without reading all of the reels of the file.

The FR message must be used with paper input files to signal EOF after all reels have been processed.

 $\bullet$ 

COMPANY CONFIDENTIAL MCP CONTROL SYNTAX 2219 0144 (A) SEC. VII

### ES (Eorce from Schedule)

\*\*\*\*\*\*\*\*\*\* **FS Contract** \*\*\*\*\*\*\*\*\*\*

Format:

 $>$   $+$   $+$   $+$  $\bullet$  $- \blacksquare$  $\blacksquare$  $1 - - - - - - - - - \bullet$ \*\*\*\*\*\*\*\*\*\*\*\*\*\*\*\*\*\*\*\*\*\*\*\*\*\*\*\*\*\*\*\*\*\*

The FS input message is used to force jobs from the WAITING SCHEDULE into the ACTIVE SCHEDULE.

The Equal sign option will force all jobs into the ACTIVE SCHEDULE.

The HS message is used to place a job in the WAITING SCHEDULE.

#### **NOTE**

The WAITING SCHEDULE is a schedule of jobs that are "waiting" to be piaced in the ACTIVE SCHEDULE. For example, an EXECUTE with the attribute THEN or AFTER.NUMBER would place the program in the WAITING SCHEDULE.

The ACTIVE SCHEDULE are those jobs that have satisfied all the requirements for execution and are only waiting for memory space to run.

In order for a program to be in the "mix", it must have gone to 80J.

 $\frac{1}{2} \left( \frac{1}{2} \left( \frac{1}{2} \right) \right) \left( \frac{1}{2} \left( \frac{1}{2} \right) \right)$ 

المنابذ السائل المدار

and the state of the state of

and a strong state of the

**COMPANY CONFIDENTIAL** MCP CONTROL SYNTAX 2219 0144 (A) SEC. VII

## EW SEile Waiting)

\*\*\*\*\*\*\*\*\*\*  $\star$   $\qquad$   $\vdash$   $\star$ \*\*\*\*\*\*\*\*\*\*

Format:

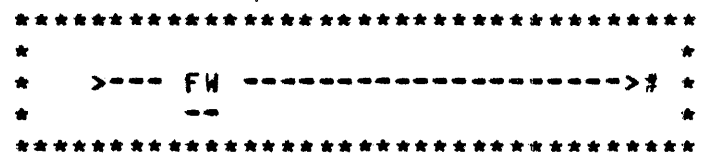

The FW input message is a unique HOST/RJE message. When HOST/RJE receives an input stream. that stream is preceded by a control card section which is passed by the program to the MCP. If this control string contains a command which causes a job to be scheduled and it also contains a ?DATA card, the MCP puts the job in the waiting schedule in a special status. If it were put in the active schedule, it would hang waiting for the card file.<br>The MCP sends the schedule message back to HOST/RJE with an indicator saying that an FW is required when the card file has been built.

COMPANY CONFIDENTIAL MCP CONTROL SYNTAX 2219 0144 (A) SEC. VII

COMPUTER SYSTEMS GROUP

**BURROUGHS CORPORATION** 

SANTA BARBARA PLANT

GO (Resume Stopped Program)

\*\*\*\*\*\*\*\*\*\*  $\star$  GO  $\star$ \*\*\*\*\*\*\*\*\*\*

Format:

\* >--- <iob-number> -- GO --------># \*  $\qquad \qquad \bullet$  $\bullet$ 

The GO input message is used by the system operator to request resumption of a program that has been stopped (ST message).

 $\mathcal{O}(\mathcal{A}^{\mathcal{A}})$  and  $\mathcal{O}(\mathcal{A}^{\mathcal{A}})$ 

 $\sim 10^{-11}$ 

الجنس المتدر المساريس الراس سساس سابق الراز وسنا وليراد مساريس والمتعارض المتناسب وتراس المتاس المراس الرازي والمرابي

COMPANY CONFIDENTIAL MCP CONTROL SYNTAX 2219 0144 (A) SEC. VII

# GI (Enable Trace)

\*\*\*\*\*\*\*\*\*\*  $\star$  GT  $\star$ \*\*\*\*\*\*\*\*\*\*

Format:

\* >=== <job-number> === GT === <integer> ==========># \*  $\bullet\bullet$ 

The GT input message is used by the system operator to enable the tracing of normal-state programs. It places an integer into the program<sup>e</sup>s run-structure nucleus that the interpreter can interrogate to determine what instructions are to be traced. The program must be using a trace version of its interpreter.

The integer can be:

 $0 =$ No trace  $1 =$  Trace branch opcodes  $2$  = Trace store opcodes  $4 =$  All other opcodes

or any sum of the above.

Example:

1111 GT 7

 $\mathbb{R}^n$ 

COMPANY CONFIDENTIAL MCP CONTROL SYNTAX 2219 0144 (A) SEC. VII

# HS (Hold in Waiting Schedule)

\*\*\*\*\*\*\*\*\*\*  $\star$  HS  $\star$ \*\*\*\*\*\*\*\*\*\*

Format:

\* >--- HS -------- <job-number> -------># \*  $\frac{1}{2}$  $\frac{1}{\sqrt{2}}$  $\mathbf{1}$  $\blacksquare$  $\bullet$  $|$ -------  $z$  ----- $\rangle$  $\rightarrow$ 

The HS input message will allow the system operator to place a HOLD on a specific job(s), thereby temporarily removing them from the Active Schedule.

The equal sign  $(=)$  option will place all jobs in the Active Schedute into the Waiting Schedute.

A job-number is assigned when a program is scheduled by the MCP.

A job that has been placed in the Waiting Schedule by a HS message will remain in the Waiting Schedule until FS-ed.

المسترد والمتارين والمستقلات والمتعارف والمتناور والمتناور والمستند والمتعارف والمستقلات والمستقلة والمتناول والمستوي

**COMPANY CONFIDENTIAL** MCP CONTROL SYNTAX 2219 0144 (A) SEC. VII

# HH (Hold in Waiting Schedule until Job E0J)

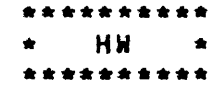

Format:

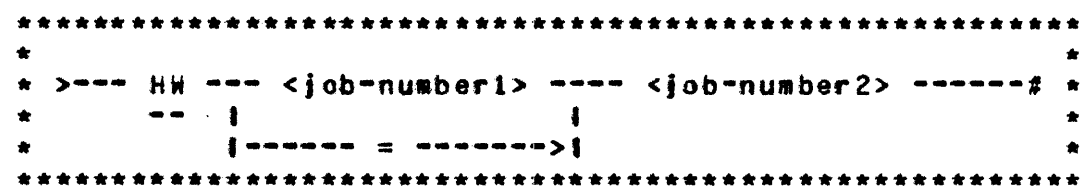

The HW input message allows the system operator to designate that certain jobs are to be placed in the Waiting Schedule, awaiting the EQJ of another job (by job-number).

The equal sign  $(=)$  option will place all jobs in the Active Schedule into the Waiting Schedule, and mark them as waiting for the completion of job-number-2.

A job that has been placed in the Waiting Schedule by a HW message will remain in the Waiting Schedule until job-number-2 reaches EOJ or until FS-ed by the operator.

 $\bullet$ 

COMPANY CONFIDENTIAL MCP CONTROL SYNTAX 2219 0144 (A) SEC. VII

## IC (Interpreter Count) (\$)

\*\*\*\*\*\*\*\*\*\*  $\star$  IC  $\star$ . . . . . . . . .

Format:

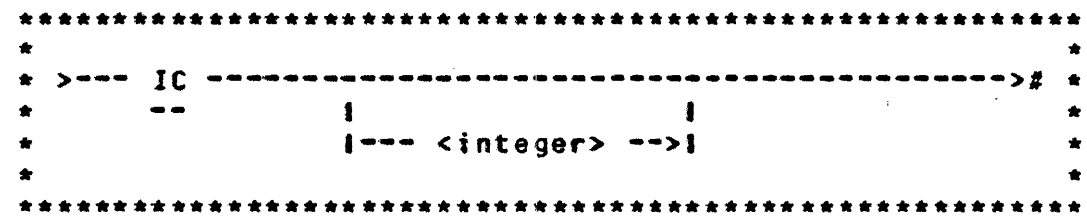

The IC command is used to change the number of entries allocated in the MCP's interpreter dictionary. The maximum number of unique interpreters which can be associated with running jobs is bound at Clear/Start by the number of entries allocated by the<br>system initializer (SYSTEM/INIT). The default set at COLDSTART is six (one each for GISMO, the micro-MCP and the SDL interpreter plus three for normal-state jobs).

The IC message allows the operator to change the number of slots to be allocated at the next (and subsequent) Clear/Starts. If vinteger> is not given, the IC command will display the current<br>Interpreter Count. If integer is specified, the field<br>NUMBER.DIC.ENTTIES in COLD.START.VARIABLES (both memory and disk copies) will be changed to <integer>. <Integer> must be greater than or equal to 3 and less than or equal to 31.

IC requires a null mix and schedule if <integer> is Note: specified. Also, a Clear/Start is required following an IC which specifies <integer>.

استناستان المستطرعة وفاقت كشرا والانتاج السرساسي والناديان

Examples:

IC.

 $IC<sub>8</sub>$ 

المستدار والمتعصفة فالمنابذة المتحدثة والمتعاطفة

COMPANY CONFIDENTIAL NCP CONTROL SYNTAX 2219 0144 (A) SEC. VII

 $\sim$   $\sim$ 

### IL (Ignore Label)

\*\*\*\*\*\*\*\*\*\*  $\star$  IL  $\star$ \*\*\*\*\*\*\*\*\*\*

Format:

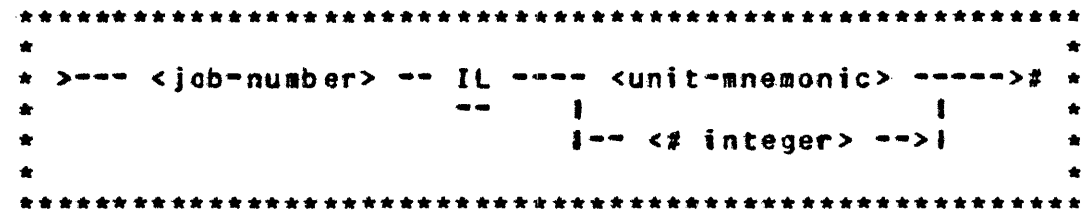

The IL input message allows the system operator to ignore the tabet on the file mounted on the designated unit.

 $\sim 10^{11}$  km s  $^{-1}$ 

The job-number must be used to identify the program. In a multiprogamming environment there may be more than one "NO FILE" condition at a time.

The IL message may be used in response to the following messages:

NO FILE ...

DUPLICATE INPUT FILE ...

<file=identifer> NOT IN DIRECTORY

It is assumed that the system operator knows that the file on the unit selected is the file needed regardless of the original file-identifier's location. If the unit-mnemonic specifies a disk, the directory on that drive will be searched for the required file-identifier. The #integer option is used to designate a pseudo- reader (by number) as the input drive.

**COMPANY CONFIDENTIAL** MCP CONTROL SYNTAX 2219 0144 (A) SEC. VII

### KA (Analyze Disk Directory) (\$)

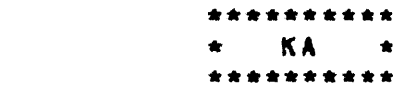

Format:

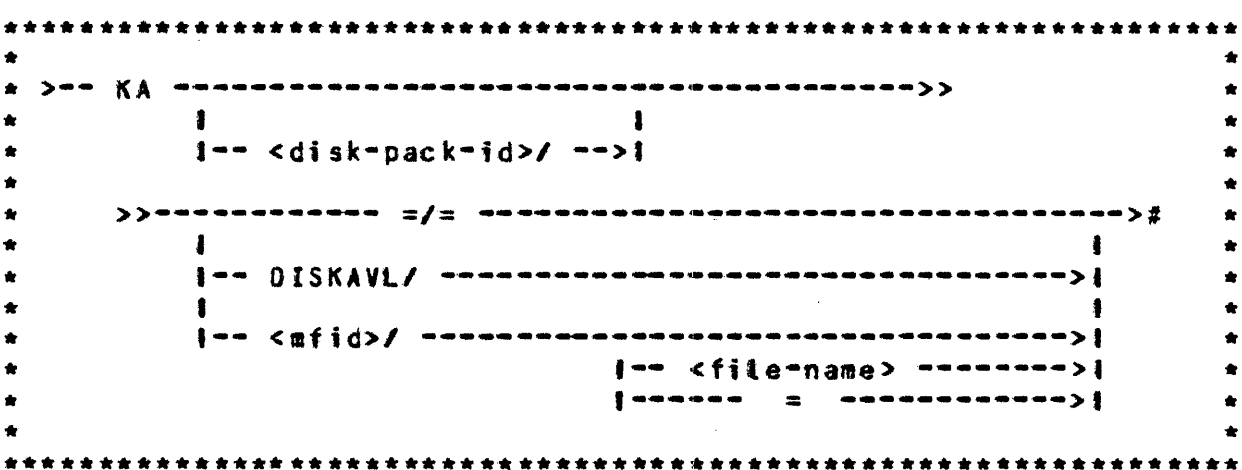

The KA input message allows the system operator to analyze the contents of a disk directory, including file area assignments. Incorrect syntax, e.g.,  $KA = / -$ , is reported as an error on the console printer or CRT (SPO).

Inclusion of the disk-pack-id causes the MCP to list the requested information for the specified user disk pack or disk cartridge; otherwise, system disk is assumed.

Some examples of KA syntax are as fottows:

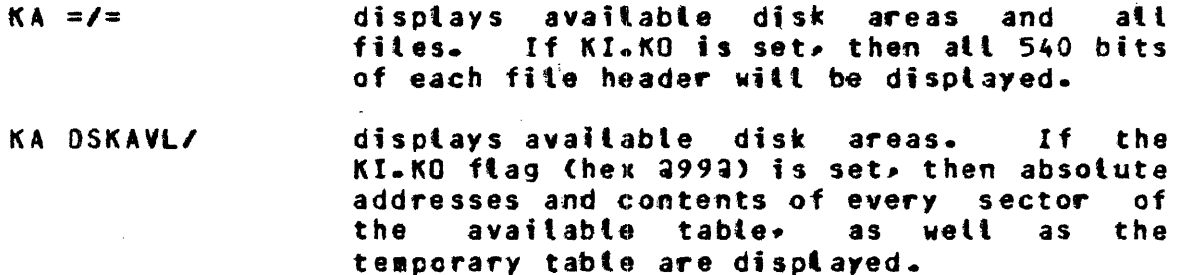

المرادات المستعدد العبارة بالتبايع المتبدي المناولي والمستشهد سوارس سنعتاد ستستبر والمناب والاقتصاد المناولة

BURROUGHS CORPORATION COMPANY CONFIDENTIAL  $\sim 10^6$ COMPUTER SYSTEMS GROUP HCP CONTROL SYNTAX SANTA BARBARA PLANT 2219 0144 <A> SEC. Vtt

- $KA$   $$\pi$ if id>=$ displays all files with the family name <mf id>• as well as any single-name files catted <mfid>. If KI.KO is set, then att 540 bits of each file header are displayed. If DBUG is set• then the pack-information table is also displayed if a use~ pack is specified. A file header being in core witl have both disk and core copies displayed.
	- KA A/B disptays information for the specified file only.
- KA A displays information for the specified file only.

KA wilt recover from and report on I/O errors on the disk availabte tables, file headers, and disk directories. option is not available for user packs.

s.

COMPANY CONFIDENTIAL HCP CONTROL SYNTAX 2219 0144 (A) SEC. VII

## KB (Print SPOLOG) (\$)

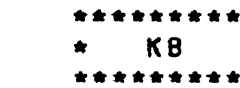

#### **FORMAT:**

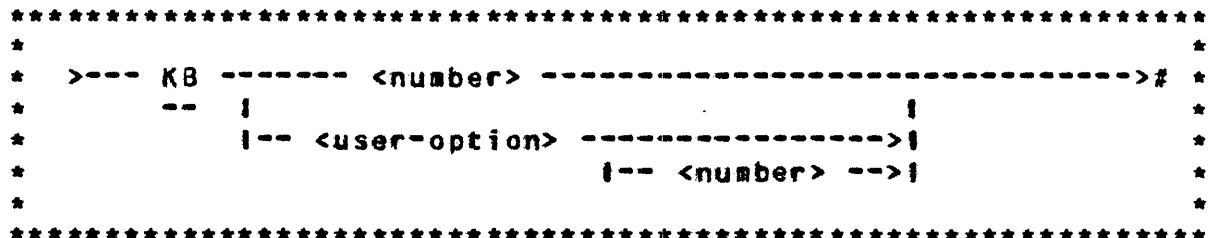

KB allows the user to print the SPOLOG on the printer and to control the format of the display for both CRT SPO and TTY SPO.

- functions for both CRT and ITY SPO.  $\langle n \rangle$ simulating the output operation on the line printer if it is available and if KB LP ON has been specified. For CRT applications, <n> must have a value of 0-3 (See SCROLLING betow); otherwise <n> ranges from zero to 199 and re-outputs all SPD messages stored in the latest <n> sectors on the SPO queue.
	- **DEFIAULTI** sets all options to standard format: KB SW 39; KB W 39; KB L 22; KB LP OFF; KB SUP; KB DIR 0; and KB TIME OFF.
- will cause the CRT SPO to display messages DIRN <n> in reverse chronotogical order (default) if  $\langle n \rangle = 0$  or in normal chronological order if  $\langle n \rangle = 1$ . Normal chronological order means that the most recent SPO messages will be displayed in the lower right-hand corner of the screen and previous messages will appear above the most recent one. Reverse chronological order means that the most recent message will be displayed in the<br>upper left-hand corner ' (excluding the two-tine input area) and older messages will appear betow the more recent ones.

المتفاعل سفان الشمار والمنادين والمنادر والمتارين والمناوب المستندر والمتفقي والمستقل والمستند

and the state of the state of the

INP.LINES<n>

COMPANY CONFIDENTIAL MCP CONTROL SYNTAX 2219 0144 (A) SEC. VII

may be used, for CRT SPO only, to change

L LP ON(OFF) SPOQ SUPCPRESSl the size of the input area reserved at the top of the screen. The default size of the input area is two lines. Using this<br>gessage, the operator may set  $\langle n \rangle$ , the message. the operator may set <n>. number of tines to any value between two and sixteen included. Changing the size of the input area will have a resultant effect on the size of the output area. Increasing the size of the input area will decrease the stze of the  $out$   $out$   $area$ ,  $proportionately$ . On the CRT SPO, the input area remains displayed on the screen and in the memory of the CRT itself until a different message is typed in. Therefore, if the operator has made an error in a long input message. after being told of the error by the MCP. he may not need to retype the entire message. It may be possible to simply move the cursor to the bad spot in the message by using *the* control keys provided on the keyboard for movement up, down, back, ahead. After the error has been corrected, the message can be retransmitted in its<br>error-free form. This option is not error-free form. applicable to alt messages. sets the number of tines of SPO output on CRT SPO. for bot one-column and two-column disptay. applies to both TTY and CRT SPO. "ON" will divert atl output messages to an available line printer until the printer is grabbed by a user program or an MCP control<br>function such as KA or KP<sub>A</sub> TOFFT will function such as KA or KP. restore normal TTY *or* CRT SPO display. Default is "OFF". is functional only if KI.KO is ON. It is equivalent to a KC on the 200 sectors of the SPO.Q on system disk. will suppress atl messages on the screen except SPO input and SPO output.

TIME ONCOFF) functions for both TTY and CRT, to display and the

COMPANY CONFIDENTIAL HCP CONTROL SYNTAX 2219 0144 <A> SEC. VII

with each message its "time stamp". The tiae of the occurrence of the event will be displayed in front of the message itself• and is always stamped on each message stored in the SPO Queue, regardless of whether the option is set or not. Time stamp display will reduce confusion when one is scrolling the CRT back and forth.

TRANSL 1001 allows the TRANSLATE option for the CRT SPO to be set or reset. Setting the transtate option to •1• means that upper-case SPO input (lower-case letters locked out) is returned (displayed) in lower-case letters. except for "L" which could possibly be confused with "1". = 0" means that no translation of atphabetic characters will take ptace and is the default option set at Clear/Start time.

> Translation will impose some compute overhead~ and the response times of the CRT SPO witt seem tonger.

> > المتاريخ والمتاريخ والمحارب والمحارب

UNSCSUPPRESSJ will display all messages, including ZIP. QUEUE• controt cards from card readers and pseudoreaders. etc.

W[IOTHJ <n> functions for both TTY and CRT SPO to modify the maximum number of characters per tine to <n> characters. The range of <n> is 20 to 72 characters for TTY SPO. and 39 or 80 for CRT SPO~ depending upon the default setting at Ctear/Start time.

### **SCROLLING**

 $\mathcal{L} = \frac{1}{2} \sum_{i=1}^{2} \mathcal{L}_i$ 

 $\mathcal{L}^{\mathcal{L}}$  and  $\mathcal{L}^{\mathcal{L}}$  are the set of the following constant  $\mathcal{L}^{\mathcal{L}}$  and  $\mathcal{L}^{\mathcal{L}}$ 

Scrolling allows the operator to review the history of the system's operation without requesting a hard copy of the SPO system is operation without requesting a hard copy of the side<br>output. It is, in effect, an "instant replay" of the lines beyond the top of the sc~een. Scrotting is directed by the following options:

<ETX> will cause the SPO to return to the latest screenful of messages, thereby providing an escape from the scrolling mode. Other means of escaping the scrolling mode are MX, WY, or leaving the SPO in RCV. When the SPO is in RCV<sub>P</sub> the MCP will automatically

7-55

COMPANY CONFIDENTIAL HCP CONTROL SYNTAX 2219 0144 (A) SEC. VII

take it out of scrolling mode and display current information.

- O<ETX> same as <ETX> above.
- l<ETX> causes the CRT screen to be scrolled backwards one full screen. When the previous screen has been displayed. entering another l<ETX> will repeat the process. There is no li•it to the number of times the operator may enter 1<ETX>; however, each screen will be less and less current, and eventually the SPO Queue will "wrap around" since the file is circular.
- 2<ETX> wilt cause the SPO to scroll forward by one disk sector of information. One disk sector may contain several lines of information; thus, the command neans "scroll forward for a few lines".
- 3<ETX> will cause the SPO to scroll backward for a few lines to enable the user to salvage a message which *may* be split between two screens.

### **COMPANY CONFIDENTIAL** MCP CONTROL SYNTAX 2219 0144 (A) SEC. VII

## KC KP (Print Disk Segments) (\$)

 $\sim$ 

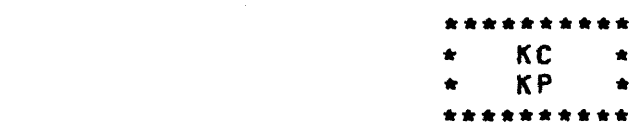

#### Format:

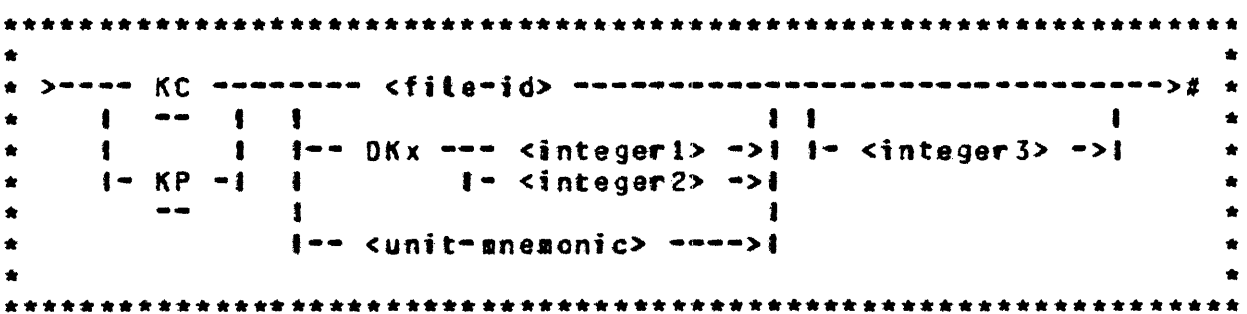

 $\label{eq:2.1} \frac{1}{\sqrt{2\pi}}\int_{\mathbb{R}^3}\frac{d\mu}{\sqrt{2\pi}}\left(\frac{d\mu}{\mu}\right)^2\frac{d\mu}{\sqrt{2\pi}}\frac{d\mu}{\sqrt{2\pi}}\frac{d\mu}{\sqrt{2\pi}}\frac{d\mu}{\sqrt{2\pi}}\frac{d\mu}{\sqrt{2\pi}}\frac{d\mu}{\sqrt{2\pi}}\frac{d\mu}{\sqrt{2\pi}}\frac{d\mu}{\sqrt{2\pi}}\frac{d\mu}{\sqrt{2\pi}}\frac{d\mu}{\sqrt{2\pi}}\frac{d\mu}{\sqrt{2\pi}}\frac{d\$ 

The KC or KP message provides a means for the system operator to print selected disk files or segments of a disk on the line printer.

The printout created by the KP message is in HEXADECIMAL format.

The print created by the KC message is in CHARACTER format.

The file-identifier option will print a file by that name. The DKx option is used for the Head-per-Track disk. Integer-1 is required with Head-per-Track disk and designates the electronics unit. In this context, Integer-1 must be a non-zero value.

Integer-2 is used to specify the disk address from which printing is to begin.

Integer-3 is used to specify the number of segments to print beginning either from the first segment of a file or the address specified by integer-2. If omitted, number of segments printed is one. KC and KP can recover from, and report on, I/O errors.

الحراسيطية والمسارد والراز والانتهاض الرازار والمسيطين والانطرد والحرار سرور والرازار والسلوبي الرازار

**Contractor** 

 $\mathcal{L}^{\text{max}}_{\text{max}}$  and  $\mathcal{L}^{\text{max}}_{\text{max}}$ 

 $\mathcal{L}(\mathcal{L}(\mathcal{$ 

 $\mathcal{L}_{\text{max}}$ 

 $\mathcal{L}(\mathcal{A})$  and  $\mathcal{L}(\mathcal{A})$ 

COMPANY CONFIDENTIAL HCP CONTROL SYNTAX 2219 0144 <A> SEC. VII

### Examples:

 $\sim 40$  km s  $^{-1}$ 

 $\sim 10^{-1}$ 

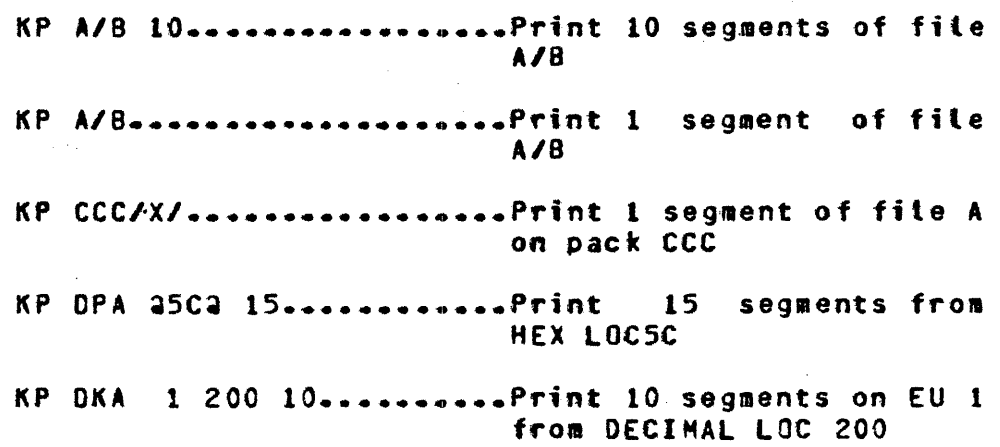

 $\label{eq:1} \frac{1}{\sqrt{2\pi}}\sum_{\mathbf{k}\in\mathbb{Z}}\left(\frac{1}{\sqrt{2\pi}}\sum_{\mathbf{k}\in\mathbb{Z}}\left(\frac{1}{\sqrt{2\pi}}\right)^{\frac{1}{2}}\right) \frac{1}{\sqrt{2\pi}}\sum_{\mathbf{k}\in\mathbb{Z}}\left(\frac{1}{\sqrt{2\pi}}\sum_{\mathbf{k}\in\mathbb{Z}}\left(\frac{1}{\sqrt{2\pi}}\right)^{\frac{1}{2}}\right).$ 

**COMPANY CONFIDENTIAL** MCP CONTROL SYNTAX 2219 0144 (A) SEC. VII

### KI KO (Read and Write Disk) (\$)

(DEBUG Only) \*\*\*\*\*\*\*\*\*\*

**KI**  $\bullet$  $\rightarrow$  $K<sub>0</sub>$  $\bullet$  $\bullet$ \*\*\*\*\*\*\*\*\*\*

Format:

>-- KI -- <unit -- <sector --- <bit -- <tength -------------># \* -- I mnemonic> address> offset> in bits> I-- H ->11  $\bullet$  $1 - - A - 11$  $\bullet$  $\bullet$  $\blacksquare$  $\bullet$  $\bullet$  $\mathbf{1}$  $\bullet$ lee HEH een <core ===== <length ===================>1 address> in bits>  $\sim$  0.00  $\sim$  $\bullet$  $\bullet$  $\mathbf{1}$  $\bullet$  $\bullet$  $\bullet$  $\bullet$  $\bullet$  $\bullet$  $\bullet$  $\bullet$  $+ + +$ \*\*\*  $\frac{1}{2}$  $\hat{\mathbf{x}}$  $\bullet$  $\bullet$ >-- KO -- <unit -- <sector --- <bit --- <literal> -------->  $\bullet$  $\bullet$ -- I mnemonic> address> offset>  $\bullet$  $\bullet$  $\bullet$  $\blacksquare$  $\mathbf{I}$  $\bullet$  $\mathbf{1}$ 1  $\bullet$  $\bullet$ Ten HEM and CCOTO anderseasement assesses ------>!  $\bullet$  $\frac{1}{2}$ address> 

The functions of KI and KO are defined as follows:

الرواب والمتهجر والمحترب والمستسلم والمراب والمرابطين

- KI<sup></sup> reads from and displays a disk sector. starting from the (bit-offset)-th bit of a specified sector (sector address) of a particular disk (unit mnemonic). If H or A is specified, the bits read are displayed in HEX or EBCDIC, respectively; otherwise, they are displayed in ones and zeros.
	- displays a specified number of bits in<br>memory, starting with the bit at address = KI MEM bit-offset. It is displayed in HEX as a binary number.

 $\mathcal{L}^{\mathcal{L}}$  , we can be a set of  $\mathcal{L}^{\mathcal{L}}$ 

and the second control of the second

COMPANY CONFIDENTIAL MCP CONTROL SYNTAX 2219 0144 <A> SEC. VII

Kl AD SPO.SQ displays the address of some vital fields of the MCP. At present, only the SPO.SQ globals *are* displayed.

 $\sim$ 

KO

writes the specified literal on disk <unit •nemonic> *or* in aeaory <MEM> at the specified location. It should be exercised with care, since it is a brute-force way to change data.

### KI (Disk Irace) (\$)

(DEBUG Only) ------- $KT$   $*$ \*\*\*\*\*\*\*\*

Format:

Format 1: ٠  $\bullet$ KT == NAME =========== <file=id> ============ ----------->#  $\bigstar$  $\bullet$  $- - - 1 - - - 1$  $1 - 1$  $\mathbf{1}$  $\frac{1}{2}$  $\bullet$  $\bullet$  $1 \quad 1$  $\bullet$  $-1$  $\blacksquare$ ė  $\bullet$ 1-[1]-- RECORD.SIZE -------------- <integer> -->1  $\bullet$ ٠  $\bullet$  $\bullet$  $\bullet$  $\bullet$  $\mathbf{1}$ L I-[1]-- RECORDS.BLOCK ------------- <integer> -->1  $\bullet$  $\bullet$  $\mathbf{1}$  $\bullet$ ÷  $\bullet$ I-[1]-- PHYSICAL.RECORDS --------- <integer> -->!  $\bullet$  $\bullet$ . -1  $\bullet$ 1 t------ BUFFERS ------------------- <integer> -->1  $\bullet$  $\mathbf{f} = -\mathbf{f}$  $\bullet$ 1 ------- MASK ------- <six-digit hex literal> ->! 1 

Note: The above attributes may be specified in any order.

نی اور است.<br>منابع

an cancer and a

المناسب المقاربات

and the company of the company of the company of the company of the company of the company of the company of the company of the company of the company of the company of the company of the company of the company of the comp

and the same of the same of the same of the same of the same of the same of the same of the same of the same of the same of the same of the same of the same of the same of the same of the same of the same of the same of th

ن<br>سال المالي المالي المالي ال

COMPANY CONFIDENTIAL MCP CONTROL SYNTAX 2219 0144 (A) SEC. VII

 $\bullet$ Format 2:  $\bullet$ \* KT == MCP ===== NAME ===== <file=id> ======================># \*  $\star$  as  $\frac{1}{2}$  $\mathbf{1}$  $\mathbf{1}$  $\bullet$  $\bullet$  $\mathbf{I}$  $\bullet$  $\bullet$  $\bullet$  $\mathbf{I}$  $\bullet$  $\sim 1$  $\bullet$  $\mathbf{B}$  $1 - -$  MEN.TRACE ------->1  $\bullet$  $\hat{\mathbf{x}}$  $\bullet$  $\pm$  Format 3:  $\bullet$  $\star$   $\to$ ------

KT opens a trace file with the name specified by the user. Unless the user requires a trace file with other than default parameters. Format 2 should be used. If Format 1 is used. record size, blocking factor, and the number of records required must be specified in integers greater than zero. The number of buffers defaults to one and all mask bits are set. Format 3. which applies to both options, is used to close the trace file.

All formats of the KT command require a special MCP and special firmuare.

Format 2 (KT MCP <filename>) is the default method of opening a trace file. Users must supply only the filename if this form is used. The attributes of the trace file opened Format 2 are:

> $RECDRD$ . SIZE = 50 characters  $RECGRDS-BLGCK = 10$ BUFFERS =  $2$ PHYSICAL.RECORDS = 5000  $MASK = 28000002$

If MEM.TRACE is specified, a summary of the current memory configuration is dumped to the file for use by the MEMORY/MAP analyzer.

 $\sim 10^7$ 

 $\sim 10^7$ 

المحاربة وسجامته القاربة ومطعم ومسرورات الرازيات والتوسع سرومتها الشريهان المراض والمراوي المشار والمرا

 $\mathcal{F}_{\mathcal{A}}$ 

 $\sim 10^7$ 

COMPANY CONFIDENTIAL HCP CONTROL SYNTAX 2219 0144 <A> SEC. VII

 $\sim 10^7$ 

 $\sim 10^7$ 

Format 3 closes the trace file, and any new messages after the close are ignored. If the trace file exceeds the size of PHYSICAL.RECORDS• it is closed automaticatly.

See Appendix A for sample traces, and more detailed instructions in the use of the trace facility.

LC (Load Cassette) (\$)

BURROUGHS CORPORATION

SANTA BARBARA PLANT

COMPUTER SYSTEMS GROUP

LC (Load Cassette) (\$)

\*\*\*\*\*\*\*\*\*\*  $\star$  LC  $\star$ \*\*\*\*\*\*\*\*\*\*

Format:

 $\sim$ 

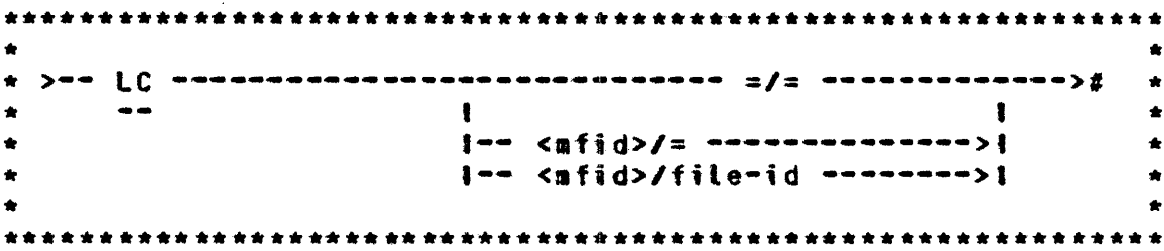

The LC message is used to load system programs (compilers, interpreters, object code, system software) from a cassette in the console cassette reader to disk with appropriate additions in the disk directory.

The LC message cannot be used to load a freestanding program that does not execute under the control of the MCP.

The LC message calls the program SYSTEM/LOAD.CAS which loads the files.

 $\sim 10^{-11}$ 

COMPANY CONFIDENTIAL MCP CONTROL SYNTAX 2219 0144 (A) SEC. VII

LD (Pseudo Load)

 $\star$  LD  $\star$ -----------

Format:

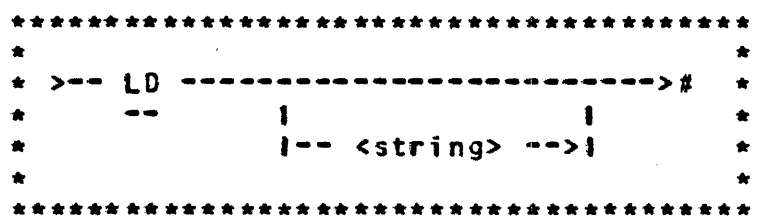

The LD input message is used to initiate the building of pseudo card deck(s) on disk to be processed by pseudo readers.

The LD message executes SYSTEM/LDCONTRL, an MCP utility program, which looks for a "?DATA CTLDCK" control statement that initiates the read.

The card deck's "file-id" is assigned by a "?DATA file-id" control statement preceding the data deck to be read. Each data deck that is loaded will be numbered consecutively along with its file-id which is used in opening the pseudo card files.

Terminating the LD function requires a "?END CTLDCK" control statement immediately following the last data deck that is to be  $read$ 

Users can create pseudodecks out of disk data files by file-equating CARD. IN (the internal name of SYSTEM/LDCONTRL's input file) to their disk files (See Example 2). Input statements must be terminated by either a semicolon (;) or a per cent sign (%) if the file is a sequenced disk file. If not. SYSTEM/LOCNTRL will scan the sequence number and errors will be reported.

ال المساولات الدينية والتدميل المداري التي تعدد السوف التي التي المداركة التي سيمها التي تتحقق فستستملك

Example:

 $\omega_{\rm{eff}}$  and  $\omega_{\rm{eff}}$ 

والمتحافظ والمتعاقل والمستحدث والمتحاول

COMPANY CONFIDENTIAL MCP CONTROL SYNTAX 2219 0144 (A) SEC. VII

The following example demonstrates how compile decks and a data deck can be loaded as pseuco card files ·to be used by pseudo readers.

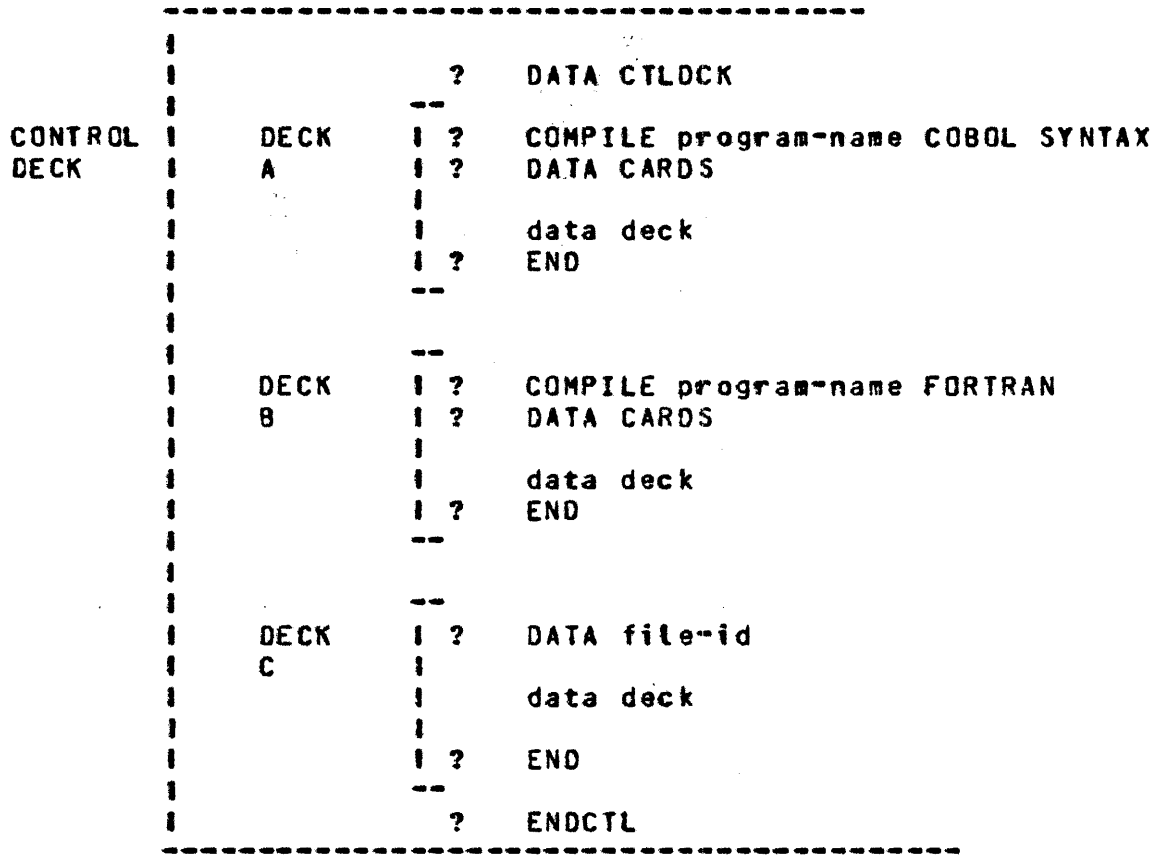

Example 1

 $\sim$   $\sim$ 

COMPANY CONFIDENTIAL MCP CONTROL SYNTAX 2219 0144 (A) SEC. VII

 $\blacksquare$  $\blacksquare$ --DECK **1 ? EX SYCOPY SW=1**  $\mathbf{z}$  $\bullet$ I ? DA CARDS  $\mathbf{I}$  $A$  $\boldsymbol{\chi}$ I ? FI TAPE.1 NAM DIFFNAME;  $\mathbf{f}$ **1 2 END**  $\mathbf{x}$ 1  $\bullet$ DECK **1 ? EX CHECK/LOAD.DUMP AFTER SYCOPY X** 1 **I ? FI T NAM DIFFNAME;**  $\overline{\mathbf{e}}$ ł 1 ? FI LINE NO HAR REP 2;  $\bullet$ **1 ? END**  $\boldsymbol{\chi}$  $\blacksquare$  $\mathbf{I}$ ? ENDCTL  $\bullet$  $\mathbf{I}$ .........................

المستكل المنادي المستعدد والمنتقل والتعادل المتوسط والمختصر المنادي المتحدة والمستحدة والمنادير المصادرة والمت

Example 2

COMPANY CONFIDENTIAL MCP CONTROL SYNTAX 2219 0144 (A) SEC. VII

 $\sim$   $\sim$ 

### LJ (Emulators Only) (\$)

\*\*\*\*\*\*\*\*\*\*  $\star$  1.3  $\star$ \*\*\*\*\*\*\*\*\*\*

Format:

\*\*\*\*\*\*\*\*\*\*\*\*\*\*\*\*\*\*\*\*\*\*\*\*\*\*\*\*\*\*\*\*\*\*\*\*  $\sum$ adadadadada [j] desesendenas);  $\hat{x}$  $\frac{1}{2}$ \*\*\*\*\*\*\*\*\*\*\*\*\*\*\*\*\*\*\*\*\*\*\*\*\*\*\*\*\*\*\*\*\*\*\*\*\*

The LJ input message is used to load a value into COLDSTART VARIABLES that is accessed by the SYSTEM/INIT program. The value toaded is the 81800/81700 Micro Emulator key. The integer may contain any value from zero to 15. The value is determined by the binary equivalents of:

> $1 = \text{S}$ YSTEM/INIT to toad 81800/81700 Emulator  $2 =$ Emulate  $4 =$  Emulator to do its own  $1/0$ 8 = Load first 3KB of Emulator into Control Memory

**COMPANY CONFIDENTIAL** MCP CONTROL SYNTAX 2219 0144 (A) SEC. VII

### LG LN (Iransfer and Print Log) (\$)

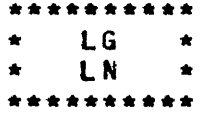

Format:

 $\bullet$ \* >===== fC =======================># \*  $\frac{1}{1}$   $\frac{1}{1}$   $\bullet$  $\bullet$  $\bullet$  $\bigstar$  $1 -- 1 N -- 1$  $\bullet$  $\bullet$  $\bullet$  .  $\bullet\bullet$  $\bullet$ 

The LG, LN input message allows the system operator to transfer and print the log. The log files are numbered sequentially starting with LOG/#000001. The program SYSTEM/LOGOUT<br>(TABS/LOGOUT if TABS is set) is executed, performing the necessary necessary file equate to print the log. The program SYSTEM/LOGOUT (or TABS/LOGOUT) must be in the disk directory in order for the MCP to accept the message.

 $\sim 10^{-1}$ 

 $\hat{p}$  ,  $\hat{p}$  ,  $\hat{p}$  ,  $\hat{p}$ 

If the SPO option is used, the new tog fite is SPOLOG/#000001 and the program is SYSTEM/SPOLOGOUT.

المركضين الجامعهم للاستمرت ومستقر الروسي الرواد سراعا والراود فرساني الأوري سواري والمركسين الرواد والراوان الرواوان

### COMPANY CONFIDENTIAL MCP CONTROL SYNTAX 2219 0144 (A) SEC. VII

LO (LOAD) (#)

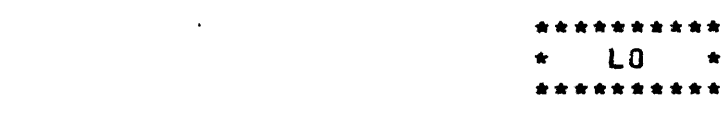

Format:

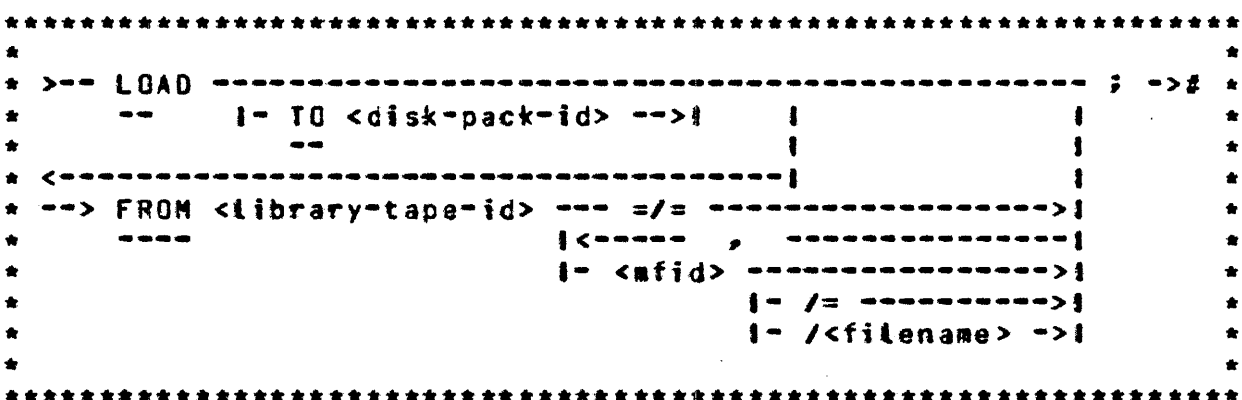

The LO (LOAD) statement will cause a file or files on a library tape to be placed on disk. If the file is already on disk, the old file will be removed.

The  $=$ /= option causes every file on the tape to be (oaded, the <mfid>/= option is used to load every file with a specified family-name.

Example:

LO FRON SYSTEM COBOL. RPG, BASIC, (SYSTEM)/=;

 $\label{eq:2.1} \frac{1}{\sqrt{2\pi}}\frac{1}{\sqrt{2\pi}}\frac{1}{\sqrt$
COMPANY CONFIDENTIAL MCP CONTROL SYNTAX 2219 0144 (A) SEC. VII

المتحدة المنابعة المتحدة المنابعة المتحدة المنابعة.<br>التقدم المنابع المنابعة المتحدة المنابعة المنابعة المنابعة المنابعة المنابعة المنابعة المنابعة المنابعة المناب

### LP (Lock Protection) (#)

\*\*\*\*\*\*\*\*\*\*  $\mathbf{L}$ 

Format:

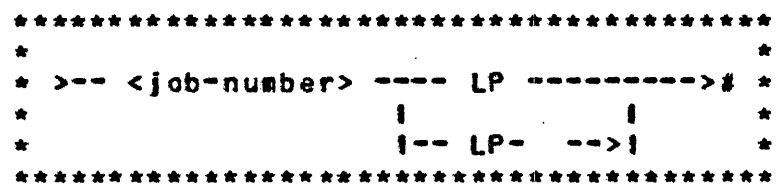

المناول المتعاطف والمناول والمناول والمناول والمستعار والمستندر والمناول المناول

The LP input message is used to prevent certain SPO messages from interfering with the execution of the program. A protection bit<br>is set in the Run Structure Nucleus and, with this bit set, messages such as DS. DP. GT. ST. and SW will not affect the run structure. The bit can be set at execute time by including the PROTECTED (or PT) attribute in the control string. The bit can be set while the program is running through <iob-number>LP.  $\mathbf{I}$ is reset through <icb-number>LP-.

 $\label{eq:2.1} \begin{split} \mathcal{L}^{(1)}(z) &= \mathcal{L}^{(1)}(z) \mathcal{L}^{(1)}(z) \,, \\ \mathcal{L}^{(2)}(z) &= \mathcal{L}^{(2)}(z) \mathcal{L}^{(2)}(z) \,, \end{split}$ 

 $\sim 10^{-1}$ 

LS (Log SPO) (\$)

**ARANGERAN**  $\star$  1.5  $\star$ \*\*\*\*\*\*\*\*\*\*

Format:

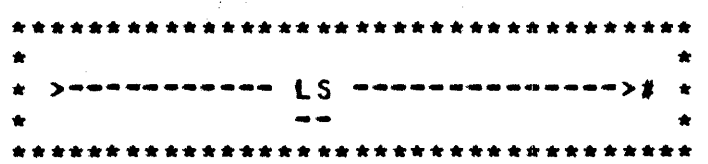

The LS command causes a bootean to be set and carried with a control string and eventually a job. The function of the LS bootean is to cause att controt messages (both input and output) to be inserted in the control queue (Note: a QU command is required in the control string prior to the LS command). In addition, the LS bootean has the effect of bypassing the local SPO except for error messages which require operator<br>intervention, or if the RMSG option in the MCP is set. For exampte. the control string "QU X/Y LS EX DMPALL" would cause the following messages to be inserted into the control queue X/Y:

- $a -$ The special schedule record message.
- $b -$ A message containing the actual control string.
- $C -$ The special 80J message.
- The actual SPO 80J message.  $d_{-}$
- $e_{\bullet}$ The normal DMPALL display to the SPO.
- $f_{\bullet}$ The ACCEPT message from DMPALL.
- Any input to DMPALL. and subsequent ACCEPTs from  $\bullet$ DMPALL.
- The special EOJ message. h.
- $i_{\bullet}$ The actual SPO EOJ message.
- A job which has been spawned and has its LS bootean Note: set may not spawn a job with the LS command.

#### COMPANY CONFIDENTIAL MCP CONTROL SYNTAX 2219 0144 (A) SEC. VII

# LT (Load Translator) (\$)

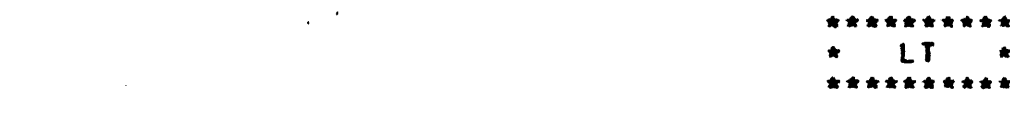

Format:

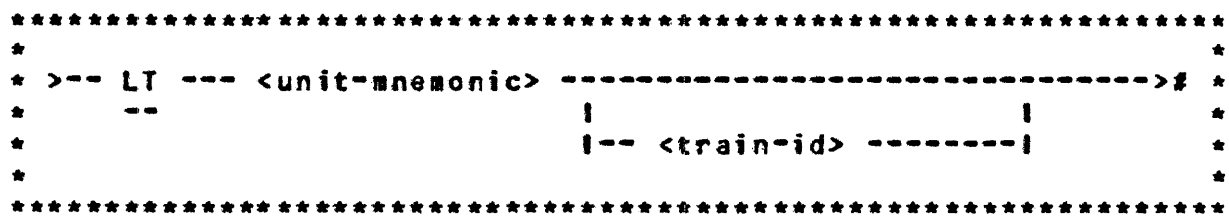

The LT input message is used to load specific translate tables into the printer controls (Printer-Control-5 and Printer-Control-2). The syntax of LT is different for each of the two controis: the B1247 control (Printer-Controi-2) requires a switch setting on the printer itself and 81247-4 (Printer-Control-5) requires train identification, either by<br>number or name. LI may be used to load a table into the control Clear/Starting. The translate tables without for Printer-Control-2 are contained  $\mathbf{in}$ file called  $\overline{a}$ SYSTEM/PRINTCHAIN, also located on system disk.

Which printer control is being used on a particular system can be determined from an ELOG listing for the system since DEVICE ID for printer controls is specified on the printout. The translate tables for Printer-Control-5 are located in a data file on system called SYSTEM/TRAINTABLE that is created by the disk SYSTEM/BUILDTRAIN program.

Print-Control-5 (PC5) acknowledges train printers and has a buffering capability for storing translate tables for individual trains as usad.

The printer must be ready and not in use by any program when a new translate table is to be loaded.

التخصصات ومرامطهم سمعوه المستدرات الاستشفاء النابية مستحدين المتحملية التباعين وأجرز المطلاعة

COMPANY CONFIOENTIAl HCP CONTROL SYNTAX 2219 0144 <A> SEC. VII

B1247 PRINTER CONTROL (DEVICE ID = 3103)

If this control is used (not allowed for the 1100 LPM printers), the file SYSTEM/PRINTCHAIN will be built by the MCP on system<br>disk. In translate table will be loaded from this file into the A translate table will be loaded from this file into the control based upon the setting of the T~ain Selector Switch on the printer, as shown in the following table:

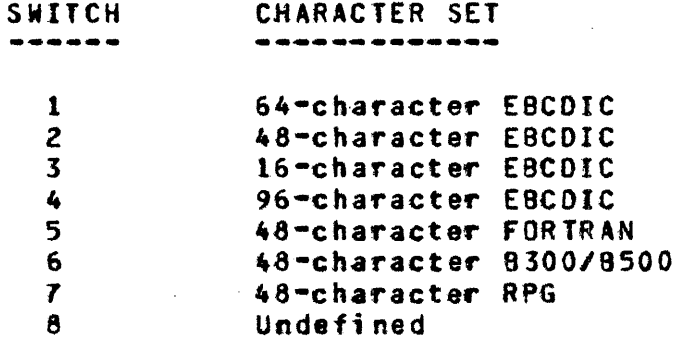

The MCP will load the required table, according to the switch setting~ the first time the printer goes ready fotlowing *<sup>a</sup>* Clear/Start. If it is necessary to change the character set tater, all that is required is to mount the new train module in the printer, select the proper switch setting, make the printer ready• and enter the LT message to alert the HCP to the presence of the new character set.

Example:

LT LPA

#### IRANSLAIE IABLES (B1247-4 CONTROL)

If this control is used• the file SYSTEMJTRAINTABLE must be present on system disk. This file contains the translate tables for all "known" character sets (See the tables below). The MCP witt select the spectfied translate table from the file and load it into the printer control.

for 400/750 LPH p~inters connected to the 81274-4 controt. the train setector switch is ignored. The HCP wilt disptav

•Lt• REQUIRED FOR <UNIT-MNEMONIC>

COMPANY CONFIDENTIAL MCP CONTROL SYNTAX 2219 0144 (A) SEC. VII

on the SPO when the printer goes ready after Clear/Start. It will load a translate table only when ordered to do so through LT. Once toaded, the MCP will not change the translate table until told otherwise.

 $\label{eq:2.1} \begin{split} \mathcal{L}_{\text{max}}(\mathbf{r}) = \frac{1}{2} \sum_{i=1}^{N} \mathcal{L}_{\text{max}}(\mathbf{r}) \mathcal{L}_{\text{max}}(\mathbf{r}) \end{split}$ 

The first time that the 1100 LPM printer goes ready after Clear/Start, or any time the train module is changed, the MCP will automatically load the translate table specified in the train module.

The following tables show the various character sets contained in the SYSTEM/TRAINTABLE file, along with their associated id numbers and names. In LT syntax, the train may be identified by either the ID NUMBER or the ID NAME.

#### \*\*\*\*\*\*\*400/750 LPN PRINTERS\*\*\*\*\*\*\*

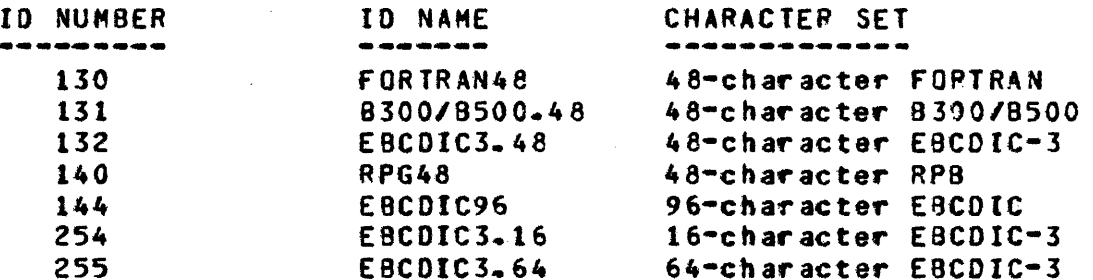

#### \*\*\*\*\*\*\*\*\*\*\*100 LPM PRINTER\*\*\*\*\*\*\*\*

الراس سستسلم والرازية والمرواة المتاريخ الرازيات المراسية ستبين وواد وواد والمراسي والمرابع الرابع ساوان والمراس

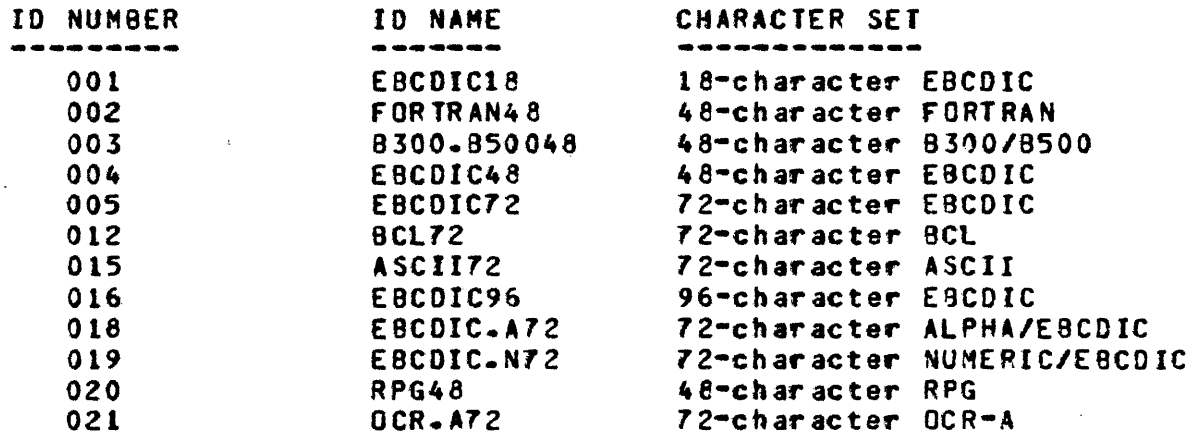

**COMPANY CONFIDENTIAL** MCP CONTROL SYNTAX 2219 0144 (A) SEC. VII

MH (Modify Header) (#)

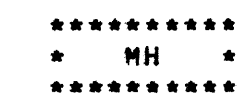

Format:

\* >== MH === <file=name> === <attribute> =========>>  $\bullet$   $\bullet$  $\bullet$  $\bullet$ A >> === <contral variable> ============================># \*  $\bullet$ 

The MH input message is used to change security attributes in the disk file header. Disk files created under the MCP-supported security mechanism contain bits in the disk file header that prevents access of the file under improper conditions, i.e.,<br>those which violate file security. This command allows the user to modify two bits: DFH.PROTECTION and DFH.PROTECTION.IO.

DFH.PROTECTION and DFH.PROTECTION.IO are set to PUBLIC and INPUT CUTPUT respectively unless a program has been executed under a usercode, in which case, the security mechanism is implemented and files are locked into the directory with the protection bits set.

COMPANY CONFIDENTIAL MCP CONTROL SYNTAX 2219 0144 (A) SEC. VII

File attributes can be set or reset through the following attributes:

 $\mathcal{L}^{\text{max}}_{\text{max}}$ 

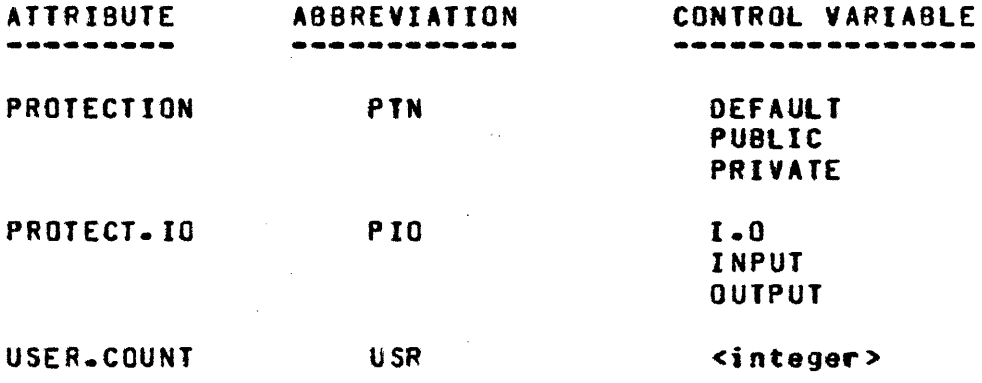

 $\mathcal{L}^{\text{max}}$ 

where integer is the USER.COUNT desired.

 $\label{eq:2.1} \frac{1}{\sqrt{2}}\int_{\mathbb{R}^3}\frac{1}{\sqrt{2}}\left(\frac{1}{\sqrt{2}}\right)^2\frac{1}{\sqrt{2}}\left(\frac{1}{\sqrt{2}}\right)^2\frac{1}{\sqrt{2}}\left(\frac{1}{\sqrt{2}}\right)^2\frac{1}{\sqrt{2}}\left(\frac{1}{\sqrt{2}}\right)^2.$ 

 $\hat{\mathcal{L}}_{\text{max}}$ 

المرضا والتي والمحاضر وسلس وس<mark>تس</mark>م التوجيس الفنوسس واستماع المتحسون الشهران والمتسمون متدودون التياني التياني التي

Note: DBUG must be set for USR.

 $\mathcal{L} = \mathcal{L} \mathcal{L} \mathcal{L} \mathcal{L}$  .

 $\mathcal{L}^{\text{max}}_{\text{max}}$ 

 $\sim 10^{11}$  km  $^{-1}$ 

COMPANY CONFIDENTIAL MCP CONTROL SYNTAX 2219 0144 (A) SEC. VII

## ML (Mix Limit) (\$)

**ML**  $\rightarrow$ -----------

Format:

\* >===== HL =======================># \* **Contract Contract**  $1---$  <integer> -->!  $\bullet$  $\bullet$ 

The ML input message allows the operator to specify the maximum number of jobs attowed in the mix at a priority of eight or less. ML without an integer displays the current limit. ML with an integer (1-63) changes the limit. COLDSTART sets the limit at  $63 -$ 

ML is used in a multiprogramming environment to limit the number of lower-priority jobs that may run in the mix. When the mix timit has been reached, high-priority jobs (with a priority of nine or greater) are attowed into the active schedule regardless of the current mix limit. Lower-priority jobs, however, are automatically put into the waiting schedule and not allowed to actively execute on the system until another program(s) goes to EQJ and reduces the number of active jobs to less than the maximum mix limit.

#### COMPANY CONFIDENTIAL MCP CONTROL SYNTAX 2219 0144 (A) SEC. VII

MM (S)

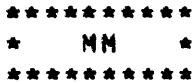

Format:

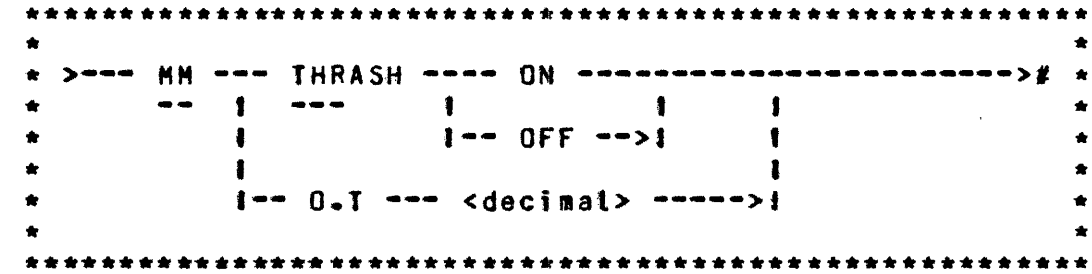

The MM message controls thrashing detection if the THR option is set (See Table of Options (TO) for a definition of this MCP option). When thrashing occurs. the schedule is not<br>automatically restarted until some job goes to EOJ and the<br>message SYSTEM IS THRASHING. SCHEDULE STOPPED appears on the SPO. NM allows the following optional settings:

**MM THRASH ON** 

**Contractor** 

- **HM THRASH OFF** When THRASH is on, the thrashing message will be redisplayed on the SPO once per N.SECOND as long as thrashing continues. This is the default value. When THRASH is off. the thrashing warning message is<br>displayed once each time a job is added to or removed from the mix as long as thrashing continues.
- MM O.T <decimal #> Sets the overlay target to <decimal #> which may vary between 4 and 31. The default value is 8. These values denote the number of overlays per time interval. One time interval, in this instance, is equivalent to 800 mittiseconds. Higher values will make the thrashing detector less sensitive and<br>lower values will make it more sensitive.

المستحجب وبالمتاريخ والمستقلة والمستحدث والمتناول والمتحدث

المنابعة الشمس المنتقل المنابعة المنابعة المنابعة المنابعة المنابعة المنابعة المنابعة المنابعة المنابعة المناب<br>المنابعة الشمس المنتقل المنابعة المنابعة المنابعة المنابعة المنابعة المنابعة المنابعة المنابعة المنابعة المناب

 $\sim 10^{11}$ 

**COMPANY CONFIDENTIAL** MCP CONTROL SYNTAX 2219 0144 (A) SEC. VII

### **MO (MODIEY)**

 $\label{eq:2.1} \mathcal{L}(\mathbf{x}) = \mathcal{L}(\mathbf{x}) \mathcal{L}(\mathbf{x}) = \mathcal{L}(\mathbf{x}) \mathcal{L}(\mathbf{x}) = \mathcal{L}(\mathbf{x}) \mathcal{L}(\mathbf{x})$ 

\*\*\*\*\*\*\*\*\*\*  $\star$  MO  $\star$ \*\*\*\*\*\*\*\*\*\*

Format:

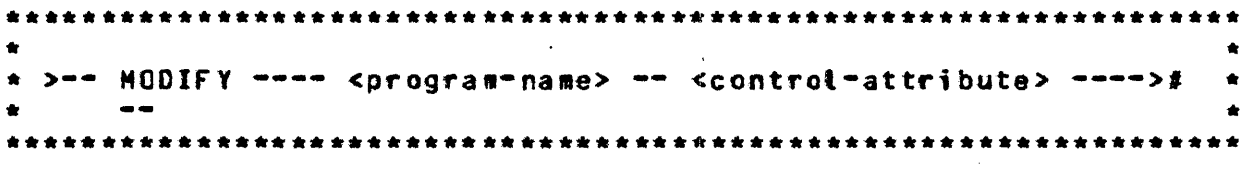

The MODIFY message allows the user to permanently change attributes within a program. It has the same syntax as the EXECUTE statement but does not execute the program.

 $\sim 10^{-1}$ 

Example:

**2NO A/8 PR 6** 

The above statement will permanently change the priority of program A/B to six.

The MODIFY statement can be used to change the following attributes:

> CHARGE MEMORY **DYNAMIC.SPACES** PRIORITY **FILE** SCHEDULE.PRICRITY FREEZE UNFREEZE INTERPRETER VIRTUAL.DISK INTRINSIC.NAME INTRINSIC.DIRECTORY

#### COMPANY CONFIDENTIAL MCP CONTROL SYNTAX 2219 0144 (A) SEC. VII

### MP (Memory Priority)

\*\*\*\*\*\*\*\*  $MP \rightarrow$ \*\*\*\*\*\*\*\*\*\*

**FORMAT:** 

\* >== <iob-number> === HP ============== <integer> =======># \*  $\mathbf{1}$   $\mathbf{1}$  $\bullet\bullet$  $1 - - = - - - 1$  $\bullet$ 

The MP input message reports the memory priority of the specified job or sets the memory priority of the specified job to the value specified by <integer> if the MPRI option is set. The MPRI option is part of the Prioritized-Memory system discussed in<br>Section V of this document and defined in the system options listed under the TO message.

The default value of cinteger> is 4 and the range is 0-15.

 $\sim$   $\sim$   $\sim$   $\sim$ 

COMPANY CONFIDENTIAL MCP CONTROL SYNTAX 2219 0144 (A) SEC. VII

 $\sim 10^{11}$ 

 $\sim 100$ 

# MR (Close Output File with Purge)

\*\*\*\*\*\*\*\*\*\*  $\star$  MR  $\star$ \*\*\*\*\*\*\*\*\*\*

Format:

\*<br>\* >=== <job=number> ==== HR =====>># \*  $\frac{1}{2}$  $\bullet$ 

The MR input message gives the system operator the ability in a duplicate file situation to save the old file by purging the newly created file.

 $\mathcal{L}(\mathcal{A})$  and  $\mathcal{L}(\mathcal{A})$  are the set of the set of the set of  $\mathcal{L}(\mathcal{A})$ 

 $\mathcal{L}^{\text{max}}_{\text{max}}$  ,  $\mathcal{L}^{\text{max}}_{\text{max}}$ 

 $\mathcal{L}^{\text{max}}_{\text{max}}$  and  $\mathcal{L}^{\text{max}}_{\text{max}}$ 

المنافي والمستعادها المستنب والمنافس والمستقلة والمتناول

أرباب والمراعف والمقدمات الركسيات

المستوعبة التحميل بالمتاعين والمناورة

COMPANY CONFIDENTIAL MCP CONTROL SYNTAX 2219 0144 (A) SEC. VII

### MU (List Multipack File Tables) (\$)

 $MU$   $\star$ ---------

**FORMAT:** 

\*\*\*\*\*\*\*\*\*\*\*\*\*\*\*\*\*\*\*\*\*\*\*\*\*\*\*\*\*\*\*\*\*\*\*\*\*  $\sum$  ----------- HU ----------->#  $\bullet$  $\frac{1}{2}$ \*\*\*\*\*\*\*\*\*\*\*\*\*\*\*\*\*\*\*\*\*\*\*\*\*\*\*\*\*\*\*\*  $+ + 4$ 

The MU input message gives the operator the ability to interrogate the MCP's aultipack file table which contains all aultipack files that have been entered in the table since the last Clear/Start or RT message. If present, their absolute addresses on the system disk will be displayed if the DBUG option is set.

COMPANY CONFIDENTIAL MCP CONTROL SYNTAX 2219 0144 (A) SEC. VII

# MX (Display MIX)

\*\*\*\*\*\*\*\*\*\* **MX**  $\rightarrow$ \*\*\*\*\*\*\*\*\*\*

Format:

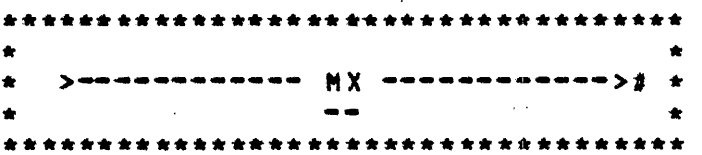

The MX input message atlows a system operator to request that the MCP display on the console printer all the programs, and their job numbers, currently executing in the mix.

The MX response lists the memory and processes priority. program-names and job numbers of all programs currently running.

Example:

**MX** 

<program-name> = <job-number> PP=<integer> MP=<integer>  $\zeta$ program-name> = < job-number> PP=<integer> MP=<integer> END MX

**COMPANY CONFIDENTIAL** MCP CONTROL SYNTAX 2219 0144 (A) SEC. VII

# NC (Memory Chip Table) (\$)

\*\*\*\*\*\*\*\*\*\*  $\star$  NC  $\star$ \*\*\*\*\*\*\*\*\*\*

Format:

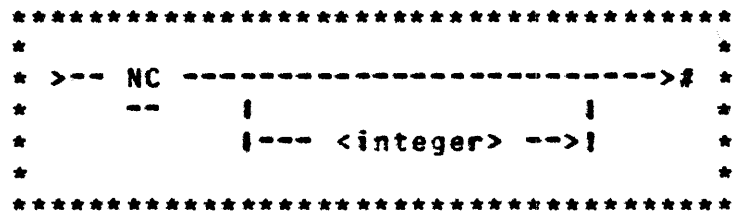

 $\mathcal{L}_{\text{max}}$  .

 $\label{eq:2} \mathcal{L} = \mathcal{L} \left( \mathcal{L} \right) \mathcal{L} \left( \mathcal{L} \right)$ 

The NC input message allows the system operator to control how the table of failing memory chips is maintained.

If the integer is omitted, the current size of the table is reported. The value reported will be the size of the table following any subsequent Clear/Start. That value can be changed by using the NC <integer> option of the command.

The integer has the following meaning:

- reports the current size of the table and sets the  $\Omega$ size following the next Clear/Start to the default size (one per 16KB).
- 1-255 specifies the number of locations to be used following the next Clear/Start. Integers greater than 255 exceed the maximum allowed for this command and default to 255 locations.

On gachines without error-correcting memories, NC has no effect.

الجديدان يدار الريابس سعادت ولايتها النطبق ستسرط لرواز وحراسهم المساوي سالم الرازان المدرية فستقد الرزاني ساست

COMPANY CONFIDENTIAL MCP CONTROL SYNTAX 2219 0144 (A) SEC. VII

# NI (Disable Irace)

(DEBUG Only) \*\*\*\*\*\*\*\*\*\*  $\star$  NT  $\star$ \*\*\*\*\*\*\*\*\*\*

Format:

 $\star$  >-- <iob-number> -- NT ------------># \*  $- -$ 

The NT input message attows the operator to terminate program traces. The job-number of the program being traced is required. The MCP, upon receipt of this command, sets the trace integer in<br>the program<sup>e</sup>s Run Structure Nucleus to zero, and the trace is discontinued.

COMPANY CONFIDENTIAL MCP CONTROL SYNTAX 2219 0144 (A) SEC. VII

# OF (Optional File Response)

\*\*\*\*\*\*\*\*\*\*  $0F$  $\rightarrow$ \*\*\*\*\*\*\*\*\*\*

Format:

\* >--- <job-number> -- OF --------># \*  $\bullet\bullet$ 

The OF input message is used in response to the NO FILE message. It informs the MCP that the specified file is "optional" and can be bypassed.

 $\mathcal{L}(\mathcal{F})$ 

The OF message indicates that the file being requested is to be bypassed for this execution. Usage is restricted for input files that have been declared or label-equated (FILE control word) as OPTIONAL.

مناء كنده بالانتاج فالحرف فالمناد الترابيب التواصيل بتطعس المسجد المنادر المستنب والمدان ويحاسس كسوار وويكان

OK (Continue Processing)

\*\*\*\*\*\*\*\*\*\* **OK**  $\sim 100$ \*\*\*\*\*\*\*\*\*\*

Format:

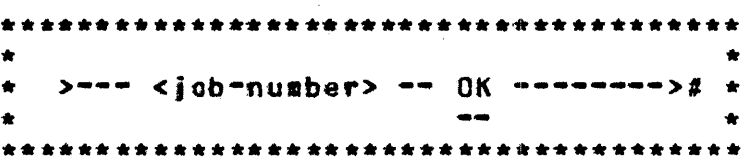

The OK message is used by the system operator to direct the MCP to attempt to continue processing a program marked as WAITING.

The OK message should only be given after the necessary action has been taken to correct the problem that caused the program to be placed in WAITING status.

Examples:

<iob-specifier> DUPLICATE INPUT FILES...

<job-specifier> DUPLICATE FILE ON DISK...

<job-specifier> NO DISK...

<job-specifier> NO MEMORY...

<job-specifier> FILE <file-identifier> NOT PRESENT

If the corrective action is not taken before the OK message is entered, the original output message is repeated.

**COMPANY CONFIDENTIAL** MCP CONTROL SYNTAX 2219 0144 (A) SEC. VII

# OL (Display Peripheral Status)

\*\*\*\*\*\*\*\*\*\*  $\star$  01  $\star$ \*\*\*\*\*\*\*\*\*\*

Format:

 $\star$  >--- OL ----- <unit-mnemonic> -----># \*  $- - \leftarrow$   $\leftarrow$   $\left$  $\star$  $1 - - - - PSR$  $\bigstar$  $\rightarrow$  $\bullet$  .  $\bullet$ 

The OL input message attows the system operator to interrogate the status of the system's peripheral units.

The unit-mnemonic option displays the status of a specific unit and, for disk devices, also reports on how many users are active on that unit.

The unit-type-code option displays the status of all peripherals of the same type. Unit-type-codes are the first two characters of a unit mnemonic.

Any invalid type unit used in the OL message will cause the MCP to display the following message:

### NULL <unit-type-code> TABLE

The PSR option is used to interrogate the status of the pseudo readers on the system.

الحرام والمناد والمستر وسمار الرافشة والمرابيع المديهون ولتتبيض مستسلمتهم ومرار ومراجل والمراوي والمستحيلين

COMPANY CONFIDENTIAL HCP CONTROL SYNTAX 2219 0144 <A> SEC. VII

 $\frac{1}{2}$  ,  $\frac{1}{2}$ √.<br>Se

 $\sim 10^7$ 

### Examples:

 $\sim 10^{11}$ 

 $\sim$ 

 $\sim 10^7$ 

 $\sim 10$ 

 $\sim 10^7$ 

 $\sim$ 

 $\bar{L}$ 

CDA NOT READY HTC UNLABELED OPA LABELED "USER" #123456

 $\sim 10^7$ 

MTA LABELED \*MASTER\* (123456)

 $\sqrt{2}$  ,  $\sqrt{2}$  $\mathcal{A}_{\mathcal{A}}$ 

 $\sim 10^7$ 

 $\sim 10^7$ 

 $\sim$   $\sim$ 

 $\sim 10$ 

COMPANY CONFIDENTIAL MCP CONTROL SYNTAX 2219 0144 (A) SEC. VII

# OU (Specify Output Device)

\*\*\*\*\*\*\*\*\*\*  $0u \rightarrow$  $\bullet$ \*\*\*\*\*\*\*\*\*\*

 $\mathcal{L}^{\text{max}}(\mathcal{L}^{\text{max}})$ 

 $\sim$   $\sim$ 

Format:

\* >-- <job-number> --- 0U ---- <unit-mnemonic> ---># \*  $\sim$   $\sim$ 

The OU input message is a response to direct an output file to a specified output device.

Example:

4 OU DPC

 $\Delta \omega$ 

The OU is normally used in response to the "PUNCH ROD..." message to direct the file to backup.

المتكر وساروها وساوته والمناوي والمراوي والمستدر والمراوية والمساري التهام استعارت فالعراق والشراسية التبقيرين

COMPANY CONFIDENTIAL MCP CONTROL SYNTAX 2219 0144 (A) SEC. VII

## INITIAL LETTERS P-R

#### PB (Print/Punch Backup)

\*\*\*\*\*\*\*\*\*\* \* PB \* \*\*\*\*\*\*\*\*\*\*

```
Format:
```
Format i:

----------------------- PB ------------------------------->> <sup>I</sup> • <us/pw> ------->I I I 1--ll\-- <unit-mnemonic> -->I t--/1\-- <unit-name>/ ------>! >>----- =/= -----------------------------------------------· 1--- PRT/= --------------·>I t--- SAVE --·>l t--- PRN/= --------------->t t--- LABEL -->I 1--- PCH/: --------------->t 1--- LABELS ·>I 1------------- <number> -->t  $1 - - 1 - -1$  $11--7--51$ t I I I t-- <name> ----------------->!<br>I-- /= ----->I I- /<name> •>I

 $\label{eq:2.1} \frac{1}{2} \int_{\mathbb{R}^3} \frac{1}{\sqrt{2}} \, \frac{1}{\sqrt{2}} \,$ 

format 1 is used to print or punch a number of backup files in their entirety. When the =/= option is used, all backup files existing on the designated disk or tape at the time the message is entered are printed or punched. If both printer and punch backup files exist on the disk• two copies of SYSTEM/8ACKUP are executed; one copy handles printer files, and the second copy handles punch files. The PRT/= and PCH/= options cause the printing or punching of all printer and punch fitesrespectivety. that exist on the designated unit. PRN/= is an acceptable eQuivalent of the PRT/= option.

Note: When format 1 is used, no options may be included.

If specified, the unit-anemonic must be a tape (MT) or disk (DC, DK<sub>P</sub> or DP) device<sub>P</sub> and must indicate to the MCP the location of the requested baekup file or fites. If the unit-mnemonic is omitted, the default backup designation (BD) disk will be

COMPANY CONFIDENTIAL MCP CONTROL SYNTAX 2219 0144 (A) SEC. VII

assumed.

Ordinarily, backup files are removed after they are printed or punched. Where user-named backup file (U.N NAM <name>> are concerned, however, a special condition exists: namely, they are not removed after they are printed or punched out unless the default condition is overridden. The default (no removal) can be changed by setting program switch two (SW2) to a non-zero value. When program switch two is set to a non-zero value (SW2=1),<br>backup files are removed after printing/punching. These conditions also apply when AUTOBACKUP is set.

Format 2:

aaaan pg aanaanaanaanaanaanaanaanaa <number> > >>>  $\blacksquare$ 1-- <unit-mnemonic> -->|  $\blacksquare$ --- <us/pw> -->! - I-- <output-device> -->! 1-- COPIES --------------- <integer> -------------- $1 - - = - - 1$  $\bullet$  $1 - 1 - 100081E - 21$ I-- RECORD --- <integer-1> ------------------------------- $\mathbf{1}$  $\bullet$  $\mathbf{I}$  $1--$  <integer-2> -->1  $\blacksquare$ 1 I-- KEY --- <compiler-name> --------->>  $4 -$  <cotumn> <tength> -->! >>--- RANGE <string-1> <string-2> ------------ $i$ -- EQUAL <string-3> ----------------------------

and the state of the state of

COMPANY CONFIDENTIAL HCP CONTROL SYNTAX 2219 0144 <A> SEC. VII

Format 2 causes the printing or punching of one printer or punch backup file. as specified by the integer. When this format is used• options can be used to control the output and action taken by SYSTEM/BACKUP. The options, in alphabetical order, are def tned as:

 $\sim 10^{-1}$ 

### COPIES

Causes SYSTEM/BACKUP to produce <integer> copies of the specified backup file. One copy is the default if this option is not specified.

 $\sim 10^7$ 

**Contract Contract** 

### **DOUBLE**

Causes SYSTEM/BACKUP to double-space the entire printer listing. overriding any carriage control specified in the backup fite.

#### **KEY**

Allows specification of a range of records to be printed or punched. A detailed description of the syntax is given next. All records in the file will be printed or punched if this option is omitted.

Use of the KEY option allows specification of a range of records to be printed or punched according to information within the records themselves (e.g., a sequence number). The portion of each record to be compared may be specified- as well as the information that will start and stop the output.

The <compiler-name> option causes automatic generation of the proper cotumn number and length pair that corresponds to the sequence number field of the output listing produced by the specified compiler. The peraissibte coapiler-names that can be used are: BASIC, COBOL, DASDL, FORTRAN, MIL, NOL, RPG, SDL and UPL.

The <column> specifies the beginning column number of the subfield to be used for the compare argument, and <length> specifies a length which must be greater than 0 and less than 10.

COMPANY CONFIDENTIAL HCP CONTROL SYNTAX 2219 0144 (A) SEC. VII

The RANGE and EQUAL parameters specify the argument to which the subfield in each record is to be compared, and the action to be taken when a •true• comparison is detected. The strings can be either an integer(s) or an atphanumeric literat(s) enclosed within quote marks. When the comparison arguments are of different lengths, an integer string is either left-truncated or left zero-filled to the same length as the subfield; an atphanumeric literal is either right truncated or right space-filled to the same length as the subfield.

If RANGE is specified. printing or punching begins when an exact coaparison is •ade between the subfield and <string-1>. The printing and punching continues until an exact comparison is made between the subfield and <string-2>• or until the end-of-file is reached, whichever occurs first.

If EQUAL is specified• printing or punching begins when an exact comparison is made between the subfield and <string-3>• and will continue until end-of-file is reached.

If  $\leq$  is equal to  $\leq$   $\leq$   $\leq$   $\leq$   $\leq$   $\leq$   $\leq$   $\leq$   $\leq$   $\leq$   $\leq$   $\leq$   $\leq$   $\leq$   $\leq$   $\leq$   $\leq$   $\leq$   $\leq$   $\leq$   $\leq$   $\leq$   $\leq$   $\leq$   $\leq$   $\leq$   $\leq$   $\leq$   $\leq$   $\leq$   $\leq$   $\leq$   $\leq$   $\$ be searched. Every record in which the designated subfield matches <string•!> is printed or punched.

Since the specified comparisons require an exact match between the string and the subfield, no sequential ordering of the backup file is assumed.

NOTE: If both the RECORD option and the KEY option are specified in the same statement, the comparisons specified by the KEY option will be made only within the<br>range of records specified by the RECORD options. This range of records specified by the RECORD options. defines the intersection of the two specifications.

### RECORD

Allows specification of a range of records to be printed or punched. Output will begin with the physical record specified by <integer-t> <the first record in the backup file is record number l> and continue until the physical record- specified by <integer-2>. If <integer-2> is omitted, end-of-file is assumed as the terminator. All records in the file are printed or punched if this option is omitted.

طاعت والمناصر التي والتوسع والتي وسطاعات أوالي والتي التي والتي والمحادث التي والمناطق والتي والتي التي والتوسيق والمناطق

COMPANY CONFIDENTIAL HCP CONTROL SYNTAX 2219 0144 (A) SEC. VII

### **SAVE**

Causes SYSTEM/BACKUP to leave the backup file on disk when the causes sistem onchor to ceave the backup file on this. When the option is omitted. Tape backup files are always closed with release, so specification of SAVE is unnecessary.

 $\sim 10^{11}$  m  $^{-1}$ 

#### SINGLE

Causes SYSTEM/BACKUP to single-space the entire printer listing, overriding any carriage control specified in the backup file.

#### sunit-mnemonic>

If this option is included, it must specify a printer (LP) or card punch (CD or CP), and must be the first option specified following the backup file number. It will cause SYSTEM/BACKUP to direct its output to the designated unit, if that unit is available.

### **AUIO BACKUP**

When Auto Backup is active, a copy of SYSTEM/BACKUP for each designated printer is executed. The names of the existing backup designated by the state of the nomes of the barsting buckup names are read and written to OUTFILE's FPS. The individual file processing is the same as with a simple PB (PB 123). The backup files are removed after printing.

The AUTOBACKUP mechanism may be overridden for a particular backupf ile during execution or compilation by specifying NO AUTOPRINT or <NO ATP>. NO ATP sets a bit in the FPB called FPB.AUTOPRINT which, when set, prevents AUTOBACKUP from ~etrieving the specified backup file.

The FPB.AUTOPRINT bit may be set or reset when using file equation. By default, FP8.AUTOPRINT is reset. If the AUTOPRINT bit has been set. ATP resets the bit (attowing AUTOBACKUP to retrieve the file>. Note: The AUTOPRINT bit may be dynamically

BURROUGHS CORPORATION COMPUTER SYSTEMS GROUP SANTA BARBARA PLANT modified (DY-ed) while the file is open. The syntax for AUTOPRINT is defined as: COMPANY CONFIDENTIAL MCP CONTROL SYNTAX 2219 0144 <A> SEC. VII >-- FILE -- <filename> --------------------- AUTOPRINT --------->#<br>|-- NO -->| |--- ATP ----->|  $1--$  ATP  $---$ Examples: PB 125 PB 17 LPA SAVE PB DCC 4. RECORD 5 PB MTA *'=I=*  PB 3 KEY COBOL RANGE 123 567 PB 2 KEY 7 6 EQUAL "ABC" PB 53 RECORD 1 100 DOU8LE SAVE

الجانحان كالمراد بمحدد الديامين والمساورة فستمرأ وسيمرز فالفكرون المهسلسين والتعلقين والمصهر

المنابهما والمستناد والمتحدث والمنابي والمستقل المنادي

7-97

المنابعة التساعية والمنابعة المتحدة التي تتعاطف التي تستهدف التي تتعاطف التي المنابع التي تتحده التي تت

COMPANY CONFIDENTIAL MCP CONTROL SYNTAX 2219 0144 (A) SEC. VII

# PD (Print Directory) (#)

 $\sim 10^{11}$  and  $\sim 10^{11}$ 

\*\*\*\*\*\*\*\*\*\*  $\star$  PO  $\star$ \*\*\*\*\*\*\*\*\*\*

#### Format:

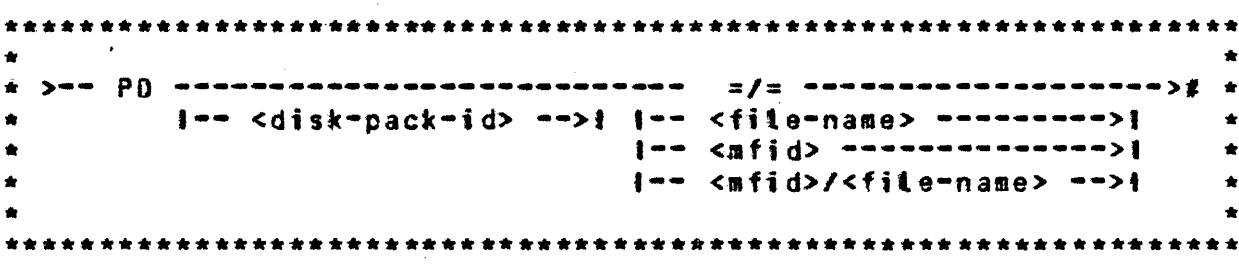

The PD input message allows a system operator to request a list of all files on a disk directory or to interrogate a disk<br>directory for a specific file(s).

The  $z/z$  format gives a complete listing of files in a specified or system disk directory. For partial or specific listings, the family-name or file-identifier format message is used.

If the file-identifier is not present in the disk directory the<br>NCP will respond with the message: <file-identifier> NOT IN **DIRECTORY** 

Examples:

Does a file named COBOLZ reside on the system pack?

Request: PD CO80LZ

Response: PD = COBOLZ (affirmative response)

What files reside on the system pack?

Request:  $PD = / =$ Response: PD = <file-identifier-1>

 $\sim 10^7$ 

COMPANY CONFIDENTIAL HCP CONTROL SYNTAX 2219 0144 (A) SEC. VII

```
PD = <file-identifier-2>
```
 $\mathcal{L}^{\text{max}}_{\text{max}}$  and  $\mathcal{L}^{\text{max}}_{\text{max}}$ 

 $PD = \bullet \bullet \bullet$ 

Does a family-name PAYROLL with a file-identifier QUARTERLY reside on a removable pack called MASTER?

Request: PD MASTER/PAYROLL/QUARTERLY

Response PD = MASTER/PAYROLL/QUARTERLY

Do the files ALPHA, BETA, CHARLIE, reside on the system pack?

Request: PD ALPHA• BETA• CHARLIE

Response: PD = ALPHA

 $PD = BETA$ 

CHARLIE NOT IN DIRECTORY

الروقان المعدو فتحسنها الرازان والمتوسى الفريسكين المداوعة والمندور والرازان الرازيع الكاروري والمناور

 $\mathbb{R}^n$ 

COMPANY CONFIDENTIAL MCP CONTROL SYNTAX 2219 0144 (A) SEC. VII

#### PG (Purge) (\$)

 $\Delta$ 

\*\*\*\*\*\*\*\*\*\*  $PG$   $*$ \*\*\*\*\*\*\*\*\*\*

 $\blacksquare$ 

#### Format:

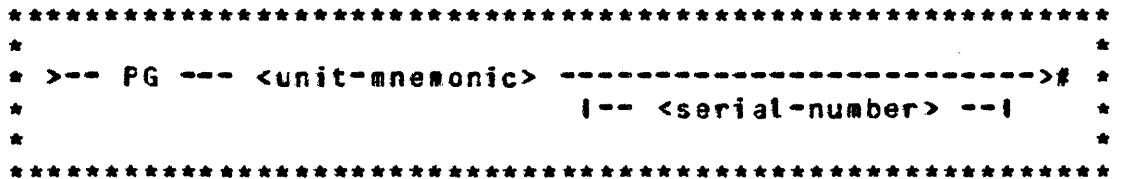

The PG message permits the system operator to purge a removable disk cartridge, disk pack, or magnetic tape.

disk cartridge/pack that is purged will be marked as  $\mathbf{A}$ UNRESTRICTED with its disk pack-id remaining unchanged.

The serial-number is required when purging a disk, and must be a six-digit number matching the serial number of the pack being purged.

Magnetic tape must have a write ring in place in order to be PURGED.

The serial-number is not used when purging a tape, and the serial number in the tape label will not be changed. To assign or change a tape serial number, use the SN message.

Examples:

PG DPA 000456 PG MTC. MTD

COMPANY CONFIDENTIAL MCP CONTROL SYNTAX 2219 0144 (A) SEC. VII

**PM (Print Memory Dump)** 

\*\*\*\*\*\*\*\*\*\*  $\star$  PM  $\star$ \*\*\*\*\*\*\*\*\*\*

Format:

 $\mathcal{L}_{\text{max}}$ 

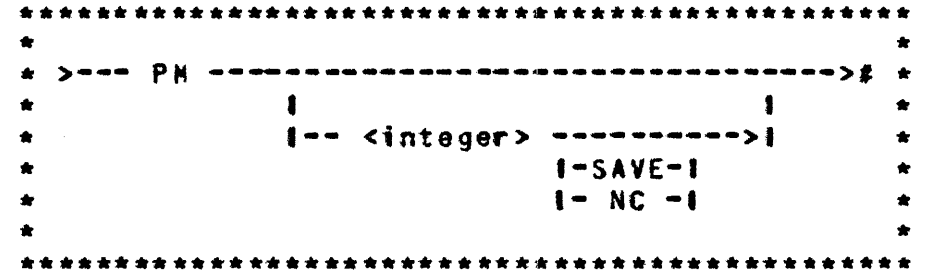

The PM input message allows a system operator to print the entire contents of memory or single program dump file.

A PM by itself will cause the execution of the MCPII/ANALYZER program which will analyze and print the contents of SYSTEN/DUNPFILE. (System Memory)

The "integer" option will cause the execution of the DUMP/ANALYZER program which will analyze and print the contents of OUMPFILE/integer. (Program Memory)

The programs DUMP/ANALYZER and MCPII/ANALYZER (MCPII) must be tocated on systems disk to perform a PM message.

The SAVE option will cause the DUMP/ANALYZER to leave the<br>specified DUMPFILE on disk at EOJ; without this option, the DUMPFILE will be removed from disk.

The NC option informs DUMP/ANALYZER that the file to be analyzed contains the dump of a network controller.

المنكوم المرتكب كالمستسوسة ومالك المنافي المسكور المرواوي المرواوي والمستدر المنافي والمراوي والمناطقين

COMPANY CONFIDENTIAL MCP CONTROL SYNTAX 2219 0144 (A) SEC. VII

 $\mathcal{L}$ 

PO (Power Off) (\$)

\*\*\*\*\*\*\*\*\*\*  $\star$  PO  $\star$ \*\*\*\*\*\*\*\*\*\*

Format:

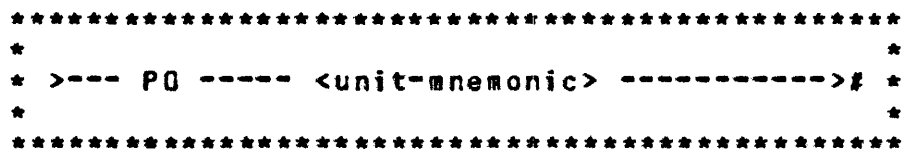

The PO input message informs the MCP that a removable disk pack or cartridge is to be removed from the system.

A system pack may not be powered off.

A PO message entered for a unit currently being used will cause the MCP to display the following message: <unit-mnemonic> HAS <integer> USERS

A PO message entered for a unit that is not currently in use will cause the message: <unit-mnemonic> MAY NOW BE POWERED DOWN

The PO message may be used on a multipack file base pack if there are no single-pack files in use at the time of the request.

The PO message may be used for any Model-5 tape drives attached to a MTC-4. In which case, the tape will be unloaded.

COMPANY CONFIDENTIAL MCP CONTROL SYNTAX 2219 0144 (A) SEC. VII

## PP (Processor Priority)

\*\*\*\*\*\*\*\*\*\*  $PP \rightarrow$ \*\*\*\*\*\*\*\*\*\*

Format:

>== <iob=number> == PP ============= <integer> =====># \*  $\bullet$  $\mathbf{1}$  and  $\mathbf{1}$  $\bullet$  $\bullet$  $1 - - = - -$ >1 

The PP input message sets the processor priority of the specified job to the integer selected only if the MPRI option is set. The MPRI option is part of the Prioritized-Memory management system discussed more fully in Section V of this document. The default value of integer is 4 and the range is 0-15.

الصمصعة سامحكم المرعات المرتكاسة المرازات التطبط بميرس وتساعد الارات المدارات المرازي

المتعشف فياليان

COMPANY CONFIDENTIAL MCP CONTROL SYNTAX 2219 0144 (A) SEC. VII

PR (Change Priority)

\*\*\*\*\*\*\*\*\*\*  $\star$  PR  $\star$ \*\*\*\*\*\*\*\*\*\*

Format:

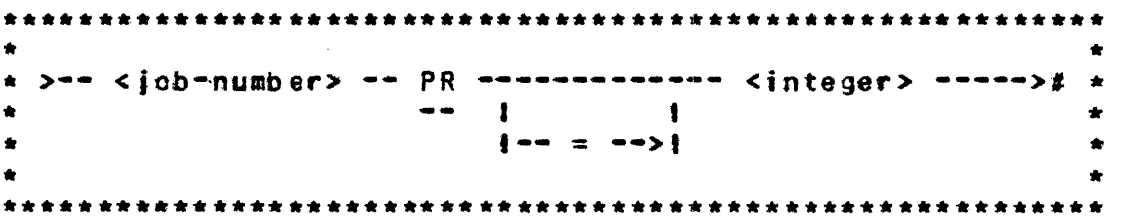

The PR input message allows the system operator to change or set the processor and memory priority of a program that is executing in a multiprogramming environment.

The default value of integer is 4 and the range of values is  $0 - 15 -$ 

 $\sim$ 

COMPANY CONFIDENTIAL MCP CONTROL SYNTAX 2219 0144 (A) SEC. VII

PS (Prod Schedule)

\*\*\*\*\*\*\*\*\*\*  $\star$  PS  $\star$ \*\*\*\*\*\*\*\*\*\*

and the state

Format:

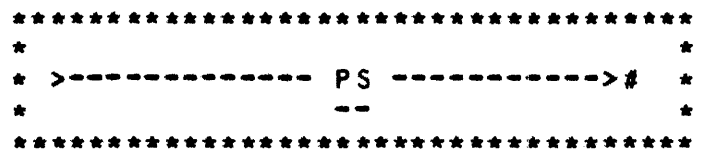

The PS input message gives the system operator the ability to request that the MCP attempt to execute the "top" entry in the ACTIVE SCHEDULE.

 $\mathbf{x}_{\mathbf{q}_1}$  .

The normal function of the MCP checks the ACTIVE SCHEDULE at each EOJ or when a program is scheduled. The PS message will cause the MCP to check the ACTIVE SCHEDULE when the message is entered.

الشعور المرابطين فتفاعلون الششرشين والرابي والمتعاون الرابط الشرشم استبركها ورسال التعرور والرابي المرابطي الراب

 $\tau = \tau_{\rm max}$ 

COMPANY CONFIDENTIAL MCP CONTROL SYNTAX PUT UNITED TO VII

90 I9uit Controller) (\$) \*\*\*\*\*\*\*\*\*\*\* \* QC \* \*\*\*\*\*\*\*\*\*\*

Format:

\*\*\*\*\*\*\*\*\*\*\*\*\*\*\*\*\*\*\*\*\*\*\*\*\*\*\*\*\*\*\*\*\*\*\*\*\*  $\sim$ \*\*\*\*\*\*\*\*\*\*\*\*\*\*\*\*\*\*\*\*\*\*\*\*\*\*\*\*\*\*\*\*\*\*\*\*

The QC input message allows the system operator to bring the<br>NDL-generated Network Controller to End-of-Job.

There can be only one NDL-generated Network Controller executing on the system. If any additional Network Controllers are executed the following sessage will be output:

NETWORK CONTROLLER ALREADY RUNNING

After entering the GC message and all activity in the NDL system has stopped, the Network Controller issues STOP codes to all attached stations and then goes to End-of-Job.

If a station for any reason is unable to receive its output messages, the Network Controller waits indefinitely.

With a MCS in the system. the QC message is invalid and its function should be performed within the MCS.
COMPANY CONFIDENTIAL MCP CONTROL SYNTAX 2219 0144 (A) SEC. VII

# **QE (Query Eile) (#)**

\*\*\*\*\*\*\*\*\*\*  $QF$   $\star$ \*\*\*\*\*\*\*\*\*\*

 $\sim$ 

Format:

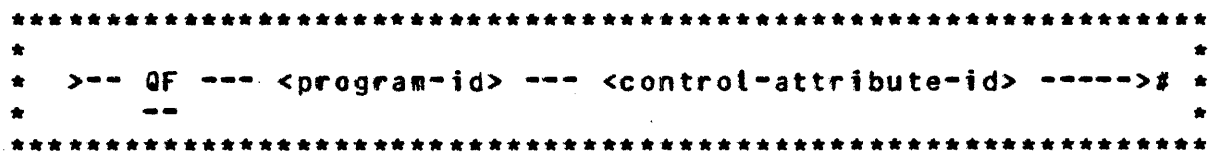

 $\sim 10$ 

 $\sim 10^{-11}$ 

The QF input message allows the system operator to interrogate a program on disk for the status of its control attributes.

ويدودوا والمنجل فعيلا ستواجز الراسم ستستشر الراوي والاراد والأراد والمتخطفين التطيع والرابط لتسابق والواردان المصدور

 $\sim 10$ 

Examples:

 $\Delta\phi = 1.5$  and  $\phi = 0.5$ 

OF A/B CG

OF A/B FILE LINE BACKUP

 $\mathcal{L}^{\text{max}}_{\text{max}}$  and  $\mathcal{L}^{\text{max}}_{\text{max}}$ 

التواصل والمتحدث والمستقطع والتفاريخ

**BURROUGHS CORPORATION** COMPUTER SYSTEMS GROUP SANTA BARBARA PLANT

COMPANY CONFIDENTIAL HCP CONTROL SYNTAX 2219 0144 (A) SEC. VII

المناصب والمنادر المتلاد المناصر

# **SP (Query Program)**

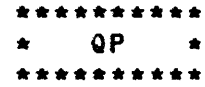

Format:

 $\sim 10$ 

 $\bullet$ >-- QP --- <job-number> --- <controt-attribute-id> -----># \*  $\bullet$  $\bullet$ 

The QP input message allows the system operator to interrogate a program while running on the system for the status of its control attributes.

Examples:

QP 14 PRIORITY

OP 15 CHARGE FREEZE

COMPANY CONFIDENTIAL MCP CONTROL SYNTAX 2219 0144 (A) SEC. VII

**QU (QUeue)** 

 $QU = \star$ \*\*\*\*\*\*\*\*\*\*

 $\mathcal{L}_{\text{max}}$  ,  $\mathcal{L}_{\text{max}}$  ,  $\mathcal{L}_{\text{max}}$ 

Format:

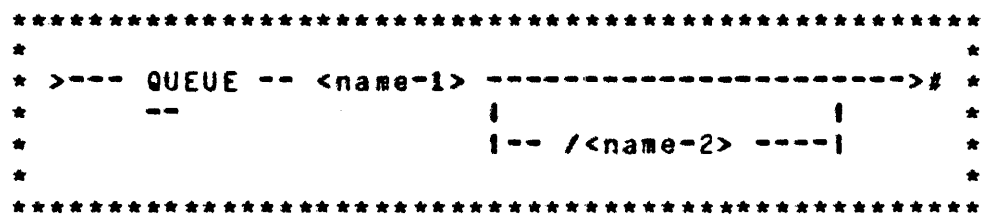

The QU input message allows the user to designate a previously opened queue file as a control queue. The control queue provides a mechanism whereby the MCP can communicate to a controlling job on behalf of a spauned job, or in response to other control card commands which the controlling job may wish to receive. For example, the control string "QU X/Y EX DMPALL" will cause the MCP<br>to insert into queue X/Y the following messages:

- A special schedule record message.  $a -$
- $b -$ A special BOJ message.
- Eventually, a special EOJ message.  $C -$

The QU command may also be used to obtain MCP responses to normal SPO input messages. For example, the string "QU X/Y HY" would cause the standard output from the WY command to appear in queue  $X/Y$ .

ستراكب فسسره ولازيد والمتراس وكالمصر والرزاز الشوار فكسراق والمنوطون والراز والمركب والمراري الروابط والمناور

COMPANY CONFIDENTIAL MCP CONTROL SYNTAX 2219 0144 (A) SEC. VII

#### **RB RE (Remove Backup Fites) (#)**

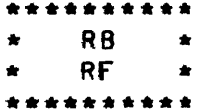

Format:

 $\lambda$ ese RR essessessessessessessessessesse  $z/z$  essessesse $z^*$   $\lambda$  $\bullet$  $\uparrow$  --  $\uparrow$  1 1-- <disk-pack-id> -->1 1<--- , ---------1  $\hat{\mathbf{x}}$  $\bullet$  $1--$  <integer> -->!  $\mathbf{r}$  $\bullet$  $\mathbf{I}$  $\bullet$  $1-- PRT/ = --- --- 1$  $1 - RF - 1$  $\bullet$  $\bullet$  $1 - - PRN/ = - - - - - > 1$  $\bullet$  $\sim$   $\sim$  $\bullet$  $\bullet$  $1 - - PCH/Z = --- --- 21$  $\bullet$  $1--$  DMP/= ------>!  $\bullet$  $\bullet$  $\bullet$ 

The RB or RF input message gives the system operator the ability to remove backup or dump files on disk.

The integer will remove the backup file (print, punch, or dump) specified by the integer.

The PRT/=, PCH/=, and PCH/= options will remove backup files of that respective type. PRN is equivalent to PRT.

The  $=$  /= option will remove all backup files from a specified or a system disk.

The disk-pack-identifier specifies that the backup files to be removed are on the designated removable disk.

COMPANY CONFIDENTIAL MCP CONTROL SYNTAX 2219 0144 (A) SEC. VII

RC (Recover Database) (1)

 $\star$  RC  $\star$ \*\*\*\*\*\*\*\*\*\*

Format:

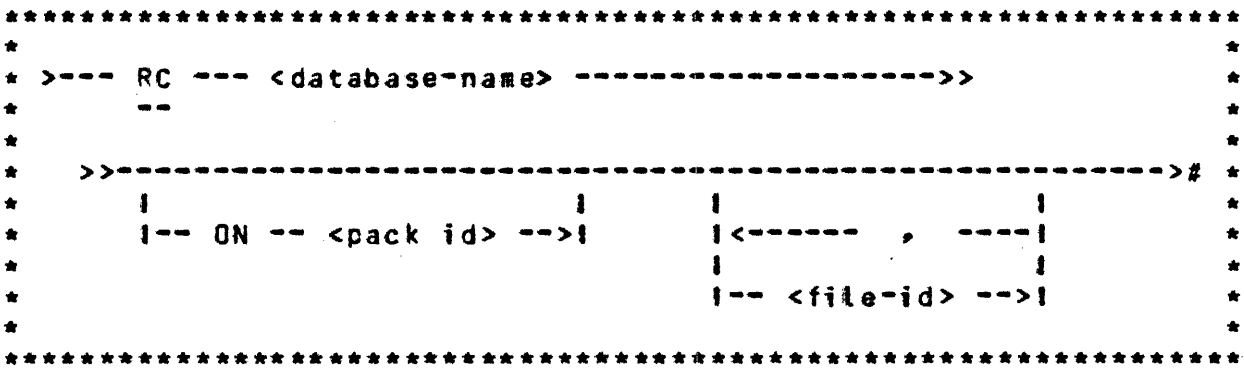

The RC message zips the execution of the data base recovery program. identifying the name of the data base that is to be recovered. The type of recovery to be done is defined by the information in the data base dictionary on the status of the data base.

RC allows an optional <pack-id> for those databases where the dictionary resides on a user disk as well as an optional<br>file-list to indicate dump recovery of the specified data base files only. The <file-identifier>s are put into a parameter file simitar to a LOAD.DUMP file. The address of this file is passed to the recovery program and SWitch 4 is programattically set to one (SW4=1) to indicate recovery of a partial database. There is no file list for Clear/Start, abort recovery, or full-dump recovery.

تقلقا والمتعاقبات والمنادر والتراوي السلامات المعاشقة والتراويات والمتحادية

COMPANY CONFIDENTIAL MCP CONTROL SYNTAX 2219 0144 (A) SEC. VII

# RD (Remove Pseudo Card Files) (\$)

 $\mathcal{L}_{\rm{in}}$ 

 $\mathcal{L}(\mathcal{L})$  and  $\mathcal{L}(\mathcal{L})$  .

 $\sim$ 

\*\*\*\*\*\*\*\*\*\*  $\star$  RD  $\star$ \*\*\*\*\*\*\*\*\*\*

Format:

 $\mathcal{L}^{\pm}$ 

 $\bullet$  $\bullet$ \* >---  $RD$  ---------- cinteger> ----># \*  $\frac{1}{2}$  ,  $\frac{1}{2}$  $\mathcal{L}=\mathcal{L}$  $\bullet$  $\bullet$ 

The RD input message allows the system operator to remove pseudo card files from disk.

COMPANY CONFIDENTIAL MCP CONTROL SYNTAX 2219 0144 (A) SEC. VII

#### $RE$  (REmove) (#)

\*\*\*\*\*\*\*\*\*\*  $\star$  RE  $\star$ \*\*\*\*\*\*\*\*\*\*

#### Format:

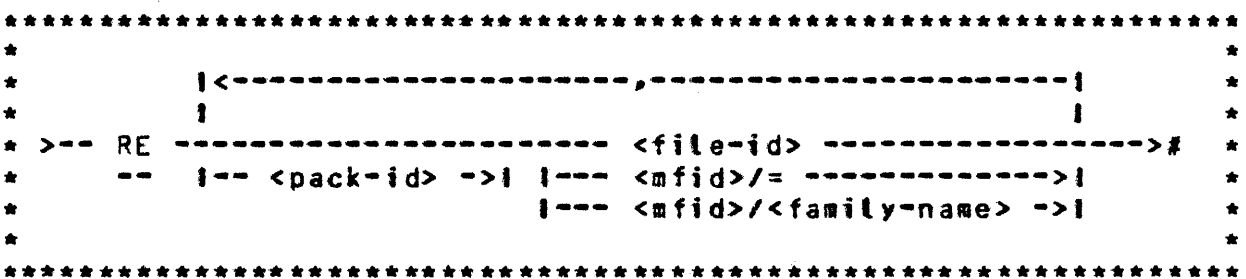

The REMOVE input message is used to delete specified file(s) from the disk directory, making the file space available to the MCP. RE may detete any number of files; however, any statement affecting more than one file must have the file-identifiers separated by commas. Once a file has been removed, there is no means of recovering it.

The  $M/2$  form will delete the main directory entry and in turn all the files in its subdirectory. If the file identifier<br>referenced is located on a removable disk pack, the diskpack-id<br>must precede the file identifier in order for the MCP to locate the correct file. When the diskpack-id is not included, the MCP assumes that the file resides on system disk.

RE may be continued to additional cards (lines) with the last "remove" terminated by a semicolon.

Example:

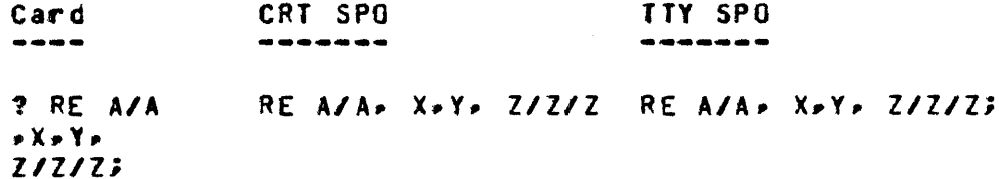

 $\mathcal{L}_{\text{max}}$  , where  $\mathcal{L}_{\text{max}}$  is a sequence of the sequence of  $\mathcal{L}_{\text{max}}$ 

 $\mathcal{L}^{\mathcal{L}}(\mathcal{L}^{\mathcal{L}}(\mathcal{L}^{\mathcal{L$ 

COMPANY CONFIDENTIAL MCP CONTROL SYNTAX 2219 0144 (A) SEC. VII

EH (Reset Hatts) (1)

(DEBUG Only) \*\*\*\*\*\*\*\*\*\*  $\star$  RH  $\star$ \*\*\*\*\*\*\*\*\*\*

Format:

\*\*\*\*\*\*\*\*\*\*\*\*\*\*\*\*\*\*\*\*\*\*\*\*\*\*\*\*\*\*\*\*\*\*\*\* \* >== RH ======= S ============># \*  $[- - 1 - -1]$  $\star$  $\bullet$ \*\*\*\*\*\*\*\*\*\*\*\*\*\*\*\*\*\*\*\*\*\*\*\*\*\*\*\*\*\*\*\*\*\*\*\*

 $\sim$   $\sim$ 

The RH input message allows the operator to reset the CONDITIONAL.HALT flags for the SMCP if the S-option is set and the flags for the Micro-MCP if the M-option is set. The command<br>also requires that the DBUG option is on (set to one).

المنتدر بالحدار وشداوا الهيشار لهم سهل وبالهارز التي والأولية الأسلام والأنبية المتسسسة الدوران بساوي سنادا والتياب

COMPANY CONFIDENTIAL MCP CONTROL SYNTAX  $2219$  0144 (A) SEC. VII

BL (Relabel User Pack) (\$)

\*\*\*\*\*\*\*\*\*\* RL \*  $\bullet$ \*\*\*\*\*\*\*\*\*\*

Format:

\* >-- RL --- <unit-mnemonic> --- <disk-pack-id> ----># \*  $\sim$  000  $\sim$  000  $\sim$  $\pmb{\ast}$  $\bigstar$  ${\color{red} \textbf{J}}\texttt{---}\texttt{---}\texttt{--}\texttt{--}\texttt{--}\texttt{---}\texttt{--}\texttt{--}\texttt{--}$  $\pmb{\star}$  $\bullet$  $\bullet$  $\bullet$ 

The RL input message gives the operator the ability to change the disk-pack-id and/or the type of user pack.

 $\mathcal{L}^{\mathcal{L}}$ 

COMPANY CONFIDENTIAL MCP CONTROL SYNTAX 2219 0144 (A) SEC. VII

## RM (Remove Duplicate Disk File)

\*\*\*\*\*\*\*\*\*\*  $\star$  RN  $\star$ \*\*\*\*\*\*\*\*\*\*

Format:

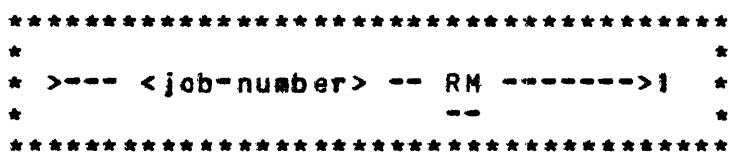

The RM input message allows the system operator to remove a disk file from the disk directory in response to a DUPLICATE FILE ON DISK message.

The DUPLICATE FILE message is a result of a program trying to close a disk output file with the same name as a file already in the directory. This causes the program to go into a wait state. The RM message will remove the old file, close the new file, enter it in the directory, and continue processing.

Example:

421 RM

COMPANY CONFIDENTIAL MCP CONTROL SYNTAX 2219 0144 (A) SEC. VII

 $\sim 10^{-11}$ 

 $\sim 10^{-11}$ 

#### RN (Assign Pseudo Readers) (\$)

\*\*\*\*\*\*\*\*\*\*  $\star$  RN  $\star$ \*\*\*\*\*\*\*\*\*\*

Format:

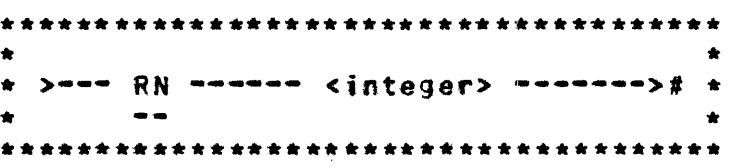

The RN message is used by the system operator to assign a specific number of pseudo card readers.

The RN message can be entered either before or after the creation of pseudo files.

It is the responsibility of the operator to determine the optimum number of pseudo readers in relation to the number of pseudo fites to be processed.

By entering RN O(zero) "all" pseudo card readers will be closed as soon as they are finished processing the file that they are presently reading.

The pseudo card readers may also be closed by performing a Clear/Start.

COMPANY CONFIDENTIAL MCP CONTROL SYNTAX 2219 0144 (A) SEC. VII

**RO (Reset Option) (\$)** 

\*\*\*\*\*\*\*\*\*\*  $R0 \rightarrow$  $\bullet$ \*\*\*\*\*\*\*\*\*\*

Format:

 $\bullet$  $1$ <------ $\begin{smallmatrix} \bullet\bullet\bullet\bullet\bullet\bullet\bullet\bullet\bullet\bullet\end{smallmatrix}$  $\bullet$  $\bullet$  $\mathbf{1}$  $\blacksquare$  $\mathbf{r}$ \* >-- RO -------- <ootion> -----------># \*  $\bullet\bullet$  $\bullet$  .  $\bullet$ 

 $\sim 10^{11}$ 

The RO message attows the system operator to reset the options used to direct or control some of the MCP functions.

The MCP replies with a verification that the option has been reset after each RO input message.

LOG, CHRG, and SPOL options cannot be reset. The MCP message LOG LOCKED CHRG LOCKED, or SPOL LOCKED will be displayed when an attempt has been made to reset these options.

The TO message may be entered to determine which options are set at any given time. The option indicator equals one when set and<br>zero when reset. A complete list of the MCP options and their status will be displayed.

TIME and DATE options cannot be reset if TABS is set.

Examples:

RO LIB

 $LIB=0$ 

**RO DATE: TIME** 

 $DATE=0$  $TIME = 0$  BURROUGHS CORPORATION COMPANY CONFIDENTIAL COMPUTER SYSTEMS GROUP MCP CONTROL SYNTAX 2219 0144 (A) SEC. VII SANTA BARBARA PLANT

## RP (Ready and Purge) (\$)

 $\sim 10^{-11}$ 

\*\*\*\*\*\*\*\*\*\* **RP**  $\bullet$ \*\*\*\*\*\*\*\*

#### Format:

 $\bullet$  $\frac{1}{2}$  <  $\sim$   $\sim$   $\sim$   $\sim$   $\sim$   $\sim$   $\sim$  $\bullet$  $\hat{\mathbf{x}}$  $\mathbf{I}$  $\mathbf{I}$  $\bullet$  $\star$  --- RP -----  $\leq$ unit-mnemonic> ------------># \* 

The RP message entered by the system operator will set a tape unit in READY status and PURGE the tape.

الموجود التي يستخدم الموجود التي <del>تحت من</del> الموجود التي يوجد التي يتم التي يستخدم التي توجد الموجود التي يتم التي

The RP message can be used for tape only.

 $\sim$   $\sim$ 

Examples:

RP MTA

RP MTC. MTC

COMPANY CONFIDENTIAL MCP CONTROL SYNTAX 2219 0144 (A) SEC. VII

## **RS (Remove Jobs from Schedule)**

\*\*\*\*\*\*\*\*\*\*  $\star$  RS  $\star$ \*\*\*\*\*\*\*\*\*\*

Format:

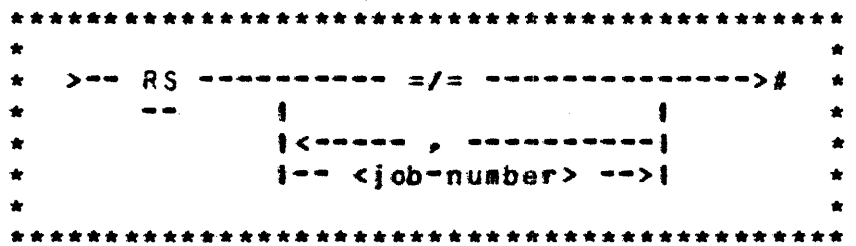

 $\sim 100$  km s  $^{-1}$ 

The RS input message will allow the system operator to remove a job from the schedute prior to its being entered in the MIX for execution.

The RS message can remove one or more jobs from the schedule.

The schedule number is the number assigned to the job by the MCP when it is entered into the schedule.

The job-number will be displayed by the MCP when the job is entered into the schedule if the SCHM option is set. The WS message will display the jobs in the schedule together with their job-numbers.

The  $m = f = m$  option will remove all jobs from the schedule.

If the requested program(s) are not in the schedule, the MCP will notify the operator that an invalid request has been entered.

COMPANY CONFIDENTIAL HCP CONTROL SYNTAX 2219 0144 (A) SEC. VII

BURROUGHS CORPORATION COMPUTER SYSTEMS GROUP SANTA BARBARA PLANT

#### Example:

 $\sim 10^{-10}$ 

RS 33• 34• 35~ 36 *133* RS•EO #34 RS-ED #35 RS•EO

36 NUlL S CHEDUlE (job 36 not in schedule>

 $\mathcal{L}^{\text{max}}_{\text{max}}$ 

 $\mathcal{L}^{\text{max}}_{\text{max}}$  ,  $\mathcal{L}^{\text{max}}_{\text{max}}$ 

 $\mathcal{L}^{\text{max}}_{\text{max}}$ 

 $\mathcal{L}^{\text{max}}_{\text{max}}$  and  $\mathcal{L}^{\text{max}}_{\text{max}}$ 

 $\mathcal{L}^{\text{max}}_{\text{max}}$  and  $\mathcal{L}^{\text{max}}_{\text{max}}$ 

 $\mathcal{L}^{\text{max}}_{\text{max}}$  and  $\mathcal{L}^{\text{max}}_{\text{max}}$ 

 $\mathcal{L}^{\text{max}}_{\text{max}}$  and  $\mathcal{L}^{\text{max}}_{\text{max}}$ 

المنججين المرادا والحشاش الرازان التركيب ستوسط ولايا الصواصر كالمتحدث والمعاون والمرادان والموسان الوا

**Contact Contact** 

BURROUGHS CORPORATION COMPUTER SYSTEMS GROUP SANTA BARBARA PLANT

**COMPANY CONFIDENTIAL** MCP CONTROL SYNTAX 2219 0144 (A) SEC. VII

## RI (Remove Multipack File Jable) (\$)

\*\*\*\*\*\*\*\*\*\*  $RT \rightarrow$ \*\*\*\*\*\*\*\*\*\*

Format:

\*\*\*\*\*\*\*\*\*\*\*\*\*\*\*\*\*\*\*\*\*\*\*\*\*\*\*\*\*\*\*\*\*\*\*\*\* \* >-- RT --- <file-id> -------->#  $\frac{1}{2}$ ٠ \*\*\*\*\*\*\*\*\*\*\*\*\*\*\*\*\*\*\*\*\*\*\*\*\*\*\*\*\*\*\*\*\*\*\*\*\*\*

The RT input message allows the operator to remove an entry from<br>the multipack file table before Clear/Starting.

العام الأمريكي التي تتشهد التي التقريب المتواصل المتوسط المتوسط المواصل التسمي المنافي السندسين المر

Examples:

RT USER/A/8

RT BASEPACK/MASTER/

COMPANY CONFIDENTIAL MCP CONTROL SYNTAX 2219 0144 (A) SEC. VII

RY (Pack Override) (\$)

\*\*\*\*\*\*\*\*\*\*  $\star$  RV  $\star$ \*\*\*\*\*\*\*\*\*\*

Format:

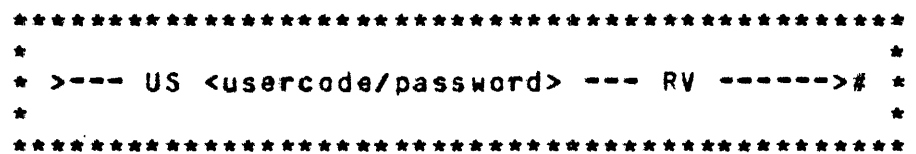

The RV message is used to reset the pack override bit for individual entries in the (SYSTEM)/USERCODE file. It will reset the override bit for all occurrences of that usercode.

The override bit is automatically set ON when a user<br>(usercode/password) signs on and the default pack, specified in the (SYSTEM)/USERCODE file, is not on-tine. RV is used to reset (i.e., return to default) the override condition.

If the override bit is set for a particular usercode/password, an OV. indicating that the bit has been set, precedes the usercode-index entry in a listing of the (SYSTEM)/USERCODE file.

**COMPANY CONFIDENTIAL** MCP CONTROL SYNTAX 2219 0144 (A) SEC. VII

RX (Remove except) (\$)

 $\mathcal{L}(\mathcal{A})$  and  $\mathcal{L}(\mathcal{A})$  and  $\mathcal{L}(\mathcal{A})$ 

\*\*\*\*\*\*\*\*\*\*  $\star$  RX  $\star$ \*\*\*\*\*\*\*\*\*\*

Format:

 $\mathcal{L}^{\text{max}}$ 

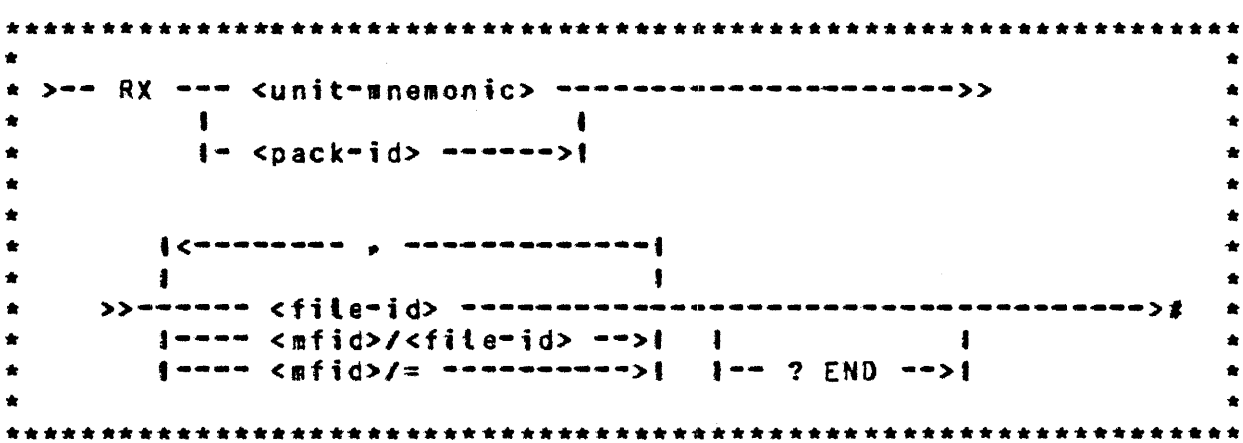

.<br>این از ساخت این از ایشانش از ایشان در ایران و به ساخت این است در سال میکند بیشهر با شاخ استان در دارد و در این

All files on the specified disk will be removed unless the USER.COUNT is greater than zero, the file's permanent type equals<br>afa, or the file name is included in the name list in the RX message. Any I/O error will abort the operation.

- RX must terminate with a semicolon or an ?END card. Note: If a card reader exception occurs, e.g., the reader jams, RX can be stopped by input of a card with illegal syntax, e.g., RX A/B/C/D, thus forcing RX to abort. If the MCP reads an ETX before a semicolon or an ?END card, it returns an error message and terminates the command.
- Note: The current release of MCPII allows the pack's serial number to be specified; in future releases it will be required.

COMPANY CONFIDENTIAL MCP CONTROL SYNTAX NUT LUNING 2219 0144 (A) SEC. VII

## RY (Ready Peripheral) (5)

\*\*\*\*\*\*\*\*\*\*  $RY \rightarrow$  $\bullet$ \*\*\*\*\*\*\*\*\*\*

Format:

 $\bullet$  .  $\bullet$ -------------- $\ddagger$  <  $\sim$   $\sim$   $\sim$   $\sim$   $\sim$   $\sim$  $\bullet$  $\bullet$  $\mathbf{1}$  $\mathbf{f}$  $\bullet$  $\star$  > -- RY --- <unit-snesonic> -------------->#  $\bullet$ 

The RY input message allows the system operator to ready a peripheral unit and make it available to the MCP.

Any number of units may be made ready with one RY message.

When a removable disk cartridge is attached to Disk Cartridge Control-1, the MCP must be notified of its presence with the RY message.

If the designated unit is not in use and is in the remote status. the RY message causes all exception flags maintained by the MCP for the specified unit to be reset. After the unit has been made ready, the MCP attempts to read a file label (input devices  $only.$ 

الراكب المتواصل ومتكفر والمرادي والتمريش وبالمراد والمرادي والمتفصل والمربو بمربوع والمحارفات والمراد

Examples:

RY DPB RY HTC RY LPA, LPB

COMPANY CONFIDENTIAL MCP CONTROL SYNTAX 2219 0144 (A) SEC. VII

## INITIAL LETTERS S-Z

### SD (Assign Additional System Drives) (\$)

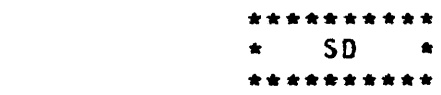

Format:

 $\sim 10^7$ 

 $\mathcal{L}^{\text{max}}$ 

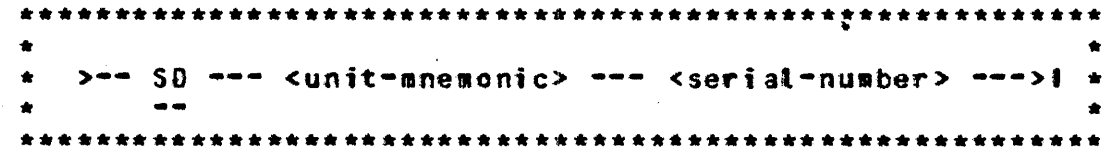

The SD input message gives the system operator the ability to assign additional system drives for the MCP.

The SD message, after verification of the serial-number, will PURGE the pack, and add it to the system packs already on the system.

At COLOSTART, there is only one system drive, so additional drives may be added by the SD message. Once a system has been added to the system, it "cannot" be removed without performing a COLDSTART.

The following message is displayed when the new system drive is linked to the system.

<unit-mnemonic> IS NOW A SYSTEM PACK--CLEAR START REQUIRED

SD only applies to removable packs and cartridges. Note: All system drives must be of the same device type.

BURROUGHS CORPORATION COMPANY CONFIDENTIAL COMPUTER SYSTEMS GROUP MCP CONTROL SYNTAX 2219 0144 (A) SEC. VII SANTA BARBARA PLANT

SE (Switch Enable) (\$)

\*\*\*\*\*\*\*\*\*\*  $\star$  SE  $\star$ \*\*\*\*\*\*\*\*\*\*

Format:

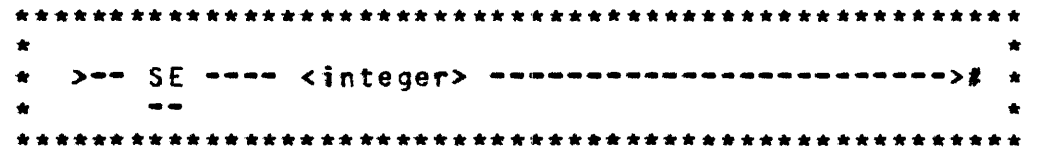

The value of the integer specifies the programs that are allowed to sense the Data Entry Switches, as follows:

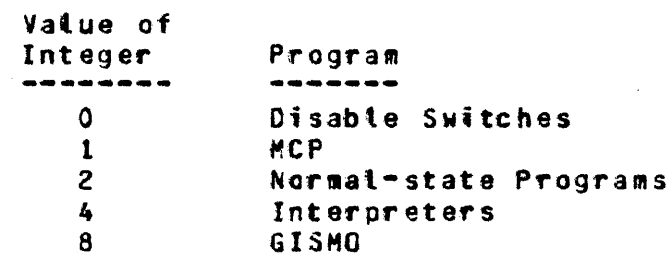

المتواصل والمستوي والمتواصلة والمستور والمتواطن والمتواصل والمنافر

The integer may also be any sum of the above values, in which case multiple classes of programs are allowed to sense the Data Entry Switches.

Only SDL/UPL and MIL programs contain the source language<br>constructs required to sens the Data Entry Switches. In both<br>languages the CONSOLE SWITCHES construct is used, and provides the 24-bit image of the Data Entry Switches.

 $\label{eq:1.1} \begin{aligned} \text{Tr} \left( \left\| \mathbf{r} \right\| \mathbf{r} \right) & = \left\| \mathbf{r} \right\| \mathbf{r} \left( \mathbf{r} \right) - \mathbf{r} \left( \mathbf{r} \right) \mathbf{r} \left( \mathbf{r} \right) \\ & = \left\| \mathbf{r} \right\| \mathbf{r} \left( \mathbf{r} \right) - \mathbf{r} \left( \mathbf{r} \right) \mathbf{r} \left( \mathbf{r} \right) \mathbf{r} \left( \mathbf{r} \right) \\ & = \left\| \mathbf{r} \$ 

Examples:

SE<sub>2</sub>

SE 10

COMPANY CONFIDENTIAL MCP CONTROL SYNTAX 2219 0144 (A) SEC. VII

SH (Set Halts) (\$)

(DEBUG Only) \*\*\*\*\*\*\*\*\*\*  $\star$  SH  $\star$ \*\*\*\*\*\*\*\*\*\*

Format:

 $\sum$ ad  $SH$  adbadonaddoodaadaadaa  $\pm$  adbadoodaada $\sum_{i=1}^{n}$  $\bullet$  $\bullet$  .  $\bullet$  $\star$  $1 - 1 - -$ >1  $\bullet$  $\bullet$  $\bullet$ 

The SH input message allows the operator to force the SMCP (S) or the MMCP (M) to halt at CONDITIONAL.HALTs coded into the MCP. The integer option requests a specific halt and must be a six-digit hex number, e.g., 23932402.

The "=" option causes the MCP to halt at all CONDITIONAL.HALTs.

Note: DBUG must be set.

COMPANY CONFIDENTIAL MCP CONTROL SYNTAX 2219 0144 (A) SEC. VII

SL (Set LOG) (8)

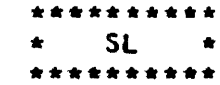

Format:

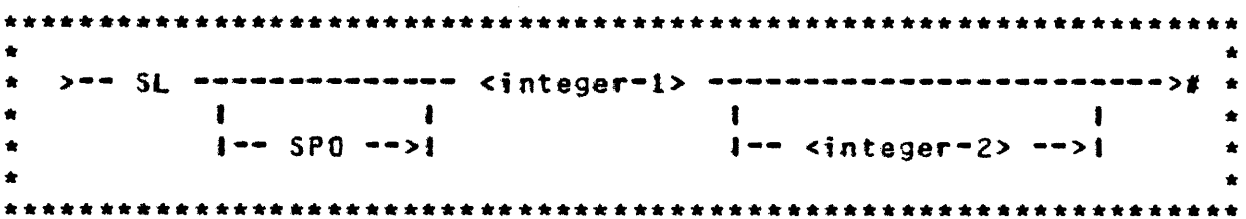

The SL input message gives the operator the ability to set the LOG or SPOL(OG) options, and attocate the area required.

The integer-1 entry is the size of each area to be assigned to the LOG and cannot be less than 100 or greater than 1000 disk segments.

The integer-2 entry is optional and is the maximum number of area desired. It must be between 2 and 105. inclusive. Default is  $25.$ 

The MCP responds with the following message when an SL message has been entered:

LOG SPOLOGI NOW SET-CLEAR START REQUIRED

If there is not sufficient disk space for the first area of the log. the following ressage will be displayed:

NO SPACE TO BUILD LOG SPOLOGI

If integer-1 is zero and TABS is not set. the LOG SPOL] option will be reset and the log will be transferred (as though a TL message had been entered). A new SYSTEM/LOG SYSTEM/SPOLOGI is not created.

COMPANY CONFIDENTIAL HCP CONTROL SYNTAX 2219 0144 (A) SEC. VII

 $\sim 100$  km s  $^{-1}$ 

 $\sim 10^7$ 

Examples:

SL 1000 SL 250 S SL 0 SL SPO 100 105

 $\sim 100$ 

 $\mathcal{L}^{\text{max}}_{\text{max}}$  and  $\mathcal{L}^{\text{max}}_{\text{max}}$ 

 $\mathcal{L}^{\text{max}}_{\text{max}}$  ,  $\mathcal{L}^{\text{max}}_{\text{max}}$ 

**COMPANY CONFIDENTIAL** MCP CONTROL SYNTAX 2219 0144 (A) SEC. VII

#### SM (Set Database Parameters) (\$)

\*\*\*\*\*\*\*\*\*\*  $\star$  SM  $\star$ \*\*\*\*\*\*\*\*\*\*

Format:

\* >=== SH === <data=base=name> ============================>>  $1 - 0N - 1200k - id$  $\bullet$  $\sim$   $\sim$  $\bullet$  .  $\bullet$ I I-- SYNCPOINT ----->! I-- <value> -->! |  $\bullet$  $\bullet$ I I-- CONTROLPOINT -->1  $\bullet$  $\mathbf{I}$  $\blacksquare$  $\bullet$  $\mathbf{I}$  $\blacktriangle$  $1 - - 5E1 - - - - > 1$  $1 - -$  RESET  $---$ >1  $\bullet$ 

The SM input message attows the operator to interrogate or set the database parameters, but only when the database is not active. The pack option is required if the database dictionary<br>resides on a user pack. If a <value> is specified for CONTROLPOINT and SYNCPOINT or if SET or RESET is specified for AUDIT, the parameter is updated in the dictionary; otherwise the parameter is interrogated and displayed. Appropriate ranges are checked.

COMPANY CONFIDENTIAL MCP CUNINUL S.

 $\sim 10$ 

SN (Assign a Tape Serial Number) (\$)

\*\*\*\*\*\*\*\*\*\*  $\star$  SN  $\star$ \*\*\*\*\*\*\*\*\*\*

Format:

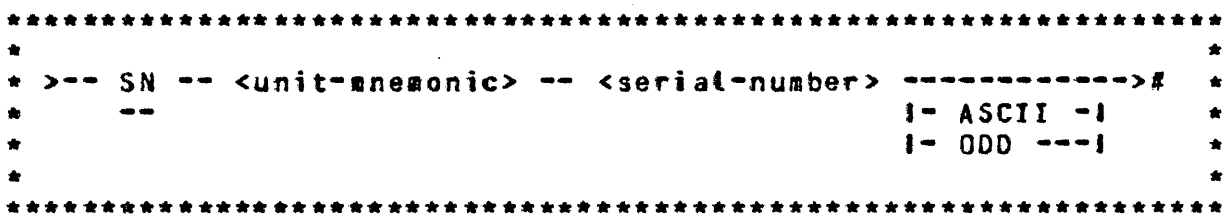

The SN input message is used to initialize (and purge) a magnetic tape, assigning a volume serial number to the tape label.

The SN message initialize a magnetic tape by putting a scratch ANSI label on the tape. Any tape that does not contain a valid ANSI label cannot be purged (PG message). This includes both unlabeled tapes and those that have the Burroughs standard label.

The serial-number is normally numeric, but any alphabetic or numeric string up to six characters in tength is allowed. This serial number is placed in the label, and remains in the label<br>even when the tape is purged. The serial number can be explicitly changed by another SN message.

The ASCII option forces the MCP to translate all labels on the tape to ASCII before writing them.

COMPANY CONFIDENTIAL *MCP* CONTROL SYNTAX 2219 0144 CA> SEC. VII

**Contract Contract Contract** 

The ODD option requests that the MCP write all volume and file labels in odd parity.

NOTE: MARK 6.0 MCPII does not recognize tapes generated with even parity labels. All tapes generated on MARK 6.1 which reQuire HARK 6.0 accessibility should be created with odd parity labels.

 $\sim 10^7$ 

المحادث الترابي والتواصل والمتحاد والمناجي الترشيش والمستشفية والتواصل والمتحاد والترابي والشاريس

Example:

SN MTA 123456

 $\sim 10^{-11}$ 

 $\sim 10^{11}$ 

COMPANY CONFIDENTIAL MCP CONTROL SYNTAX 2219 0144 (A) SEC. VII

 $\sim 10$ 

المنابي والمتهاج والمنابي والمتوهب وكالمتحاصر والمتواطن والمستحيل

### SO (Set Option) (\$)

\*\*\*\*\*\*\*\*\*\*  $\star$  SO  $\star$ \*\*\*\*\*\*\*\*\*\*

Format:

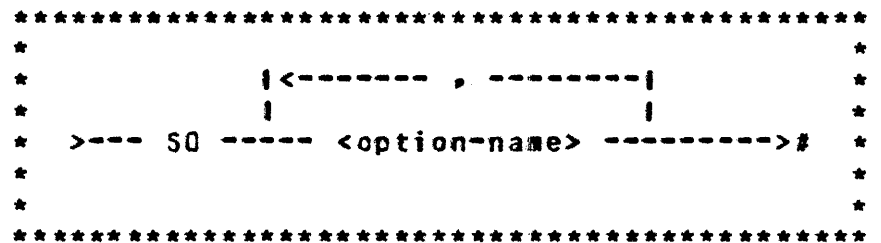

The SO input message allows the system operator to set the options used to direct or control some of the MCP functions.

The MCP replies with a verification that the option has been set after each SO input message.

The LOG and SPOLOG options cannot be set with an SO message. The MCP message "LOG LOCKED" or "SPOL LOCKED" will be displayed when an attempt has been made to set these options with an SO message.

The TO input message may be entered to determine which options are set at any given time. The option indicator equals one when<br>set and zero when reset. A complete list of the MCP options and their status will be displayed.

TIME and DATE will be set automatically when the TABS option is set. TABS cannot be set if LOG is not set.

**COMPANY CONFIDENTIAL** MCP CONTROL SYNTAX 2219 0144 (A) SEC. VII

### SP (Change Schedule Priority)

\*\*\*\*\*\*\*\*\*\*  $\star$  SP  $\star$ \*\*\*\*\*\*\*\*\*\*

Format:

>=== SP == <job-number> === <integer> =======># \*  $\bullet$  . 

The SP input message provides a means for the system operator to change the schedule priority of a program currently in the schedute.

The schedule priority is separate from the job when it is in the mix.

The job-number will identify the program in the schedule that is to be affected by the SP message.

The integer in the SP message specifies the new priority that will be assigned to the program. Priorities may range from zero through fourteen, where zero is the lowest priority, fourteen is the highest priority, and four is the default.

To change the priority of a program in the schedule with a job-number of 33 to a priority of 7, for example, the following message would be used.

SP 33 7

This program would be selected from the schedule ahead of the programs with a tower priority.

The following message would be displayed after the MCP has rescheduted the priority of the job specified:

 $\sim 10^{10}$ 

القاربات والواليات

#33 SCHEDULE PRIORITY CHANGED TO 7

 $\hat{f}$  and the second contract of the sequence of the second contract of  $\hat{f}$ 

COMPANY CONFIDENTIAL HCP CONTROL SYNTAX 2219 0144 (A) SEC. VII

SQ (Squash Disk) (\$)

\*\*\*\*\*\*\*\*\*\*  $\star$  SQ  $\star$ \*\*\*\*\*\*\*\*\*

r or mat:

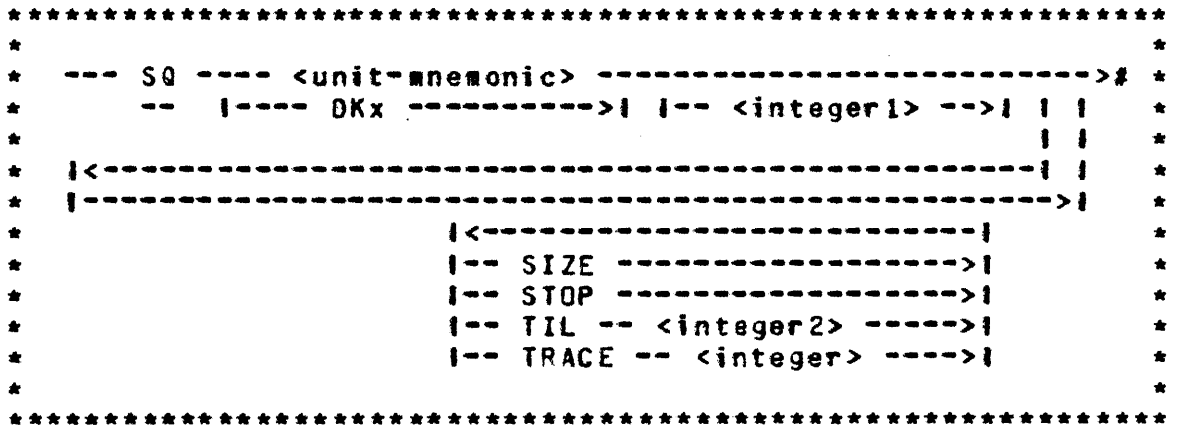

The SQ input message permits the system operator to initiate or terminate a <sup>m</sup>disk squash<sup>\*</sup>. When "squashing" a disk, the MCP attempts to move areas of data to numerically-lower disk addresses in order to alleviate disk checkerboarding.

The unit-mnemonic specified must be a disk device (DC, DK, or OP>. If head-per-pack disk <DKx> is desisnated• integer-1 must be used to indicate the electronics unit (EU); integer-1 is not used with other types of disk.

A disk sQuash cannot be initiated if there are any jobs in the mix or in either schedule CWAITING or ACTIVE). Once the disk squash is initiated, only additional SQ input messages can be entered on the console printer. All card readers are inaccessible during the disk squash.

Both system and user disks can be sQuashed. With multipte system disks, only one drive or EU can be squashed at a time. The MCP automatically proauces a KA listing of the specified disk both before and after the disk squash; therefore, a line printer must be available.

COMPANY CONFIDENTIAL MCP CONTROL SYNTAX 2219 0144 <A> SEC. VII

If the TIL option is specified. the MCP will terminate the disk squash as soon as integer-2 contiguous sectors have been made available. Otherwise, the squash will continue until normal termination or until explicitly stopped by the operator with the STOP option. The HCP displays the largest area currently available whenever interrogated by the SIZE option. \*TRACE 1" prints tracing information on the printer. which may be helpful for post-mortem analysis, if the MCP fails.

When the disk squash is terminated, the MCP displays the size of the largest area as well as the total number of sectors available on the designated disk.

Examples:

SQ OPA SQ DKB l SQ DCC Till 5000 SQ OPB SIZE SQ DCA STOP

 $\mathcal{O}(\mathcal{O}(1000) \times 10^{-1000})$  . The contribution of  $\mathcal{O}(\mathcal{O}(1000) \times 10^{-1000})$ 

 $\alpha \rightarrow \alpha \rightarrow \alpha$ 

 $\sim 10^{-1}$ 

If the disk is in bad shape. SQ may hatt in the middle. and a memory dump at that point may be inadequate for post-mortem anatysis, untess "TRACE 1" has been specified. It is advisable to run DISKHAP/UTILITY before issuing a SQ.

COMPANY CONFIDENTIAL MCP CONINUL SINGS

الموارد والمنابي والمنافر الفتار المتواصل المتواطن والمقطر والمقرور

SI (Suspend Processing)

\*\*\*\*\*\*\*\*\*\*  $\star$  ST  $\star$ \*\*\*\*\*\*\*\*\*\*

Format:

 $\sim$   $\sim$   $\sim$ 

 $-1$   $1$  $1 - - E0J - >> 1$  $\star$ 

المراجع والمتناطق والمتواز

The ST input message provides a means for the system operator to<br>temporarily suspend the processing of a program in a multiprogramming environment. The job-number identifies the program to be suspended.

The MCP will not suspend the program untit alt I/O operations in progress for that program have been completed. When the MCP suspends a programe it is rolled-out to disk and the memory it was using is returned to the MCP for reallocation. A suspended program will retain the peripherals assigned to it.

The EQJ option stops the program indicated by <job-number> and automatically restarts it when another program goes to EOJ. ST EOJ can be used when the system gets into a thrashing state. The operator enters the ST EOJ message to stop jobs until the mix is not thrashing. These jobs will then be automatically resumed after other jobs go to EOJ. A <job-numter>GO message witt restart a stopped job.

To restart a program after it has been suspended, the GO message must be used. If for some reason all of the conditions necessary for the program to run are not met when the GO message is issued, the MCP will not restart the program.

Example:

823 ST 947 ST EQJ

**COMPANY CONFIDENTIAL** MCP CONTROL SYNTAX 2219 0144 (A) SEC. VII

#### SY (Save Peripheral Unit) (S)

\*\*\*\*\*\*\*\*\*\*  $\star$  SV  $\star$ \*\*\*\*\*\*\*\*\*\*

Format:

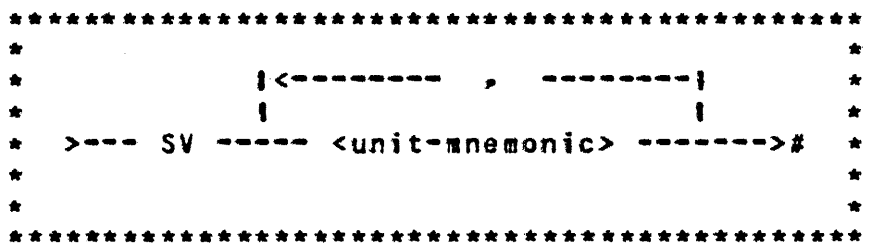

 $\mathcal{L}^{\text{max}}$ 

The SV message attows the system operator to make a peripheral unit inaccessible to the MCP until a Clear/Start operation occurs, or an RY input message is used to ready the unit.

Any number of peripheral units may be saved with one SV input message.

When the SV message is entered and the unit is not in use, the specified unit is marked SAVED and "unit-mnemonic SAVED" is displayed by the MCP.

If the unit is in use, the MCP will respond with "unit-mnemonic TO BE SAVED" and will save the unit as soon as it is no longer being used.

 $\sim 10^{-11}$ 

Example:

SV LPA. CRA

 $\mathcal{L}^{\text{max}}_{\text{max}}$  and  $\mathcal{L}^{\text{max}}_{\text{max}}$ 

 $\mathcal{L}(\mathcal{L}^{\text{max}})$  and  $\mathcal{L}^{\text{max}}$  and  $\mathcal{L}^{\text{max}}$ 

 $\Delta \Delta \phi$  and  $\Delta \phi$  is the contribution of the contribution of  $\Delta \phi$ 

**COMPANY CONFIDENTIAL** MCP CONTROL SYNTAX 2219 0144 (A) SEC. VII

SW (Set Switch)

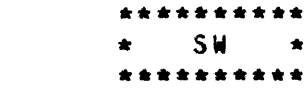

Format:

\* >== <iob=number> == SW ======= = =========== <vatue> ===># \* -- I-- <integer> ------->1  $1 - 2 - 1$  $\bullet$  $\bullet$  $\bullet$  $\bullet$ 

The SW input message allows the system operator to set programmatic switches.

Program switches may also be set at schedule time by using the SWITCH control statement attribute.

The number must be a decimal digit from zero to nine (0-9) that references the switch to be set. To determine what switches are<br>available, the specific language manual for the program for which the switches are being set must be referenced. If the "=" option is used, all ten switches are implied (40 bits of information).

The value is the value that the switch or switches will be assigned.

Examples:

 $25$  SW1 = aFa  $2$  SW8 = 6  $1473$  SW = 201234567892

COMPANY CONFIDENTIAL MCP CONTROL SYNTAX 2219 0144 (A) SEC. VII

SZ (Session ZIP) (\$)

\*\*\*\*\*\*\*\*\*\*  $\star$  SZ  $\star$ \*\*\*\*\*\*\*\*\*\*

Format:

\*\*\*\*\*\*\*\*\*\*\*\*\*\*\*\*\*\*\*\*\*\*\*\*\*\*\*\*\*\*\*\*\*\*\*\*\*\* \* >== SZ ====== <integer> ========># \*  $\bullet$   $\bullet$ \*\*\*\*\*\*\*\*\*\*\*\*\*\*\*\*\*\*\*\*\*\*\*\*\*\*\*\*\*\*\*\*\*\*

العاجلية والمساري المستنب والتوسير والترابي المستسر والترابي والمنابي المنابي

The SZ input message is mainty an RJE control card. It should<br>not be invoked in the course of simple job spawning. The session number generated by an SZ command is carried with a "zipped" control string and applied to a job or mix of jobs depending on what other commands are in the control string. The primary<br>function of the session number is to associate independent jobs into logically related groups. For example, HOST RJE assigns a session number to a physical site at log-on time and all jobs submitted from that site will contain identical session numbers, thus relating them to the originating remote site.

COMPANY CONFIDENTIAL MCP CONTROL SYNTAX 2219 0144 (A) SEC. VII

IQ (Time and Date)

\*\*\*\*\*\*\*\*\*\*  $\star$  TD  $\star$ \*\*\*\*\*\*\*\*\*\*

 $\alpha = \alpha$  .

Format:

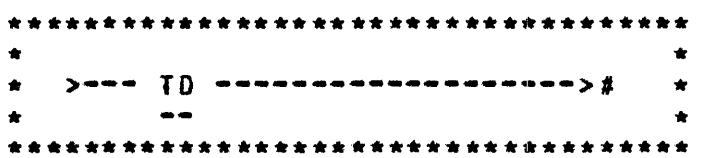

The TD input message allows the system operator to request that the MCP type the current values of the time and date.

The MCP displays the date and time in the following format:

DATE =  $nm/dd/yy$  IIME = hh:mm:ss.t

Where:

 $hh - hours$ mm - minutes  $ss - seconds$  $t - t$  enths of seconds

 $\sim$
COMPANY CONFIDENTIAL MCP CONTROL SYNTAX 2219 0144 (A) SEC. VII

IG (Trace Gismo) (\$)

(DEBUG Only) \*\*\*\*\*\*\*\*\*\*  $\star$  TG  $\star$ \*\*\*\*\*\*\*\*\*\*

Format:

 $\star$  and  $\uparrow$   $\uparrow$  and consequently and  $\downarrow$  $\longrightarrow$   $\longleftarrow$  <integer> -->|  $\qquad \qquad \star$  $\bullet$  $\bullet$ 

The TG input message allows the operator to set or interrogate a group of flags that instruct GISMO to trace various events on the system. TG, without parameters, will return the current settings of the trace flags. IG integer will set the flags.

The integer maps onto a 24-bit field used by GISMO to determine which functions will be placed in the trace table. If a bit is on, then the corresponding function is traced. The field is mapped as follows:

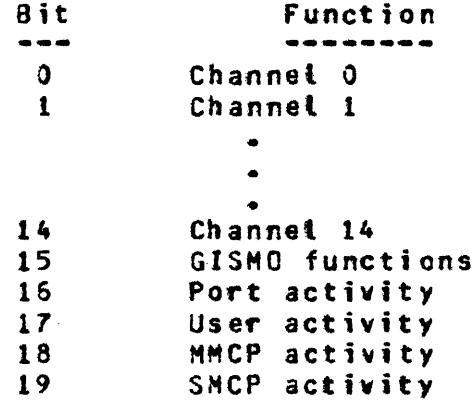

Note that the system must be Clear/Started with the debug versions of GISMO and MMCP in order to invoke the use of these parameters. The DBUG option must also be set.

 $\mathcal{A}(\mathbf{z}) = \mathcal{A}(\mathbf{z}) = \mathcal{A}(\mathbf{z})$ 

COMPANY CONFIDENTIAL MCP CONTROL SYNTAX 2219 0144 (A) SEC. VII

### II (Time Interrogation)

\*\*\*\*\*\*\*\*\*\*  $\star$  II  $\star$ \*\*\*\*\*\*\*\*\*\*

Format:

 $\sim 100$  $> - -$  <job-number> --- II ------>#  $\bullet$  $\sim$ 

The II input message allows the system operator to interrogate the MCP as to the amount of processor time the program has used up to the time the interrogation was made.

The job-number identifies the program for which the interrogation was requested.

The time is given in hours, minutes, seconds, and tenths of seconds.

 $\bullet$ 

Example:

84TI

 $\sim 10^7$ 

COBOL: A/B = 84 CPU TIME = 00:03:15.7

BURROUGHS CORPORATION COMPANY CONFIDENTIAL COMPUTER SYSTEMS GROUP MCP CONTROL SYNTAX 2219 0144 (A) SEC. VII SANTA BARBARA PLANT

## IL (Transfer LOG) (\$)

\*\*\*\*\*\*\*\*\*\*  $\star$  TL  $\star$ \*\*\*\*\*\*\*\*\*\*

Format:

\*\*\*\*\*\*\*\*\*\*\*\*\*\*\*\*\*\*\*\*\*\*\*\*\*\*\*\*\*\*\*\*\*\*\*\*\*  $\bullet$ \* >=== T[\_ =====================>#  $\bullet$  $i - 5P0 - 3i$  $\bigstar$  $\star$  $\bullet$  $\bullet$ \*\*\*\*\*\*\*\*\*\*\*\*\*\*\*\*\*\*\*\*\*\*\*\*\*\*\*\*\*\*\*\*\*\*\*\*\*\*

The TL input message allows the system operator to transfer the information in the SYSTEM/LOG or SYSTEM/SPOLOG to LOG/#<integer> or SPCLOG/#<integer>. To print the LOG or SPOLOG, refer to the LG command.

 $\sim 10$ 

الجارية والمتواصل والمتعاقل والمتناور والمتعاري والمتعاري والمتعاقل

COMPANY CONFIDENTIAL MCP CONTROL SYNTAX 2219 0144 (A) SEC. VII

# IO (Display Options) (\$)

\*\*\*\*\*\*\*\*\*\*  $\star$  TO  $\star$ \*\*\*\*\*\*\*\*\*\*

Format:

 $\mathcal{L}_{\mathrm{eff}}$ 

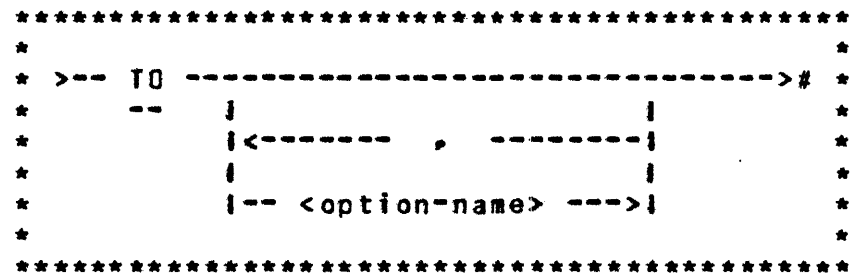

The TO input message allows the system operator to interrogate the status of the MCP options.

The IO message entered by itself will display all of the options and their settings.

A value of zero (0) indicates a reset (off) condition; a value of one (1) indicates a set (on) condition.

The DBUG option allows the following messages to be used:

CN  $c<sub>s</sub>$  $CT$ DM------(without a job-number) **RH SH TG** 

BURROUGHS CORPORATION COMPANY CONFIDENTIAL COMPUTER SYSTEMS GROUP HCP CONTROL SYNTAX SANTA BARBARA PLANT 2219 0144 <A> SEC. VII Example: TO LOG.- TIME  $LOG = 1$  $TIME = 0$ or: DEFINITION: WHEN OPTION IS SET OPTION ------------------------------ ............ Creates a disk file recording SPO activity. TO LOG  $\blacksquare$ Requires jobs to be charged to "account numbers". CHRG  $\bullet$ LIB Reports all file maintenance activity.  $\sim$  100  $\pm$ OPEN Reports all file opens.  $\bullet$ TERM DSes any job that would normally get a OS or  $\bullet$ OP message. Requires time to be reset at Clear/Start. TIME  $\bullet$ DATE ReQuires date to be reset at Clear/Start. Reports atl file closes. CLOS  $\bullet$ PST Sends printer backup files to tape, by default.  $\blacksquare$ PBO Sends printer backup files to disk, by default. BOJ  $\blacksquare$ Reports beginning of job. Reports end of job. EOJ  $\bullet$ SCHM Reports alt entries into the schedule.  $\blacksquare$ LAB Reports all labets.  $\bullet$ **RMOV** Removes duplicate disk files. Creates a file called SYSTEH/DUHPFILE which DUMP allows memory dumps to be taken at Clear/Start. ZIP Reports att ZIP communicates.  $\blacksquare$ HEM  $\bullet$ Reports alt NO HEM conditions.

 $\sim 100$  km s  $^{-1}$ 

 $\mathcal{L}(\mathcal{A})$  and  $\mathcal{A}(\mathcal{A})$ 

COMPANY CONFIDENTIAL MCP CONTROL SYNTAX 2219 0144 (A) SEC. VII

- OHS Allows CMS to be run after the next Clear/Start. If this option is set, the initializer binds into GISMO the code that allows DMS activity.
- TRMD Same as TERM except does a DP instead of a DS. Takes precedence over TERM.
- OBUG Enables the messages listed above.
- OISP Reports Segment and Displacement on all OS-OP ~eQuests.
- SPOL Creates a dist file of SPO <TTY> activity.
- **RMSG**  $\blacksquare$ Forces alt messages to the local SPO.
- SQRM Disables micro-coded QUEUE and REMOTE file handling.
- BAEL Reports the release of backup files on the SPO. Users who do not want this information reported should not set this option.
- TABS Activates TABS system. The LOG option must be set also.
- THR Invokes Level Two of the new memory management system after the next Clear/Start. If the THR cption is set• the initializer binds into GISMO the code to detect thrashing.
- MPRI Invokes Prioritized-Memory Levet of the new memory management system after the next Clear/ Start. If the MPRI option is set, the initializer binds into GISHO the code to detect thrashing as well as the prioritized "victim selector".
- VLIO Allows specification and disptay of activity on the IO subsystem.
- VLCP Displays CPU usage and overlay activity.  $\bullet$
- BRGR Sets "bar graph" display, on 81800 only, to show  $\bullet$ the activities of the state lamp. If both VLIO and VLCP are reset, this option is also considered reset.
- FLHP Must be set at Ctear/Start for console tamps.

**COMPANY CONFIDENTIAL** MCP CONTROL SYNTAX 2219 0144 (A) SEC. VII

IR (Time Change) (\$)

\*\*\*\*\*\*\*\*\*\*  $\star$  TR  $\star$ \*\*\*\*\*\*\*\*\*\*

Format:

\*\*\*\*\*\*\*\*\*\*\*\*\*\*\*\*\*\*\*\*\*\*\*\*\*\*\*\*\*\*\*\*\*\*\*\*\*\*  $\star$  >== TR ===== <integer> ======># \*  $\star$  $\sim$   $-$ 

 $\sim 100$  km s  $^{-1}$ 

The TR message attows the system operator to change the current value of the time maintained by the MCP.

The time specified by the integer is designated according to a 24-hour clock, and must be four digits in length.

This message is not accepted by the MCP if the value of the integer is greater than 2400 hours or the value is not numeric.

Example:

TR 1919

Sets the time in the MCP to 19:19

Time cannot be reset, also, when the TABS option is set and there are jobs either executing or scheduted.

 $\mathcal{L}^{\mathcal{L}}$  and  $\mathcal{L}^{\mathcal{L}}$  are the set of the set of the set of the set of the set of  $\mathcal{L}^{\mathcal{L}}$ 

COMPANY CONFIDENTIAL MCP CONTROL SYNTAX 2219 0144 (A) SEC. VII

IS (Test Switches)

\*\*\*\*\*\*\*\*\*\*  $\star$  TS  $\star$ \*\*\*\*\*\*\*\*\*\*

Format:

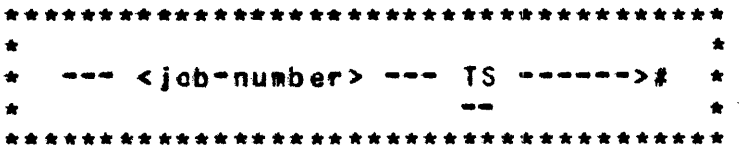

The TS input message allows the system operator to test the program switches set by the SW console message or the SWITCH control statement attribute.

The output of the TS message is in hexadecimal format.

Example:

 $94$  TS  $\qquad \qquad$ 

PAYROLL/103=94 SWITCHES=201234567892

COMPANY CONFIDENTIAL MCP CONTROL SYNTAX 2219 0144 (A) SEC. VII

# UL (Assign Uniabeled File)

\*\*\*\*\*\*\*\*\*\*  $\star$  UL  $\star$ \*\*\*\*\*\*\*\*\*\*

Format:

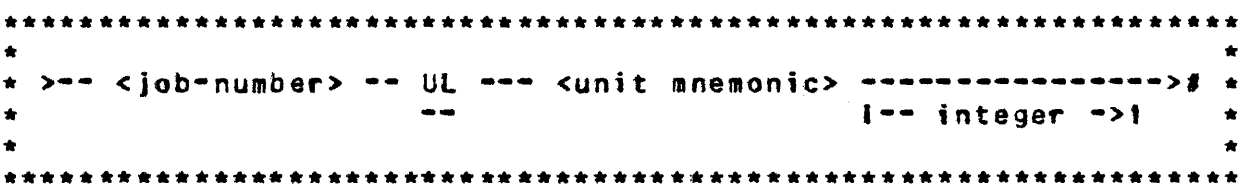

The UL message attows the system operator to designate the unit on which a particular unlabeled input file is located in response to a "FILE NOT PRESENT" message from the MCP.

The UL message is used only if the unit designated is to be acted. on as an unlabeled file. The MCP assumes the file on the designated unit is the file requested by the program that caused the "FILE NOT PRESENT" message.

The job-number must be used to identify the program to which the file is to be assigned. If integer is used, the MCP spaces<br>forward "integer" blocks prior to reading the first data block<br>into the object program. Tape marks are read as blocks. This is done at the time the file GPEN is performed. Zero is treated as a null entry, i.e., <job-number> UL MTA 0 is treated as UL MTA.

Example:

A program with a job-number of 1 calling for an unlabeled input tape file could be assigned a tape on a unit with the unit-mnemonic of MTA with the following UL message:

1 UL MTA

If the first three blocks on the tape are not desired, they can be skipped with the following UL message:

 $\alpha$  ,  $\beta$  and  $\alpha$  and

1 UL MTA 3

 $\sim 10^{-1}$ 

COMPANY CONFIDENTIAL MCP CONTROL SYNTAX 2219 0144 (A) SEC. VII

 $\sim 100$ 

UN CUNLOAD) (#)

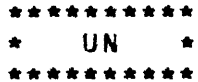

Format:

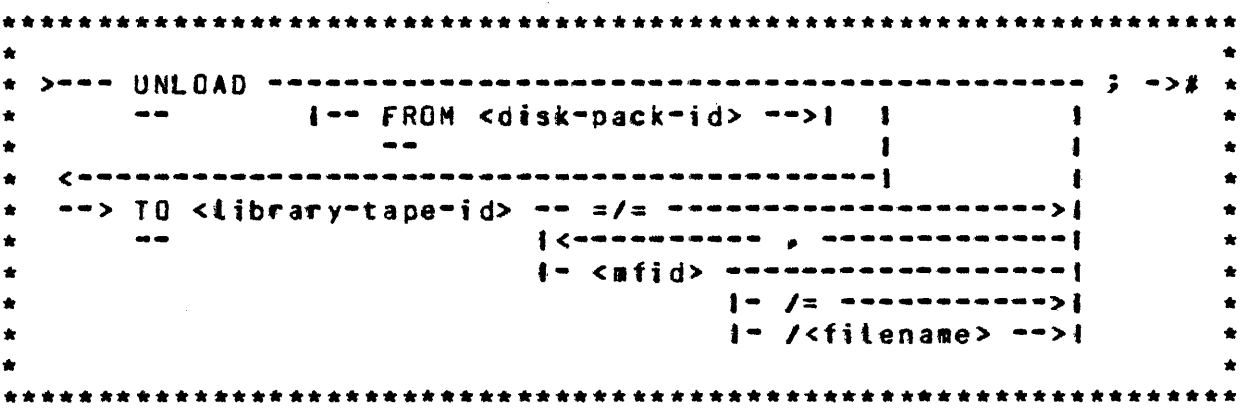

The UN (UNLOAD) statement will cause one or more disk files to be placed on a library tape. The file is removed from disk by this command. The =/= option causes every file on the specified disk<br>is to be dumped. The family-name/= option causes every file with<br>the specified family-name to be dumped. A maximum of 2248 files can be handled with one UNLOAD statement.

 $\bullet$  -  $\sim$   $\pm$ 

Example:

**2UN TO SYS.TAPE** PAYROLL/=,  $ACCPAY/ = P$ **MASTER/FILE;** 

UN FROM USER TO BACKUP =/=

COMPANY CONFIDENTIAL MCP CONTROL SYNTAX 2219 0144 (A) SEC. VII

US (USER)

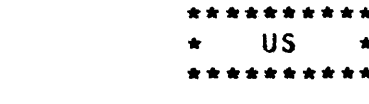

Format:

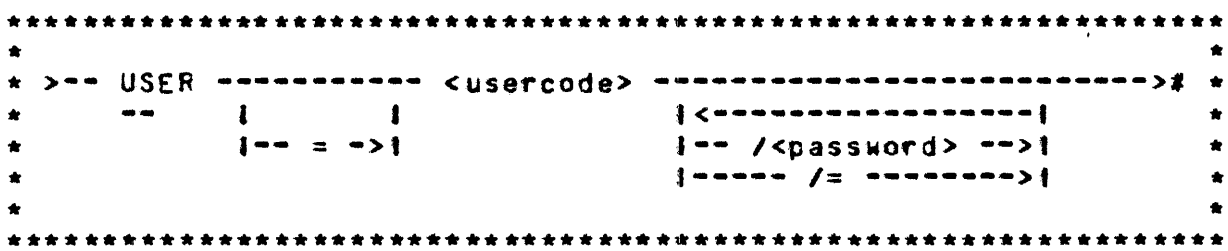

The US input message provides a way of invoking the file security mechanism and its associated naming convention. The USER command causes the MCP to verify the usercode (and/or password) against the system's usercode/password fite. The usercode is carried with the control string and is used to obtain the information to apply the RJE naming convention to any subsequent file name reference. For example, the string "US AL PD =/=" would generate a name in the PD of <PACK-ID>/(AL)/=> where the pack-id and the usercode (AL) were obtained from the system usercode file. In addition, the usercode index is stored in the Run Structure Nucleus of jobs zip-executed with a USER command and is used to apply the RJE naming convention to any files the job may open during the execution.

COMPANY CONFIDENTIAL MCP CONTROL SYNTAX 2219 0144 (A) SEC. VII

 $\ddot{\phantom{a}}$ 

HD CDisolar MCP Datel

 $\mathcal{L}^{\text{max}}_{\text{max}}$  ,  $\mathcal{L}^{\text{max}}_{\text{max}}$ 

\*\*\*\*\*\*\*\*\*\*  $\star$  WD  $\star$ \*\*\*\*\*\*\*\*\*\*

Format:

\*\*\*\*\*\*\*\*\*\*\*\*\*\*\*\*\*\*\*\*\*\*\*\*\*\*\*\*\*\*\*\*\*\*\*\*\*  $\bullet$  $\bullet$  $\star$  ) ===  $\text{M}^{\text{D}}$  ======================>#  $\star$  $\bullet$  .  $\sim$   $\sim$  $\bullet$ \*\*\*\*\*\*\*\*\*\*\*\*\*\*\*\*\*\*\*\*\*\*\*\*\*\*\*\*\*\*\*\*\*\*\*\*

 $\mathbb{R}^2$ 

The WD input message permits the system operator to request the current date used by the MCP.

COMPANY CONFIDENTIAL MCP CONTROL SYNTAX 2219 0144 (A) SEC. VII

### WM (Display Current MCP and Interpreter)

\*\*\*\*\*\*\*\*\*\* WM.  $\bullet$  $\rightarrow$ . . . . . . . . .

Format:

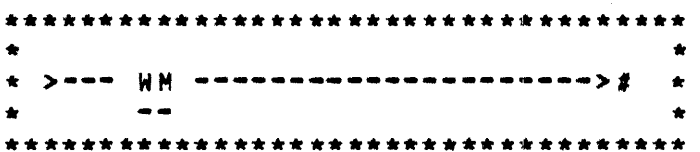

The WM input message attows the system operator to inquire which system software is currently being used since there can be more than one MCP, Interpreter, etc. residing on the system pack.

The reply to the WM message is in the following format:

 $MCP =  $acp = nape$$ <gismo-name> INIT = <initiatizer-name> NICRO.HCP = <micro.mcp-name> NETWORK.CONTROLLER = <controller-name> USERCODE.FILE= <usercodefile-name>

where  $\alpha$  is a subset of the set of  $\alpha$  , and  $\alpha$  , and  $\alpha$  , and  $\alpha$  , and  $\alpha$ 

**Collection** 

 $\frac{1}{2} \frac{1}{2} \left( \frac{1}{2} \right)$ 

GISMO also contains:

<segment-name-1> <segment-name-2>  $\bullet$  $\bullet$ <segment-name-n>

COMPANY CONFIDENTIAL MCP CONTROL SYNTAX 2219 0144 (A) SEC. VII

**HS (Display Schedule)** 

\*\*\*\*\*\*\*\*\*\*  $WS +$  $\bullet$ \*\*\*\*\*\*\*\*\*\*

Format:

>--- WS --- <jcb-number> --------># \*  $\bullet$ sa : jaanna = aasaanni  $\bullet$  $\bullet$  $\bullet$ 

The WS input message allows the system operator to interrogate what program or programs are currently in the schedule and their status.

The job-number is assigned by the MCP as the program is entered into the schedule.

The MCP response to the WS message gives the program-name,<br>schedule number, memory required in KB's, program priority, and the length of time the program has been in the schedule.

Example:

**WS 4** 

ALPHA = 4 NEEDS 8 KB PR = 4 IN FOR 00:08:37.4

COMPANY CONFIDENTIAL MCP CONTROL SYNTAX 2219 0144 (A) SEC. VII

# WI (Display MCP Time)

\*\*\*\*\*\*\*\*\*\*  $\star$  WT  $\star$ \*\*\*\*\*\*\*\*\*\*

 $\sim 10$ 

Format:

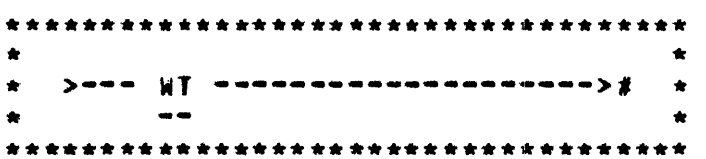

 $\label{eq:2.1} \mathcal{L}_{\mathcal{A}}(\mathcal{A})=\mathcal{L}_{\mathcal{A}}(\mathcal{A})\otimes\mathcal{L}_{\mathcal{A}}(\mathcal{A})\otimes\mathcal{L}_{\mathcal{A}}(\mathcal{A})$ 

 $\sim 10^{-11}$ 

The WT input message permits the system operator to request the current time used by the MCP. The reply is in the twenty-four hour clock format.

 $\mathcal{L}^{\text{max}}_{\text{max}}$ 

.<br>الحال المناسب العبدال المدينة التي تتم التي تتم التي تتم التي تتم التي تتم التي تتم التي تتم التي تتم التي تتم

 $\sim 10^{11}$  km s  $^{-1}$ 

COMPANY CONFIDENTIAL MCP CONTROL SYNTAX 2219 0144 (A) SEC. VII

### HH SList Contents of NAME TABLE) (\$)

\*\*\*\*\*\*\*\*\*\*  $WW = +$  $\bullet$ \*\*\*\*\*\*\*\*\*\*

Format:

\*\*\*\*\*\*\*\*\*\*\*\*\*\*\*\*\*\*\*\*\*\*\*\*\*\*\*\*\*\*\*\*\*\*\*\*\*\* ٠  $\bullet$ \* >=== WW ======= =/= =========>#  $1 - - N/ = -->1$  $\sim$   $\sim$  $\bullet$  $\bullet$  $1 - - 6/2 - -21$  $\hat{\mathbf{x}}$  $\pmb{\ast}$  $1 - - 1/2 - - > 1$  $\bullet$  $\bullet$  $1 - M/ = - - > 1$  $\bullet$  $\bullet$  $1 - - 5/2 - -7$  $\hat{\mathbf{x}}$ ٠  $1 - -$  MM/=  $-$ >1  $\bullet$  $\bullet$  $1 - - (1 - -)1$  $\bullet$  $1 - - 1/2 - - > 1$  $\bullet$  $\bullet$ \*\*\*\*\*\*\*\*\*\*\*\*\*\*\*\*\*\*\*\*\*\*\*\*\*\*\*\*\*\*\*\*\*\*\*\*\*\*

The WW input message gives the operator the ability to list the different types of system software/firmware in the NAME/TABLE. It lists any individual entry with its appropriate id, e.g., WWMX lists the name of the Experimental MCP. It lists group entries through the /= syntax, e.g., WWM/= lists atl MCP entries: M, MT, and  $\overline{MX}$ . Ww=/= will list the entire NAME TABLE.

BURROUGHS CORPORATION **COMPANY CONFIDENTIAL** COMPUTER SYSTEMS GROUP MCP CONTROL SYNTAX SANTA BARBARA PLANT 2219 0144 (A) SEC. VII

### **HY (Program Status Interrogation)**

\*\*\*\*\*\*\*\*\*\*  $WY = +$  $\bullet$ \*\*\*\*\*\*\*\*\*\*

Format:

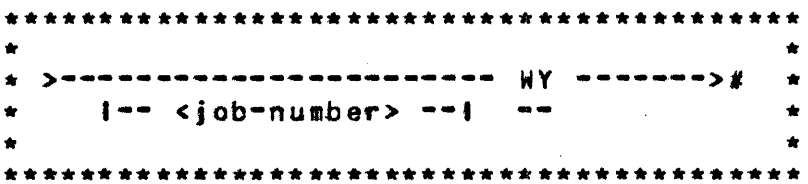

The WY message allows the system operator to check the current status of one program or all the programs in a multiprogramming mix of jobs.

The job-number identifies the program in the mix that is to be checked and its status displayed on the console printer (SPD). If the job-number is omitted, the MCP will display the status of every program in the mix.

If the program is waiting for some type of operator action, the alternatives available to the operator will be identified.

Examples:

**421WY** 

PAYROLL/PAY105=1 IL UL DS-NO FILE "PAYROLL/MASTER"

WY.

COBOL; LISTER=1 EXECUTING

DMPALL=2 AX DS-WAITING FOR KEYBOARD INPUT

 $\Delta\phi$  and  $\phi$  and  $\phi$ 

USER/ACCPAY/=3 WAITING FOR I/O COMPLETE ON "CARDS" (CRA)

 $\mathcal{A}^{\mathcal{A}}$  and  $\mathcal{A}^{\mathcal{A}}$  are  $\mathcal{A}^{\mathcal{A}}$  . In the following

COMPANY CONFIDENTIAL MCP CONTROL SYNTAX 2219 0144 (A) SEC. VII

### XC XD (Remove Segments) (\$)

\*\*\*\*\*\*\*\*\*\*  $\star$  XC  $\star$  $XD \rightarrow$  $\bullet$  . \*\*\*\*\*\*\*\*\*\*

Format:

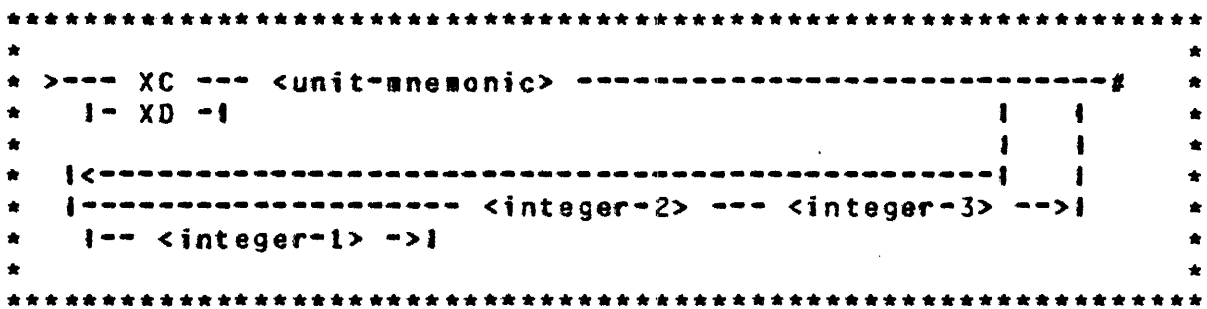

The XC and XD input message allow the removal of contiguous disk segments from the MCP tables of available disk space temporarily (XC) or permanently (XD).

The unit-mnemonic specified must be a disk device (DC, DK, or DP). If head-per-track disk (DKx) is specified, integer-1 must be used to indicate the electronic unit (EU). Integer-1 is not used when other types of disk are specified.

Integer-2 specifies the beginning segment address, and can be expressed in any format. If the operation is being performed on a disk cartridge (DCx), and the beginning segment address is not the address of the first segment in a track, the MCP will automatically adjust it backward to the beginning of the track, and will remove the entire track.

Integer-3 specifies the number of segments to be removed from use by the MCP. If the operation is being performed on a disk cartridge (OCx), the number of segments removed will always be a muttiple of entire tracks. The MCP will make necessary<br>adjustments, both in starting address and number of segments.

COMPANY CONFIDENTIAL HCP CONTROL SYNTAX 2219 0144 CA> SEC. VII

The disk space to be removed must be available in order to be removed; therefore, if any portion of the space is occupied by fites or headers, for example, the MCP will reject the request with the message:

REQUESTED SEGMENTS NOT REMOVED-NOT AVAILABLE

The reQuested disk space is permanently removed from use by the XO message. To return the removed segments a disk initialization (for disk packs or cartridges) or COLDSTART (for head-per-track disk) is required.

The XC message temporarily removes the disk space from use. The disk space is returned at the next CLEAR/START or, for user packs or cartridges, when the disk is powered down (PO message).

Examples:

XC OKA 0 200 1000 DISK SPACE REMOVED FROM @EE00000C8@ THRU @EE00004AF@ XC DCC 2462 30 DISK SPACE REMOVED FROM @EA2000040@ THRU @EA200007F@

الراسخ والصرار وفرار والرازي المتساوية والمحاربات ستحرج والمن

 $\sim 10^{11}$  km s  $^{-1}$  m s  $^{-1}$ 

 $\sim 10^{11}$  km  $^{-1}$ 

COMPANY CONFIDENTIAL MCP CONTROL SYNTAX 2219 0144 (A) SEC. VII

XM (Remove Memory From System) (\$)

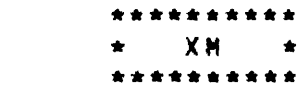

Format:

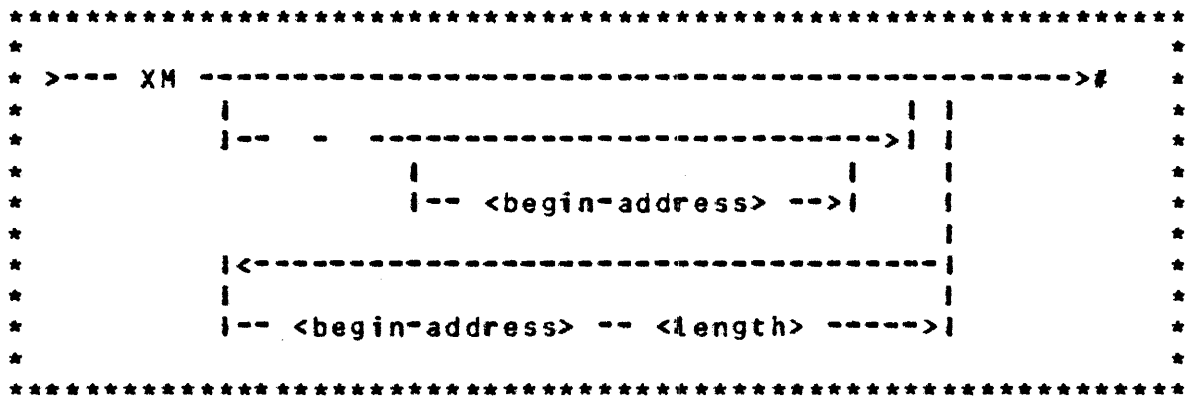

XM <begin address> <tength> input message adds the address-length pair to the XM table on disk with a bit on to indicate that this XM will take effect at the next Clear/Start. The length is specified in bytes.

XM- <begin address> <length>] removes the entry from the XM table which has the same <begin address>. The <length>, if present, is ignored.

XM- removes all entries from the XM table.

XM lists all entries in the XM table including whether each entry is currently active, will be active on the next Clear/Start, or could not be activated on the last Clear/Start. Any temporary XM entered through the toggles at Clear/Start time will also be listed along with its temporary status.

No attempt is made to prevent the entry of overlapping or<br>duplicate entries in the XM table. The advantage of this is that the user can reverse any entry he has made by simply entering the same entry preceded by a "-". If, instead, the entries in the XM

COMPANY CONFIDENTIAL MCP CONTROL SYNTAX 2219 0144 <A> SEC. VII

table were combined to prevent any overlapping areas, a user wishing to reverse his last entry would have to carefully esting to reverse institutely and the model in the consider how to return the table to its prior state. In fact, untess the user listed the XM tabte before each new XM message it would sometimes be impossjble to return the table to its prior state by inspection of its current state and the last XM message entered.

The XM table provides a complete list of all areas of memory which the initializer will attempt to remove from use at the next Clear/Start. Note. however• that the XH table may be incomplete in describing current memory since entries which have been deleted from the XH table may have been removed from use at the last Clear/Start.

. The contract of the contract of the contract of the contract of the contract of the contract of the contract of the contract of the contract of the contract of the contract of the contract of the contract of the contrac

COMPANY CONFIDENTIAL MCP CONTROL SYNTAX 2219 0144 (A) SEC. VII

ZQ (Zip Queue)

\*\*\*\*\*\*\*\*\*\*  $\star$  20  $\star$ \*\*\*\*\*\*\*\*\*\*

Format:

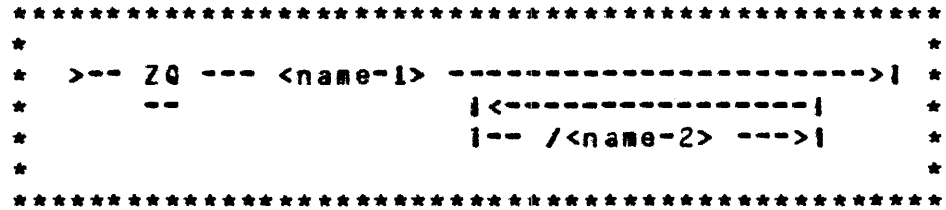

The ZQ message is similar to QU(EUE) except that the queue specified is used exclusively for scheduling messages and data-card messages. Where the control queue may contain many messages concerning jobs, MCP responses to SPO commands, etc., the ZIP QUEUE command will only contain schedule records of jobs zip-executed by the controlling program and/or the data-card<br>label message(s) if a DATA control card was encountered in the zio string.

This effectively atlows the controlling program to be immediately aware of the fact that a job has been scheduled without having to scan through the general control queue for pertinent messages. In general, the control queue is designed for generat communication, while the zip queue is specifically to be used for job-spawning control.

**INDEX** 

"GETSPACE" ALGORITHM PRIOR TO 7.0 5-10 AB CAUTOBACKUP) (S) 7-3 ACCEPT - CT.VERB 26 2•19 ACCESS DISK FILE HEADER <DFH> - CT.VERB 14 2•11 ACCESS FILE INFORMATION BLOCK (FIB) - CT.VERB 12 2-10<br>ACCESS FILE PARAMETER BLOCK (FPB) - CT.VFRB 11 2-9 ACCESS FILE PARAMETER BLOCK (FPB) - CT.VERB 11 ACCESS USERCODE FILE *Z-28*  AD (ADD) (#) 7-6<br>ATTRIBUTES 6-13 **ATTRIBUTES** AUTO BACKUP *7•96*  (Response to ACCEPT) 7-7 BACKGROUND FOR MEMORY MANAGEMENT CONCEPTS 5-8<br>BAR GRAPH 5-17 BAR GRAPH BASIC INTERPRETER HALTS (L=3BOOOxx3) 4-2<br>BB (Backup Blocks per Area) (S) 7-8 (Backup Blocks per Area) (\$) 7-8 BD (Backup Designate) (\$) 7–9<br>BE (Display Backup Files) (#) CDisplay Backup Files) (#) 7-10  $B500$  INTERPRETER HALTS (L= $35000xx3$ ) 4-2 CC (Control Card) 7-11<br>CD (List Card Decks in P CList Card Decks in Pseudo Readers) 7-12 CH (CHANGE) (#) 7-13 CHANGE.ATTRIBUTES - CT.VERB 52 2-34  $Clear$  Unit)  $(S)$   $7-15$ CLEARSTART: TAPE-TO-RUN MODE (L=QAAAAAAQ) 4-7 CLOSE <OM> - CT.VERB 07 2-6 CLOSE - CT.VERB 09 2-8<br>CM - CChange System Softs CM (Change System Software) (\$) 7-16<br>CN (Change to Non-Trace System Software) CN (Change to Non-Trace System Software) (\$) 7-17<br>CO (COMPILE) (#) 7-18  $CCDHPILE$   $(4)$   $7-18$ COBOL INTERPRETER HALTS  $(L=2COOOxx2)$   $4-2$ COBOL PROGRAM ABNORMAL END - CT.VERB 32 2-22 COLD START VARIABLES 3•6 COLDSTART HALTS 4•14 COMMUNICATES 2•1 COMPILE CARD INFORMATION - CT.VERB 36 2-24<br>COMPLEX WAIT - CT.VERB 47 2-31 COMPLEX WAIT - CT.VERB 47 CP · (Compute) 7-20<br>CQ · (Clear Queue) (1 CCLear Queue) (S) 7-22 CREATE/RECREATE (DM) - CT.VER8 18 2-15<br>CS (Change to Standard System Software) CS (Change to Standard System Software) (\$)  $7-23$ <br>CT (Change to Trace System Software) (\$)  $7-24$  $$ CT.VERB 00 CT.VERB 00 - CT.VERB 10 2•1 CT.VERB 11 • CT.VERB 20 2•9

والموارد والموهب والمعاون والمنابي والمتوارد والمتوارد

**Contract** 

 $\alpha$  ,  $\alpha$  ,  $\alpha$  ,  $\alpha$ 

**Contractor** 

BURROUGHS CORPORATION COMPUTER SYSTEMS GROUP SANTA BARBARA PLANT  $CI. VERB 21 - CT. VERB 30 2-16$ CT.VERB 31 - CT.VERB 40 2-21 CT.VERB 34 CUNUSEO> 2-23 CT.VERB 41 - CT.VERB 50 2-26 CT.VER0 43 <UNUSED> 2-29 CU (Core Usage) 7-25 DATA OVERLAY - CT.VERB 13 2-10 DB (Data Base) (\$) 7-27 Ot.INITIATE.10 - CT.VERB 40 2-25 DCWRITE 2-26<br>DD (\$) 7-28  $DD(5)$ DECLARATIONS 3-1 DEFAULT LEVEl 5•1 DEFAULT-WITH-THRASHING-MESSAGE LEVEL 5-2 DELETE (DM) - CT.VERB 17 2-14<br>DF (Date of File) (#) 7-29 OF (Date of File) (#) 7-29<br>DISK ALLOCATION (VII.0) 5-21 DISK ALLOCATION (VII.0) DISK AVAILABLE 3-1 DISK COLDSTART VARIABLES 3-10 DISK READER - CT.VERB 49 2-33 DISPLAY - CT.VERB 27 2-20<br>DM - CDump Memory and Contin OM (Dump Memory and Continue) 7-30<br>OP (Dump Memory and Discontinue) 7 (Dump Memory and Discontinue) 7-31 DR DT (Change MCP Date) (\$) 7-32 OS (Discontinue Program) 7–33<br>OU (DUMP) (#) 7–34 OU (DUMP) (#) 7-34<br>DY (DYNAMIC) 7-35 OY COYNAHIC> 7•35 DYNAMIC MEMORY BASE - CT.VERB 37 2-24<br>ED (Eliminate Pseudo Deck) (S) 7-36 ED (Eliminate Pseudo Deck) (\$)<br>EM (ELOG Message) (\$) 7-37  $(ELOG Message)$   $(S)$   $7-37$ EMULATOR TAPE (MICRO MCP) - CT.VERB 31 2-21 ENHANCEMENTS FOR VII.0 5-1<br>ET (ELOG Transfer) (S) 7- $[ELG$  Transfer  $]$   $(5)$   $7-38$ EX (EXECUTE) (#) 7-39 EXPANDED DEFINITIONS 6-13 FILE 6•14 FILE HEADER 3-2 FIND/MODIFY (DM) - CT.VERB 15 2-12 FIRMWARE HALTS (L=200FOxx2 OR 2000Fxx2) 4-3 FIXED LAMP DISPLAY 5-19<br>FM (Response to Special FM CResponse to Special Forms) (S) 7-40<br>FN CDisolav Internal File Name) 7-41 Fall of the Tite Name 2016.<br>Filtra State Comme 2016 (1992) 1994<br>The Palisman Comme 2016 (1992) 1994 FORTRAN INTERPRETER HALTS <L=4f000xxa> 4-2 f PB DECLARATIONS 3•27 FPB.AUTOPRINT 7•4 COMPANY CONFIDENTIAL I.P.S. 2219 0144 CA> FR (Final Reel of Unlabeled Tape File) 7-42 FREE <OH> • CT.VERB 21 2-16 FREEZE/THAW RUN STRUCTURE - CT.VERB 35 2-23 FS (Force from Schedule) 7-43<br>FW (File Waiting) 7-44  $File Waiting$   $7-44$ 

in 1947 ana

HCP CONTROL SYNTAX

BURROUGHS CORPORATION COMPANY CONFIDENTIAL COMPUTER SYSTEMS GROUP MCP CONTROL SYNTAX SANTA BARBARA PLANT  $I - P - S - 22190144(A)$ GET SESSION NUMBER - CT. VERB 39 2-25 GET.ATTRIBUTES - CT.VERB 51 2-33 GISMO HALTS (L=20D00xx2) 4-4 (Resume Stopped Program) 7-45 G O (Enable Trace) 7-46 **GT HALTS**  $4 - 1$ **HINTS**  $3 - 33$  $HS$ (Hold in Waiting Schedule) 7-47 HW. (Hold in Waiting Schedule until Job EOJ) 7-48 (Interpreter Count) (\$) 7-49  $TC$  $IL$ (Ignore Label)  $7 - 50$ INITIAL LETTERS A-E  $7 - 3$ INITIAL LETTERS F-0 7-40 INITIAL LETTERS P-R 7-92 INITIAL LETTERS S-Z 7-126 INITIALIZER 1/0 - CT.VERB 23 2-18 INTRODUCTION 1-1 INVOKING THE LAMPS 5-12 IPB DECLARATIONS 3-32 JOB NUMBERS (VII.0) 5-20 KA (Analyze Disk Directory) (S)  $7 - 51$ K B  $(Print SPOLOG) (s) 7-53$ KC KP (Print Disk Segments) (\$)  $7 - 57$ KI KO (Read and Write Disk) (\$)  $7 - 59$  $KT$  (Disk Trace) (\$)  $7-61$ LABEL SIZE  $3 - 4$ LC (Load Cassette) (\$) 7-64 (Pseudo Load) 7-65 LD | LEVEL  $6 - 27$ (Transfer and Print Log) (\$) 7-69 LG LN LJ. (Emulators Only) (\$) 7-68 LO |  $(L0A0)$   $(1)$   $T-T0$ LOAD. DUNP MESSAGE - CT.VERB 46 2-30 (Lock Protection) (#) 7-71 LP - $(Log SPO)$   $(s)$   $7-72$ L<sub>S</sub> LT (Load Translator) (S) 7-73 MCP HALTS  $(L=20000112)$  $4 - 7$ MEASUREMENT TOOLS (VII.0) 5-11 MEMORY DUMP TO DISK - CT.VER8 38  $2 - 25$ NESSAGE COUNT - CT.VERB 48 2-32 (Modify Header)  $(f)$   $7-76$ MH. MICRO.MCP HALTS (L=20200xx2) 4-6 (Mix Limit) (S) 7-78 ML **MM**  $7 - 79$  $(5)$ MO (MODIFY) 7-80 **MP** (Memory Priority)  $7 - 81$ MR (Close Output File with Purge) 7-82 MU (List Multipack File Tables) (\$) 7-83 MX (Display MIX) 7-84 NC (Memory Chip Table) (\$) 7-85

BURROUGHS CORPORATION COMPANY CONFIDENTIAL COMPUTER SYSTEMS GROUP MCP CONTROL SYNTAX SANTA BARBARA PLANT  $I - P - S - 22190144(A)$ NOL/MACRO COMMUNICATES - CT.VERB 41  $2 - 26$ **NT** (Disable Trace) 7-86 COptional File Response) 7-87 **DF** n**<sub>K</sub>** (Continue Processing) 7-88  $n_{\rm I}$ (Display Peripheral Status) 7-89 OPEN (DM) - CT.VERB 06  $2 - 6$ OPEN - CT.VERB 08  $2 - 7$ (Specify Output Device) 7-91 **OU OVERRIDE**  $6 - 28$ PACK LABEL  $3 - 1$ PAD  $6 - 29$ **PR** (Print/Punch Backup) 7-92 **PD** (Print Directcry)  $(*)$  7-98 **PG**  $(Purge)$   $(5)$   $7-100$ PM (Print Memory Dump)  $7 - 101$ PO. (Power Off)  $(s)$   $7-102$ POSITION CHICRO MCP (BACKUP FILES ONLY)) - CT.VERB 10 2-9 **PP** (Processor Priority) 7-103 **PR** (Change Priority)  $7 - 104$ PRIORITIZED MEMORY MANAGEMENT  $5 - 1$ PRIORITIZED-MEMORY LEVEL 5-4 PROGRAM CALLER - CT.VERB 44 2-29 PROGRAM CONTROL ATTRIBUTES 6-1 PROGRAM PARAMETER BLOCK 3-21 PROLONGED-SEGMENT-DECAY LEVEL  $5 - 6$ PROTECT 6-30 **PS** (Prod Schedule) 7-105 QC. (Quit Controller) (\$) 7-106 (Query File) (#)  $QF$  $7 - 107$ QP (Query Program)  $7 - 108$  $\Omega$ (QUeue)  $7 - 109$ QUICK QUEUE WRITE (REMOTE FILES) 2-26 QUICK QUEUE WRITE (STATION NUMBER)  $2 - 27$ RB RF (Remove Backup Files) (#) 7-110 R<sub>C</sub> (Recover Database) (\$)  $7 - 111$ (Remove Pseudo Card Files) (\$) 7-112 **RD RE** (REmove) (#)  $7 - 113$ READ - CT.VERB 01  $2 - 2$ RECOVERY COMPLETE - CT.VERB 50 2-33 RELATED DOCUMENTATION  $1 - 1$ **RH** (Reset Hatts) (S)  $7 - 114$ (Relabel User Pack) (\$) 7-115 **RL** (Remove Duplicate Disk Fite) **RM**  $7 - 116$ **RN** (Assign Pseudo Readers) (\$)  $7 - 117$ R<sub>0</sub> (Reset Option) (\$) 7-118 **RP** (Ready and Purge) (\$)  $7 - 119$ RPG INTERPRETER HALTS (L=2E000xx2)  $4 - 2$ (Remove Jobs from Schedule) 7-120 **RS**  $RT$ (Remove Multipack File Table) (\$) 7-122 RUN STRUCTURE NUCLEUS 3-16

BURROUGHS CORPORATION COMPUTER SYSTEMS GROUP SANTA BARSARA PLANT RUN STRUCTURE STATUS TYPES RUN-TIME ATTRIBUTES 6-10<br>RV (Pack Override) (\$) 7-123  $3 - 14$ RV (Pack Override) (S)<br>RX (Remove except) (S) RX (Remove except) (S) 7-124<br>RY (Ready Perinheral) (S) 7-(Ready Peripheral) (\$) 7-125<br>G S-MEMORY (VII.0) 5-21 SAVING S-HENORY (VII.0) SCROLLING<br>SD (Assi SD (Assign Additional System Drives) (\$) 7-126 SDL INTERPRETER HALTS (L=20000xx2) 4-1 SDL TRACE - CT.VERB 2-21 SE (Switch Enable) (\$) 7-127 SEEK - CT.VERB 03 2-4<br>SH (Set Halts) (\$) SH (Set Halts) (S) 7-128<br>SL (Set LOG) (S) 7-129 SL (Set LOG) (\$)<br>SM (Set Database P SM (Set Database Parameters) (S) 7-131<br>SN (Assign a Tape Serial Number) (S) 7 COMPANY CONFIDENTIAL HCP CONTROL SYNTAX I.P.S. 2219 0144 <A> SN (Assign a Tape Serial Number) (\$)  $7-132$ <br>SC (Set Ontion) (\$)  $7-134$  $Set$  Option)  $(S)$  7-134 SORT EOJ - CT.VERB 2•22 SORT HANDLER - CT.VERB 29 2-20 SORTER CONTROL - CT.VERB 04 2-5<br>SORTER READ - CT.VERB 05 2-5 SORTER READ - CT.VERB 05<br>SP (Change Schedule Pric SP (Change Schedule Priority) 7-135 Specifying Activities to be Shown 5-14 SPO "MESSAGES 7•1 SPO OPTIONS 5-12<br>SQ (Squash Disk) SQ (Squash Disk) (\$) 7-136<br>ST (Suspend Processing) 7-1 Suspend Processing) 7-138 STACK SIZE CHANGE - CT.VERB 45  $2-29$ STORE (DM - CT.VERB 16 2-13 STREAM 6-31 Summary of Switch Specifications<br>SV - CSave Perioheral Unit) - CS) (Save Peripheral Unit) (\$) SW (Set Switch) 7-140 SWITCH.TAPE.DIRECTION - CT.VERB 19 2-15 SYSTEM DESCRIPTORS 3-12<br>SZ (Session ZIP) (\$) SZ (Session ZIP) (\$) 7-141<br>TD (Time and Date) 7-142  $\begin{array}{cc} \text{Time and Date3} \\ \text{NATE} \\ \text{6-32} \end{array}$ **TERMINATE** TERMINATE <STOP RUN> - CT.VERB 2C TG ' (Trace Gismo) (S) 7-143<br>TI (Time Interrogation) 7-144 TI <Time Interrogation> 7-144 TIME/DATE/DAY - CT.VERB 22 2-17<br>TL (Transfer LOG) (\$) 7-145 TL (Transfer LOG) (\$)<br>TO (Display Options) (\$) TO (Display Options) (S) 7-146<br>TR (Time Change) (S) 7-149 TR (Time Change) (3) 7-149<br>TS (Test Switches) 7-150 (Test Switches) 7-150 5-14  $7 - 139$  $2 - 16$ UL (Assign Unlabeled File) 7-151 UN (UNLOAD) (#) 7-152 US <USERl 7•153 USE/RETURN - CT.VERB 28 2-20

سائلها والمستحدث والمحافظ والمستحدث والمستحدث والمتعارض والمتعارض والمتعاطف والمتعارض والمتعارض

BURROUGHS CORPORATION COMPANY CONFIDENTIAL COMPUTER SYSTEMS GROUP MCP CONTROL SYNTAX SANTA BARBARA PLANT  $I - P - S - 22190144(A)$ WAIT (SNOOZE) - CT.VERB 24 2-19 WD (Display MCP Date) 7-154 (Display Current MCP and Interpreter) 7-155 **NM** WRITE - CT.VERB 02  $2-3$ WS (Display Schedule) 7-156 WT. CDisplay MCP Time) 7-157 (List Contents of NAME TABLE) (\$) 7-158 **WW** WY (Program Status Interrogation) 7-159 XC XD (Remove Segments) (\$) 7-160 XM (Remove Memory From System) (S) 7-162 ZIP - CT.VERB 25 2-19  $ZQ$  (Zip Queue)  $7-164$ 1130 INTERPRETER HALTS (L=21100xx2)  $4 - 2$ 1401 INTERPRETER HALTS (L=21400xx2)  $4 - 3$ 

 $\sim 10^{-1}$